# NPAC SMS/Individual Service Provider Certification and Regression Test Plan

For New Entrants Certification and Existing Service Providers/Vendors Regression Testing up to and including NPAC Release 3.4.68

**Chapter 9** 

November 30 December 31, 20135 Release 3.4.68

## **Table of Contents**

| <u>9.</u> | INDIVI                                             | DUAL TURN UP TEST SCENARIOS RELATED TO NPAC RELEASE 2                                                                                                    | . 3                        |
|-----------|----------------------------------------------------|----------------------------------------------------------------------------------------------------|----------------------------|
|           | 9.1.1                                              | ILL 75 Related Test Cases:                                                                                                    | 3                          |
|           | 9.1.2                                              | ILL 79 Related Test Cases:                                                                                                    | 21                         |
|           | 9.1.3                                              |                                                                                                    | 35                         |
|           | 9.1.4                                              | NANC 23 Related Test Cases:                                                                                                    | 37                         |
|           | 9.1.5                                              |                                                                                                    | 39                         |
|           | 9.1.6                                              | NANC 68 Related Test Cases:                                                                                                    | 91                         |
|           | 9.1.7                                              |                                                                                                    | 96                         |
|           | 9.1.8                                              |                                                                                                    | 17                         |
|           | 9.1.9                                              | NANC 201 and 202 Related Test Cases:                                                                                                    | <u> 19</u>                 |
|           | 9.1.10                                             |                                                                                                    | 76                         |
|           | 9.1.11                                             | NANC 214 Related Test Cases: 20                                                                                                    | <u>71</u>                  |
|           |                                                    |                                                                                                    |                            |
| 0_        | _INDIVI                                            | DHAL THEN HE TEST SCENARIOS RELATED TO NEAC RELEASE 2                                                                                                    | 3                          |
| 9.–       | INDIVI                                             | DUAL TURN UP TEST SCENARIOS RELATED TO NPAC RELEASE 2                                                                                                    | 3                          |
| 9         |                                                    | DUAL TURN UP TEST SCENARIOS RELATED TO NPAC RELEASE 2                                                                                                    | <b>3</b>                   |
| 9.–       | 9.1.1—<br>9.1.2—                                   | -JLL 75 Related Test Cases:                                                                                                    | 3<br>3<br>21               |
| <u>9.</u> | 9.1.1<br>9.1.2<br>9.1.3                            | -JLL 75 Related Test Cases:                                                                                                    | -3<br>21<br>35             |
| 9.–       | A                                                  | JLL 75 Related Test Cases: JLL 79 Related Test Cases: NANC 22 Related Test Cases:                                                                                                    |                            |
| 9.        | 9.1.3                                              | JLL 75 Related Test Cases: JLL 79 Related Test Cases: NANC 22 Related Test Cases: NANC 23 Related Test Cases:                                                                                                    | 35                         |
| 9         | 9.1.3<br>9.1.4                                     | JLL 75 Related Test Cases: JLL 79 Related Test Cases: NANC 22 Related Test Cases: NANC 23 Related Test Cases: NANC 48 Related Test Cases:                                                                                                    | 35<br>37                   |
| 9.        | 9.1.3<br>9.1.4                                     | ILL 75 Related Test Cases: ILL 79 Related Test Cases: NANC 22 Related Test Cases: NANC 23 Related Test Cases: NANC 48 Related Test Cases: NANC 48 Related Test Cases:                                                                                                    | 35<br>37<br>39             |
| 9.        | 9.1.3<br>9.1.4<br>9.1.5<br>9.1.6                   | ILL 75 Related Test Cases: ILL 79 Related Test Cases: NANC 23 Related Test Cases: NANC 48 Related Test Cases: NANC 48 Related Test Cases: NANC 68 Related Test Cases:                                                                                                    | 35<br>37<br>39<br>91       |
| 9.—       | 9.1.3<br>9.1.4<br>9.1.5<br>9.1.6<br>9.1.7          | ILL 75 Related Test Cases:   ILL 79 Related Test Cases:   ILL 79 Related | 35<br>37<br>39<br>91<br>96 |
| <u>9.</u> | 9.1.3<br>9.1.4<br>9.1.5<br>9.1.6<br>9.1.7<br>9.1.8 | ILL 75 Related Test Cases:   ILL 79 Related Test Cases:   ILL 79 Related | 35<br>37<br>39<br>91<br>96 |

Formatted: Default Paragraph Font Formatted: Default Paragraph Font Formatted: Default Paragraph Font, Check spelling and Formatted: Default Paragraph Font, Check spelling and grammar Formatted: Default Paragraph Font, Check spelling and Formatted: Default Paragraph Font, Check spelling and Formatted: Default Paragraph Font, Check spelling and grammar Formatted: Default Paragraph Font, Check spelling and grammar Formatted: Default Paragraph Font, Check spelling and grammar Formatted: Default Paragraph Font, Check spelling and grammar Formatted: Default Paragraph Font, Check spelling and Formatted: Default Paragraph Font, Check spelling and Formatted: Default Paragraph Font, Check spelling and grammar Formatted: Default Paragraph Font, Check spelling and Formatted: Default Paragraph Font, Check spelling and grammar Formatted: Default Paragraph Font, Check spelling and Formatted: Default Paragraph Font, Check spelling and Formatted: Default Paragraph Font, Check spelling and Formatted: Default Paragraph Font, Check spelling and grammar Formatted: Default Paragraph Font, Check spelling and Formatted: Default Paragraph Font, Check spelling and grammar Formatted: Default Paragraph Font, Check spelling and grammar Formatted: Default Paragraph Font, Check spelling and

Formatted: Default Paragraph Font, Check spelling and

## 9. Individual Turn Up Test Scenarios related to NPAC Release 2.

Section 9 contains all test cases written for individual Service Provider Turn Up testing of Release 2.x of the NPAC software. With this release of test cases a new test case format was defined.

#### 9.1.1 ILL 75 Related Test Cases:

#### A. TEST IDENTITY

| I DO I DE CITT       |            |                       |                                                                                                    |  |  |
|----------------------|------------|-----------------------|----------------------------------------------------------------------------------------------------|--|--|
| Test Case<br>Number: | ILL 75 - 1 | Priority:             | Required                                                                                           |  |  |
| Objective:           |            | date that is prior to | te an Inter-Service Provider Subscription the NPA-NXX Effective Date – Error the SOA or NPAC SMS.) |  |  |

#### B. REFERENCES

| KEI EKEITEE                              |       |                             |                                                                                                    |
|------------------------------------------|-------|-----------------------------|----------------------------------------------------------------------------------------------------|
| NANC Change<br>Order Revision<br>Number: |       | Change Order<br>Number(s):  | ILL 75 – Validate due date is equal to or<br>greater than the NPA-NXX effective date<br>upon Pending Version Creation |
| NANC FRS<br>Version Number:              | 2.0.0 | Relevant<br>Requirement(s): | RR5-44                                                                                                    |
| NANC IIS<br>Version Number:              | 2.0.1 | Relevant Flow(s):           | B.5.1.1 Subscription Version Create by the Initial SOA (Old Service Provider)                                         |

| Test Case<br>Number: | ILL 75 - 2                                                                         | Priority: | Required |  |  |
|----------------------|------------------------------------------------------------------------------------|-----------|----------|--|--|
| Objective:           | SOA – New Service Provider Personnel create an Inter-Service Provider Subscription |           |          |  |  |
|                      | Version specifying a due date that is prior to the NPA-NXX Effective Date – Error  |           |          |  |  |
|                      | (Note: This error may be caught by either the SOA or NPAC SMS.)                    |           |          |  |  |

#### B. REFERENCES

| TEL ENERICE                              |       |                             |                                                                                                    |
|------------------------------------------|-------|-----------------------------|----------------------------------------------------------------------------------------------------|
| NANC Change<br>Order Revision<br>Number: |       | Change Order<br>Number(s):  | ILL 75 – Validate due date is equal to or<br>greater than the NPA-NXX effective date<br>upon Pending Version Creation |
| NANC FRS<br>Version Number:              | 2.0.0 | Relevant<br>Requirement(s): | RR5-44                                                                                                    |
| NANC IIS<br>Version Number:              | 2.0.1 | Relevant Flow(s):           | B.5.1.2 Subscription Version Create by the<br>Initial SOA (New Service Provider)                                      |

| Test Case<br>Number: | ILL 75 - 3                                                                                | Priority: | Conditional |  |
|----------------------|-------------------------------------------------------------------------------------------|-----------|-------------|--|
| Objective:           | SOA – Old Service Provider Personnel, using a range of TNs, create Inter-Service Provider |           |             |  |
|                      | Subscription Versions specifying a due date that is prior to the NPA-NXX Effective Date – |           |             |  |
|                      | Error (Note: This error may be caught by either the SOA or NPAC SMS.)                     |           |             |  |

#### B. REFERENCES

| KEI EKEITCE                              |       |                             |                                                                                                    |
|------------------------------------------|-------|-----------------------------|----------------------------------------------------------------------------------------------------|
| NANC Change<br>Order Revision<br>Number: |       | Change Order<br>Number(s):  | ILL 75 – Validate due date is equal to or<br>greater than the NPA-NXX effective date<br>upon Pending Version Creation |
| NANC FRS<br>Version Number:              | 2.0.0 | Relevant<br>Requirement(s): | RR5-44                                                                                                    |
| NANC IIS<br>Version Number:              | 2.0.1 | Relevant Flow(s):           | B.5.1.1 Subscription Version Create by the<br>Initial SOA (Old Service Provider)                                      |

| Test Case<br>Number: | ILL 75 - 4                                                                                                    | Priority: | Conditional |  |
|----------------------|----------------------------------------------------------------------------------------------------|-----------|-------------|--|
| Objective:           | SOA – New Service Provider Personnel, using a range of TNs, create Inter-Service Provider Subscription Versions specifying a due date that is prior to the NPA-NXX Effective Date – Error (Note: This error may be caught by either the SOA or NPAC SMS.) |           |             |  |

#### B. REFERENCES

| TEL ENDITORS                             |       |                             |                                                                                                    |
|------------------------------------------|-------|-----------------------------|----------------------------------------------------------------------------------------------------|
| NANC Change<br>Order Revision<br>Number: |       | Change Order<br>Number(s):  | ILL 75 – Validate due date is equal to or<br>greater than the NPA-NXX effective date<br>upon Pending Version Creation |
| NANC FRS<br>Version Number:              | 2.0.0 | Relevant<br>Requirement(s): | RR5-44                                                                                                    |
| NANC IIS<br>Version Number:              | 2.0.1 | Relevant Flow(s):           | B.5.1.2 Subscription Version Create by the<br>Initial SOA (New Service Provider)                                      |

| Test Case<br>Number: | ILL 75 - 5 | Priority: | Required                                                                         |
|----------------------|------------|-----------|----------------------------------------------------------------------------------|
| Objective:           |            |           | n Intra-Service Provider Subscription Version<br>PA-NXX Effective Date – Success |

#### B. REFERENCES

| NANC Change<br>Order Revision<br>Number: |       | Change Order<br>Number(s):  | ILL 75 – Validate due date is equal to or<br>greater than the NPA-NXX effective date<br>upon Pending Version Creation |
|------------------------------------------|-------|-----------------------------|----------------------------------------------------------------------------------------------------|
| NANC FRS<br>Version Number:              | 2.0.0 | Relevant<br>Requirement(s): | RR5-45                                                                                                    |
| NANC IIS<br>Version Number:              | 2.0.1 | Relevant Flow(s):           | B.5.1.11 Subscription Version Create for<br>Intra-Service Provider Port                                               |

Test Case procedures incorporated into test case 8.1.2.1.1.18 for Release 1.0.

| Test Case  | ILL 75 - 6                                                                                | Priority: | Conditional |  |  |
|------------|-------------------------------------------------------------------------------------------|-----------|-------------|--|--|
| Number:    |                                                                                           |           |             |  |  |
| Objective: | SOA – Service Provider Personnel, using a range of TNs, create Intra-Service Provider     |           |             |  |  |
|            | Subscription Versions specifying a due date that is equal to the NPA-NXX Effective Date – |           |             |  |  |
|            | Success                                                                                   |           |             |  |  |

#### B. REFERENCES

| TEL ENERICE                              |       |                             |                                                                                                    |
|------------------------------------------|-------|-----------------------------|----------------------------------------------------------------------------------------------------|
| NANC Change<br>Order Revision<br>Number: |       | Change Order<br>Number(s):  | ILL 75 – Validate due date is equal to or<br>greater than the NPA-NXX effective date<br>upon Pending Version Creation |
| NANC FRS<br>Version Number:              | 2.0.0 | Relevant<br>Requirement(s): | RR5-45                                                                                                    |
| NANC IIS<br>Version Number:              | 2.0.1 | Relevant Flow(s):           | B.5.1.11 Subscription Version Create for<br>Intra-Service Provider Port                                               |

## Test Case procedures incorporated into test case 8.1.2.1.1.19 for Release 1.0.

| Test Case<br>Number: | ILL 75 - 23                                                                                                    | Priority: | Required |  |  |  |
|----------------------|----------------------------------------------------------------------------------------------------|-----------|----------|--|--|--|
| Objective:           | SOA – Old Service Provider Personnel modify an Inter-Service Provider Subscription<br>Version specifying a due date that is equal to the NPA-NXX Effective Date – Success |           |          |  |  |  |

#### B. REFERENCES

| NANC Change<br>Order Revision<br>Number: |       | Change Order<br>Number(s):  | ILL 75 – Validate due date is equal to or<br>greater than the NPA-NXX effective date<br>upon Pending Version Creation |
|------------------------------------------|-------|-----------------------------|----------------------------------------------------------------------------------------------------|
| NANC FRS<br>Version Number:              | 2.0.0 | Relevant<br>Requirement(s): | none                                                                                                    |
| NANC IIS<br>Version Number:              | 2.0.1 | Relevant Flow(s):           | B.5.2.3 Subscription Version Modify Prior<br>to Activate Using M-ACTION                                               |

Test Case procedures incorporated into test case 8.1.2.2.1.34 for Release 1.0

| Test Case<br>Number: | ILL 75 - 24                                                                                                    | Priority: | Required |  |
|----------------------|----------------------------------------------------------------------------------------------------|-----------|----------|--|
| Objective:           | SOA – New Service Provider Personnel modify an Inter-Service Provider Subscription<br>Version specifying a due date that is equal to the NPA-NXX Effective Date – Success |           |          |  |

#### REFERENCES В.

| TEL ENDITORS                             |       |                             |                                                                                                    |
|------------------------------------------|-------|-----------------------------|----------------------------------------------------------------------------------------------------|
| NANC Change<br>Order Revision<br>Number: |       | Change Order<br>Number(s):  | ILL 75 – Validate due date is equal to or<br>greater than the NPA-NXX effective date<br>upon Pending Version Creation |
| NANC FRS<br>Version Number:              | 2.0.0 | Relevant<br>Requirement(s): | none                                                                                                    |
| NANC IIS<br>Version Number:              | 2.0.1 | Relevant Flow(s):           | B.5.2.3 Subscription Version Modify Prior<br>to Activate Using M-ACTION                                               |

Test Case procedures incorporated into test case 8.1.2.2.1.1 for Release 1.0.

| Test Case  | ILL 75 - 25                                                                            | Priority: | Conditional |  |
|------------|----------------------------------------------------------------------------------------|-----------|-------------|--|
| Number:    |                                                                                        |           |             |  |
| Objective: | SOA – Old Service Provider Personnel, using a range of TNs, modify Inter-Service       |           |             |  |
|            | Provider Subscription Versions specifying a due date that is equal to the NPA-NXX Live |           |             |  |
|            | Timestamp – Success                                                                    |           |             |  |

#### REFERENCES

| NANC Change<br>Order Revision<br>Number: |       | Change Order<br>Number(s):  | NANC 394                                                                |
|------------------------------------------|-------|-----------------------------|-------------------------------------------------------------------------|
| NANC FRS<br>Version Number:              | 2.0.0 | Relevant<br>Requirement(s): | RR5-163                                                                 |
| NANC IIS<br>Version Number:              | 2.0.1 | Relevant Flow(s):           | B.5.2.3 Subscription Version Modify Prior<br>to Activate Using M-ACTION |

#### TIME ESTIMATE

| Estimated | Estimated    | Estimated  | Estimated |  |
|-----------|--------------|------------|-----------|--|
| Execution | Prerequisite | NPAC Setup | SP Setup  |  |
| Time:     | Setup Time:  | Time:      | Time:     |  |

#### **PREREQUISITE**

| INDICECTOR                  | L L                                                                                                    |  |
|-----------------------------|----------------------------------------------------------------------------------------------------|--|
| Prerequisite Test<br>Cases: |                                                                                                    |  |
| Prerequisite<br>NPAC Setup: |                                                                                                    |  |
| Prerequisite SP<br>Setup:   | Verify that the 'pending' Subscription Versions to be modified exist on the NPAC S with a due date later than the current date and later than the NPA-NXX Live Timest |  |

## E. TEST STEPS and EXPECTED RESULTS

|    | NPAC<br>or SP | Test Step                                                                                                    | NPAC<br>or SP | Expected Result                                                                                                    |
|----|---------------|----------------------------------------------------------------------------------------------------|---------------|----------------------------------------------------------------------------------------------------|
| 1. | SP            | Using the SOA, Old Service Provider personnel take action to modify the subscriptionOldSP-DueDate of Inter-Service Provider Subscription Versions for a range of TNs with a due date that is equal to the NPA-NXX Live Timestamp. | SP            | The SOA issues an M-ACTION Request subscriptionVersionModify in CMIP (or MODQ – ModifyRequest in XML) to the NPAC SMS.                                                                                                    |
| 2. | NPAC          | The NPAC SMS accepts the M-ACTION Request in CMIP (or MODQ – ModifyRequest in XML) from the Service Provider SOA.                                                                                                    | NPAC          | The NPAC SMS successfully validates the Subscription Versions due date.     The NPAC SMS issues an M-SET Request to itself to modify the subscriptionVersionNPAC objects and set the subscriptionModifiedTimeStamp.     The NPAC SMS issues an M-SET Response to itself.     The NPAC SMS issues an M-ACTION Success Response in CMIP (or MODR – ModifyReply in XML) to the Service Provider SOA. |
| 3. | NPAC          | The NPAC SMS issues an M-<br>EVENT-REPORT<br>attributeValueChange in CMIP (or<br>VATN –                                                                                                    | SP            | The Service Provider SOA sends confirmation for each TN in the range in CMIP (or NOTR – NotificationReply in XML) to the NPAC SMS.                                                                                                    |

|    |                         | SvAttributeValueChangeNotification<br>in XML) for each TN in the range to<br>the Old Service Provider SOA.                                                                                   |      |                                                                                                    |
|----|-------------------------|----------------------------------------------------------------------------------------------------|------|----------------------------------------------------------------------------------------------------|
| 4. | NPAC                    | The NPAC SMS issues an M-EVENT-REPORT attributeValueChange in CMIP (or VATN – SvAttributeValueChangeNotification in XML) for each TN in the range to the New Service Provider SOA.           | SP   | The New Service Provider SOA sends confirmation for each TN in the range in CMIP (or NOTR – NotificationReply in XML) to the NPAC SMS. |
| 5. | NPAC                    | NPAC Personnel perform a query for<br>the Subscription Versions to verify<br>that the Old SP due date was<br>modified to the date submitted.                                                 | NPAC | The Old SP Subscription Version due date was modified correctly for all TNs in the range.                                              |
| 6. | SP -<br>conditi<br>onal | Service Provider Personnel, using either the SOA/SOA LTI or LSMS, perform an NPAC query for the Subscription Versions to verify that the Old SP due date was modified to the date submitted. | SP   | The Old SP Subscription Version due date was modified correctly for all TNs in the range.                                              |
| 7. | SP-<br>option<br>al     | Service Provider Personnel, using either their SOA or LSMS, perform a local query for the Subscription Versions to verify that the Old SP due date was modified to the date submitted.       | SP   | The Old SP Subscription Version due date was modified correctly for all TNs in the range.                                              |

| Test Case<br>Number: | ILL 75 - 26 | Priority: | Conditional                                                                           |
|----------------------|-------------|-----------|---------------------------------------------------------------------------------------|
| Objective:           |             |           | ing a range of TNs, modify Inter-Service a due date that is equal to the NPA-NXX Live |

#### REFERENCES

| NANC Change<br>Order Revision<br>Number: |       | Change Order<br>Number(s):  | NANC 394                                                             |
|------------------------------------------|-------|-----------------------------|----------------------------------------------------------------------|
| NANC FRS<br>Version Number:              | 2.0.0 | Relevant<br>Requirement(s): | RR5-163                                                              |
| NANC IIS<br>Version Number:              | 2.0.1 | Relevant Flow(s):           | B.5.2.3 Subscription Version Modify Prior to Activate Using M-ACTION |

#### TIME ESTIMATE

| Estimated | Estimated    | Estimated  | Estimated |  |
|-----------|--------------|------------|-----------|--|
| Execution | Prerequisite | NPAC Setup | SP Setup  |  |
| Time:     | Setup Time:  | Time:      | Time:     |  |

#### **PREREQUISITE**

| I KEKEQCIST       | L                                                                                      |      |
|-------------------|----------------------------------------------------------------------------------------|------|
| Prerequisite Test |                                                                                        |      |
| Cases:            |                                                                                        |      |
|                   |                                                                                        |      |
| Prerequisite      |                                                                                        |      |
| NPAC Setup:       |                                                                                        |      |
|                   |                                                                                        |      |
| Prerequisite SP   | Verify that the 'pending' Subscription Versions to be modified exist on the NPAC S     | SMS  |
| Setup:            | with a due date later than the current date and later than the NPA-NXX Live Timest     | amn  |
|                   | with a day date later than the earliest date and later than the 14171 1777 Erve Timest | ump. |

#### TEST STEPS and EXPECTED RESULTS

|    | NPAC<br>or SP | Test Step                                                                                                    | NPAC<br>or SP | Expected Result                                                                                                    |
|----|---------------|----------------------------------------------------------------------------------------------------|---------------|----------------------------------------------------------------------------------------------------|
| 1. | SP            | Using the SOA, New Service Provider personnel take action to modify the subscriptionNewSP- DueDate of Inter-Service Provider Subscription Versions for a range of TNs with a due date that is equal to the NPA-NXX Live Timestamp. | SP            | The SOA issues an M-ACTION Request subscriptionVersionModify in CMIP (or MODQ – ModifyRequest in XML) to the NPAC SMS.                                                                                                    |
| 2. | NPAC          | The NPAC SMS accepts the M-ACTION Request in CMIP (or MODQ – ModifyRequest in XML) from the Service Provider SOA.                                                                                                    | NPAC          | The NPAC SMS successfully validates the Subscription Versions due date.     The NPAC SMS issues an M-SET Request to itself to modify the subscriptionVersionNPAC objects and set the subscriptionModifiedTimeStamp.     The NPAC SMS issues an M-SET Response to itself.     The NPAC SMS issues an M-ACTION Success Response in CMIP (or MODR – ModifyReply in XML) to the Service Provider SOA. |
| 3. | NPAC          | The NPAC SMS issues an M-<br>EVENT-REPORT<br>attributeValueChange in CMIP (or<br>VATN –                                                                                                    | SP            | The Service Provider SOA sends confirmation for each TN in the range in CMIP (or NOTR – NotificationReply in XML) to the NPAC SMS.                                                                                                    |

|     |         |                                     | 1    |                                                 |
|-----|---------|-------------------------------------|------|-------------------------------------------------|
|     |         | SvAttributeValueChangeNotification  |      |                                                 |
|     |         | in XML) for each TN in the range to |      |                                                 |
|     |         | the Old Service Provider SOA.       |      |                                                 |
| 4.  | NPAC    | The NPAC SMS issues an M-           | SP   | The New Service Provider SOA sends confirmation |
|     |         | EVENT-REPORT                        |      | for each TN in the range in CMIP (or NOTR –     |
|     |         | attributeValueChange in CMIP (or    |      | NotificationReply in XML) to the NPAC SMS.      |
|     |         | VATN –                              |      | ,                                               |
|     |         | SvAttributeValueChangeNotification  |      |                                                 |
|     |         | in XML) for each TN in the range to |      |                                                 |
|     |         | the New Service Provider SOA.       |      |                                                 |
| 5.  | NPAC    | NPAC Personnel perform a query for  | NPAC | The New SP Subscription Version due date was    |
|     |         | the Subscription Versions to verify |      | modified correctly for the range of TNs.        |
|     |         | that the New SP due date was        |      | instance contently for the range of 11 to       |
|     |         | modified to the date submitted.     |      |                                                 |
| 6.  | SP -    | Service Provider Personnel, using   | SP   | The New SP Subscription Version due date was    |
|     | conditi | either the SOA/SOA LTI or LSMS,     |      | modified correctly for the range of TNs.        |
|     | onal    | perform an NPAC query for the       |      | induited correctly for the range of 1145.       |
|     |         | Subscription Versions to verify the |      |                                                 |
|     |         | New SP due date was modified to the |      |                                                 |
|     |         | date submitted.                     |      |                                                 |
| 7.  | SP-     | Service Provider Personnel, using   | SP   | The New SP Subscription Version due date was    |
| , · | option  | either their SOA or LSMS, perform a | 51   | modified correctly for the range of TNs.        |
|     | al      | local query for the Subscription    |      | modified coffectly for the fallge of TNs.       |
|     |         | 1 2                                 |      |                                                 |
|     |         | Versions to verify that the New SP  |      |                                                 |
|     |         | due date was modified to the date   |      |                                                 |
|     |         | submitted.                          |      |                                                 |

| Test Case<br>Number: | ILL 75 –27                                                                                                    | Priority: | Required |  |  |
|----------------------|----------------------------------------------------------------------------------------------------|-----------|----------|--|--|
| Objective:           | SOA – Old Service Provider Personnel modify an Inter-Service Provider, Port-to-Original Subscription Version specifying a due date that is prior to the NPA-NXX Effective Date – |           |          |  |  |
|                      | Error (Note: This error may be caught by either the SOA or NPAC SMS.)                                                                                                    |           |          |  |  |

#### B. REFERENCES

| NANC Change<br>Order Revision<br>Number: |       | Change Order<br>Number(s):  | ILL 75 – Validate due date is equal to or greater than the NPA-NXX effective date upon Pending Version Creation |
|------------------------------------------|-------|-----------------------------|----------------------------------------------------------------------------------------------------|
| NANC FRS<br>Version Number:              | 2.0.0 | Relevant<br>Requirement(s): | none                                                                                                    |
| NANC IIS<br>Version Number:              | 2.0.1 | Relevant Flow(s):           | B.5.2.3 Subscription Version Modify Prior to<br>Activate Using M-ACTION                                         |

Test Case superseded by NANC 394-3 implemented in NPAC Release

| Test Case<br>Number: | ILL 75 –28 | Priority:          | Required                                                                                                    |
|----------------------|------------|--------------------|----------------------------------------------------------------------------------------------------|
| Objective:           |            | cifying a due date | odify an Inter-Service Provider, Port-to-Original that is prior to the NPA-NXX Effective Date – he SOA or NPAC SMS.) |

#### B. REFERENCES

| NANC Change<br>Order Revision<br>Number: |       | Change Order<br>Number(s):  | ILL 75 – Validate due date is equal to or greater<br>than the NPA-NXX effective date upon Pending<br>Version Creation |  |  |
|------------------------------------------|-------|-----------------------------|----------------------------------------------------------------------------------------------------|--|--|
| NANC FRS<br>Version Number:              | 2.0.0 | Relevant<br>Requirement(s): | none                                                                                                    |  |  |
| NANC IIS<br>Version Number:              | 2.0.1 | Relevant Flow(s):           | B.5.2.3 Subscription Version Modify Prior to<br>Activate Using M-ACTION                                               |  |  |

#### C. TIME ESTIMATE

| Estimated | Estimated    | Estimated  | Estimated |  |
|-----------|--------------|------------|-----------|--|
| Execution | Prerequisite | NPAC Setup | SP Setup  |  |
| Time:     | Setup Time:  | Time:      | Time:     |  |

Test Case superseded by NANC 394-3 implemented in NPAC Release 3.3.

| Test Case<br>Number: | ILL 75 –29                                                                                                    | Priority:          | Conditional          |  |  |
|----------------------|----------------------------------------------------------------------------------------------------|--------------------|----------------------|--|--|
| Objective:           | SOA – Old Service Provider Personnel, using a range of TNs, modify Inter-Service Provider, Port-to-Original Subscription Versions specifying a due date that is prior to the |                    |                      |  |  |
|                      | NPA-NXX Effective Date – Error                                                                                                    |                    |                      |  |  |
|                      | (Note: This error may be                                                                                                    | caught by either t | he SOA or NPAC SMS.) |  |  |

#### B. REFERENCES

| TEL ENDITORS                             |       |                             |                                                                                                    |
|------------------------------------------|-------|-----------------------------|----------------------------------------------------------------------------------------------------|
| NANC Change<br>Order Revision<br>Number: |       | Change Order<br>Number(s):  | ILL 75 – Validate due date is equal to or greater<br>than the NPA-NXX effective date upon Pending<br>Version Creation |
| NANC FRS<br>Version Number:              | 2.0.0 | Relevant<br>Requirement(s): | none                                                                                                    |
| NANC IIS<br>Version Number:              | 2.0.1 | Relevant Flow(s):           | B.5.2.3 Subscription Version Modify Prior to<br>Activate Using M-ACTION                                               |

Test Case superseded by NANC 394-3 implemented in NPAC Release

| Test Case<br>Number: | ILL 75 –30                                                                                  | Priority: | Conditional |  |  |
|----------------------|---------------------------------------------------------------------------------------------|-----------|-------------|--|--|
| Objective:           | SOA – New Service Provider Personnel, using a range of TNs, modify Inter-Service            |           |             |  |  |
|                      | Provider, Port-to-Original Subscription Versions specifying a due date that is prior to the |           |             |  |  |
|                      | NPA-NXX Effective Date – Error                                                              |           |             |  |  |
|                      | (Note: This error may be caught by either the SOA or NPAC SMS.)                             |           |             |  |  |

#### B. REFERENCES

| TEL ETEL TOES                            |       |                             |                                                                                                    |
|------------------------------------------|-------|-----------------------------|----------------------------------------------------------------------------------------------------|
| NANC Change<br>Order Revision<br>Number: |       | Change Order<br>Number(s):  | ILL 75 – Validate due date is equal to or greater<br>than the NPA-NXX effective date upon Pending<br>Version Creation |
| NANC FRS<br>Version Number:              | 2.0.0 | Relevant<br>Requirement(s): | none                                                                                                    |
| NANC IIS<br>Version Number:              | 2.0.1 | Relevant Flow(s):           | B.5.2.3 Subscription Version Modify Prior to<br>Activate Using M-ACTION                                               |

Test Case superseded by NANC 394-3 implemented in NPAC Release

| Test Case<br>Number: | ILL 75 - 31 | Priority:           | Required                                                                                               |
|----------------------|-------------|---------------------|----------------------------------------------------------------------------------------------------|
| Objective:           |             | is prior to the NP. | an Intra-Service Provider Subscription Version<br>A-NXX Effective Date – Error<br>he SOA or NPAC SMS.) |

#### REFERENCES

| NANC Change<br>Order Revision<br>Number: |       | Change Order<br>Number(s):  | ILL 75 – Validate due date is equal to or<br>greater than the NPA-NXX effective date<br>upon Pending Version Creation |
|------------------------------------------|-------|-----------------------------|----------------------------------------------------------------------------------------------------|
| NANC FRS<br>Version Number:              | 2.0.0 | Relevant<br>Requirement(s): | none                                                                                                    |
| NANC IIS<br>Version Number:              | 2.0.1 | Relevant Flow(s):           | B.5.2.3 Subscription Version Modify Prior<br>to Activate Using M-ACTION                                               |

## Test Case superseded by NANC 394-3 implemented in NPAC Release

| Test Case<br>Number: | ILL 75 - 32 | Priority:           | Required                                                                                                    |
|----------------------|-------------|---------------------|----------------------------------------------------------------------------------------------------|
| Objective:           |             | ecifying a due date | range of TNs, modify Intra-Service Provider that is prior to the NPA-NXX Effective Date – he SOA or NPAC SMS.) |

#### B. REFERENCES

| TEL ENDITORS                             |       |                             |                                                                                                    |
|------------------------------------------|-------|-----------------------------|----------------------------------------------------------------------------------------------------|
| NANC Change<br>Order Revision<br>Number: |       | Change Order<br>Number(s):  | ILL 75 – Validate due date is equal to or<br>greater than the NPA-NXX effective date<br>upon Pending Version Creation |
| NANC FRS<br>Version Number:              | 2.0.0 | Relevant<br>Requirement(s): | none                                                                                                    |
| NANC IIS<br>Version Number:              | 2.0.1 | Relevant Flow(s):           | B.5.2.3 Subscription Version Modify Prior<br>to Activate Using M-ACTION                                               |

## Test Case superseded by NANC 394-3 implemented in NPAC Release 3.3.

## 9.1.2 ILL 79 Related Test Cases:

#### TEST IDENTITY

| Test Case<br>Number: | ILL 79 – 1 | Priority:            | Conditional                                                                                     |
|----------------------|------------|----------------------|-------------------------------------------------------------------------------------------------|
| Objective:           |            | inction is set to 'O | neir SOA system, where SOA Network Data N', issue a Network Data and Notification nge – Success |

#### REFERENCES

| KEI LIKE ICE    |        |                   |                                                                                                    |
|-----------------|--------|-------------------|----------------------------------------------------------------------------------------------------|
| NANC Change     |        | Change Order      | ILL 79 – Notification Recovery                                                                                 |
| Order Revision  |        | Number(s):        | , and the second second second second second second second second second second second second second second se |
| Number:         |        |                   |                                                                                                    |
| NANC FRS        | R2.0.0 | Relevant          | RR6-29, RR6-30, RR6-31, RR6-32, RR6-33                                                                         |
| Version Number: |        | Requirement(s):   |                                                                                                    |
|                 |        |                   |                                                                                                    |
| NANC IIS        | R2.0.1 | Relevant Flow(s): | B.7.2 Sequencing of Events on                                                                                  |
| Version Number: |        |                   | Initialization/Resynchronization of SOA                                                                        |
|                 |        |                   | initialization/resynchronization of 5071                                                                       |

Test Case procedures incorporated into test case 187-4 from Release 3.2.

| Test Case<br>Number: | ILL 79 - 2                                                                           | Priority: | Conditional |  |
|----------------------|--------------------------------------------------------------------------------------|-----------|-------------|--|
| Objective:           | LSMS – Service Provider Personnel, using their LSMS system, where LSMS Network and   |           |             |  |
|                      | Subscription Data Download Association Function is set to 'ON', issue a Network Data |           |             |  |
|                      | and Notification Recovery Request by specifying a Time Range – Success               |           |             |  |

#### REFERENCES

| NANC Change<br>Order Revision |        | Change Order<br>Number(s):  | ILL 79 – Notification Recovery                                            |
|-------------------------------|--------|-----------------------------|---------------------------------------------------------------------------|
| Number:                       |        |                             |                                                                           |
| NANC FRS<br>Version Number:   | R2.0.0 | Relevant<br>Requirement(s): | RR6-29, RR6-30, RR6-31, RR6-32, RR6-34                                    |
| NANC IIS<br>Version Number:   | R2.0.1 | Relevant Flow(s):           | B.7.1 Sequencing of Events on<br>Initialization/Resynchronization of LSMS |

Test Case procedures incorporated into test case 187-1 from Release 3.2.

| Test Case<br>Number: | ILL 79 - 3                                         | Priority:            | Conditional                                                                                                    |
|----------------------|----------------------------------------------------|----------------------|----------------------------------------------------------------------------------------------------|
| Objective:           | Request specifying a Tim<br>on the NPAC SMS – Erro | e Range that excelor | eir SOA system, issue a Notification Recovery eds the Maximum Download Duration Tunable B.7.3, this flow is not available over the XML |

#### REFERENCES

| NANC Change<br>Order Revision<br>Number: |        | Change Order<br>Number(s):  | ILL 79 – Notification Recovery                                           |
|------------------------------------------|--------|-----------------------------|--------------------------------------------------------------------------|
| NANC FRS<br>Version Number:              | R2.0.0 | Relevant<br>Requirement(s): | RR6-31                                                                   |
| NANC IIS<br>Version Number:              | R2.0.1 | Relevant Flow(s):           | B.7.3 Sequencing of Events on<br>Initialization/Resynchronization of SOA |

#### TIME ESTIMATE

| Estimated | Estimated    | Estimated | Estimated |  |
|-----------|--------------|-----------|-----------|--|
| Execution | Prerequisite | NPAC      | SP Setup  |  |
| Time:     | Setup Time:  | Setup     | Time:     |  |
|           | _            | Time:     |           |  |

#### PREREQUISITE D.

| Prerequisite Test |  |
|-------------------|--|
| Cases:            |  |
|                   |  |

| Prerequisite<br>NPAC Setup: | <ol> <li>Adjust download duration time to less than one hour (e.g., 30 minutes).</li> <li>While the SOA System is not associated with the NPAC SMS, NPAC personnel perform the following functions:         <ol> <li>Issue the first create for an Inter-Service Provider Subscription Version using an NPA-NXX that has never been ported before, on behalf of the Old Service Provider and where the Service Provider Under Test is the New Service Provider, let the Initial and Final Concurrence timers expire (NPAC SMS issues objectCreation, subscriptionVersionNewSP-CreateRequest and subscriptionVersionStatusAttributeValueChange(cancel) (SV1)).</li> <li>Issue an Immediate Disconnect for a Subscription Version where the Service Provider Under Test is the Donor Service Provider (NPAC SMS issues the subscriptionVersionDonorSP-CustomerDisconnectDate and subscriptionVersionStatusAttributeValueChange (old) notifications (SV2)).</li> <li>Prior to Disconnecting, Service Provider SOA issued an Audit and then disconnected the SOA from the NPAC SMS, the Audit should result in discrepancies (NPAC SMS issues the subscriptionAuditDiscrepancyRpt notification, subscriptionAuditResults and objectDeletion notifications).</li> <li>Issue a Scheduled Downtime Notification (NPAC SMS issues the InpNPAC-SMS-Operational-Information notification).</li> <li>Issue an Activate request for an Inter-Service Provider Subscription Version on behalf of the New Service Provider (NPAC SMS issues a subscriptionVersionStatusAttributeValueChange (partial-failure) notifications (SV3)).</li> <li>Issue a Cancel request for a pending Inter-Service Provider Subscription Version for which both Service Providers have concurred to the pending port, on behalf of the New Service Provider, let the Cancellation Initial Concurrence Timer expire (NPAC SMS issues the subscriptionVersionStatusAttributeValueChange(cancel-pending) notifications (SV4)).</li> <li>Issue a Create request for a r</li></ol></li></ol> |
|-----------------------------|----------------------------------------------------------------------------------------------------|
| Prerequisite SP<br>Setup:   | The Service Provider should 'dis-associate' their SOA to NPAC SMS connection.                                                                                                    |

#### TEST STEPS and EXPECTED RESULTS

|    | NPAC<br>or SP | Test Step                                                                                                    | NPAC<br>or SP | Expected Result                                                                                                    |
|----|---------------|----------------------------------------------------------------------------------------------------|---------------|----------------------------------------------------------------------------------------------------|
| 1. | SP            | Service Provider Personnel using their SOA System, establish an association to the NPAC SMS with the Resynchronization Flag set to 'ON'.                                                  | NPAC          | The NPAC SMS receives the association bind request from the SOA. Once the association is established, the NPAC SMS queues all current events.                                                                                         |
| 2. | SP            | The SOA issues an M-ACTION Request InpNotificationRecovery to the NPAC SMS to recover Notifications by time range with the criteria set to a Time Range greater than the Maximum Download | NPAC          | The NPAC SMS receives the M-ACTION     Request from the SOA and determines the request exceeds the Maximum Download Duration Tunable on the NPAC SMS. (this violates system requirements)  The NPAC SMS rejects the recovery request. |

|    |                      | Duration Tunable on the NPAC SMS.                                                                       |      | The NPAC SMS issues an M-ACTION     Response to the SOA system indicating the request failed due to 'time-range-invalid'.      SOA may retry with smaller time range |
|----|----------------------|----------------------------------------------------------------------------------------------------|------|----------------------------------------------------------------------------------------------------|
| 3. | NPAC                 | NPAC Personnel verify the error and no notifications were sent.                                         | NPAC | The 'time-range-invalid' error reply is sent and no notifications were recovered.                                                                                    |
| 4. | SP -<br>Option<br>al | SP Personnel, using the SOA,<br>perform a local query to verify that<br>no notifications were received. | SP   | No notifications were received.                                                                                                    |

| Test Case Number: Priority: Conditional |                                                                                  | Conditional     |    |  |
|-----------------------------------------|----------------------------------------------------------------------------------|-----------------|----|--|
| Objective:                              | LSMS – Service Provider Personnel, using their LSMS system, issue a Notification |                 |    |  |
|                                         | Recovery Request specifying a Time Range that exceeds the Maximum Download       |                 |    |  |
|                                         | Duration Tunable on the                                                          | NPAC SMS – Erro | or |  |

#### B. REFERENCES

| NANC Change<br>Order Revision<br>Number: |        | Change Order<br>Number(s): | ILL 79 – Notification Recovery           |
|------------------------------------------|--------|----------------------------|------------------------------------------|
|                                          |        |                            |                                          |
| NANC FRS                                 | R2.0.0 | Relevant                   | RR6-31                                   |
| Version Number:                          |        | Requirement(s):            |                                          |
| NANC IIS                                 | R2.0.1 | Relevant Flow(s):          | B.7.1 Sequencing of Events on            |
| Version Number:                          |        |                            | 1 0                                      |
| , croron i tunibert                      |        |                            | Initialization/Resynchronization of LSMS |

Test Case procedures incorporated into test case 8.4 for Release 3.0.

| Test Case<br>Number: | ILL 79 - 5                                         | Priority:                         | Conditional                                                                                                    |
|----------------------|----------------------------------------------------|-----------------------------------|----------------------------------------------------------------------------------------------------|
| Objective:           | Download Association Fu<br>specifying a Time Range | nction is set to 'O<br>– Success. | eir SOA system, where the SOA Network Data FF', issue a Notification Recovery Request by his flow is not available over the XML |

#### REFERENCES B.

| NANC Change<br>Order Revision<br>Number: |        | Change Order<br>Number(s):  | ILL 79 – Notification Recovery                                           |
|------------------------------------------|--------|-----------------------------|--------------------------------------------------------------------------|
| NANC FRS<br>Version Number:              | R2.0.0 | Relevant<br>Requirement(s): | RR6-29, RR6-30, RR6-31, RR6-32, RR6-33                                   |
| NANC IIS<br>Version Number:              | R2.0.1 | Relevant Flow(s):           | B.7.3 Sequencing of Events on<br>Initialization/Resynchronization of SOA |

#### TIME ESTIMATE C.

| Estimated | Estimated    | Estimated  | Estimated |  |
|-----------|--------------|------------|-----------|--|
| Execution | Prerequisite | NPAC Setup | SP Setup  |  |
| Time:     | Setup Time:  | Time:      | Time:     |  |

#### PREREQUISITE

| I ILE QUIDIT      | 2 |  |
|-------------------|---|--|
| Prerequisite Test |   |  |
| Cases:            |   |  |
|                   |   |  |

#### Prerequisite NPAC Setup:

While the SOA is 'dis-associated' from the NPAC SMS, NPAC personnel perform the following functions:

- 1. Issue a create for a new NPA-NXX.
- Issue the first create for an Inter-Service Provider Subscription Version using an NPA-NXX that has never been ported before, on behalf of the Old Service Provider and where the Service Provider Under Test is the New Service Provider, let the Initial and Final Concurrence timers expire (NPAC SMS issues objectCreation, subscriptionVersionNewNPA-NXX, subscriptionVersionNewSP-CreateRequest and subscriptionVersionStatusAttributeValueChange(cancel) (SV1)).
- Issue an Immediate Disconnect for a Subscription Version where the Service Provider Under Test is the Donor Service Provider (NPAC SMS issues the subscriptionVersionDonorSP-CustomerDisconnectDate and subscriptionVersionStatusAttributeValueChange(old) notifications (SV2)).
- 4. Prior to Disconnecting, Service Provider SOA issued an Audit and then disconnected the SOA from the NPAC SMS, the Audit should result in discrepancies (NPAC SMS issues the subscriptionAuditDiscrepancyRpt notification, subscriptionAuditResults and objectDeletion notifications).
- Issue a Scheduled Downtime Notification (NPAC SMS issues the lnpNPAC-SMS-Operational-Information notification).
- Issue an Activate request for an Inter-Service Provider Subscription Version on behalf
  of the New Service Provider (NPAC SMS issues a
  subscriptionVersionStatusAttributeValueChange (partial-failure) notifications (SV3)).
- Issue a Cancel request for a pending Inter-Service Provider Subscription Version for which both Service Providers have concurred to the pending port, on behalf of the New Service Provider, let the Cancellation Initial Concurrence Timer expire (NPAC SMS issues the subscriptionVersionCancellationAcknowledgeRequest and subscriptionVersionStatusAttributeValueChange(cancel-pending) notifications (SV4)).
- 8. Issue a Create request for a range of two pending Subscription Versions that were initially created by the New Service Provider, on behalf of the Old Service Provider, where the Authorization Flag is set to "False" and the Cause Code is provided (NPAC issues a subscription Version Status Attribute Value Change (conflict) and attribute Value Change notifications (SV5 and SV6)).
- Issue an Activate request for a range of two Inter-Service Provider Subscription
  Versions on behalf of the New Service Provider, where the broadcast to the LSMSs
  goes into a Partial Failure status (NPAC issues a
  subscriptionVersionStatusAttributeValueChange (partial-failure) notification (SV7 and
  SV8)).

NOTE: If the Service Provider under test supports Optional Data information or Medium Timer Indicator, include these attribute values in appropriate subscription version requests.

#### Prerequisite SP Setup:

- 1. Initiate an Audit of a specific Service Provider that results in at least one discrepancy.
- . 'The Service Provider should 'dis-associate' their SOA to NPAC SMS connection.
- Do NOT send the lnpRecoveryComplete message (step 6) to the NPAC, until AFTER the NPAC has exhausted the 3x5 timer for objectCreation (step 5).

#### E. TEST STEPS and EXPECTED RESULTS

|    | NPAC<br>or SP | Test Step                                                                                                    | NPAC<br>or SP | Expected Result                                                                                                    |
|----|---------------|----------------------------------------------------------------------------------------------------|---------------|----------------------------------------------------------------------------------------------------|
| 1. | SP            | Service Provider Personnel using<br>their SOA System, establish an<br>association to the NPAC SMS with<br>the Resynchronization Flag set to<br>'ON'. | NPAC          | The NPAC SMS receives the association bind request from the SOA. Once the association is established, the NPAC SMS queues all current events. |
| 2  | SP            | The SOA system issues an M-<br>ACTION Request                                                                                                    | NPAC          | The NPAC SMS receives the M-ACTION<br>Request from the SOA, and issues an M-                                                                  |

|    |    | InpNotificationRecovery to the NPAC SMS to recover Notifications by time range, with a Time Range of 1 hour or less.                                                                                                    |      | ACTION Response to the SOA with the following notifications for the time range specified, including:  objectCreation (SV1)  subscriptionVersionNewNPA-NXX (SV1)  subscriptionVersionStatusAttributeValueChang e(cancel, SV1)  subscriptionVersionNewSP-CreateRequest(SV1)  subscriptionVersionDonorSP-CustomerDisconnectDate (SV2)  subscriptionVersionStatusAttributeValueChang e(SV2)  subscriptionAuditDiscrepancyRpt  subscriptionAuditResults  objectDeletion (for the cancelled audit)  lnpNPAC-SMS-Operational-Information  subscriptionVersionStatusAttributeValueChang e(partial-failure, SV3, failed-SP-List)  subscriptionVersionCancellationAcknowledgeR equest(SV4)  subscriptionVersionStatusAttributeValueChang e(cancel-pending, SV4)  attributeValueChange (SV5 and SV6)  subscriptionVersionStatusAttributeValueChang e (conflict, SV5 and SV6)  subscriptionVersionStatusAttributeValueChang e (partial-failure, SV7 and SV8)  The NPAC SMS returns timer type, business hours, and WSMSC data, if the Service |
|----|----|----------------------------------------------------------------------------------------------------|------|----------------------------------------------------------------------------------------------------|
| 3. | SP | As soon as the M-ACTION Request is received, NPAC personnel issue a create for an Intra-Service Provider Subscription Version for the SOA that is in recovery.                                                                                                    | NPAC | Provider supports that data.  The NPAC SMS receives the SV Create Request and performs the following validations:  • Verify that each attribute specified is valid according to system requirements.  • Verify that the Old Service Provider ID is the same as the SPID of the currently active SV or the same as the NPA-NXX Holder.                                                                                                    |
| 4. | SP | NPAC SMS issues an M-CREATE Request to itself to create the subscriptionVersionNPAC object (subscription version).  • The subscription version status is set to 'pending'.  • The subscriptionOldSP- AuthorizationTimeStamp, subscriptionNewSP- AuthorizationTimeStamp, subscriptionCreationTimeStamp and subscriptionModifiedTimeStamp are set. | NPAC | The NPAC SMS issues an M-CREATE Response to itself.                                                                                                    |

| 5 | SP                   | The NPAC SMS checks to see if the M-EVENT-REPORT objectCreation can be sent to the Service Provider SOA.                                                                    | NPAC | The NPAC SMS does NOT issue the M-EVENT-REPORT objectCreation to the Service Provider SOA, since the SOA is still in recovery mode.                                                                                                    |
|---|----------------------|----------------------------------------------------------------------------------------------------|------|----------------------------------------------------------------------------------------------------|
| 6 | SP                   | The Service Provider's SOA system issues an M-ACTION Request InpRecoveryComplete to the NPAC SMS to set the Recovery Mode to 'OFF'.                                         | NPAC | The NPAC SMS receives the M-ACTION     Request from the SOA system and issues an M-ACTION Response back.     The NPAC SMS sees the SOA exit recovery.     NPAC sends any queued up events     (objectCreation notification from Test Step 5). |
| 7 | NPAC                 | NPAC Personnel verify the notifications were sent to the SOA.                                                                                                    | NPAC | All the notifications listed above were successfully sent to the SOA in the M-ACTION reply.                                                                                                    |
| 8 | SP -<br>Option<br>al | SP Personnel, using the SOA,<br>perform a local query for the network<br>data, and various subscription<br>versions and notifications to verify<br>that they were received. | SP   | The appropriate notifications were received.                                                                                                    |

| Test Case  | ILL 79 – 6                                                                                                    | Priority: | Conditional |  |  |  |
|------------|----------------------------------------------------------------------------------------------------|-----------|-------------|--|--|--|
| Number:    |                                                                                                    |           |             |  |  |  |
| Objective: | SOA – Service Provider Personnel, using their SOA system, where SOA Network Data Download Association Function is set to 'ON', issue a Network Data and Notification |           |             |  |  |  |
|            | Recovery Request by specifying a Time Range with a filter on an NPA-NXX that is used – Success                                                                       |           |             |  |  |  |
|            | Note: Per IIS3_4_1aPart2 scenario B.7.3, this flow is not available over the XML interface                                                                           |           |             |  |  |  |

#### B. REFERENCES

| KEI EKEITCE |        |              |                                         |
|-------------|--------|--------------|-----------------------------------------|
| NANC        |        | Change       | ILL 79 – Notification Recovery          |
| Change      |        | Order        |                                         |
| Order       |        | Number(s):   |                                         |
| Revision    |        |              |                                         |
| Number:     |        |              |                                         |
| NANC FRS    | R2.0.0 | Relevant     | RR6-29, RR6-30, RR6-31, RR6-32, RR6-33  |
| Version     |        | Requirement( |                                         |
| Number:     |        | s):          |                                         |
| NANC IIS    | R2.0.1 | Relevant     | B.7.3 Sequencing of Events on           |
| Version     |        | Flow(s):     | Initialization/Resynchronization of SOA |
| Number:     |        |              | ·                                       |

#### TIME ESTIMATE

| Estimated | Estimated | Estimated | Estimated |  |
|-----------|-----------|-----------|-----------|--|
| Execution | Prerequis | NPAC      | SP Setup  |  |
| Time:     | ite Setup | Setup     | Time:     |  |
|           | Time:     | Time:     |           |  |

#### PREREQUISITE

| Prerequisite<br>Test Cases: |                                                                                                    |
|-----------------------------|----------------------------------------------------------------------------------------------------|
| Prerequisite<br>NPAC Setup: | While this SOA System is not associated with the NPAC SMS, NPAC personnel perform the following functions:  1) Issue a create for a new NPA-NXX.  2) Create an NPA-NXX filter for the NPA-NXX used for Step 1.  3) Issue a create for a new NPA-NXX.  4) Create and Activate an Intra-Service Provider port using the just created NPA-NXX.  (NPAC SMS issues subscriptionVersionNewNPA-NXX, objectCreation and subscriptionVersionStatusAttributeValueChange (active) notifications (SV1))  5) Activate a pending port where the Service Provider Under Test is the Old Service Provider for an NPA-NXX not filtered for the Service Provider Under Test. (NPAC SMS issues subscriptionVersionStatusAttributeValueChange (active) notification (SV2)). |
| Prerequisite<br>SP Setup:   | 'Disassociate' your SOA.                                                                                                    |

#### TEST STEPS and EXPECTED RESULTS

|    | NPAC<br>or SP | Test Step                                                                                              | NPAC<br>or SP | Expected Result                                                                          |  |
|----|---------------|----------------------------------------------------------------------------------------------------|---------------|------------------------------------------------------------------------------------------|--|
| 1. | SP            | Service Provider Personnel using<br>their SOA System, establish an<br>association to the NPAC SMS with | NPAC          | The NPAC SMS receives the association bind request from the SOA. Once the association is |  |

|    |                      | the December of the Electric                                                                                                    |      |                                                                                                    |
|----|----------------------|----------------------------------------------------------------------------------------------------|------|----------------------------------------------------------------------------------------------------|
|    |                      | the Resynchronization Flag set to                                                                                                    |      | established, NPAC SMS queues all current                                                                                                    |
|    |                      | 'ON' .                                                                                                    |      | notifications.                                                                                                    |
| 2. | SP                   | The SOA issues an M-ACTION Request InpDownload to the NPAC SMS with for a network data download with the criteria set to a specified start time for all service providers, for all network data. | NPAC | The NPAC SMS receives the M-ACTION Request from the SOA, and issues an M-ACTION Response to the SOA which does NOT include the newly created NPA-NXX.                                                                                                    |
| 3. | SP                   | The SOA system issues an M-ACTION Request InpNotificationRecovery to the NPAC SMS to recover Notifications by time range, with a Time Range of 1 hour or less.                                   | NPAC | The NPAC SMS receives the M-ACTION     Request from the SOA, and issues an M-     ACTION Response to the SOA with the     subscription VersionStatusAttributeValueChan     ge (active) notification.  The NPAC SMS returns timer type, business     hours, and WSMSC data, if the Service     Provider supports that data. |
| 4. | SP                   | The Service Provider's SOA system issues an M-ACTION Request InpRecoveryComplete to the NPAC SMS to set the Recovery Mode to 'OFF'.                                                              | NPAC | The NPAC SMS receives the M-ACTION     Request from the SOA system and issues an     M-ACTION Response back.     The NPAC SMS sees the SOA exit recovery.     NPAC sends any queued up events.                                                                                                    |
| 5. | NPAC                 | NPAC Personnel verify the notifications were sent to the SOA.                                                                                                    | NPAC | All the notifications listed above were successfully sent to the SOA in the M-ACTION reply.                                                                                                    |
| 6. | SP -<br>Option<br>al | SP Personnel, using the SOA,<br>perform a local query for the<br>network data, and various<br>subscription versions and<br>notifications to verify that they were<br>received.                   | SP   | The appropriate network data, subscription versions, and notifications were received.                                                                                                    |

| Test Case<br>Number: | ILL 79 - 7                                                                  | Priority:                              | Conditional                                                                                                    |
|----------------------|-----------------------------------------------------------------------------|----------------------------------------|----------------------------------------------------------------------------------------------------|
| Objective:           | Subscription Data Downle<br>and Notification Recovery<br>in place – Success | oad Association F<br>y Request by spec | their LSMS system, where LSMS Network and unction is set to 'ON', issue a Network Data ifying a Time Range with an NPA-NXX filter his flow is not available over the XML |

#### B. REFERENCES

| NANC Change<br>Order Revision |        | Change Order<br>Number(s):  | ILL 79 – Notification Recovery                                            |
|-------------------------------|--------|-----------------------------|---------------------------------------------------------------------------|
| Number:                       |        |                             |                                                                           |
| NANC FRS<br>Version Number:   | R2.0.0 | Relevant<br>Requirement(s): | RR6-29, RR6-30, RR6-31, RR6-32, RR6-34                                    |
| NANC IIS<br>Version Number:   | R2.0.1 | Relevant Flow(s):           | B.7.1 Sequencing of Events on<br>Initialization/Resynchronization of LSMS |

#### C. TIME ESTIMATE

| Estimated | Estimated    | Estimated  | Estimated |  |
|-----------|--------------|------------|-----------|--|
| Execution | Prerequisite | NPAC Setup | SP Setup  |  |
| Time:     | Setup Time:  | Time:      | Time:     |  |

## D. PREREQUISITE

| Prerequisite Test           |                                                                                                    |
|-----------------------------|----------------------------------------------------------------------------------------------------|
| Cases:                      |                                                                                                    |
| Prerequisite<br>NPAC Setup: | While the LSMS is 'dis-associated' from the NPAC SMS, NPAC personnel perform the following functions:  Create an NPA-NXX filter for the NPA-NXX used for Step 2.  Issue a create for a new NPA-NXX.  Create and Activate an Intra-Service Provider port using the just created NPA-NXX. (NPAC SMS issues subscriptionVersionNewNPA-NXX notification and M-CREATE (SV1))  Activate a pending port for an NPA-NXX not filtered for the Service Provider Under Test. (NPAC SMS issues M-CREATE (SV2)) |
| Prerequisite SP<br>Setup:   | The Service Provider LSMS should be 'dis-associated' while NPAC Personnel are performing the set-up specified above.                                                                                                    |

#### E. TEST STEPS and EXPECTED RESULTS

|    | NPAC<br>or SP | Test Step                                                                                                    | NPAC<br>or SP | Expected Result                                                                                                    |
|----|---------------|----------------------------------------------------------------------------------------------------|---------------|----------------------------------------------------------------------------------------------------|
| 1. | SP            | Service Provider Personnel, using<br>their LSMS system establish an<br>association to the NPAC SMS with<br>the Resynchronization Flag set to<br>'ON'                                                        | NPAC          | The NPAC SMS receives the association bind request from the Service Provider's LSMS system. Once the association is established, the NPAC SMS queues up all events. |
| 2. | SP            | The LSMS issues an M-ACTION<br>Request InpDownload to the NPAC<br>SMS for a network data download<br>with the criteria set to a specified<br>start time for all service providers,<br>for all network data. | NPAC          | The NPAC SMS receives the M-ACTION Request from the SOA, and issues an M-ACTION Response to the SOA which does NOT include the newly created NPA-NXX.               |

| 3. | SP           | The LSMS issues an M-ACTION<br>Request InpDownload to the NPAC | NPAC | The NPAC SMS receives the M-ACTION     Request from the Service Provider's LSMS |
|----|--------------|----------------------------------------------------------------|------|---------------------------------------------------------------------------------|
|    |              | SMS with a specified start time for                            |      | system and issues an M-ACTION Response                                          |
|    |              | subscription version data download.                            |      | with the necessary updates, including the M-                                    |
|    |              | •                                                              |      | CREATE Request subscription Version for SV2.                                    |
|    |              |                                                                |      | 2. The NPAC SMS returns WSMSC data, if the                                      |
|    |              |                                                                |      | Service Provider supports that data.                                            |
| 4  | SP           | The LSMS issues an M-ACTION                                    | NPAC | The NPAC SMS receives the M-ACTION Request                                      |
|    |              | Request InpNotificationRecovery                                |      | from the Service Provider's LSMS system and                                     |
|    |              | with a specified start time for                                |      | issues an M-ACTION Response which does not                                      |
|    |              | notification recovery.                                         |      | include any notifications.                                                      |
| 5. | SP           | The LSMS issues an M-ACTION                                    | NPAC | The NPAC SMS receives the M-ACTION                                              |
|    |              | Request InpRecoveryComplete to the                             |      | Request from the respective LSMS and issues                                     |
|    |              | NPAC SMS to set the                                            |      | an M-ACTION Response.                                                           |
|    |              | resynchronization flag to 'OFF'.                               |      | The NPAC SMS sees the LSMS exit recovery.                                       |
|    |              |                                                                |      | NPAC sends any queued up events.                                                |
|    |              |                                                                |      | (objectCreation notification from Test Step 5).                                 |
| 6. | NPAC         | NPAC Personnel verify the                                      | NPAC | All the notifications listed above were successfully                            |
|    |              | notifications were sent to the LSMS.                           |      | sent to the LSMS in the M-ACTION reply.                                         |
| 7. | SP -         | SP Personnel, using the LSMS,                                  | SP   |                                                                                 |
|    | Option<br>al | perform a local query for the                                  |      |                                                                                 |
|    | ai           | subscription version create received.                          |      |                                                                                 |
| 8. | NPAC         | NPAC Personnel perform a full audit                            | NPAC | Using the Audit Results Log, verify that no updates                             |
|    |              | for the subscription versions                                  |      | were issued as a result of performing the audit. If                             |
|    |              | activated during this test case.                               |      | updates were issued, the test case fails.                                       |

#### 9.1.3 NANC 22 Related Test Cases:

#### A. TEST IDENTITY

| TEGT IDEL(TITT       |           |                                                                                                    |             |  |  |
|----------------------|-----------|----------------------------------------------------------------------------------------------------|-------------|--|--|
| Test Case<br>Number: | NANC 22-1 | Priority:                                                                                                    | Conditional |  |  |
| Objective:           |           | SOA – Service Provider Personnel issue a Subscription Version query that exceeds the maximum subscriber query tunable and verifies that the complexity limitation error is |             |  |  |

#### B. REFERENCES

| THE LITTING                              |       |                             |                                                      |
|------------------------------------------|-------|-----------------------------|------------------------------------------------------|
| NANC Change<br>Order Revision<br>Number: |       | Change Order<br>Number(s):  | NANC 22 – IIS Version 1.4 Flow 6.5.6<br>Modification |
| NANC FRS<br>Version Number:              | 2.0.0 | Relevant<br>Requirement(s): | R4-30.1 R4-30.2                                      |
| NANC IIS<br>Version Number:              | 2.0.1 | Relevant Flow(s):           | B.5.6 Subscription Version Query                     |

#### C. TIME ESTIMATE

| Estimated | Estimated    | Estimated  | Estimated |  |
|-----------|--------------|------------|-----------|--|
| Execution | Prerequisite | NPAC Setup | SP Setup  |  |
| Time:     | Setup Time:  | Time:      | Time:     |  |

#### D. PREREQUISITE

| TREKEQUIST                  | T.E.                                                                                                    |
|-----------------------------|----------------------------------------------------------------------------------------------------|
| Prerequisite Test<br>Cases: |                                                                                                    |
| Prerequisite<br>NPAC Setup: | Verify that there are Subscription Versions that can be queried such that the number of Subscription Versions being queried exceeds the maximum subscriber query tunable. |
| Prerequisite SP<br>Setup:   |                                                                                                    |

## Test Case procedures are incorporated into NANC 285-1, release 3.3 testing.

| Test Case<br>Number: | NANC 22-2                                                                                              | Priority: | Conditional |
|----------------------|----------------------------------------------------------------------------------------------------|-----------|-------------|
| Objective:           | LSMS – Service Provider Personnel issue a Subscription Version query that exceeds the                  |           |             |
|                      | maximum subscriber query tunable and verifies that the complexity limitation error is returned - Error |           |             |

#### B. REFERENCES

| NANC Change<br>Order Revision<br>Number: |       | Change Order<br>Number(s):  | NANC 22 – IIS Version 1.4 Flow 6.5.6<br>Modification |
|------------------------------------------|-------|-----------------------------|------------------------------------------------------|
| NANC FRS<br>Version Number:              | 2.0.0 | Relevant<br>Requirement(s): | R4-30.1 R4-30.2                                      |
| NANC IIS<br>Version Number:              | 2.0.1 | Relevant Flow(s):           | B.5.6 Subscription Version Query                     |

#### C. TIME ESTIMATE

| Estimated | Estimated    | Estimated  | Estimated |  |
|-----------|--------------|------------|-----------|--|
| Execution | Prerequisite | NPAC Setup | SP Setup  |  |
| Time:     | Setup Time:  | Time:      | Time:     |  |

#### D. PREREQUISITE

| TREREQUISIT                 | LE CONTRACTOR OF THE CONTRACTOR OF THE CONTRACTO |  |
|-----------------------------|----------------------------------------------------------------------------------------------------|--|
| Prerequisite Test<br>Cases: |                                                                                                    |  |
| Prerequisite<br>NPAC Setup: | Verify that there are Subscription Versions that can be queried such that the number Subscription Versions being queried exceeds the maximum subscriber query tunal                                                                                                    |  |
| Prerequisite SP<br>Setup:   |                                                                                                    |  |

## Test Case procedures are incorporated into NANC 285-2, release 3.3 testing.

# 9.1.4 NANC 23 Related Test Cases:

| A. TEST IDENTITY |
|------------------|
|------------------|

| Test Case<br>Number: | NANC 23-1                         | Priority:           | Conditional                              |      |
|----------------------|-----------------------------------|---------------------|------------------------------------------|------|
| Objective:           | SOA – Service Provider I<br>Error | Personnel create an | n audit using another Service Provider's | ID – |

### B. REFERENCES

| NANC Change<br>Order Revision<br>Number: |       | Change Order<br>Number(s):  | NANC 23 - IIS Version 1.4 Flow 6.2.1<br>Modification |
|------------------------------------------|-------|-----------------------------|------------------------------------------------------|
| NANC FRS<br>Version Number:              | 2.0.0 | Relevant<br>Requirement(s): | N/A                                                  |
| NANC IIS<br>Version Number:              | 2.0.1 | Relevant Flow(s):           | B.2.1 – SOA Initiated Audit                          |

## C. TIME ESTIMATE

| Estimated | Estimated    | Estimated  | Estimated |  |
|-----------|--------------|------------|-----------|--|
| Execution | Prerequisite | NPAC Setup | SP Setup  |  |
| Time:     | Setup Time:  | Time:      | Time:     |  |

### D. PREREQUISITE

| IKEKEQUISI        | IL |  |
|-------------------|----|--|
| Prerequisite Test |    |  |
| Cases:            |    |  |
|                   |    |  |
| Prerequisite      |    |  |
| NPAC Setup:       |    |  |
| •                 |    |  |
| Prerequisite SP   |    |  |
| Setup:            |    |  |
| •                 |    |  |

|    | NPAC<br>or SP | Test Step                           | NPAC<br>or SP | Expected Result                                          |
|----|---------------|-------------------------------------|---------------|----------------------------------------------------------|
|    |               |                                     |               |                                                          |
| 1. | SP            | Using the SOA, Service Provider     | SP            | The SOA issues an M-CREATE Request in CMIP               |
|    |               | personnel issue an audit for        |               | (or ACRQ – AuditCreateRequest in XML) for                |
|    |               | Subscription Versions using another |               | subscriptionAudit to the NPAC SMS with the               |
|    |               | Service Provider's ID as the audit  |               | subscriptionAuditRequestingSP set to another             |
|    |               | requestor.                          |               | service provider id.                                     |
| 2. | NPAC          | The NPAC SMS accepts the M-         | NPAC          | The NPAC SMS determines that the                         |
|    |               | CREATE Request in CMIP (or          |               | subscriptionAuditRequestingSP for the                    |
|    |               | ACRQ – AuditCreateRequest in        |               | subscriptionAudit is set to a value other than the       |
|    |               | XML) from the Service Provider.     |               | service provider id specified in the access, <b>this</b> |
|    |               |                                     |               | violates system requirements.                            |
|    |               |                                     |               | 2. The NPAC SMS issues an M-CREATE error                 |
|    |               |                                     |               | response in CMIP (or ACRR –                              |
|    |               |                                     |               | AuditCreateReply in XML).                                |
| 3. | SP            | The SOA receives the M-CREATE       | SP            | The audit was not initiated.                             |
|    |               | Error Response in CMIP indicating a |               |                                                          |
|    |               | processingFailure error with a text |               |                                                          |
|    |               | message: "requesting SPID mismatch  |               |                                                          |
|    |               | for M-CREATE                        |               |                                                          |
|    |               | subscriptionAudit:reqSpid=xxxx:acS  |               |                                                          |

|    |                         | pid=xxxx" (or ACRR –<br>AuditCreateReply in XML).                                                                            |      |                            |
|----|-------------------------|----------------------------------------------------------------------------------------------------|------|----------------------------|
| 4. | NPAC                    | NPAC Personnel query for the audit to verify that it was not created.                                                        | NPAC | The audit was not created. |
| 5. | SP –<br>conditi<br>onal | Service Provider Personnel, using the SOA/SOA LTI, perform an NPAC query for the audit to verify that it was not created.    | SP   | The audit was not created. |
| 6. | SP -<br>option<br>al    | Service Provider Personnel, using<br>their SOA, perform a local query for<br>the audit to verify that it was not<br>created. | SP   | The audit was not created. |

# 9.1.5 NANC 48 Related Test Cases:

### A. TEST IDENTITY

| Test Case<br>Number: | NANC 48-1                                                                                                    | Priority: | Required |  |
|----------------------|----------------------------------------------------------------------------------------------------|-----------|----------|--|
| Objective:           | NPAC OP GUI – NPAC Personnel assign an 'Associated' Service Provider ID to a 'Primary' Service Provider ID – Success |           |          |  |

### B. REFERENCES

| NANC Change<br>Order Revision<br>Number: |       | Change Order<br>Number(s):  | NANC 48 – Multiple Service<br>Provider Ids per SOA Association |
|------------------------------------------|-------|-----------------------------|----------------------------------------------------------------|
| NANC FRS<br>Version Number:              | 2.0.0 | Relevant<br>Requirement(s): | RR3-16, RR3-18, RR3-19                                         |
| NANC IIS<br>Version Number:              | 2.0.1 | Relevant Flow(s):           | N/A                                                            |

## C. TIME ESTIMATE

| Estimated | Estimated    | Estimated  | Estimated |  |
|-----------|--------------|------------|-----------|--|
| Execution | Prerequisite | NPAC Setup | SP Setup  |  |
| Time:     | Setup Time:  | Time:      | Time:     |  |

## D. PREREQUISITE

| Q C                         |                                                                                                    |   |
|-----------------------------|----------------------------------------------------------------------------------------------------|---|
| Prerequisite Test<br>Cases: |                                                                                                    |   |
| Prerequisite<br>NPAC Setup: | Verify that at least two Service Provider Profiles exist on the NPAC SMS (SPID 'A' an SPID 'B') that currently do not have another Service Provider associated to them for Service Bureau functionality. | d |
| Prerequisite SP<br>Setup:   |                                                                                                    |   |

|    | NPAC<br>or SP | Test Step                                                                                                    | NPAC<br>or SP | Expected Result                                                                                                    |
|----|---------------|----------------------------------------------------------------------------------------------------|---------------|----------------------------------------------------------------------------------------------------|
| 1. | NPAC          | Using the NPAC OP GUI, NPAC<br>Personnel assign/associate one<br>Service Provider Profile to another<br>(SPID 'B' is assigned/associated to<br>SPID 'A').          | NPAC          | The NPAC SMS verifies that both Service Provider Profiles exist on the NPAC SMS.     The NPAC SMS verifies that Service Provider 'B' is not already specified as either a 'Primary' or 'Associated' Service Provider.     The NPAC SMS verifies that this is a valid request and associates the two Service Providers in the Multiple Association Table on the NPAC SMS. |
| 2. | NPAC          | NPAC Personnel query for SPID 'A's' Service Provider Profile which they have just assigned/associated as a 'Primary' Service Provider to SPID 'B'.                 | NPAC          | Verify that SPID 'A's' Service Provider Profile is<br>now indicated as a 'Primary' Service Provider ID.                                                                                                    |
| 3. | NPAC          | NPAC Personnel query for SPID<br>'B's' Service Provider Profile which<br>they have just assigned/associated as<br>an 'Associated' Service Provider to<br>SPID 'A'. | NPAC          | Verify that SPID 'B's' Service Provider Profile is<br>now indicated as an 'Associated' Service Provider<br>ID to SPID 'A'.                                                                                                    |

NPAC SMS/ Individual Service Provider Certification and Regression Test Plan

| Test Case<br>Number: | NANC 48-2                                                                            | PRIORITY:                                                                               | Conditional                                    |  |  |  |
|----------------------|--------------------------------------------------------------------------------------|-----------------------------------------------------------------------------------------|------------------------------------------------|--|--|--|
|                      |                                                                                      |                                                                                         |                                                |  |  |  |
| Objective:           | SOA – 'Associated' SPII                                                              | SOA – 'Associated' SPID 'B' creates an LRN (at least 4 Service Providers are configured |                                                |  |  |  |
|                      | to operate in this region, 1 'Primary' SPID ('A'), 2 'Associated' SPIDs ('B' and 'C' |                                                                                         |                                                |  |  |  |
|                      | one other SPID 'D' - neit                                                            | one other SPID 'D' – neither Primary or Associated) SPID 'B', and SPID 'D' are          |                                                |  |  |  |
|                      | configured with their SO                                                             | A Network Data D                                                                        | ownload Association Function and LSMS          |  |  |  |
|                      | Network and Subscription                                                             | n Data Download .                                                                       | Association Function set to 'ON', SPID 'A' and |  |  |  |
|                      | SPID 'C' is configured w                                                             | ith their SOA Net                                                                       | work Data Download Association Function set    |  |  |  |
|                      | to 'OFF' and their LSMS                                                              | Network and Sub                                                                         | scription Data Download Association Function   |  |  |  |
|                      | is set to 'ON' - Success                                                             |                                                                                         | -                                              |  |  |  |

### B. REFERENCES

| NANC Change<br>Order Revision<br>Number: |       | CHANGE<br>ORDER<br>NUMBER(S): | NANC 48 – Multiple Service<br>Provider Ids per SOA Association |
|------------------------------------------|-------|-------------------------------|----------------------------------------------------------------|
| NANC FRS<br>Version Number:              | 2.0.0 | Relevant<br>Requirement(s):   | RR3-26, RR3-2                                                  |
| NANC IIS<br>Version Number:              | 2.0.1 | Relevant Flow(s):             | B.4.2.2 LRN Creation by the SOA                                |

# C. TIME ESTIMATE

| Estimated | Estimated    | Estimated  | Estimated |  |
|-----------|--------------|------------|-----------|--|
| Execution | Prerequisite | NPAC Setup | SP Setup  |  |
| Time:     | Setup Time:  | Time:      | Time:     |  |

## D. PREREQUISITE

| Prerequisite Test           |                                                                                                    |
|-----------------------------|----------------------------------------------------------------------------------------------------|
| Cases:                      |                                                                                                    |
| Cuscoi                      |                                                                                                    |
| Prerequisite<br>NPAC Setup: | <ol> <li>Verify that SPID 'B', and SPID 'C' exist on the NPAC SMS as 'Associated' SPIDs to Service Provider 'A'.</li> <li>Verify that SPID 'D' exist on the NPAC SMS – not a 'Primary' or 'Associated' SPID.</li> <li>Verify that SPID 'B' and SPID 'D' Profiles are configured with the SOA Network Data Download Association Function and the LSMS Network and Subscription Data Download Association Function set to 'ON'.</li> <li>Verify that SPID 'A' and SPID 'C' Profiles are configured with the SOA Network Data Download Association Function set to 'OFF' and the LSMS Network and Subscription Data Download Association Function set to 'ON'.</li> </ol> |
|                             | 5. Verify that the LRN does not exist on the NPAC SMS for which SPID 'B' is going to create a respective Subscription Version.                                                                                                    |
| D ::/ CD                    | eroute a respective bussenparon version.                                                                                                    |
| Prerequisite SP<br>Setup:   |                                                                                                    |

|    | NPAC<br>or SP | Test Step                                                                                                    | NPAC<br>or SP | Expected Result                                                                                                    |
|----|---------------|----------------------------------------------------------------------------------------------------|---------------|----------------------------------------------------------------------------------------------------|
| 1. | SP            | Using a SOA System, Service<br>Provider 'B' Personnel submit a<br>request to the NPAC SMS to create<br>an LRN which does not already exist<br>on the NPAC SMS.<br>The 'Primary' SPID 'A' SOA issues<br>an M-CREATE Request<br>serviceProvLRN in CMIP (or LRCQ | NPAC          | The NPAC SMS receives the Request for the LRN from the 'Primary' SPID ('A') for 'Associated' SPID 'B' (via SPID 'A's' SOA association).      The NPAC SMS verifies that the Service Provider creating the LRN information is the same as the Service Provider that owns the network data. |

|    |                    | - LrnCreateRequest in XML) to the NPAC SMS, on behalf of SPID 'B'.                                                                                                    |    | The NPAC SMS issues an M-CREATE     Response in CMIP (or LRCR – LrnCreateReply in XML) back to 'Associated' SPID 'B' under the 'Primary' SPID 'A' association.                                                                                                    |
|----|--------------------|----------------------------------------------------------------------------------------------------|----|----------------------------------------------------------------------------------------------------|
| 2. | NPAC               | 1. The NPAC SMS sends an M-CREATE in CMIP (or LRCD – LrnCreateDownload in XML) for the serviceProvLRN object to all LSMSs that have their LSMS Network and Subscription Data Download Association Function 'ON'. (SPID 'A', 'B', 'C' and 'D' in this scenario.)  2. The NPAC SMS sends an M-CREATE in CMIP (or LRCD – LrnCreateDownload in XML) for the serviceProvLRN object to all SOAs that have their SOA Network Data Download Association Function 'ON'. (SPID 'B', and 'D' in this scenario.) | SP | All LSMSs in the region that are accepting downloads for the serviceProvNPA-NXX issue an M-CREATE Response in CMIP (or DNLR – DownloadReply in XML) back to the NPAC SMS.      All SOAs in the region that are accepting downloads for the serviceProvNPA-NXX issues an M-CREATE Response in CMIP (or DNLR – DownloadReply in XML) back to the NPAC SMS. |
| 3. | SP<br>option<br>al | Service Provider 'A' Personnel query<br>their local SOA and LSMS system<br>for the LRN that was just created by<br>SPID 'B' Service Provider<br>Personnel.                                                                                                    | SP | Verify that the LRN DOES NOT exist on your local SOA system.     Verify that the LRN DOES exist on your local LSMS system and belongs to Service Provider 'B'.                                                                                                    |
| 4. | SP<br>option<br>al | Service Provider 'B' Personnel query<br>their local SOA and LSMS system<br>for the LRN that SPID 'B' Service<br>Provider Personnel just created on<br>the NPAC SMS.                                                                                                    | SP | Verify that the LRN exists on your local SOA and LSMS systems, and belongs to Service Provider 'B'.                                                                                                    |
| 5. | SP<br>option<br>al | Service Provider 'C' Personnel query<br>their local SOA and LSMS system<br>for the LRN that was just created by<br>SPID 'B' Service Provider<br>Personnel.                                                                                                    | SP | Verify that the LRN DOES NOT exist on your local SOA system.     Verify that the LRN DOES exist on your local LSMS system and belongs to Service Provider 'B'.                                                                                                    |
| 6. | SP<br>option<br>al | Service Provider 'D' Personnel query<br>their local SOA and LSMS system<br>for the LRN that was just created by<br>SPID 'B' Service Provider<br>Personnel.                                                                                                    | SP | Verify that the LRN exists on both your local SOA and LSMS systems, and belongs to Service Provider 'B'.                                                                                                    |

| Test Case<br>Number:                                                       | NANC 48-3                                                                                                    | PRIORITY:        | Conditional                                    |  |  |
|----------------------------------------------------------------------------|----------------------------------------------------------------------------------------------------|------------------|------------------------------------------------|--|--|
|                                                                            |                                                                                                    |                  |                                                |  |  |
| Objective:                                                                 | NPAC OP GUI – NPAC Personnel create a Service Provider Profile for a New Service                                                                                                    |                  |                                                |  |  |
|                                                                            | Provider in a region where 'Primary' and 'Associated' Service Providers exist. (At least 4                                                                                                    |                  |                                                |  |  |
|                                                                            | Service Providers are configured to operate in this region, 1 'Primary' SPID ('A'), 2 'Associated' SPIDs ('B' and 'C') and one other SPID 'D' (neither Primary or Associated). SPID 'B', and SPID 'D' are configured with their SOA Network Data Download |                  |                                                |  |  |
|                                                                            |                                                                                                    |                  |                                                |  |  |
|                                                                            |                                                                                                    |                  |                                                |  |  |
|                                                                            | Association Function set to 'ON' and their LSMS Network and Subscription Data                                                                                                    |                  |                                                |  |  |
|                                                                            | Download Association Function set to 'ON'. SPID 'A' and SPID 'C' are configured                                                                                                    |                  |                                                |  |  |
| their SOA Network Data Download Association Function set to 'OFF'. SPID 'A |                                                                                                    |                  |                                                |  |  |
|                                                                            | Network and Subscription                                                                                                    | n Data Download  | Association Function is set to 'OFF'. SPID     |  |  |
|                                                                            | 'C's' LSMS Network and                                                                                                    | Subscription Dat | a Download Association Function is set to 'ON' |  |  |
|                                                                            | - Success                                                                                                    | -                |                                                |  |  |

#### REFERENCES B.

| KEFEKENCES                               |       |                               |                                                                |
|------------------------------------------|-------|-------------------------------|----------------------------------------------------------------|
| NANC Change<br>Order Revision<br>Number: |       | CHANGE<br>ORDER<br>NUMBER(S): | NANC 48 – Multiple Service<br>Provider Ids per SOA Association |
| NANC FRS<br>Version Number:              | 2.0.0 | Relevant<br>Requirement(s):   | RR3-26                                                         |
| NANC IIS<br>Version Number:              | 2.0.1 | Relevant Flow(s):             | B.3.1 Service Provider Creation by the NPAC                    |

### TIME ESTIMATE

| Estimated | Estimated    | Estimated  | Estimated |  |
|-----------|--------------|------------|-----------|--|
| Execution | Prerequisite | NPAC Setup | SP Setup  |  |
| Time:     | Setup Time:  | Time:      | Time:     |  |

PREREQUISITE D.

| Prerequisite Test<br>Cases: |                                                                                                    |
|-----------------------------|----------------------------------------------------------------------------------------------------|
| Prerequisite<br>NPAC Setup: | <ol> <li>Verify that SPID 'B', and SPID 'C' exist on the NPAC SMS as 'Associated' SPIDs to Service Provider 'A'.</li> <li>Verify that SPID 'D' exist on the NPAC SMS – not a 'Primary' or 'Associated' SPID.</li> <li>Verify that SPID 'B' and SPID 'D' Profiles are configured with the SOA Network Data Download Association Function set to 'ON' and their LSMS Network and Subscription Data Download Association Function set to 'ON'.</li> <li>Verify that SPID 'A' and SPID 'C' Profiles are configured with the SOA Network Data Download Association Function set to 'OFF'.</li> <li>Verify that SPID 'A' is configured with an LSMS Network and Subscription Data Download Association Function set to 'OFF'.</li> <li>Verify that SPID 'C' is configured with an LSMS Network and Subscription Data Download Association Function set to 'ON'.</li> <li>Verify that the Service Provider Profile that you are going to create DOES NOT already exist on the NPAC SMS.</li> </ol> |
| Prerequisite SP<br>Setup:   | ·                                                                                                    |

|  | NPAC<br>or SP | Test Step | NPAC<br>or SP | Expected Result |  |
|--|---------------|-----------|---------------|-----------------|--|
|--|---------------|-----------|---------------|-----------------|--|

| -  | NID : C            |                                                                                                    | NID : C | T                                                                                                    |
|----|--------------------|----------------------------------------------------------------------------------------------------|---------|----------------------------------------------------------------------------------------------------|
| 1. | NPAC               | Using the NPAC OP GUI, NPAC     Personnel create a New Service     Provider on the NPAC SMS.     The NPAC SMS issues an M-CREATE Request serviceProv to itself.                                                                                                    | NPAC    | The NPAC SMS verifies that the serviceProv object does not already exist.     The NPAC SMS issues an M-CREATE Response serviceProv to itself.                                                                                                    |
| 2. | NPAC               | The NPAC SMS issues an M-<br>CREATE Request<br>serviceProvNetwork to itself in order<br>to create the Service Provider object.                                                                                                    | NPAC    | The NPAC SMS issues an M-CREATE serviceProvNetwork Response to itself indicating the Service Provider object was successfully created on the NPAC SMS.                                                                                                    |
| 3. | NPAC               | 1. The NPAC SMS issues an M-CREATE Request in CMIP (or SPCD – SpidCreateDownload in XML) for the serviceProvNetwork object to each LSMS in the region that is configured with an LSMS Network Data Download Indicator set to 'ON'.  2. The NPAC SMS issues an M-CREATE Request in CMIP (or SPCD – SpidCreateDownload in XML) for the serviceProvNetwork object to each SOA in the region that is configured with a SOA Network Data Download Association Function set to 'ON'. | SP      | Each LSMS in the region that is configured to accept this Network Data, receives the NPAC SMS broadcast and issues an M-CREATE Response in CMIP (or DNLR – DownloadReply in XML) back to the NPAC SMS.      Each SOA in the region that is configured to accept this Network Data, receives the NPAC SMS broadcast and issues an M-CREATE Response in CMIP (or DNLR – DownloadReply in XML) back to the NPAC SMS. |
| 4. | NPAC               | NPAC Personnel query for the<br>Service Provider Profile that was just<br>created on the NPAC SMS.                                                                                                    | NPAC    | Verify that the Service Provider Profile exists on<br>the NPAC SMS.     Verify that the SPID is not indicated as either a<br>'Primary' or 'Associated' SPID.                                                                                                    |
| 5. | SP<br>option<br>al | Service Provider 'A' Personnel query<br>for the Service Provider Profile that<br>was just created on the NPAC SMS<br>on their local SOA and LSMS<br>systems.                                                                                                    | SP      | Verify that the Service Provider Profile that was just created on the NPAC SMS DOES NOT exist on your SOA system.      Verify that the Service Provider Profile that was just created on the NPAC SMS DOES NOT exist on your LSMS system.                                                                                                    |
| 6. | SP<br>option<br>al | Service Provider 'B' Personnel query<br>for the Service Provider Profile that<br>was just created on the NPAC SMS<br>on their local SOA and LSMS<br>systems.                                                                                                    | SP      | Verify that the Service Provider Profile that was just created on the NPAC SMS exists on your SOA system.     Verify that the Service Provider Profile that was just created on the NPAC SMS exists on your LSMS system.                                                                                                    |
| 7. | SP<br>option<br>al | Service Provider 'C' Personnel query<br>for the Service Provider Profile that<br>was just created on the NPAC SMS<br>on their local SOA and LSMS<br>systems.                                                                                                    | SP      | Verify that the Service Provider Profile that was just created on the NPAC SMS DOES NOT exist on your SOA system.      Verify that the Service Provider Profile that was just created on the NPAC SMS exists on your LSMS system.                                                                                                    |

| 8. | SP     | Service Provider 'D' Personnel query  | SP | Verify that the Service Provider Profile that v | was just |
|----|--------|---------------------------------------|----|-------------------------------------------------|----------|
|    | option | for the Service Provider Profile that |    | created on the NPAC SMS exists on both you      | ır SOA   |
|    | al     | was just created on the NPAC SMS      |    | and LSMS systems.                               |          |
|    |        | on their local SOA and LSMS           |    |                                                 |          |
|    |        | systems.                              |    |                                                 |          |

| Test Case<br>Number: | NANC 48 – 4                | Priority:                                | Required                                                                                                    |
|----------------------|----------------------------|------------------------------------------|----------------------------------------------------------------------------------------------------|
| Objective:           | properly as neither a Prim | nary nor Associate<br>rom its Primary SI | at a Service Provider that is functioning d SPID can function properly as an Associated PID and again function properly as neither a |

#### B. REFERENCES

| REFERENCES                               | <u></u> |                             |                                                                                                    |
|------------------------------------------|---------|-----------------------------|----------------------------------------------------------------------------------------------------|
| NANC Change<br>Order Revision<br>Number: |         | Change Order<br>Number(s):  | NANC 48 – Multiple Service<br>Provider Ids per SOA Association                                                                                                    |
| NANC FRS<br>Version Number:              | 2.0.0   | Relevant<br>Requirement(s): | N/A                                                                                                    |
| NANC IIS<br>Version Number:              | 2.0.1   | Relevant Flow(s):           | B.5.1.2 Subscription Version<br>Create by the Initial SOA (New<br>Service Provider)<br>B.5.1.5 Subscription Version<br>Activated by New Service Provider<br>SOA<br>B.5.1.6 Active SubscriptionVersion<br>Create on Local SMS |

### TIME ESTIMATE

| Estimated | Estimated    | Estimated  | Estimated |  |
|-----------|--------------|------------|-----------|--|
| Execution | Prerequisite | NPAC Setup | SP Setup  |  |
| Time:     | Setup Time:  | Time:      | Time:     |  |

#### PREREQUISITE D.

| Prerequisite Test<br>Cases:               |                                                                                                    |
|-------------------------------------------|----------------------------------------------------------------------------------------------------|
| Prerequisite NPAC Setup:  Prerequisite SP | <ol> <li>Verify that at least 4 Service Providers are configured on the NPAC SMS.</li> <li>Verify that SPID 'A' exists as a 'Primary' SPID, and is configured with SOA and LSMS Network Data Download Indicators set to 'ON'. SPID 'A' has filters set such that they will receive downloads for this NPA-NXX.</li> <li>Verify that SPID 'B' is configured as a 'regular' Service Provider – neither an 'Associated' nor a 'Primary' Service Provider.</li> <li>Verify SPID 'B' is configured with SOA and LSMS Network Data Download Indicators set to 'ON'. SPID 'B' has filters set such that they will receive downloads for this NPA-NXX.</li> <li>Verify that SPID 'C' is an 'Associated' SPID to SPID 'A'.</li> <li>Verify SPID 'C' is configured with a SOA Network Data Download Association Function set to 'OFF' and an LSMS Network and Subscription Data Download Association Function set to 'ON'. SPID 'C' has a filter set in order to NOT receive downloads for the NPA-NXX you are going to specify in the SV Create.</li> <li>Verify that SPID 'D' is configured on the NPAC SMS as neither a 'Primary' nor an 'Associated' SPID and SOA Network Data Download Association Function and LSMS Network and Subscription Data Download Association Function set to 'ON'.</li> <li>Verify that SPID 'D' has filters set such that they will receive downloads for this NPA-NXX.</li> <li>Verify that there have not been any ports against this NPA-NXX for which you are going to create an Inter-SP Subscription Version.</li> </ol> |
| Setup:                                    |                                                                                                    |

| Е. | TEST STEPS and EXPECTED RESULTS |                                                                                                    |               |                                                                                                    |  |
|----|---------------------------------|----------------------------------------------------------------------------------------------------|---------------|----------------------------------------------------------------------------------------------------|--|
|    | NPAC<br>or SP                   | Test Step                                                                                                    | NPAC<br>or SP | Expected Result                                                                                                    |  |
| 1. | SP                              | 1. SPID 'B', as a 'regular' New Service Provider (neither an 'Associated' nor a 'Primary' Service Provider) submits a valid Inter-service Provider Subscription Version Create in CMIP (or NCRQ – NewSpCreateRequest in XML) with SPID 'A' as the Old Service Provider.  2. SPID 'A' concurs to the NewSPCreate. | NPAC          | The NPAC SMS successfully creates a 'pending' Subscription Version and sends an action reply in CMIP (or NCRR – NewSpCreateReply in XML) with success or failure and reasons for failure.                                           |  |
| 2. | NPAC                            | The NPAC SMS sends an M-EVENT-REPORT objectCreation in CMIP (or VOCN – SvObjectCreationNotification in XML) to the Old and New Service Provider SOAs.                                                                                                    | SP            | The Old and New Service Provider SOA each issue an M-EVENT-REPORT Confirmation success in CMIP (or NOTR – NotificationReply in XML) to the NPAC SMS.                                                                                |  |
| 3. | SP                              | SPID 'B' issues an M-ACTION<br>Request subscriptionVersionActivate<br>in CMIP (or ACTQ –<br>ActivateRequest in XML) to the<br>NPAC SMS for the Subscription<br>Version created in Test Step 1.                                                                                                    | NPAC          | The NPAC SMS sets the Subscription Version status to 'sending' and responds with an M-ACTION in CMIP (or ACTR – ActivateReply in XML.                                                                                               |  |
| 4. | NPAC                            | The NPAC SMS issues an M-CREATE Request subscriptionVersion in CMIP (or SVCD – SvCreateDownload in XML) to all LSMSs in the region that are accepting downloads for the NPA-NXX of the TN used in the Subscription Version.                                                                                      | SP            | All LSMSs that are accepting downloads for the NPA-NXX of the TN used in the Subscription Version respond in CMIP (or DNLR – DownloadReply in XML) successfully.     The NPAC SMS sets the Subscription Version status to 'active'. |  |
| 5. | NPAC                            | The NPAC SMS issues an M-EVENT-REPORT subscriptionVersionStatusAttributeV alueChange in CMIP (or VATN – SvAttributeValueChangeNotification in XML) to the Old and New Service Provider SOAs.                                                                                                    | SP            | The Old and New Service Provider SOAs each issue an M-EVENT-REPORT Confirmation success in CMIP (or NOTR – NotificationReply in XML to the NPAC SMS.                                                                                |  |
| 6. | NPAC                            | NPAC Personnel associate SPID 'B' to Primary SPID 'A'.                                                                                                    | NPAC          | Verify that SPID 'B' now exists as an 'Associated' SPID of Primary SPID 'A'.                                                                                                    |  |
| 7. | SP                              | 1. SPID 'B', as an 'Associated' New Service Provider of SPID 'A' submits a valid Inter-service Provider Subscription Version Create in CMIP (or NCRQ – NewSpCreateRequest in XML) with SPID 'A' as the Old Service Provider.  2. SPID 'A' concurs to the NewSPCreate.                                            | NPAC          | The NPAC SMS successfully creates a 'Pending' Subscription Version and sends an action reply in CMIP (or NCRR – NewSpCreateReply in XML) with success or failure and reasons for failure.                                           |  |

|     |      |                                                                                                    | T    |                                                                                                    |
|-----|------|----------------------------------------------------------------------------------------------------|------|----------------------------------------------------------------------------------------------------|
| 8.  | NPAC | The NPAC SMS sends an M-EVENT-REPORT objectCreation in CMIP (or VOCN – SvObjectCreationNotification in XML) to the Old and New Service Provider SOAs.                                                                                                    | SP   | The Old and New Service Provider SOA each issue an M-EVENT-REPORT Confirmation success in CMIP (or NOTR – NotificationReply in XML) to the NPAC SMS.                                                                                |
| 9.  | SP   | SPID 'B' issues an M-ACTION<br>Request subscriptionVersionActivate<br>in CMIP (or ACTQ –<br>ActivateRequest in XML) to the<br>NPAC SMS for the Subscription<br>Version created in Test Step 7.                                                                                                    | NPAC | The NPAC SMS sets the Subscription Version status to 'sending' and responds with an M-ACTION in CMIP (or ACTR – ActivateReply in XML.                                                                                               |
| 10. | NPAC | The NPAC SMS issues an M-CREATE Request subscription Version in CMIP (or SVCD – SvCreateDownload in XML) to all LSMSs in the region that are accepting downloads for the NPA-NXX of the TN used in the Subscription Version.                                                                                     | SP   | All LSMSs that are accepting downloads for the NPA-NXX of the TN used in the Subscription Version respond in CMIP (or DNLR – DownloadReply in XML) successfully.     The NPAC SMS sets the Subscription Version status to 'active'. |
| 11. | NPAC | The NPAC SMS issues an M-EVENT-REPORT subscription VersionStatusAttributeV alueChange in CMIP (or VATN – SvAttributeValueChangeNotification in XML) to the Old and New Service Provider SOAs.                                                                                                    | SP   | The Old and New Service Provider SOAs each issue an M-EVENT-REPORT Confirmation success in CMIP (or NOTR – NotificationReply in XML to the NPAC SMS.                                                                                |
| 12. | NPAC | NPAC Personnel dis-associate SPID<br>'B' from Primary SPID 'A'.                                                                                                    | NPAC | Verify that SPID 'B' no longer exists as an 'Associated' SPID of Primary SPID 'A'.                                                                                                    |
| 13. | SP   | 1. SPID 'B', as a 'regular' New Service Provider (neither an 'Associated' nor a 'Primary' Service Provider) submits a valid Inter-service Provider Subscription Version Create in CMIP (or NCRQ – NewSpCreateRequest in XML) with SPID 'A' as the Old Service Provider.  2. SPID 'A' concurs to the NewSPCreate. | NPAC | The NPAC SMS successfully creates a 'Pending' Subscription Version and sends an action reply in CMIP (or NCRR – NewSpCreateReply in XML) with success or failure and reasons for failure.                                           |
| 14. | NPAC | The NPAC SMS sends an M-EVENT-REPORT objectCreation in CMIP (or VOCN – SvObjectCreationNotification in XML) to the Old and New Service Provider SOAs.                                                                                                    | SP   | The Old and New Service Provider SOA each issue an M-EVENT-REPORT Confirmation success in CMIP (or NOTR – NotificationReply in XML) to the NPAC SMS.                                                                                |
| 15. | SP   | SPID 'B' issues an M-ACTION<br>Request subscriptionVersionActivate<br>in CMIP (or ACTQ –<br>ActivateRequest in XML) to the<br>NPAC SMS for the Subscription<br>Version created in Test Step 13.                                                                                                    | NPAC | The NPAC SMS sets the Subscription Version status to 'sending' and responds with an M-ACTION in CMIP (or ACTR – ActivateReply in XML.                                                                                               |
| 16. | NPAC | The NPAC SMS issues an M-<br>CREATE Request                                                                                                    | SP   | All LSMSs that are accepting downloads for the<br>NPA-NXX of the TN used in the Subscription                                                                                                    |

|     |                         | subscriptionVersion in CMIP (or SVCD – SvCreateDownload in XML) to all LSMSs in the region that are accepting downloads for the NPA-NXX of the TN used in the Subscription Version.          |      | Version respond in CMIP (or DNLR – DownloadReply in XML) successfully.  2. The NPAC SMS sets the Subscription Version status to 'active'.                    |
|-----|-------------------------|----------------------------------------------------------------------------------------------------|------|----------------------------------------------------------------------------------------------------|
| 17. | NPAC                    | The NPAC SMS issues an M-EVENT-REPORT subscriptionVersionStatusAttributeV alueChange in CMIP (or VATN – SvAttributeValueChangeNotification in XML) to the Old and New Service Provider SOAs. | SP   | The Old and New Service Provider SOAs each issue an M-EVENT-REPORT Confirmation success in CMIP (or NOTR – NotificationReply in XML to the NPAC SMS.         |
| 18. | NPAC                    | NPAC Personnel perform a query for<br>the three Subscription Versions that<br>were created and activated.                                                                                    | NPAC | The three Subscription Versions exist with a status of 'Active'.                                                                                             |
| 19. | SP –<br>conditi<br>onal | SP Personnel, using either their SOA or SOA LTI, perform an NPAC query for the three Subscription Versions that were created and activated.                                                  | SP   | The three Subscription Versions exist with a status of 'Active'.                                                                                             |
| 20. | SP-<br>option<br>al     | Service Provider Personnel perform a local query for the three Subscription Versions that were created and activated.                                                                        | SP   | The three Subscription Versions exist with a status of 'Active'.                                                                                             |
| 21. | NPAC                    | NPAC Personnel perform a full audit<br>for the TNs associated with the<br>Subscription Versions that were<br>manipulated during this test case.                                              | NPAC | Using the Audit Results Log verify that no updates were issued as a result of performing the audit. If any updates were made, the LSMS fails this test case. |

| Test Case<br>Number: | NANC 48-5                                 | Priority:         | Conditional                                                                                                    |
|----------------------|-------------------------------------------|-------------------|----------------------------------------------------------------------------------------------------|
| Objective:           | SOA to NPAC Interface t<br>SPIDs- Success | o recover message | el, initiate Notification Recovery over their es for both their 'Primary' and 'Associated'  B.7.3, this flow is not available over the XML |

# REFERENCES

| NANC Change<br>Order Revision<br>Number: |       | Change Order<br>Number(s):  | NANC 48 – Multiple Service<br>Provider Ids per SOA Association              |
|------------------------------------------|-------|-----------------------------|-----------------------------------------------------------------------------|
| NANC FRS<br>Version Number:              | 2.0.0 | Relevant<br>Requirement(s): | RR3-28, RR3-29                                                              |
| NANC IIS<br>Version Number:              | 2.0.1 | Relevant Flow(s):           | B.7.3 Sequencing of Events on<br>Initialization/Resynchronization of<br>SOA |

## TIME ESTIMATE

| Estimated | Estimated    | Estimated  | Estimated |
|-----------|--------------|------------|-----------|
| Execution | Prerequisite | NPAC Setup | SP Setup  |
| Time:     | Setup Time:  | Time:      | Time:     |

#### PREREQUISITE D.

| Prerequisite Test | NANC 48-1 NPAC OP GUI – NPAC Personnel assign an 'Associated' Service Provider |
|-------------------|--------------------------------------------------------------------------------|
| Cases:            | ID to a 'Primary Service Provider ID – Success                                 |

### Prerequisite NPAC Setup: Verify that SPID 'B' is established as an 'Associated' SPID (to SPID 'A') on the NPAC SMS with a SOA Network Data Download Association Function set to 'OFF'. Verify that SPID 'C' is established as an 'Associated' SPID (to SPID 'A') on the NPAC SMS with SOA Network Data Download Association Function set to 'ON' Verify that SPID 'A' is established as a 'Primary' SPID on the NPAC SMS with SOA Network Data Download Association Function set to 'OFF' Verify that all LSMSs in the region are properly associated to the NPAC SMS. While SPID 'A', SPID 'B', and SPID 'C' do not have an association with the NPAC SMS, NPAC Personnel perform the following functions via the NPAC OP GUI: Issue an Old Service Provider Subscription Version Create (SV1) using an NPA-NXX which has never been ported before and where SPID 'B' is the Old Service Provider and SPID 'A' is the New Service Provider – let the timers expire. (objectCreation for SV1) (subscriptionVersionNewSP-Concurrence Request for SV1) (subscriptionVersionNewSP-Final Concurrence Window Expiration for SV1) (subscriptionVersionStatusAttributeValueChange setting SV1 to 'cancelled') (subscriptionVersionNewNPA-NXX for SV1) Issue a Subscription Version Disconnect (SV2) where SPID 'B' is the Donor Service Provider and SPID 'C' is the Current Service Provider. (subscriptionVersionDonorSPCustomerDisconnectDate for SV2) (subscriptionVersionStatusAttributeValueChange setting SV2 to 'old') Issue an Activate for a pending Subscription Version (SV3) for which both the Old and New SP have concurred and Service Provider 'B' is the New Service Provider and Service Provider 'C' is the Old Service Provider. (subscriptionVersionStatusAttributeValueChange setting SV3 to 'active') Issue a Scheduled Downtime Notification. (InpNPAC-SMS-OperationalInformation) Issue a New Service Provider Subscription Version Create (SV4) where SPID 'B' is the New Service Provider and SPID 'C' is the Old Service Provider – let the timers expire. (objectCreation for SV4) (subscriptionVersionOldSP-Concurrence Request for SV4) (subscriptionVersionOldSP-Final Concurrence Window Expiration for SV4) NOTE: If the Service Provider under test supports Optional Data information or Medium Timer Indicator, include these attribute values in appropriate subscription version requests. Prerequisite SP

|    | NPAC<br>or SP | Test Step                                                                                                    | NPAC<br>or SP | Expected Result                                                                                        |
|----|---------------|----------------------------------------------------------------------------------------------------|---------------|----------------------------------------------------------------------------------------------------|
| 1. | SP            | Using a SOA System, SPID 'A'<br>Service Provider Personnel establish<br>an association to the NPAC SMS<br>with the Resynchronization Flag set<br>to 'ON'.         | NPAC          | The NPAC SMS receives the association bind request from the SOA and queries all current notifications. |
| 2. | SP            | SPID 'A's' SOA issues an M-ACTION Request<br>InpNotificationRecovery to the<br>NPAC SMS for (Primary) SPID 'A'<br>indicating a time range of one hour<br>or less. | NPAC          | The NPAC SMS receives the M-ACTION Request from the SOA.                                               |

|    |      |                                                                                                    | 1    |                                                           |
|----|------|----------------------------------------------------------------------------------------------------|------|-----------------------------------------------------------|
| 3. | NPAC | The NPAC SMS issues an M-ACTION Response to the SPID 'A's' SOA with the following information for (Primary) SPID 'A':  objectCreation for SV1 subscriptionVersionNewSP-Concurrence Request for SV1 subscriptionVersionNewSP-Final Concurrence Window Expiration for SV1 subscriptionVersionStatusAttrib uteValueChange for SV1 updating the SV status to 'cancelled' InpNPAC-SMS-Operational-Information                                                                                                    | SP   | The SOA receives the M-ACTION Response from the NPAC SMS. |
| 4. | SP   | SPID 'A's' SOA issues an M-<br>ACTION Request<br>InpNotificationRecovery to the<br>NPAC SMS for (Associated) SPID<br>'B' indicating a time range of one<br>hour or less.                                                                                                    | NPAC | The NPAC SMS receives the M-ACTION Request from the SOA.  |
| 5. | NPAC | The NPAC SMS issues an M-ACTION Response to the SPID 'A's' SOA with the following information for (Associated) SPID 'B':  • objectCreation for SV1 • subscriptionVersionStatusAttrib uteValueChange for SV1 updating the SV status to 'cancelled' • subscriptionVersionDonorSPCus tomerDisconnectDate for SV2 • subscriptionVersionStatusAttrib uteValueChange for SV3 updating the SV status to 'active' • InpNPAC-SMS-Operational-Information • objectCreation for SV4  NOTE: If the Service Provider under test supports Medium Timer Indicator or Optional Data information and these attributes were included in the requests that initiated notifications, these attributes will be included in the appropriate notifications. | SP   | The SOA receives the M-ACTION Response from the NPAC SMS. |
| 6. | SP   | SPID 'A's' SOA issues an M-<br>ACTION Request<br>InpNotificationRecovery to the<br>NPAC SMS for (Associated) SPID                                                                                                    | NPAC | The NPAC SMS receives the M-ACTION Request from the SOA.  |

|     |                    | 'C' indicating a time range of one hour or less.                                                                                                    |      |                                                                                                    |
|-----|--------------------|----------------------------------------------------------------------------------------------------|------|----------------------------------------------------------------------------------------------------|
| 7.  | NPAC               | The NPAC SMS issues an M-ACTION Response to the SPID 'A's' SOA with the following information for (Associated) SPID 'C':  subscriptionVersionStatusAttrib uteValueChange for SV3 updating the SV status to 'active'  InpNPAC-SMS-Operational- Information subscriptionStatusAttributeValu eChange setting SV3 to 'old' objectCreation for SV4 subscriptionVersionOldSP- ConcurrenceRequest for SV4 subscriptionVersionOldSP- FinalConcurrenceWindowExpira tion for SV4 NOTE: If the Service Provider under test supports Medium Timer Indicator or Optional Data information and these attributes were included in the requests that initiated notifications, these attributes will be included in the appropriate notifications. | SP   | The SOA receives the M-ACTION Response from the NPAC SMS.                                                                                                    |
| 8.  | SP                 | The SOA System (SPID 'A') issues<br>an M-ACTION Request<br>InpRecoveryComplete to the NPAC<br>SMS to set the Recovery Mode to<br>'OFF'.                                                                                                    | NPAC | The NPAC SMS receives the M-ACTION     Request from the SOA and issues an M-ACTION Response back.     The NPAC SMS sees the SOA exist recovery.     The NPAC SMS sends any data updates since the SOA re-established.                                                                                                    |
| 9.  | SP<br>option<br>al | SPID 'B' Service Provider Personnel perform a local query for the objectCreation message for SV1.                                                                                                    | SP   | Verify that you received the objectCreation message for SV1 on your local system.  NOTE: If the Service Provider under test supports Medium Timer Indicator or Optional Data information and these attributes were included in the requests that initiated notifications, these attributes will be included in the appropriate notifications. |
| 10. | SP<br>option<br>al | SPID 'B' Service Provider Personnel perform a local query for the subscriptionVersionAttributeValueC hange message for SV1.                                                                                                    | SP   | Verify that you received the subscriptionVersionAttributeValueChange message for SV1 on your local system.                                                                                                    |
| 11. | SP<br>option<br>al | SPID 'A' Service Provider Personnel perform a local query for the objectCreation message for SV1.                                                                                                    | SP   | Verify that you received the objectCreation message for SV1 on your local system.  NOTE: If the Service Provider under test supports Medium Timer Indicator or Optional Data information and these attributes were included in the requests that initiated notifications, these attributes will be included in the appropriate notifications. |

| 12. | SP                 | SPID 'A' Service Provider Personnel                                                                                                    | SP | Varify that you received the                                                                                                    |
|-----|--------------------|----------------------------------------------------------------------------------------------------|----|----------------------------------------------------------------------------------------------------|
| 12. | option<br>al       | perform a local query for the subscriptionVersionAttributeValueC hange message for SV1.                                                         | SF | Verify that you received the subscriptionVersionAttributeValueChange message for SV1 on your local system.                      |
| 13. | SP<br>option<br>al | SPID 'A' Service Provider Personnel perform a local query for the subscriptionVersionNewSP-Concurrence Request message for SV1.                 | SP | Verify that you received the subscriptionVersionNewSP-Concurrence Request message for SV1 on your local system.                 |
| 14. | SP<br>option<br>al | SPID 'A' Service Provider Personnel perform a local query for the subscriptionVersionNewSP-Final Concurrence Window Expiration message for SV1. | SP | Verify that you received the subscriptionVersionNewSP-Final Concurrence Window Expiration message for SV1 on your local system. |
| 15. | SP<br>option<br>al | SPID <sup>6</sup> B' Service Provider Personnel perform a local query for a DonorSP-CustomerDisconnectDate notification for SV2.                | SP | Verify that you have the notification for Donor Disconnect Date for SV2.                                                        |
| 16. | SP<br>option<br>al | SPID 'C' Service Provider Personnel perform a local query for the subscriptionVersionStatusAttributeV alueChange message for SV2.               | SP | Verify that you received the subscriptionVersionStatusAttributeValueChange message for SV2 on your local system.                |
| 17. | SP<br>option<br>al | SPID 'B' Service Provider Personnel perform a local query for the subscriptionVersionStatusAttributeV alueChange message for SV3.               | SP | Verify that you received the subscriptionVersionStatusAttributeValueChange message for SV3 on your local system.                |
| 18. | SP<br>option<br>al | SPID 'C' Service Provider Personnel perform a local query for the subscriptionVersionStatusAttributeV alueChange message for SV3.               | SP | Verify that you received the subscriptionVersionStatusAttributeValueChange message for SV3 on your local system.                |
| 19. | SP<br>option<br>al | SPID 'A' Service Provider Personnel perform a local query for lnpNPAC-SMS-Operational-Information notification.                                 | SP | Verify that you received the notification for scheduled downtime.                                                               |
| 20. | SP<br>option<br>al | SPID 'B' Service Provider Personnel<br>perform a local query for lnpNPAC-<br>SMS-Operational-Information<br>notification.                       | SP | Verify that you received the notification for scheduled downtime.                                                               |
| 21. | SP<br>option<br>al | SPID 'C' Service Provider Personnel<br>perform a local query for lnpNPAC-<br>SMS-Operational-Information<br>notification.                       | SP | Verify that you received the notification for scheduled downtime.                                                               |
| 22. | SP<br>option<br>al | SPID 'B' Service Provider Personnel<br>perform a local query for the<br>objectCreation message for SV4.                                         | SP | Verify that you received the objectCreation message for SV4.                                                                    |
| 23. | SP<br>option<br>al | SPID 'C' Service Provider Personnel perform a local query for the objectCreation message for SV4.                                               | SP | Verify that you received the objectCreation message for SV4.                                                                    |
| 24. | SP<br>option<br>al | SPID 'C' Service Provider Personnel perform a local query for the subscriptionVersionOldSP-Concurrence Request message for SV4.                 | SP | Verify that you received the subscriptionVersionOldSP-Concurrence Request message for SV4.                                      |

| 25. | SP<br>option<br>al | SPID 'C' Service Provider Personnel perform a local query for subscription Version Old SP-Final Concurrence Expiration Window message for SV4. | SP | Verify that received the subscriptionVersionOldSP-FinalConcurrenceExpirationWindow message for SV4. |
|-----|--------------------|----------------------------------------------------------------------------------------------------|----|----------------------------------------------------------------------------------------------------|
|-----|--------------------|----------------------------------------------------------------------------------------------------|----|----------------------------------------------------------------------------------------------------|

| Test Case  | NANC 48-6                                                                                                    | Priority:                                                                                                    | Conditional                                                                                                    |
|------------|----------------------------------------------------------------------------------------------------|----------------------------------------------------------------------------------------------------|----------------------------------------------------------------------------------------------------|
| Number:    |                                                                                                    |                                                                                                    |                                                                                                    |
| Objective: | configured to operate in the 'C') and one other SPID 'SPID 'D' are configured and LSMS Network and SPID 'C' is configured with to 'ON' and their LSMS I | his region, 1 'Prim<br>D' – neither Prim<br>with their SOA Ne<br>Subscription Data<br>ith their SOA Net<br>Network and Subs | PA-NXX (at least 4 Service Providers are lary' SPID ('A'), 2 'Associated' SPIDs ('B' and ary or Associated) SPID 'B', SPID 'A', and stwork Data Download Association Function Download Association Function set to 'ON', work Data Download Association Function set cription Data Download Association Function e filters to not accept downloads for this NPA- |

#### REFERENCES B.

| NANC Change<br>Order Revision<br>Number: |       | Change Order<br>Number(s):  | NANC 48 – Multiple Service<br>Provider Ids per SOA Association |
|------------------------------------------|-------|-----------------------------|----------------------------------------------------------------|
| NANC FRS<br>Version Number:              | 2.0.0 | Relevant<br>Requirement(s): | RR3-26, RR3-27, RR3-2                                          |
| NANC IIS<br>Version Number:              | 2.0.1 | Relevant Flow(s):           | B4.1.5 NPA-NXX Creation by the SOA                             |

### TIME ESTIMATE

| Estimated | Estimated    | Estimated  | Estimated |  |
|-----------|--------------|------------|-----------|--|
| Execution | Prerequisite | NPAC Setup | SP Setup  |  |
| Time:     | Setup Time:  | Time:      | Time:     |  |

## PREREQUISITE

| P :: T :          |                                                                                        |
|-------------------|----------------------------------------------------------------------------------------|
| Prerequisite Test |                                                                                        |
| Cases:            |                                                                                        |
|                   |                                                                                        |
| Prerequisite      | 1. Verify that SPID 'B', and SPID 'C' exist on the NPAC SMS as 'Associated' SPIDs to   |
| NPAC Setup:       | Service Provider 'A'.                                                                  |
|                   | 2. Verify that SPID 'D' exist on the NPAC SMS – as neither a 'Primary' or 'Associated' |
|                   | SPID.                                                                                  |
|                   | 3. Verify that SPID 'B', SPID 'A' and SPID 'D' Profiles are configured with the SOA    |
|                   | Network Data Download Association Function and the LSMS Network and                    |
|                   | Subscription Data Download Association Function set to 'ON'.                           |
|                   | 4. Verify that the SPID 'C' Profile is configured with the SOA Network Data Download   |
|                   | Association Function set to 'ON' and the LSMS Network and Subscription Data            |
|                   | Download Association Function set to 'OFF'.                                            |
|                   | 5. Verify that SPID 'B' is configured with an NPA-NXX Filter that DOES NOT allow       |
|                   | them to receive notifications for the NPA-NXX you are about to create.                 |
|                   | 6. Verify that the NPA-NXX does not exist on the NPAC SMS that SPID 'B' is going to    |
|                   | create.                                                                                |
|                   | 7. Verify that the NPA-NXX that you are going to add during this test case is a valid  |
|                   | NPA for the region in which you are going to add.                                      |
| Prerequisite SP   |                                                                                        |
| Setup:            |                                                                                        |
|                   |                                                                                        |

|    | NPAC<br>or SP | Test Step                                                                                               | NPAC<br>or SP | Expected Result                                                                                                  |
|----|---------------|----------------------------------------------------------------------------------------------------|---------------|----------------------------------------------------------------------------------------------------|
| 1. | SP            | Using their SOA System, Service<br>Provider 'B' Personnel submit a<br>request to the NPAC SMS to create | NPAC          | The NPAC SMS receives the Request for the<br>NPA-NXX from the 'Primary' SPID ('A') for<br>'Associated' SPID 'B'. |

|      |                    | an NPA-NXX that is valid for the region in which you are testing and does not already exist on the NPAC SMS.  The SPID 'A's' SOA association issues an M-CREATE Request in CMIP (or NXCQ – NpaNxxCreateRequest in XML) serviceProvNPA-NXX to the NPAC SMS (on behalf of SPID 'B').                                                                                                    |    | 2. The NPAC SMS issues an M-CREATE Response in CMIP (or NXCR – NpaNxxCreateReply in XML) back to 'Associated' SPID 'B' under the 'Primary' SPID 'A' association.                                                                                                    |
|------|--------------------|----------------------------------------------------------------------------------------------------|----|----------------------------------------------------------------------------------------------------|
| 2.   | NPAC               | <ol> <li>The NPAC SMS sends an M-CREATE for the serviceProvNPA-NXX object in CMIP (or NXCD – NpaNxxCreateDownload in XML) to all LSMSs that have their Network and Subscription Data Download Association Function set to 'ON' and are accepting downloads for this NPA-NXX according to their filters. (SPIDs 'A', and 'D' in this scenario.)</li> <li>The NPAC SMS sends an M-CREATE for the serviceProvNPA-NXX object in CMIP (or NXCD – NpaNxxCreateDownload in XML) to all SOAs that have their Network Data Download Association Function set to 'ON' and are accepting downloads for this NPA-NXX according to their filters. (SPIDs 'A', 'C' and 'D' in this scenario.)</li> </ol> | SP | <ol> <li>All LSMSs in the region that are accepting downloads for the serviceProvNPA-NXX issue an M-CREATE Response in CMIP (or DNLR - DownloadReply in XML) back to the NPAC SMS.</li> <li>All SOAs in the region that are accepting downloads for the serviceProvNPA-NXX issues an M-CREATE Response in CMIP (or DNLR - DownloadReply in XML) back to the NPAC SMS.</li> </ol> |
| 3. S | SP                 | Service Provider 'A' Personnel query<br>their local SOA and LSMS system<br>for the NPA-NXX that was just<br>created by Service Provider 'B'.                                                                                                    | SP | <ol> <li>Verify that the NPA-NXX exists on SPID 'A's' local SOA system and belongs to Service Provider 'B'.</li> <li>Verify that the NPA-NXX exists on SPID 'A's' local LSMS system, and belongs to Service Provider 'B'.</li> </ol>                                                                                                    |
| a    | SP<br>option<br>al | Service Provider 'B' Personnel query<br>their local SOA and LSMS system<br>for the NPA-NXX that they just<br>created on the NPAC SMS.                                                                                                    | SP | Verify that the NPA-NXX DOES NOT exist on SPID 'B's' local SOA and LSMS systems.                                                                                                    |
| a    | SP<br>option<br>al | Service Provider 'C' Personnel query<br>their local SOA and LSMS system<br>for the NPA-NXX that was just<br>created by Service Provider 'B'.                                                                                                    | SP | <ol> <li>Verify that the NPA-NXX exists on SPID 'C's' local SOA system and belongs to Service Provider 'B'.</li> <li>Verify that the NPA-NXX exists on SPID 'C's' local LSMS system and belongs to Service Provider 'B'.</li> </ol>                                                                                                    |
| C    | SP<br>option<br>al | Service Provider 'D' Personnel query<br>their local SOA and LSMS system                                                                                                    |    | <ol> <li>Verify that the NPA-NXX exists on your local<br/>SOA system and belongs to Service Provider<br/>'B'.</li> </ol>                                                                                                    |

|  | for the NPA-NXX that was just created by Service Provider 'B'. | Verify that NPA-NXX exists on your local LSMS system and belongs to Service Provider 'B'. |  |
|--|----------------------------------------------------------------|-------------------------------------------------------------------------------------------|--|
|--|----------------------------------------------------------------|-------------------------------------------------------------------------------------------|--|

| Test Case<br>Number: | NANC 48-7                                                                                                    | Priority: | Conditional |  |  |
|----------------------|----------------------------------------------------------------------------------------------------|-----------|-------------|--|--|
|                      | COA (Ai-t-d) CDID (D) i i-t Ci Di-d Clit Vi Ct-                                                                                                    |           |             |  |  |
| Objective.           | SOA – 'Associated' SPID 'B' issues an inter-Service Provider Subscription Version Create to the NPAC SMS where the TN is the first to be ported in the NPA-NXX, and they are |           |             |  |  |
|                      | the New Service Provider and 'Primary' SPID 'A' is the Old Service Provider – Success                                                                                        |           |             |  |  |

## B. REFERENCES

|          | •     |              |                                  |
|----------|-------|--------------|----------------------------------|
| NANC     |       | Change       | NANC 48 – Multiple Service       |
| Change   |       | Order        | Provider Ids per SOA Association |
| Order    |       | Number(s):   | _                                |
| Revision |       |              |                                  |
| Number:  |       |              |                                  |
| NANC FRS | 2.0.0 | Relevant     | RR3-2                            |
| Version  |       | Requirement( |                                  |
| Number:  |       | s):          |                                  |
| NANC IIS | 2.0.1 | Relevant     | B.5.1.2 Subscription Version     |
| Version  |       | Flow(s):     | Create by the Initial SOA (New   |
| Number:  |       |              | Service Provider)                |

## C. TIME ESTIMATE

| Estimated | Estimated | Estimated | Estimated |
|-----------|-----------|-----------|-----------|
| Execution | Prerequis | NPAC      | SP Setup  |
| Time:     | ite Setup | Setup     | Time:     |
|           | Time:     | Time:     |           |

## D. PREREQUISITE

| Prerequisite<br>Test Cases: |                                                                                                    |
|-----------------------------|----------------------------------------------------------------------------------------------------|
| Prerequisite<br>NPAC Setup: | <ol> <li>Verify that SPID 'A' exists as a 'Primary' SPID, and is configured with SOA Network Data Download Association Function and LSMS Network and Subscription Data Download Association Function set to 'ON'. SPID 'A' has a filter set such that it will receive downloads for this NPA-NXX.</li> <li>Verify that SPID 'B' is an 'Associated' SPID to SPID 'A'.</li> <li>Verify SPID 'B' is configured with SOA Network Data Download Association Function and LSMS Network and Subscription Data Download Association Function set to 'ON'. SPID 'B' has a filter set such that it will receive downloads for this NPA-NXX.</li> <li>Verify that the NPA-NXX of the TN to be used for the subscription version create exists on the NPAC SMS and that there have not been any ports against it.</li> <li>If the Service Provider under test supports Optional Data or Medium Timer Indicator, include these attribute values in the request.</li> </ol> |
| Prerequisite<br>SP Setup:   |                                                                                                    |

|    | NPAC<br>or SP | Test Step                                                                                                    | NPAC<br>or SP | Expected Result                                                                                                    |  |
|----|---------------|----------------------------------------------------------------------------------------------------|---------------|----------------------------------------------------------------------------------------------------|--|
| 1. | SP            | Using a SOA system, SPID 'B'<br>Service Provider Personnel take<br>action to create a New Service<br>Provider, Inter-Service Provider<br>Subscription Version with SPID | SP            | SPID 'B' issues an M-ACTION Request<br>subscriptionVersionNewSP-Create in CMIP (or<br>NCRQ – NewSpCreateRequest in XML) to the<br>NPAC SMS care of SPID 'A's' SOA association. |  |

| 2. | NPAC | 'A' as the Old Service Provider and submits the request to the NPAC SMS via their 'Primary' SPID (SPID 'A') association. Specify an NPA-NXX that has not been ported before. Specify a due date that is greater than or equal to the NPA-NXX Live Timestamp.  The NPAC SMS receives the M-ACTION subscriptionVersionNewSP-Create in CMIP (or NCRQ – NewSpCreateRequest in XML) from SPID 'B' (care of SPID 'A's' SOA association).                                                                                                    | NPAC | The NPAC SMS determines the request is valid and performs the following:  Creates the subscriptionVersionNPAC object.  Sets the subscription version status to 'pending'.  Sets the subscriptionVersionModifiedTimeStamp and subscriptionCreationTimeStamp to the current date and time.  Issues an M-ACTION Response in CMIP (or NCRR – NewSpCreateReply in XML) back to SPID 'B' (care of SPID 'A's' SOA association) indicating success. |
|----|------|----------------------------------------------------------------------------------------------------|------|----------------------------------------------------------------------------------------------------|
| 3. | NPAC | The NPAC SMS issues an M-EVENT-REPORT objectCreation in CMIP (or VOCN – SvObjectCreationNotification in XML) to the Old Service Provider SOA (in this case SPID 'A') containing the following subscription version attributes:  • subscriptionNewSortionNewSorti | SP   | The Old Service Provider SOA (SPID 'A' in this case) issues an M-EVENT-REPORT Confirmation in CMIP (or NOTR – NotificationReply in XML) back to the NPAC SMS.                                                                                                    |
| 4. | NPAC | by the Service Provider The NPAC SMS issues an M- EVENT-REPORT objectCreation in CMIP (or VOCN – SvObjectCreationNotification in XML) to the New Service Provider SOA (in this case the response goes over the SPID 'A' to NPAC SMS interface and is specified for SPID 'B')                                                                                                    | SP   | The New Service Provider SOA issues an M-EVENT-REPORT Confirmation in CMIP (or NOTR – NotificationReply in XML) back to the NPAC SMS. (SPID 'A' is responsible for managing this message on behalf of their 'Associated' SPID - SPID 'B')                                                                                                    |

| 5. | NPAC                  | containing the following subscription version attributes:  subscription version attributes:  subscriptionOldSP  subscriptionNewCurrentSP  subscriptionNewSP- CreationTimeStamp  subscriptionNewSP-DueDate  subscriptionNewSP-DueDate  subscriptionTimerType – if supported by the Service Provider  subscriptionBusinessType – if supported by the Service Provider  subscriptionNewSPMedium Timer Indicator if supported by the Service Provider  NPAC SMS determines that this subscription version is the first use of this NPA-NXX and performs the following:  The NPAC SMS issues an M-EVENT-REPORT subscriptionVersionNewNP A-NXX in CMIP (or NNXN – NewNpaNxxNotification in XML) to all LSMSs in the region who are accepting downloads for this NPA-NXX according to their filters  The NPAC SMS issues an M-EVENT-REPORT subscriptionVersionNewNP A-NXX in CMIP (or NNXN – NewNpaNxxNotification in XML) to all SOAs in the region who are accepting downloads for this NPA-NXX in CMIP (or NNXN – NewNpaNxxNotification in XML) to all SOAs in the region who are accepting downloads for this NPA- | SP   | 1. All LSMSs in the region that are accepting downloads for this NPA-NXX issue an M-EVENT-REPORT Confirmation in CMIP (or NOTR – NotificationReply in XML) back to the NPAC SMS  2. All SOAs in the region that are accepting downloads for this NPA-NXX issue an M-EVENT-REPORT Confirmation in CMIP (or NOTR – NotificationReply in XML) back to the NPAC SMS |
|----|-----------------------|----------------------------------------------------------------------------------------------------|------|----------------------------------------------------------------------------------------------------|
| 6. | NPAC                  | NXX NPAC Personnel query for the Subscription Version that SPID 'B' Service Provider Personnel just created.                                                                                                    | NPAC | Verify that the subscription version exists with a status of 'pending'.                                                                                                    |
| 7. | SP<br>optional        | SPID 'A' Service Provider Personnel perform a local query for the Subscription Version that SPID 'B' Service Provider Personnel just created.                                                                                                    | SP   | Verify that the subscription version exists with a status of 'pending' state.                                                                                                    |
| 8. | SP<br>conditio<br>nal | SPID 'A' Service Provider Personnel perform an NPAC SMS query for the Subscription Version that SPID 'B' Service Provider Personnel just created.                                                                                                    | SP   | Verify that the subscription version exists with a status of 'pending'.                                                                                                    |

| 9.  | SP<br>optional        | SPID 'A' Service Provider<br>Personnel query for the<br>subscriptionVersionNewNPA-<br>NXX notification on their SOA<br>and/or LSMS systems.       | SP | Verify that SPID 'A' received a<br>subscriptionVersionNewNPA-NXX notification for<br>the subscription version that SPID 'B' Service<br>Provider Personnel just created. |
|-----|-----------------------|----------------------------------------------------------------------------------------------------|----|----------------------------------------------------------------------------------------------------|
| 10. | SP<br>optional        | SPID 'B' Service Provider Personnel perform a local query for the Subscription Version that SPID 'B' Service Provider Personnel just created.     | SP | Verify that the subscription version exists with a status of 'pending' state.                                                                                           |
| 11. | SP<br>conditio<br>nal | SPID 'B' Service Provider Personnel perform an NPAC SMS query for the Subscription Version that SPID 'B' Service Provider Personnel just created. | SP | Verify that the subscription version exists with a status of 'pending'.                                                                                                 |
| 12. | SP<br>optional        | SPID 'B' Service Provider<br>Personnel query for the<br>subscriptionVersionNewNPA-<br>NXX notification on their SOA<br>and/or LSMS systems.       | SP | Verify that SPID 'B' received a<br>subscriptionVersionNewNPA-NXX notification for<br>the subscription version that SPID 'B' Service<br>Provider Personnel just created. |

| Test Case  | NANC 48-8                                                                               | Priority: | Conditional |  |  |
|------------|-----------------------------------------------------------------------------------------|-----------|-------------|--|--|
| Number:    |                                                                                         |           |             |  |  |
| Objective: | SOA – 'Associated' SPID 'B' issues a Subscription Version Activate for an Inter-Service |           |             |  |  |
|            | Provider Port to the NPAC SMS, where they are the New Service Provider and 'Primary'    |           |             |  |  |
|            | SPID 'A' is the Old Service Provider - Success                                          |           |             |  |  |

### B. REFERENCES

| NANC     |       | Change       | NANC 48 – Multiple Service         |
|----------|-------|--------------|------------------------------------|
| Change   |       | Order        | Provider Ids per SOA Association   |
| Order    |       | Number(s):   |                                    |
| Revision |       |              |                                    |
| Number:  |       |              |                                    |
| NANC FRS | 2.0.0 | Relevant     | N/A                                |
| Version  |       | Requirement( |                                    |
| Number:  |       | s):          |                                    |
| NANC IIS | 2.0.1 | Relevant     | B.5.1.5 Subscription Version       |
| Version  |       | Flow(s):     | Activated by New Service Provider  |
| Number:  |       |              | SOA                                |
|          |       |              | B.5.1.6 Active SubscriptionVersion |
|          |       |              | Create on Local SMS                |

## C. TIME ESTIMATE

| Estimated | Estimated | Estimated | Estimated |  |
|-----------|-----------|-----------|-----------|--|
| Execution | Prerequis | NPAC      | SP Setup  |  |
| Time:     | ite Setup | Setup     | Time:     |  |
|           | Time:     | Time:     |           |  |

### D. PREREQUISITE

| - FREKEQUIST           | LE CONTRACTOR CONTRACTOR CONTRACT |  |  |  |  |  |  |  |  |
|------------------------|----------------------------------------------------------------------------------------------------|--|--|--|--|--|--|--|--|
| Prerequisite           | NANC 48-7 SOA – 'Associated' SPID 'B' issues an inter-Service Provider Subscription                                                                                                    |  |  |  |  |  |  |  |  |
| Test Cases:            | Version Create to the NPAC SMS where the TN is the first to be ported in the NPA-NXX                                                                                                    |  |  |  |  |  |  |  |  |
|                        | and they are the New Service Provider and 'Primary' SPID 'A' is the Old Service Provider                                                                                                    |  |  |  |  |  |  |  |  |
|                        | - Success                                                                                                    |  |  |  |  |  |  |  |  |
| Prerequisite           | 1. Verify that the Subscription Version to be activated exists on the NPAC SMS and that                                                                                                    |  |  |  |  |  |  |  |  |
| NPAC Setup:            | both the Old and New Service Providers have issued their creates or the Initial and                                                                                                    |  |  |  |  |  |  |  |  |
| _                      | Final Concurrence Windows have expired.                                                                                                    |  |  |  |  |  |  |  |  |
|                        | 2. Verify that SPID 'A' exists as a 'Primary' SPID, and is configured with SOA and                                                                                                    |  |  |  |  |  |  |  |  |
|                        | LSMS Network Data Download Indicators set to 'ON'. SPID 'A' has filters set such                                                                                                    |  |  |  |  |  |  |  |  |
|                        | that they will receive downloads for this NPA-NXX.                                                                                                    |  |  |  |  |  |  |  |  |
|                        | 3. Verify that SPID 'B' is an 'Associated' SPID to SPID 'A'.                                                                                                    |  |  |  |  |  |  |  |  |
|                        | 4. Verify SPID 'B' is configured with SOA and LSMS Network Data Download                                                                                                    |  |  |  |  |  |  |  |  |
|                        | Indicators set to 'ON'. SPID 'B' has filters set such that they will receive downloads                                                                                                    |  |  |  |  |  |  |  |  |
|                        | for this NPA-NXX.                                                                                                    |  |  |  |  |  |  |  |  |
|                        | 201 1010 112 112 112 11                                                                                                    |  |  |  |  |  |  |  |  |
| Prerequisite SP Setup: |                                                                                                    |  |  |  |  |  |  |  |  |

|   | NPAC<br>or SP | Test Step                         | NPAC<br>or SP | Expected Result                                |
|---|---------------|-----------------------------------|---------------|------------------------------------------------|
|   | or Sr         |                                   | or Sr         |                                                |
| 1 | SP            | Using a SOA system, SPID 'B'      | SP            | SPID 'B' issues an M-ACTION Request            |
|   |               | Service Provider Personnel        |               | subscriptionVersionActivate in CMIP (or ACTQ – |
|   |               | Activate a 'Pending' Subscription |               | ActivateRequest in XML) to the NPAC SMS care   |
|   |               | Version where they are the New    |               | of SPID 'A's' SOA association.                 |

|    | 1    | T                                                                                                    | T    |                                                                                                    |
|----|------|----------------------------------------------------------------------------------------------------|------|----------------------------------------------------------------------------------------------------|
|    |      | Service Provider on or after the Subscription Version due date.                                                                                                    |      |                                                                                                    |
| 2. | NPAC | The NPAC SMS receives the M-ACTION Request in CMIP (or ACTQ – ActivateRequest in XML) from SPID 'B' (care of SPID 'A's' SOA association) and issues an M-SET Request to set the subscriptionVersionActivationTime Stamp and subscriptionModifiedTimeStamp to the current date and time. | NPAC | The NPAC SMS issues an M-SET Response to itself.                                                                                                    |
| 3. | NPAC | The NPAC SMS issues an M-ACTION subscriptionVersionActivateRespon se in CMIP (or ACTR – ActivateReply in XML) to the New Service Provider SOA (over the SPID 'A' association on behalf of SPID 'B' in this case).                                                                       | SP   | SPID 'B' receives the Response from the NPAC SMS.                                                                                                    |
| 4. | NPAC | The NPAC SMS issues an M-SET Request to set the subscription version status to 'sending' and the subscriptionBroadcastTimeStamp to the current date and time.                                                                                                    | NPAC | The NPAC SMS issues an M-SET Response to itself.                                                                                                    |
| 5. | NPAC | The NPAC SMS issues an M-CREATE Request subscriptionVersion in CMIP (or SVCD – SvCreateDownload in XML) to all LSMSs in the region that are accepting downloads for this NPA-NXX                                                                                                    | SP   | All LSMSs that are accepting downloads for this NPA-NXX issue an M-CREATE Response in CMIP (or DNLR – DownloadReply in XML) back to the NPAC SMS               |
| 6. | NPAC | The NPAC SMS issues an M-EVENT-REPORT subscription Version Status Attribute ValueChange in CMIP (or VATN – SvAttribute ValueChangeNotification in XML) to the Old Service Provider SOA to set the subscription version status to 'Active'.                                              | SP   | SPID 'A' issues an M-EVENT-REPORT Confirmation in CMIP (or NOTR – NotificationReply in XML) back to the NPAC SMS.                                              |
| 7. | NPAC | The NPAC SMS issues an M-EVENT-REPORT subscription VersionStatusAttribute ValueChange in CMIP (or VATN – SvAttributeValueChangeNotification in XML) to the New Service Provider SOA to set the subscription version status to 'Active'.                                                 | SP   | SPID 'B' issues an M-EVENT-REPORT Confirmation in CMIP (or NOTR – NotificationReply in XML) back to the NPAC SMS via the SPID 'A' SOA to NPAC SMS association. |
| 8. | NPAC | NPAC Personnel query for the<br>Subscription Version that SPID 'B'<br>Service Provider Personnel just<br>activated in this test case.                                                                                                    | NPAC | Verify that the subscription version exists with a status of 'active'.                                                                                         |

| 9.  | SP<br>optiona<br>1    | SPID 'A' Service Provider Personnel perform a local query using their SOA and/or LSMS systems for the Subscription Version that SPID 'B' Service Provider Personnel just activated. | SP   | Verify that the subscription version exists with a status of 'active'.                                                                                   |
|-----|-----------------------|----------------------------------------------------------------------------------------------------|------|----------------------------------------------------------------------------------------------------|
| 10. | SP<br>conditi<br>onal | SPID 'A' Service Provider Personnel perform an NPAC SMS query for the Subscription Version that SPID 'B' Service Provider Personnel just activated.                                 | SP   | Verify that the subscription version exists with a status of 'active'.                                                                                   |
| 11. | SP<br>optiona<br>1    | SPID 'B' Service Provider Personnel perform a local query using their SOA and/or LSMS systems for the Subscription Version that SPID 'B' Service Provider Personnel just activated. | SP   | Verify that the subscription version exists with a status of 'active'.                                                                                   |
| 12. | SP<br>conditi<br>onal | SPID 'B' Service Provider Personnel perform an NPAC SMS query for the Subscription Version that SPID 'B' Service Provider Personnel just activated.                                 | SP   | Verify that the subscription version exists with a status of 'active.                                                                                    |
| 13. | NPAC                  | NPAC Personnel perform a full<br>audit for the subscription version<br>that was activated during this test<br>case.                                                                 | NPAC | Using the Audit Results Log verify that no updates were sent as a result of performing the audit. If updates were issued, the LSMS fails this test case. |

| Test Case<br>Number: | NANC 48-9                | Priority:                             | Conditional                                                                                                    |
|----------------------|--------------------------|---------------------------------------|----------------------------------------------------------------------------------------------------|
| Objective:           | to the NPAC SMS for a ra | ange of TNs, when<br>Old Service Prov | er-Service Provider Subscription Version Create<br>te they are the New Service Provider and<br>ider (Some SPs in the region have filters to not<br>ccess |

# B. REFERENCES

| NANC Change<br>Order Revision<br>Number: |       | Change Order<br>Number(s):  | NANC 48 – Multiple Service<br>Provider Ids per SOA Association                      |
|------------------------------------------|-------|-----------------------------|-------------------------------------------------------------------------------------|
| NANC FRS<br>Version Number:              | 2.0.0 | Relevant<br>Requirement(s): | N/A                                                                                 |
| NANC IIS<br>Version Number:              | 2.0.1 | Relevant Flow(s):           | B.5.1.2 Subscription Version<br>Create by the Initial SOA (New<br>Service Provider) |

## C. TIME ESTIMATE

| 1 | Estimated | Estimated    | Estimated  | Estimated |
|---|-----------|--------------|------------|-----------|
| 1 | Execution | Prerequisite | NPAC Setup | SP Setup  |
| 1 | Time:     | Setup Time:  | Time:      | Time:     |

## D. PREREQUISITE

| Prerequisite Test<br>Cases: |                                                                                                    |
|-----------------------------|----------------------------------------------------------------------------------------------------|
| Prerequisite<br>NPAC Setup: | <ol> <li>Verify that at least 3 Service Providers are configured on the NPAC SMS.</li> <li>Verify that SPID 'A' exists as a 'Primary' SPID, and is configured with SOA Network Data Download Association Function and LSMS Network and Subscription Data Download Association Function are set to 'ON'. SPID 'A' has a filter set such that it will receive downloads for this NPA-NXX.</li> <li>Verify that SPID 'B' is an 'Associated' SPID to SPID 'A'.</li> </ol>                                                                                                    |
|                             | <ol> <li>Verify that SPID 'B' is configured with SOA Network Data Association Function and LSMS Network and Subscription Data Download Association Function set to 'ON'. SPID 'B' has a filter set such that it will receive downloads for this NPA-NXX.</li> <li>Verify that SPID 'C' is an 'Associated' SPID to SPID 'A'.</li> <li>Verify that SPID 'C' is configured with a SOA Network Data Download Association Function and LSMS Network and Subscription Data Download Association Function set to 'ON'. SPID 'C' has a filter set such that it WILL NOT receive downloads for this NPA-NXX.</li> </ol> |
|                             | <ol> <li>Verify that the NPA-NXX of the TNs to be used in the subscription version create exists on the NPAC SMS.</li> <li>If the Service Provider under test supports Optional Data or Medium Timer Indicator, include these attribute values in the request.</li> </ol>                                                                                                    |
| Prerequisite SP<br>Setup:   |                                                                                                    |

|    | NPAC<br>or SP | Test Step                                                                                                    | NPAC<br>or SP | Expected Result                                                                                                    |
|----|---------------|----------------------------------------------------------------------------------------------------|---------------|----------------------------------------------------------------------------------------------------|
| 1. | SP            | Using a SOA system, SPID 'C'<br>Service Provider Personnel create an<br>Inter-Service Provider Subscription<br>Version for at least 2 consecutive<br>TNs in a range where they are the | SP            | SPID 'C' issues an M-ACTION Request<br>subscriptionVersionNewSP-Create in CMIP (or<br>NCRQ – NewSpCreateRequest in XML) to the<br>NPAC SMS care of SPID 'A's' SOA association. |

|    |      | New Service Provider and SPID 'A' is the Old Service Provider and submits it to the NPAC SMS via their 'Primary' SPID (SPID 'A') association. Specify a due date that is equal to or greater than the NPANXX Live Timestamp.                                                                                                    |      |                                                                                                    |
|----|------|----------------------------------------------------------------------------------------------------|------|----------------------------------------------------------------------------------------------------|
| 2. | NPAC | The NPAC SMS receives the M-ACTION subscriptionVersionNewSP-Create in CMIP (or NCRQ – NewSpCreateRequest in XML) from SPID 'C' care of SPID 'A's' SOA system.                                                                                                    | NPAC | <ul> <li>The NPAC SMS determines the request is valid and performs the following:</li> <li>Creates the subscriptionVersionNPAC object for each TN in the range.</li> <li>Sets the subscription version status to 'pending' for each TN in the range.</li> <li>Sets the subscriptionVersionModifiedTimeStamp and subscriptionVersionModifiedTimeStamp to the current date and time for each TN in the range.</li> <li>Issues an M-ACTION Response in CMIP (or NCRR – NewSpCreateReply in XML) back to SPID 'A' (for SPID 'B') indicating success for the TN's in the range.</li> </ul> |
| 3. | NPAC | The NPAC SMS issues an M-EVENT-REPORT objectCreation in CMIP (or VOCN – SvObjectCreationNotification in XML) for each TN in the range to the Old Service Provider SOA (in this case SPID 'A') containing the following subscription version attributes:  • subscriptionTN • subscriptionNewCurrentSP • subscriptionNewSP-CreationTimeStamp • subscriptionNewSP-DueDate • subscriptionNewSP-DueDate • subscriptionTimerType – if supported by the Service Provider • subscriptionNewSP-DueDate subscriptionBusinessType – if supported by the Service Provider • subscriptionNewSP-Medium Timer Indicator if supported by the Service Provider | SP   | The Old Service Provider SOA (SPID 'A' in this case) issues an M-EVENT-REPORT Confirmation in CMIP (or NOTR – NotificationReply in XML) back to the NPAC SMS for each TN in the range.                                                                                                    |
| 4. | NPAC | the Service Provider  The NPAC SMS issues an M- EVENT-REPORT objectCreation in CMIP (or VOCN – SvObjectCreationNotification in XML) for each TN in the range to the New Service Provider SOA (in this case the response goes over the SPID 'A' to NPAC SMS interface and is specified for SPID 'C')containing the                                                                                                    | SP   | The New Service Provider SOA issues an M-EVENT-REPORT Confirmation in CMIP (or NOTR – NotificationReply in XML) back to the NPAC SMS for each TN in the range. (SPID 'A' is responsible for managing this message on behalf of their 'Associated' SPID - SPID 'C')                                                                                                    |

|     |         | following subscription version                    |      |                                                       |
|-----|---------|---------------------------------------------------|------|-------------------------------------------------------|
|     |         | attributes:                                       |      |                                                       |
|     |         | <ul> <li>subscriptionTN</li> </ul>                |      |                                                       |
|     |         | <ul> <li>subscriptionOldSP</li> </ul>             |      |                                                       |
|     |         | subscriptionNewCurrentSP                          |      |                                                       |
|     |         | subscriptionNewSP-                                |      |                                                       |
|     |         | CreationTimeStamp                                 |      |                                                       |
|     |         | subscriptionVersionStatus                         |      |                                                       |
|     |         | subscriptionNewSP-DueDate                         |      |                                                       |
|     |         | subscriptionTimerType – if                        |      |                                                       |
|     |         | supported by the Service                          |      |                                                       |
|     |         | Provider                                          |      |                                                       |
|     |         | <ul> <li>subscriptionBusinessType – if</li> </ul> |      |                                                       |
|     |         | supported by the Service                          |      |                                                       |
|     |         | Provider                                          |      |                                                       |
|     |         | subscriptionNewSPMedium                           |      |                                                       |
|     |         | Timer Indicator if supported by                   |      |                                                       |
|     |         | the Service Provider                              |      |                                                       |
| 5.  | NPAC    | NPAC Personnel query for the                      | NPAC | Verify that the subscription versions exist with a    |
| ٥.  | MAC     | Subscription Versions that SPID 'C'               | NIAC | status of 'pending'.                                  |
|     |         | Service Provider Personnel just                   |      | status or pending.                                    |
|     |         | created.                                          |      |                                                       |
| 6.  | SP      | SPID 'A' Service Provider Personnel               | SP   | Verify that the subscription versions exist with a    |
| 0.  | optiona | perform a local query using their                 | 51   | status of 'pending'.                                  |
|     | 1       | SOA system for the Subscription                   |      | status or pending.                                    |
|     |         | Versions that SPID 'C' Service                    |      |                                                       |
|     |         | Provider Personnel just created.                  |      |                                                       |
| 7.  | SP      | SPID 'A' Service Provider Personnel               | SP   | Verify that subscription versions exist with a status |
| / . | conditi | perform an NPAC SMS query for the                 | 51   | of 'pending'.                                         |
|     | onal    | Subscription Versions that SPID 'C'               |      | or pending.                                           |
|     |         | Service Provider Personnel just                   |      |                                                       |
|     |         | created.                                          |      |                                                       |
| 8.  | SP      | SPID 'B' Service Provider Personnel               | SP   | No data is returned to SPID 'B' because it is neither |
| 0.  | conditi | perform an NPAC SMS query for the                 | 51   | the Old or New Service Provider for the subscription  |
|     | onal    | Subscription Versions that SPID 'C'               |      | version.                                              |
|     |         | Service Provider Personnel just                   |      | VCISIOII.                                             |
|     |         | created.                                          |      |                                                       |
| 9.  | SP      | SPID 'C' Service Provider Personnel               | SP   | Verify that subscription versions exist with a status |
| -   | option  | perform a local query using their                 | J.   | of 'pending'.                                         |
|     | al      | SOA system for the Subscription                   |      | or penuing.                                           |
|     |         | Versions that SPID 'C' Service                    |      |                                                       |
|     |         | Provider Personnel just created.                  |      |                                                       |
| 10. | SP      | SPID 'C' Service Provider Personnel               | SP   | Verify that the subscription versions exist with a    |
|     | conditi | perform an NPAC SMS query for the                 | 51   | status of 'pending'.                                  |
|     | onal    | Subscription Versions that SPID 'C'               |      | sauto or penuing.                                     |
|     |         | Service Provider Personnel just                   |      |                                                       |
|     |         | created.                                          |      |                                                       |
|     |         | Cicaicu.                                          | l    |                                                       |

| Test Case<br>Number: | NANC 48-10                           | Priority:            | Conditional                               |        |
|----------------------|--------------------------------------|----------------------|-------------------------------------------|--------|
| Objective:           | SOA – 'Associated' SPID<br>– Success | O 'B' issues an Intr | a-Service Provider Subscription Version C | Create |

## B. REFERENCES

| NAME OF         |       | GI O I            |                                   |
|-----------------|-------|-------------------|-----------------------------------|
| NANC Change     |       | Change Order      | NANC 48 – Multiple Service        |
| Order Revision  |       | Number(s):        | Provider Ids per SOA Association  |
| Number:         |       |                   | Flovider lds per SOA Association  |
| NANC FRS        | 2.0.0 | Relevant          | N/A                               |
| Version Number: |       | Requirement(s):   |                                   |
|                 |       |                   |                                   |
| NANC IIS        | 2.0.1 | Relevant Flow(s): | B.5.1.11 Subscription Version     |
| Version Number: |       |                   | Create for Intra-Service Provider |
|                 |       |                   | Port                              |

## C. TIME ESTIMATE

| Estimated | Estimated    | Estimated  | Estimated |  |
|-----------|--------------|------------|-----------|--|
| Execution | Prerequisite | NPAC Setup | SP Setup  |  |
| Time:     | Setup Time:  | Time:      | Time:     |  |

D. PREREQUISITE

| PREREQUIST:                 | I E                                                                                                    |
|-----------------------------|----------------------------------------------------------------------------------------------------|
| Prerequisite Test<br>Cases: |                                                                                                    |
| Cases:                      |                                                                                                    |
| Prerequisite                | Verify that at least 3 Service Providers are configured on the NPAC SMS.                                                                                                    |
| NPAC Setup:                 | 2. Verify that SPID 'A' exists as a 'Primary' SPID, and is configured with SOA                                                                                               |
|                             | Network Data Download Association Function and LSMS Network and Subscription                                                                                                 |
|                             | Data Download Association Function set to 'ON'. SPID 'A' has a filter set such that                                                                                          |
|                             | it will receive downloads for this NPA-NXX.                                                                                                    |
|                             | 3. Verify that SPID 'B' is an 'Associated' SPID to SPID 'A'.                                                                                                    |
|                             | 4. Verify that SPID 'B' is configured with SOA Network Data Download Association                                                                                             |
|                             | Function and LSMS Network and Subscription Data Download Association Function                                                                                                |
|                             | set to 'ON'. SPID 'B' has a filter set such that it will receive downloads for this NPA-                                                                                     |
|                             | NXX.                                                                                                    |
|                             | 5. Verify that SPID 'C' is an 'Associated' SPID to SPID 'A'.                                                                                                    |
|                             | 6. Verify that SPID 'C' is configured with a SOA Network Data Download Association                                                                                           |
|                             | Function and LSMS Network and Subscription Data Download Association Function                                                                                                |
|                             | set to 'ON'. SPID 'C' has a filter set such that it will NOT receive downloads for this                                                                                      |
|                             | NPA-NXX.                                                                                                    |
|                             | 7. Verify that the NPA-NXX of the TN to be used in the subscription version create exists on the NPAC SMS.                                                                   |
|                             |                                                                                                    |
|                             | NOTE: If the Service Provider under test supports Medium Timer Indicator, and includes this attribute in the Intra-SP Create Request, NPAC SMS ignores this attribute value. |
| Prerequisite SP             | uns autroute in the intra-57 Create Request, NYAC SIMS ignores this attribute value.                                                                                         |
| Setup:                      |                                                                                                    |

|    | NPAC<br>or SP | Test Step                                                                                                    | NPAC<br>or SP | Expected Result                                                                                                    |
|----|---------------|----------------------------------------------------------------------------------------------------|---------------|----------------------------------------------------------------------------------------------------|
| 1. | SP            | Using a SOA system, SPID 'B'<br>Service Provider Personnel create an<br>Intra-Service Provider Subscription<br>Version and submits it to the NPAC<br>SMS via their 'Primary' SPID (SPID<br>'A') association. | SP            | SPID 'B' issues an M-ACTION Request<br>subscriptionVersionNewSP-Create in CMIP (or<br>NCRQ – NewSpCreateRequest in XML) to the<br>NPAC SMS care of SPID 'A's' SOA association. |

|    |                       |                                                                                                    |      | T                                                                                                    |
|----|-----------------------|----------------------------------------------------------------------------------------------------|------|----------------------------------------------------------------------------------------------------|
|    |                       | Specify a due date that is equal to or greater than the NPA-NXX Live Timestamp.                                                                                      |      |                                                                                                    |
| 2. | NPAC                  | The NPAC SMS receives the M-ACTION subscriptionVersionNewSP-Create in CMIP (or NCRQ – NewSpCreateRequest in XML) from SPID 'B' care of SPID 'A's' system.            | NPAC | The NPAC SMS determines the request is valid and performs the following:  Creates the subscriptionVersionNPAC object.  Sets the subscription version status to 'pending'.  Sets the subscriptionVersionModifiedTimeStamp, subscriptionVersionModifiedTimeStamp, subscriptionNewSP-AuthorizationTimeStamp and subscriptionOldSP-AuthorizationTimeStamp to the current date and time.  Issues an M-ACTION Response in CMIP (or NCRR – NewSpCreateReply in XML) back to SPID 'A' (for SPID 'B') indicating success. |
| 3. | NPAC                  | The NPAC SMS issues an M-EVENT-REPORT objectCreation in CMIP (or VOCN – SvObjectCreationNotification in XML) to the SPID 'B' care of SPID 'A's' SOA association.     | SP   | SPID 'B' issues an M-EVENT-REPORT Confirmation in CMIP (or NOTR – NotificationReply in XML) back to the NPAC SMS. (SPID 'A' is responsible for managing this message on behalf of their 'Associated' SPID - SPID 'B')                                                                                                    |
| 4. | NPAC                  | NPAC Personnel query for the<br>Subscription Version that SPID 'B'<br>Service Provider Personnel just<br>created.                                                    | NPAC | Verify that the subscription version exists in a state of 'pending'.                                                                                                    |
| 5. | SP<br>conditi<br>onal | SPID 'A' Service Provider Personnel<br>perform an NPAC SMS query for the<br>Subscription Version that SPID 'B'<br>Service Provider Personnel just<br>created.        | SP   | No data is returned to SPID 'A' because it is not the New Service Provider for the subscription version.                                                                                                    |
| 6. | SP<br>option<br>al    | SPID 'B' Service Provider Personnel perform a local query using their SOA system for the Subscription Version that SPID 'B' Service Provider Personnel just created. | SP   | Verify that the subscription version exists with a status of 'pending'.                                                                                                    |
| 7. | SP<br>conditi<br>onal | SPID 'B' Service Provider Personnel<br>perform an NPAC SMS query for the<br>Subscription Version that SPID 'B'<br>Service Provider Personnel just<br>created.        | SP   | Verify that the subscription version exists with a status of 'pending'.                                                                                                    |
| 8. | SP<br>conditi<br>onal | SPID 'C' Service Provider Personnel<br>perform an NPAC SMS query for the<br>Subscription Version that SPID 'B'<br>Service Provider Personnel just<br>created.        | SP   | No data is returned to SPID 'C' because it is not the New Service Provider for the subscription version.                                                                                                    |

| Test Case<br>Number: | NANC 48-11                                                                            | Priority: | Conditional |  |  |  |  |
|----------------------|---------------------------------------------------------------------------------------|-----------|-------------|--|--|--|--|
| Objective:           | SOA – 'Primary' SPID 'A' issues a Port-To-Original Subscription Version Create to the |           |             |  |  |  |  |
|                      | NPAC SMS for a single TN, where they are the New Service Provider and 'Associated'    |           |             |  |  |  |  |
|                      | SPID 'B' is the Old Service Provider – Success                                        |           |             |  |  |  |  |

### B. REFERENCES

| KEI LIKE ICE                             | •     |                             |                                                                                     |
|------------------------------------------|-------|-----------------------------|-------------------------------------------------------------------------------------|
| NANC Change<br>Order Revision<br>Number: |       | Change Order<br>Number(s):  | NANC 48 – Multiple Service<br>Provider Ids per SOA Association                      |
| NANC FRS<br>Version Number:              | 2.0.0 | Relevant<br>Requirement(s): | N/A                                                                                 |
| NANC IIS<br>Version Number:              | 2.0.1 | Relevant Flow(s):           | B.5.1.2 Subscription Version<br>Create by the Initial SOA (New<br>Service Provider) |

## C. TIME ESTIMATE

| Estimated | Estimated    | Estimated  | Estimated | ı |
|-----------|--------------|------------|-----------|---|
| Execution | Prerequisite | NPAC Setup | SP Setup  | ı |
| Time:     | Setup Time:  | Time:      | Time:     | ı |

### D. PREREQUISITE

| PREKEQUISI.                 |                                                                                                    |
|-----------------------------|----------------------------------------------------------------------------------------------------|
| Prerequisite Test           |                                                                                                    |
| Cases:                      |                                                                                                    |
| Prerequisite<br>NPAC Setup: | <ol> <li>Verify that there is an 'Active' Subscription Version for SPID 'B' in which SPID 'A' is the original Service Provider.</li> <li>Verify that at least 3 Service Providers are configured on the NPAC SMS.</li> </ol>                                                  |
|                             | 3. Verify that SPID 'A' exists as a 'Primary' SPID, and is configured with SOA Network                                                                                                    |
|                             | Data Download Association Function and LSMS Network and Subscription Data Download Association Function set to 'ON'. SPID 'A' has a filter set such that it will receive downloads for this NPA-NXX.                                                                          |
|                             | 4. Verify that SPID 'B' is an 'Associated' SPID to SPID 'A'.                                                                                                    |
|                             | <ol> <li>Verify that SPID 'B' is configured with SOA Network Data Download Association Function and LSMS Network and Subscription Data Download Association Function set to 'ON'. SPID 'B' has a filter set such that it will receive downloads for this NPA- NXX.</li> </ol> |
|                             | 6. Verify that SPID 'C' is an 'Associated' SPID to SPID 'A'.                                                                                                    |
|                             | 7. Verify that SPID 'C' is configured with a SOA Network Data Download Association Function and LSMS Network and Subscription Data Download Association Function set to 'ON'. SPID 'C' has a filter set such that it will NOT receive downloads for this NPA-NXX.             |
|                             | 8. Verify that an 'active' subscription version exists for the TN to be used in the Port-to-<br>Original subscription version create.                                                                                                    |
|                             | If the Service Provider under test supports Optional data or Medium timer Indicator, include these attribute values in the request.                                                                                                    |
| Prerequisite SP<br>Setup:   |                                                                                                    |

|    | NPAC<br>or SP | Test Step                                                            | NPAC<br>or SP | Expected Result                                                                          |
|----|---------------|----------------------------------------------------------------------|---------------|------------------------------------------------------------------------------------------|
| 1. | SP            | Using a SOA system, SPID 'A'<br>Service Provider Personnel create an | SP            | SPID 'A's' SOA issues an M-ACTION Request<br>subscriptionVersionNewSP-Create in CMIP (or |

|    |      | Inter-Service Provider, Port-To-<br>Original Subscription Version where<br>they are the New Service Provider<br>and 'Associated' SPID 'B' is the Old<br>Service Provider and submit the<br>request to the NPAC SMS.                                                                                                    |      | NCRQ – NewSpCreateRequest in XML) with the Port-to-Original flag set to 'yes' to the NPAC SMS.                                                                                                    |
|----|------|----------------------------------------------------------------------------------------------------|------|----------------------------------------------------------------------------------------------------|
| 2. | NPAC | The NPAC SMS receives the M-ACTION subscriptionVersionNewSP-Create in CMIP (or NCRQ – NewSpCreateRequest in XML) from SPID 'A's' system.                                                                                                    | NPAC | The NPAC SMS determines the request is valid and performs the following:  Creates the subscriptionVersionNPAC object.  Sets the Port-to-Original flag to 'yes'.  Sets the subscription version status to 'pending'.  Sets the subscriptionVersionModifiedTimeStamp and subscriptionCreationTimeStamp to the current date and time.  Issues an M-ACTION Response in CMIP (or NCRR – NewSpCreateReply in XML) back to SPID 'A' indicating success. |
| 3. | NPAC | The NPAC SMS issues an M- EVENT-REPORT objectCreation in CMIP (or VOCN – SvObjectCreationNotification in XML) to the Old Service Provider SOA (in this case SPID 'B' – care of SPID 'A') containing the following subscription version attributes:  • subscriptionTN  • subscriptionNewCurrentSP  • subscriptionNewSP- CreationTimeStamp  • subscriptionVersionStatus  • subscriptionNewSP-DueDate  • subscriptionTimerType – if supported by the Service Provider  • subscriptionBusinessType – if supported by the Service Provider  • subscriptionNewSP-Medium Timer Indicator if supported by the Service Provider | SP   | The Old Service Provider SPID 'B' issues an M-EVENT-REPORT Confirmation in CMIP (or NOTR – NotificationReply in XML) back to the NPAC SMS.                                                                                                    |
| 4. | NPAC | The NPAC SMS issues an M- EVENT-REPORT objectCreation in CMIP (or VOCN – SvObjectCreationNotification in XML) to the New Service Provider (SPID 'A') SOA system with the following subscription version attributes:.  subscriptionTN subscriptionOldSP subscriptionNewCurrentSP                                                                                                    | SP   | The New Service Provider (SPID 'A') issues an M-EVENT-REPORT Confirmation in CMIP (or NOTR – NotificationReply in XML) back to the NPAC SMS.                                                                                                    |

|     |         | subscriptionNewSP-                                |      |                                                      |
|-----|---------|---------------------------------------------------|------|------------------------------------------------------|
|     |         | CreationTimeStamp                                 |      |                                                      |
|     |         | <ul> <li>subscriptionVersionStatus</li> </ul>     |      |                                                      |
|     |         | <ul> <li>subscriptionNewSP-DueDate</li> </ul>     |      |                                                      |
|     |         | <ul> <li>subscriptionTimerType – if</li> </ul>    |      |                                                      |
|     |         | supported by the Service                          |      |                                                      |
|     |         | Provider                                          |      |                                                      |
|     |         | <ul> <li>subscriptionBusinessType – if</li> </ul> |      |                                                      |
|     |         | supported by the Service                          |      |                                                      |
|     |         | Provider                                          |      |                                                      |
|     |         | <ul> <li>subscriptionNewSPMedium</li> </ul>       |      |                                                      |
|     |         | Timer Indicator if supported by                   |      |                                                      |
|     |         | the Service Provider                              |      |                                                      |
| 5.  | NPAC    | NPAC Personnel query for the                      | NPAC | Verify that the subscription version exists with a   |
|     |         | Subscription Version that SPID 'A'                |      | status of 'pending'.                                 |
|     |         | Service Provider Personnel just                   |      |                                                      |
|     |         | created.                                          |      |                                                      |
| 6.  | SP      | SPID 'A' Service Provider Personnel               | SP   | Verify that the subscription version exists with a   |
|     | optio   | perform a local query using their                 |      | status of 'pending'.                                 |
|     | nal     | SOA system for the Subscription                   |      |                                                      |
|     |         | Version that SPID 'A' Service                     |      |                                                      |
|     |         | Provider Personnel just created.                  |      |                                                      |
| 7.  | SP      | SPID 'A' Service Provider Personnel               | SP   | Verify that the subscription version exists with a   |
|     | conditi | perform an NPAC SMS query for the                 |      | status of 'pending'.                                 |
|     | onal    | Subscription Version that SPID 'A'                |      |                                                      |
|     |         | Service Provider Personnel just                   |      |                                                      |
|     |         | created.                                          |      |                                                      |
| 8.  | SP      | SPID 'B' Service Provider Personnel               | SP   | Verify that the subscription version exists with a   |
|     | option  | perform a local query using their                 |      | status of 'pending'.                                 |
|     | al      | SOA system for the Subscription                   |      |                                                      |
|     |         | Version that SPID 'A' Service                     |      |                                                      |
|     |         | Provider Personnel just created.                  |      |                                                      |
| 9.  | SP      | SPID 'B' Service Provider Personnel               | SP   | Verify that the subscription version exists with a   |
|     | conditi | perform an NPAC SMS query for the                 |      | status of 'pending'.                                 |
|     | onal    | Subscription Version that SPID 'A"                |      |                                                      |
|     |         | Service Provider Personnel just                   |      |                                                      |
|     |         | created.                                          |      |                                                      |
| 10. | SP      | SPID 'C' Service Provider Personnel               | SP   | No data is returned because they are neither the Old |
|     | conditi | perform an NPAC SMS query for the                 |      | nor the New Service Provider for the subscription    |
|     | onal    | Subscription Version that SPID 'A'                |      | version.                                             |
|     |         | Service Provider Personnel just                   |      |                                                      |
|     |         | created.                                          |      |                                                      |

| Test Case<br>Number: | NANC 48-12                                                                             | Priority:                                                          | Conditional |  |  |  |
|----------------------|----------------------------------------------------------------------------------------|--------------------------------------------------------------------|-------------|--|--|--|
| Objective:           | SOA – 'Primary' SPID 'A' issues a Subscription Version Activate for a Port-to-Original |                                                                    |             |  |  |  |
|                      | Subscription Version to the NPAC for a single TN, where they are the New Service       |                                                                    |             |  |  |  |
|                      | Provider and 'Associated                                                               | er and 'Associated' SPID 'B' is the Old Service Provider – Success |             |  |  |  |

#### REFERENCES

| NANC Change<br>Order Revision<br>Number: |       | Change Order<br>Number(s):  | NANC 48 – Multiple Service<br>Provider Ids per SOA Association                                                                             |
|------------------------------------------|-------|-----------------------------|----------------------------------------------------------------------------------------------------|
| NANC FRS<br>Version Number:              | 2.0.0 | Relevant<br>Requirement(s): | N/A                                                                                                    |
| NANC IIS<br>Version Number:              | 2.0.1 | Relevant Flow(s):           | B.5.1.5 Subscription Version<br>Activated by New Service Provider<br>SOA<br>B.5.1.12 Subscription Version Port-<br>to-Original: Successful |

### TIME ESTIMATE

| Estimated | Estimated    | Estimated  | Estimated |  |
|-----------|--------------|------------|-----------|--|
| Execution | Prerequisite | NPAC Setup | SP Setup  |  |
| Time:     | Setup Time:  | Time:      | Time:     |  |

#### PREREQUISITE D.

| F KEKEQUISI.                |                                                                                                    |  |  |  |  |  |  |
|-----------------------------|----------------------------------------------------------------------------------------------------|--|--|--|--|--|--|
| Prerequisite Test           | NANC 48-13 SOA – 'Primary' SPID 'A' issues a Port-To-Original Subscription Version                                                                                       |  |  |  |  |  |  |
| Cases:                      | Create to the NPAC SMS for a single TN, where they are the New Service Provider and                                                                                      |  |  |  |  |  |  |
|                             | 'Associated' SPID 'B' is the Old Service Provider – Success                                                                                                    |  |  |  |  |  |  |
| Prerequisite<br>NPAC Setup: | Verify that the Subscription Version to be activated exists on the NPAC SMS and that both the Old and New Service Providers have issued their creates or the Initial and |  |  |  |  |  |  |
|                             | Final Concurrence Windows have expired.                                                                                                    |  |  |  |  |  |  |
|                             | 2. Verify that at least 3 Service Providers are configured on the NPAC SMS.                                                                                              |  |  |  |  |  |  |
|                             | 3. Verify that SPID 'A' exists as a 'Primary' SPID, and is configured with SOA                                                                                           |  |  |  |  |  |  |
|                             | Network Data Download Association Function and LSMS Network and Subscription                                                                                             |  |  |  |  |  |  |
|                             | Data Download Association Function set to 'ON'. SPID 'A' has a filter set such that it will receive downloads for this NPA-NXX.                                          |  |  |  |  |  |  |
|                             | 4. Verify that SPID 'B' is an 'Associated' SPID to SPID 'A'.                                                                                                    |  |  |  |  |  |  |
|                             | 5. Verify that SPID 'B' is configured with SOA Network Data Download Association                                                                                         |  |  |  |  |  |  |
|                             | Function and LSMS Network and Subscription Data Download Association Function                                                                                            |  |  |  |  |  |  |
|                             | set to 'ON'. SPID 'B' has a filter set such that it will receive downloads for this NPA-NXX.                                                                             |  |  |  |  |  |  |
|                             | 6. Verify that SPID 'C' is an 'Associated' SPID to SPID 'A'.                                                                                                    |  |  |  |  |  |  |
|                             | 7. Verify that SPID 'C' is configured with a SOA Network Data Download Association                                                                                       |  |  |  |  |  |  |
|                             | Function and LSMS Network and Subscription Data Download Association Function                                                                                            |  |  |  |  |  |  |
|                             | set to 'ON'. SPID 'C' has a filter set such that it will receive downloads for this NPA-                                                                                 |  |  |  |  |  |  |
|                             | NXX.                                                                                                    |  |  |  |  |  |  |
|                             |                                                                                                    |  |  |  |  |  |  |
|                             | 1 · · · · · · · · · · · · · · · · · · ·                                                                                                    |  |  |  |  |  |  |
| D ::4 CD                    | 'pending' Port-to-Original SV1.                                                                                                    |  |  |  |  |  |  |
| Prerequisite SP<br>Setup:   |                                                                                                    |  |  |  |  |  |  |
| _                           |                                                                                                    |  |  |  |  |  |  |

|  | NPAC<br>or SP | Test Step | NPAC<br>or SP | Expected Result |
|--|---------------|-----------|---------------|-----------------|
|--|---------------|-----------|---------------|-----------------|

| 1. | SP   | Using a SOA system, SPID 'A' Service Provider Personnel activate a 'Pending' Subscription Version (SV2) where they are the New Service Provider on or after the Subscription Version due date and submit the request to the NPAC SMS.                                                      | SP   | SPID 'A's' SOA issues an M-ACTION Request in CMIP (or ACTQ – ActivateRequest in XML) subscriptionVersionActivate to the NPAC SMS.                  |
|----|------|----------------------------------------------------------------------------------------------------|------|----------------------------------------------------------------------------------------------------|
| 2. | NPAC | The NPAC SMS receives the M-ACTION Request in CMIP (or ACTQ – ActivateRequest in XML) from SPID 'A's' SOA and issues an M-SET Request to set the subscriptionVersionActivationTimeS tamp and subscriptionModifiedTimeStamp to the current date and time for SV2.                           | NPAC | The NPAC SMS issues an M-SET Response to itself.                                                                                                   |
| 3. | NPAC | The NPAC SMS issues an M-ACTION subscriptionVersionActivateRespons e in CMIP (or ACTR – ActivateReply in XML) to the New Service Provider SOA for SV2 (SPID 'A' in this case).                                                                                                    | SP   | SPID 'A' receives the Response from the NPAC SMS over their SOA association.                                                                       |
| 4. | NPAC | The NPAC SMS issues an M-SET<br>Request to set the subscription<br>version status to 'sending' and set the<br>subscriptionBroadcastTimeStamp to<br>the current date and time.                                                                                                    | NPAC | The NPAC SMS issues an M-SET Response to itself.                                                                                                   |
| 5. | NPAC | The NPAC SMS issues an M-DELETE Request subscription Version in CMIP (or SVDD – SvDeleteDownload in XML) to all LSMSs in the region that are accepting downloads for this NPA-NXX for SV1.                                                                                                 | SP   | All LSMSs that are accepting downloads for this NPA-NXX issue an M-DELETE Response in CMIP (or DNLR – DownloadReply in XML) back to the NPAC SMS.  |
| 6. | NPAC | The NPAC SMS issues an M-SET Request to itself to set the subscription version status for SV1 to 'old' and set the subscriptionModifiedTimeStamp and subscriptionDisconnectCompleteTim eStamp to the current date and time.                                                                | NPAC | The NPAC SMS issues an M-SET Response to itself.                                                                                                   |
| 7. | NPAC | The NPAC SMS issues an M-EVENT-REPORT subscription VersionStatusAttributeV alueChange in CMIP (or VATN – SvAttributeValueChangeNotification in XML) to the Old Service Provider SOA (SPID 'B' care of SPID 'A's' SOA association) to set the subscription version status to 'old' for SV1. | SP   | SPID 'B' (via SPID 'A's' SOA association) issues an M-EVENT-REPORT Confirmation in CMIP (or NOTR – NotificationReply in XML) back to the NPAC SMS. |
| 8. | NPAC | The NPAC SMS issues an M-EVENT-REPORT                                                                                                    | SP   | SPID 'B' (via SPID 'A's' SOA association) issues an M-EVENT-REPORT Confirmation in CMIP (or                                                        |

|     |                       | subscription Version Status Attribute V alue Change in CMIP (or VATN – SvAttribute Value Change Notification in XML) to the Old Service Provider SOA (SPID 'B' care of SPID 'A's' SOA association) to set the subscription version status to 'old' for SV2.          |      | NOTR – NotificationReply in XML) back to the NPAC SMS.                                                                                                   |
|-----|-----------------------|----------------------------------------------------------------------------------------------------|------|----------------------------------------------------------------------------------------------------|
| 9.  | NPAC                  | The NPAC SMS issues an M-EVENT-REPORT subscription VersionStatusAttributeV alueChange in CMIP (or VATN – SvAttributeValueChangeNotification in XML) to the New Service Provider SOA (SPID 'A' in this case) to set the subscription version status to 'old' for SV2. | SP   | SPID 'A' (via their SOA association) issues an M-EVENT-REPORT Confirmation in CMIP (or NOTR – NotificationReply in XML) back to the NPAC SMS.            |
| 10. | NPAC                  | NPAC Personnel query for the<br>Subscription Version that SPID 'A'<br>Service Provider Personnel just<br>activated in this test case as well as<br>SV1.                                                                                                    | NPAC | Verify that the subscription versions (SV1 and SV2) exist in an 'old' state.                                                                             |
| 11. | SP<br>option<br>al    | SPID 'A' Service Provider Personnel perform a local query using their SOA and/or LSMS systems for the Subscription Version that SPID 'A' Service Provider Personnel just activated, as well as SV1.                                                                  | SP   | Verify that the subscription versions (SV1 and SV2) exist in a state of 'old'.                                                                           |
| 12. | SP<br>conditi<br>onal | SPID 'A' Service Provider Personnel<br>perform an NPAC SMS query for the<br>Subscription Version that SPID 'A'<br>Service Provider Personnel just<br>activated, as well as SV1.                                                                                      | SP   | Verify that the subscription versions (SV1 and SV2) exist in a state of 'old'.                                                                           |
| 13. | SP<br>option<br>al    | SPID 'B' Service Provider Personnel<br>perform a local query using their<br>SOA and/or LSMS systems for the<br>Subscription Version that SPID 'A'<br>Service Provider Personnel just<br>activated as well as SV1.                                                    | SP   | Verify that the subscription versions (SV1 and SV2) exist with a status of 'old'.                                                                        |
| 14. | SP<br>conditi<br>onal | SPID 'B' Service Provider Personnel<br>perform an NPAC SMS query for the<br>Subscription Version that SPID 'A'<br>Service Provider Personnel just<br>activated, as well as SV1.                                                                                      | SP   | Verify that the subscription versions (SV1 and SV2) exist with a status of 'old'.                                                                        |
| 15. | SP<br>conditi<br>onal | SPID 'C' Service Provider Personnel<br>perform an NPAC SMS query for the<br>Subscription Version that SPID 'A'<br>Service Provider Personnel just<br>activated as well as SV1.                                                                                       | SP   | No data will be returned because SPID 'C' is neither<br>the Old nor the New Service Provider.                                                            |
| 16. | NPAC                  | NPAC Personnel perform a full audit<br>for the subscription version that was<br>activated during this test case.                                                                                                    | NPAC | Using the Audit Results Log verify that no updates were sent as a result of performing the audit. If updates were issued, the LSMS fails this test case. |

| Test Case<br>Number: | NANC 48-13                                           | Priority:                                                                   | Conditional |  |  |
|----------------------|------------------------------------------------------|-----------------------------------------------------------------------------|-------------|--|--|
| Objective:           | SOA – 'Associated' Serv<br>Disconnect for an 'Active | vice Provider 'B' issues An Immediate Subscription Version re' SV – Success |             |  |  |

#### REFERENCES

| KEI EKEITCES | •     |              |                                  |
|--------------|-------|--------------|----------------------------------|
| NANC         |       | Change       | NANC 48 – Multiple Service       |
| Change       |       | Order        | Provider Ids per SOA Association |
| Order        |       | Number(s):   | _                                |
| Revision     |       |              |                                  |
| Number:      |       |              |                                  |
| NANC FRS     | 2.0.0 | Relevant     | N/A                              |
| Version      |       | Requirement( |                                  |
| Number:      |       | s):          |                                  |
| NANC IIS     | 2.0.1 | Relevant     | B.5.4.1 Subscription Version     |
| Version      |       | Flow(s):     | Immediate Disconnect             |
| Number:      |       |              |                                  |

Test case procedures incorporated into test case 2.21 from Release 3.1.

| Test Case<br>Number: | NANC 48-14                                                                           | Priority: | Conditional |  |  |
|----------------------|--------------------------------------------------------------------------------------|-----------|-------------|--|--|
| Number:              |                                                                                      |           |             |  |  |
| Objective:           | SOA – 'Associated' Service Provider 'B' issues a Subscription Version Create for a   |           |             |  |  |
|                      | 'Pooled' TN, where they are the New Service Provider and SPID 'A' is the Old Service |           |             |  |  |
|                      | Provider – Success                                                                   |           |             |  |  |

#### B. REFERENCES

| NANC Change<br>Order Revision<br>Number: |       | Change Order<br>Number(s):  | NANC 48 – Multiple Service<br>Provider Ids per SOA Association                      |
|------------------------------------------|-------|-----------------------------|-------------------------------------------------------------------------------------|
| NANC FRS<br>Version Number:              | 2.0.0 | Relevant<br>Requirement(s): | N/A                                                                                 |
| NANC IIS<br>Version Number:              | 2.0.1 | Relevant Flow(s):           | B.5.1.2 Subscription Version create<br>by the Initial SOA (New Service<br>Provider) |

# C. TIME ESTIMATE

| Estimated | Estimated    | Estimated  | Estimated |  |
|-----------|--------------|------------|-----------|--|
| Execution | Prerequisite | NPAC Setup | SP Setup  |  |
| Time:     | Setup Time:  | Time:      | Time:     |  |

## D. PREREQUISITE

| PREREQUIST                  | IE .                                                                                     |
|-----------------------------|------------------------------------------------------------------------------------------|
| Prerequisite Test<br>Cases: |                                                                                          |
| Cases:                      |                                                                                          |
| Prerequisite                | 1. Verify that the Number Pool Block exists and that the Sub-Block is 'Active' for the   |
| NPAC Setup:                 | TN to be used in the Inter-Service Provider subscription version create.                 |
|                             | Verify that at least 3 Service Providers are configured on the NPAC SMS.                 |
|                             | 3. Verify that SPID 'A' exists as a 'Primary' SPID, and is configured with SOA           |
|                             | Network Data Download Association Function and LSMS Network and Subscription             |
|                             | Data Download Association Function set to 'ON'. SPID 'A' has a filter set such that it   |
|                             | will receive downloads for this NPA-NXX.                                                 |
|                             | 4. Verify that SPID 'B' is an 'Associated' SPID to SPID 'A'.                             |
|                             | 5. Verify SPID 'B' is configured with SOA Network Data Download Association and          |
|                             | LSMS Network and Subscription Data Download Association Function set to 'ON'.            |
|                             | SPID 'B' has a filter set such that it will receive downloads for this NPA-NXX.          |
|                             | 6. Verify that SPID 'C' is an 'Associated' SPID to SPID 'A'.                             |
|                             | 7. Verify SPID 'C' is configured with SOA Network Data Download Association              |
|                             | Function and LSMS Network and Subscription Data Download Association Function            |
|                             | set to 'ON'. SPID 'C' has a filter set such that it will receive downloads for this NPA- |
|                             | NXX.                                                                                     |
|                             | 8. If the Service Provider under test supports Optional data or Medium timer Indicator,  |
|                             | include these attribute values in the request.                                           |
| Prerequisite SP<br>Setup:   |                                                                                          |
| Setup:                      |                                                                                          |

| 12. | TEST STELS and EXTECTED RESULTS |                                                                                                    |               |                                                                                                    |  |
|-----|---------------------------------|----------------------------------------------------------------------------------------------------|---------------|----------------------------------------------------------------------------------------------------|--|
|     | NPAC<br>or SP                   | Test Step                                                                                                    | NPAC<br>or SP | Expected Result                                                                                                    |  |
| 1.  | SP                              | Using a SOA system, SPID 'B'<br>Service Provider Personnel create a<br>New Service Provider, Inter-Service<br>Provider Subscription Version<br>specifying a TN which is part of a<br>Number Pool Block, with SPID 'A' | SP            | SPID 'B' issues an M-ACTION Request subscriptionVersionNewSP-Create in CMIP (or NCRQ – NewSpCreateRequest in XML) to the NPAC SMS care of SPID 'A's' SOA association. |  |

| 2. | NPAC | as the Old Service Provider and submits the request to the NPAC SMS via their 'Primary' SPID (SPID 'A') association.  The NPAC SMS receives the M-ACTION subscription VersionNewSP-Create in CMIP (or NCRQ – NewSpCreateRequest in XML) from SPID 'B' (care of SPID 'A's' SOA association).                                                                                                    | NPAC | The NPAC SMS determines the request is valid and performs the following:  Creates the subscriptionVersionNPAC object.  Sets the subscription version status to 'pending'.  Sets the subscriptionVersionModifiedTimeStamp and subscriptionCreationTimeStamp to the current date and time.  Issues an M-ACTION Response in CMIP (or NCRR – NewSpCreateReply in XML) back to SPID 'B' (care of SPID 'A's' SOA association) |
|----|------|----------------------------------------------------------------------------------------------------|------|----------------------------------------------------------------------------------------------------|
| 3. | NPAC | The NPAC SMS issues an M- EVENT-REPORT objectCreation in CMIP (or VOCN – SvObjectCreationNotification in XML) to the Old Service Provider SOA (in this case SPID 'A') containing the following subscription version attributes:  • subscriptionTN • subscriptionNewCurrentSP • subscriptionNewCurrentSP • subscriptionNewSP- CreationTimeStamp • subscriptionVersionStatus • subscriptionVersionStatus • subscriptionTimerType – if supported by the Service Provider • subscriptionBusinessType – if supported by the Service Provider • subscriptionNewSPMedium Timer Indicator if supported by the Service Provider | SP   | indicating success.  The Old Service Provider SOA (SPID 'A' in this case) issues an M-EVENT-REPORT Confirmation in CMIP (or NOTR – NotificationReply in XML) back to the NPAC SMS.                                                                                                    |
| 4. | NPAC | The NPAC SMS issues an M- EVENT-REPORT objectCreation in CMIP (or VOCN – SvObjectCreationNotification in XML) to the New Service Provider, SPID 'B' (care of SPID 'A's' SOA association) containing the following subscription version attributes:  • subscriptionTN • subscriptionOldSP • subscriptionNewCurrentSP • subscriptionNewSP- CreationTimeStamp • subscriptionVersionStatus                                                                                                    | SP   | The New Service Provider SOA issues an M-EVENT-REPORT Confirmation in CMIP (or NOTR – NotificationReply in XML) back to the NPAC SMS.  (SPID 'A' is responsible for managing this message on behalf of their 'Associated' SPID - SPID 'B')                                                                                                    |

| 5.  | NPAC                  | subscriptionNewSP-DueDate     subscriptionTimerType – if     supported by the Service     Provider     subscriptionBusinessType – if     supported by the Service     Provider     subscriptionNewSPMedium     Timer Indicator if supported by     the Service Provider  NPAC Personnel query for the | NPAC | Verify that the subscription version exists with a                                                                            |
|-----|-----------------------|----------------------------------------------------------------------------------------------------|------|----------------------------------------------------------------------------------------------------|
|     |                       | Subscription Version that SPID 'B'<br>Service Provider Personnel just<br>created.                                                                                                    |      | status of 'pending'.                                                                                                    |
| 6.  | SP<br>optiona<br>1    | SPID 'A' Service Provider Personnel perform a local query using their SOA system for the Subscription Version that SPID 'B' Service Provider Personnel just created.                                                                                                    | SP   | Verify that the subscription version exists with a status of 'pending'.                                                       |
| 7.  | SP<br>conditi<br>onal | SPID 'A' Service Provider Personnel<br>perform an NPAC SMS query for the<br>Subscription Version that SPID 'B'<br>Service Provider Personnel just<br>created.                                                                                                    | SP   | Verify that the subscription version exists with a status of 'pending'.                                                       |
| 8.  | SP<br>option<br>al    | SPID 'B' Service Provider Personnel<br>perform a local query using their<br>SOA system for the Subscription<br>Version SPID 'B' Service Provider<br>Personnel just created.                                                                                                    | SP   | Verify that the subscription version exists with a status of 'pending'.                                                       |
| 9.  | SP<br>conditi<br>onal | SPID 'B' Service Provider Personnel<br>perform an NPAC SMS query for the<br>Subscription Version that SPID 'B'<br>Service Provider Personnel just<br>created.                                                                                                    | SP   | Verify that the subscription version exists with a status of 'pending'.                                                       |
| 10. | SP<br>conditi<br>onal | SPID 'C' Service Provider Personnel<br>perform an NPAC SMS query for the<br>Subscription Version that SPID 'B'<br>Service Provider Personnel just<br>created.                                                                                                    | SP   | No data is returned to SPID 'C' because it is neither<br>the Old or the New Service Provider for the<br>subscription version. |

| Test Case<br>Number: | NANC 48-15                                                                                                    | Priority: | Conditional |  |  |
|----------------------|----------------------------------------------------------------------------------------------------|-----------|-------------|--|--|
| Objective:           | SOA – 'Associated' Service Provider 'B' issues a Subscription Version Activate for a 'Pooled' TN, where they are the New Service Provider and 'Primary' SPID 'A' is the Old |           |             |  |  |
|                      | Service Provider – Success                                                                                                    |           |             |  |  |

### REFERENCES

| NANC Change<br>Order Revision<br>Number: |       | Change Order<br>Number(s):  | NANC 48 – Multiple Service<br>Provider Ids per SOA Association                                                                         |
|------------------------------------------|-------|-----------------------------|----------------------------------------------------------------------------------------------------|
| NANC FRS<br>Version Number:              | 2.0.0 | Relevant<br>Requirement(s): | N/A                                                                                                    |
| NANC IIS<br>Version Number:              | 2.0.1 | Relevant Flow(s):           | B.5.1.5 Subscription Version<br>Activated by New Service Provider<br>SOA<br>B.5.1.6 Active Subscription<br>Version Create on Local SMS |

### TIME ESTIMATE

| Estimated | Estimated    | Estimated  | Estimated |  |
|-----------|--------------|------------|-----------|--|
| Execution | Prerequisite | NPAC Setup | SP Setup  |  |
| Time:     | Setup Time:  | Time:      | Time:     |  |

### PREREQUISITE

| Prerequisite Test           | NANC 48-16 SOA – 'Associated' Service Provider 'A' issues a Subscription Version                                                                                                    |
|-----------------------------|----------------------------------------------------------------------------------------------------|
| Cases:                      | Create for a 'Pooled' TN, where they are the New Service Provider and SPID 'B' is the                                                                                                    |
|                             | Old Service Provider – Success                                                                                                    |
| Prerequisite<br>NPAC Setup: | <ol> <li>Verify that the Subscription Version to be activated exists on the NPAC SMS and that both the Old and New Service Providers have issued their creates or the Initial and Final Concurrence Windows have expired.</li> <li>Verify that at least 3 Service Providers are configured on the NPAC SMS.</li> <li>Verify that SPID 'A' exists as a 'Primary' SPID, and is configured with SOA Network Data Download Association Function and LSMS Network and Subscription Data Download Association Function set to 'ON'. SPID 'A' has a filter set such that it will receive downloads for this NPA-NXX.</li> <li>Verify that SPID 'B' is an 'Associated' SPID to SPID 'A'.</li> <li>Verify SPID 'B' is configured with SOA Network Data Download Association Function and LSMS Network and Subscription Data Download Association Function set to 'ON'. SPID 'B' has a filter set such that it will receive downloads for this NPA-NXX.</li> <li>Verify that SPID 'C' is an 'Associated' SPID to SPID 'A'.</li> <li>Verify SPID 'C' is configured with a SOA Network Data Download Association Function and LSMS Network and Subscription Data Download Association Function and LSMS Network and Subscription Data Download Association Function Function and LSMS Network and Subscription Data Download Association Function</li> </ol> |
|                             | set to 'ON'. SPID 'C' has a filter set such that it will receive downloads for the NPA-<br>NXX you are going to specify in the subscription version activate                                                                                                    |
| Prerequisite SP<br>Setup:   |                                                                                                    |

| Ε. |               | TEST STEPS and EXPECTED RESULTS                                                                                                    |               |                                                                                                    |  |  |
|----|---------------|----------------------------------------------------------------------------------------------------|---------------|----------------------------------------------------------------------------------------------------|--|--|
|    | NPAC<br>or SP | Test Step                                                                                                    | NPAC<br>or SP | Expected Result                                                                                                    |  |  |
| 1. | SP            | Using a SOA system, SPID 'B' Service Provider Personnel Activate a 'pending' Subscription Version for a TN that is part of a Number Pool Block, where they are the New Service Provider and 'Primary' SPID 'A' is the Old Service Provider, on or after the Subscription Version due date. | SP            | SPID 'B' issues an M-ACTION Request subscriptionVersionActivate in CMIP (or ACTQ – ActivateRequest in XML) to the NPAC SMS care of SPID 'A's' SOA association.                     |  |  |
| 2. | NPAC          | The NPAC SMS receives the M-ACTION Request in CMIP (or ACTQ – ActivateRequest in XML) from SPID 'B' (care of SPID 'A's' SOA association) and issues an M-SET Request to set the subscriptionVersionActivationTimeS tamp and subscriptionModifiedTimeStamp to the current date and time.    | NPAC          | The NPAC SMS issues an M-SET Response to itself.                                                                                                    |  |  |
| 3. | NPAC          | The NPAC SMS issues an M-ACTION subscription Version Activate Respons e in CMIP (or ACTR – Activate Reply in XML) to the New Service Provider SOA (over the SPID 'A' association on behalf of SPID 'B' in this case).                                                                      | SP            | SPID 'B' receives the Response from the NPAC SMS.                                                                                                    |  |  |
| 4. | NPAC          | The NPAC SMS issues an M-SET<br>Request to set the subscription<br>version status to 'sending' and the<br>subscriptionBroadcastTimeStamp to<br>the current date and time.                                                                                                    | NPAC          | The NPAC SMS issues an M-SET Response to itself.                                                                                                    |  |  |
| 5. | NPAC          | The NPAC SMS issues an M-CREATE Request subscription Version in CMIP (or SVCD – SvCreateDownload in XML) to all LSMSs in the region that are accepting downloads for this NPA-NXX (SPID's A, B and C in this case).                                                                        | SP            | All LSMSs that are accepting downloads for this NPA-NXX issue an M-CREATE Response in CMIP (or DNLR – DownloadReply in XML) back to the NPAC SMS (SPID's A, B and C in this case). |  |  |
| 6. | NPAC          | The NPAC SMS issues an M-EVENT-REPORT subscription VersionStatusAttributeV alueChange in CMIP (or VATN – SvAttributeValueChangeNotification in XML) to the Old Service Provider SOA to set the subscription version status to 'active'.                                                    | SP            | SPID 'A' issues an M-EVENT-REPORT<br>Confirmation in CMIP (or NOTR –<br>NotificationReply in XML) back to the NPAC SMS.                                                            |  |  |
| 7. | NPAC          | The NPAC SMS issues an M-<br>EVENT-REPORT<br>subscriptionVersionStatusAttributeV<br>alueChange in CMIP (or VATN –                                                                                                    | SP            | SPID 'B' issues an M-EVENT-REPORT<br>Confirmation in CMIP (or NOTR –<br>NotificationReply in XML) back to the NPAC SMS<br>via the SPID 'A' SOA to NPAC SMS association.            |  |  |

| 8.  | NPAC                  | SvAttributeValueChangeNotification in XML) to the New Service Provider SOA to set the subscription version status to 'Active' (over the NPAC SMS to SPID 'A' SOA association on behalf of SPID 'B' in this case).  NPAC Personnel query for the Subscription Version that SPID 'B' Service Provider Personnel just activated in this test case. | NPAC | Verify that the subscription version exists with a status of 'active'.                                                                                   |
|-----|-----------------------|----------------------------------------------------------------------------------------------------|------|----------------------------------------------------------------------------------------------------|
| 9.  | SP<br>option<br>al    | SPID 'A' Service Provider Personnel perform a local query using your SOA and/or LSMS systems for the Subscription Version that SPID 'B' Service Provider Personnel just activated.                                                                                                    | SP   | Verify that the subscription version exists with a status of 'active'.                                                                                   |
| 10. | SP<br>conditi<br>onal | SPID 'A' Service Provider Personnel<br>perform an NPAC SMS query for the<br>subscription version that SPID 'B'<br>Service Provider Personnel just<br>activated.                                                                                                    | SP   | Verify that the subscription version exists with a status of 'active'.                                                                                   |
| 11. | SP<br>option<br>al    | SPID 'B' Service Provider Personnel perform a local query using your SOA and/or LSMS systems for the Subscription Version that SPID 'B' Service Provider Personnel just activated.                                                                                                    | SP   | Verify that the subscription version exists with a status of 'active'.                                                                                   |
| 12. | SP<br>conditi<br>onal | SPID 'B' Service Provider Personnel<br>perform an NPAC SMS query for the<br>subscription version that SPID 'B'<br>Service Provider Personnel just<br>activated.                                                                                                    | SP   | Verify that the subscription version exists with a status of 'active'.                                                                                   |
| 13. | SP<br>conditi<br>onal | SPID 'C' Service Provider Personnel<br>perform an NPAC SMS query for the<br>Subscription Version that SPID 'B'<br>Service Provider Personnel just<br>activated.                                                                                                    | SP   | No data is returned because SPID 'C' is neither the Old or the New Service Provider.                                                                     |
| 14. | NPAC                  | NPAC Personnel perform a full audit<br>for the subscription version that was<br>activated during this test case.                                                                                                    | NPAC | Using the Audit Results Log verify that no updates were sent as a result of performing the audit. If updates were issued, the LSMS fails this test case. |

| Test Case<br>Number: | NANC 48-16                                                                                                    | Priority: | Conditional |  |
|----------------------|----------------------------------------------------------------------------------------------------|-----------|-------------|--|
| Objective:           | SOA – 'Associated' Service Provider 'B' issues an Immediate Disconnect for an Active SV where the TN is part of a Pool – Success |           |             |  |

#### REFERENCES B.

| NANC Change<br>Order Revision<br>Number: |       | Change Order<br>Number(s):  | NANC 48 – Multiple Service<br>Provider Ids per SOA Association                                               |
|------------------------------------------|-------|-----------------------------|----------------------------------------------------------------------------------------------------|
| NANC FRS<br>Version Number:              | 2.0.0 | Relevant<br>Requirement(s): | N/A                                                                                                    |
| NANC IIS<br>Version Number:              | 2.0.1 | Relevant Flow(s):           | B.5.4.1, B.5.4.1.1, B.5.1.6<br>Subscription Version Immediate<br>Disconnect (with return to Block<br>Holder) |

#### TIME ESTIMATE

| Estimated | Estimated    | Estimated  | Estimated |  |
|-----------|--------------|------------|-----------|--|
| Execution | Prerequisite | NPAC Setup | SP Setup  |  |
| Time:     | Setup Time:  | Time:      | Time:     |  |

#### PREREOUISITE D.

| PREREQUISI                  | I E                                                                                                    |
|-----------------------------|----------------------------------------------------------------------------------------------------|
| Prerequisite Test           | NANC 48-17 SOA – 'Associated' Service Provider 'A' issues a Subscription Version                                                                                                    |
| Cases:                      | Activate for a 'Pooled' TN, where they are the New Service Provider and 'Associated'                                                                                                    |
|                             | SPID 'B' is the Old Service Provider – Success                                                                                                    |
| Prerequisite<br>NPAC Setup: | <ol> <li>Verify that a Subscription Version for a TN that is part of a Number Pool Block exists in an 'Active' state on the NPAC SMS with SPID 'B' as the Current Service Provider so that you may issue an Immediate Disconnect Request.</li> <li>Verify that at least 3 Service Providers are configured on the NPAC SMS.</li> <li>Verify that SPID 'A' exists as a 'Primary' SPID, and is configured with SOA Network Data Download Association Function and LSMS Network and Subscription Data Download Association Function set to 'ON'. SPID 'A' has a filter set such that it will receive downloads for this NPA-NXX.</li> <li>Verify that SPID 'B' is an 'Associated' SPID to SPID 'A'.</li> <li>Verify SPID 'B' is configured with SOA Network Data Download Association Function and LSMS Network and Subscription Data Download Association Function set to 'ON'. SPID 'B' has a filter set such that it will receive downloads for this NPA-NXX.</li> <li>Verify that SPID 'C' is an 'Associated' SPID to SPID 'A'.</li> <li>Verify SPID 'C' is configured with a SOA Network Data Download Association Function and LSMS Network and Subscription Data Download Association Function and LSMS Network and Subscription Data Download Association Function set to 'ON'. SPID 'C' has a filter set such that it will receive downloads for this</li> </ol> |
| Prerequisite SP<br>Setup:   | NPA-NXX.                                                                                                    |
|                             |                                                                                                    |

|    | NPAC<br>or SP | Test Step                                                                                                    | NPAC<br>or SP | Expected Result                                                                                                    |
|----|---------------|----------------------------------------------------------------------------------------------------|---------------|----------------------------------------------------------------------------------------------------|
| 1. | SP            | Using a SOA system, SPID 'B'<br>Service Provider Personnel<br>Immediately Disconnect an 'Active'<br>subscription version for a TN that is<br>part of a Number Pool Block in | NPAC          | SPID 'B' issues an M-ACTION Request<br>subscriptionVersionDisconnect in CMIP (or DISQ –<br>DisconnectRequest in XML) for SV1 to the NPAC<br>SMS (care of their 'Primary' SPID 'A's' SOA<br>association). |

|    |      | which SPID 'B' is the Current<br>Service Provider and 'Primary' SPID<br>'A' is the Old Service Provider and<br>Block Holder Service Provider and<br>submits the request to the NPAC<br>SMS.                                                                                                    |      |                                                                                                    |
|----|------|----------------------------------------------------------------------------------------------------|------|----------------------------------------------------------------------------------------------------|
| 2. | NPAC | The NPAC SMS receives the M-ACTION Request in CMIP (or DISQ – DisconnectRequest in XML) from SPID 'B' (care of SPID 'A's' SOA association).                                                                                                    | NPAC | <ul> <li>The NPAC SMS issues an M-SET Request on SV1 to itself and performs the following actions:</li> <li>The subscriptionVersionStatus for SV1 goes to 'sending'.</li> <li>The subscriptionModifiedTimeStamp, subscriptionBroadcastTimeStamp, customerDisconnectDate and subscriptionDisconnectBroadcastStartTimeStamp are set to the current date and time.</li> <li>Creates SV2 with LNP type 'POOL', and Block default routing information, and sets the status to 'sending'.</li> </ul> |
| 3. | NPAC | The NPAC SMS receives the M-SET Request.                                                                                                    | NPAC | The NPAC SMS issues an M-SET Response to itself.                                                                                                    |
| 4. | NPAC | The NPAC SMS issues an M-ACTION Response in CMIP (or DISR – DisconnectReply in XML) to SPID 'B' via SPID 'A's' SOA association.                                                                                                    | SP   | SPID 'B' receives the Response from the NPAC via SPID 'A's' SOA association.                                                                                                    |
| 5. | NPAC | The NPAC SMS issues an M-EVENT-REPORT subscriptionVersionDonorSP-CustomerDisconnectDate in CMIP (or VCDN – SvCustomerDisconnectDateNotificat ion in XML) on SV1 to SPID 'A'. SPID 'A' is the Block Holder Service Provider.                                                                                                    | SP   | SPID 'A' issues an M-EVENT-REPORT Confirmation in CMIP (or NOTR – NotificationReply in XML) back to the NPAC SMS for SV1.                                                                                                    |
|    |      | 1.                                                                                                    |      | 1.                                                                                                    |
|    |      | •                                                                                                    |      |                                                                                                    |
| 6. | NPAC | The NPAC SMS issues an M-DELETE Request subscriptionVersion in CMIP (or SVDD – SvDeleteDownload in XML) for SV1 to all LSMSs in the region that are accepting downloads for this NPA-NXX. The subscription version deleted on the LSMSs allows default block routing for the TN from the parent Number Pool Block.  The NPAC SMS schedules an LSMS Response Timer for each subscriptionVersion SV1. | SP   | Each LSMS in the region that is accepting downloads for this NPA-NXX issues an M-DELETE success response in CMIP (or DNLR – DownloadReply in XML) back to the NPAC SMS.  With the first successful response from an LSMS, the subscriptionDisconnectBroadcastSuccessTimeS tamp and subscriptionModifiedTimeStamp are set to the current date and time.                                                                                                    |
| 7. | NPAC | After each LSMS has successfully responded to the NPAC SMS M-                                                                                                    | NPAC | The NPAC SMS receives the M-SET Requests and issues M-SET Responses to itself.                                                                                                    |

|     |         | DELETE Request for SV1, the                       |      |                                                      |
|-----|---------|---------------------------------------------------|------|------------------------------------------------------|
|     |         | NPAC SMS issues an M-SET                          |      |                                                      |
|     |         | Request subscriptionVersionStatus                 |      |                                                      |
|     |         | for SV1 to itself and performs the                |      |                                                      |
|     |         | following actions:                                |      |                                                      |
|     |         | Sets the subscription version                     |      |                                                      |
|     |         | status to 'old'.                                  |      |                                                      |
|     |         | Sets the                                          |      |                                                      |
|     |         | subscriptionModifiedTimeStamp                     |      |                                                      |
|     |         | and                                               |      |                                                      |
|     |         | subscriptionDisconnectComplete                    |      |                                                      |
|     |         | TimeStamp to the current date                     |      |                                                      |
|     |         | and time.                                         |      |                                                      |
|     |         | The NPAC SMS issues an M-SET                      |      |                                                      |
|     |         | Request subscriptionVersionStatus                 |      |                                                      |
|     |         | for SV2 to itself and performs the                |      |                                                      |
|     |         | following actions:                                |      |                                                      |
|     |         | <ul> <li>Sets the subscription version</li> </ul> |      |                                                      |
|     |         | status to 'active'.                               |      |                                                      |
|     |         | Sets the                                          |      |                                                      |
|     |         | subscriptionModifiedTimeStamp                     |      |                                                      |
|     |         | and                                               |      |                                                      |
|     |         | subscriptionActivateBroadcastC                    |      |                                                      |
|     |         | ompleteTimeStamp to the                           |      |                                                      |
|     |         | current date and time.                            |      |                                                      |
| 8.  | NPAC    | The NPAC SMS issues an M-                         | SP   | SPID 'B' (via SPID 'A's' SOA association) issues     |
|     |         | EVENT-REPORT                                      |      | an M-EVENT-REPORT Confirmation in CMIP (or           |
|     |         | subscriptionVersionStatusAttributeV               |      | NOTR - NotificationReply in XML) back to the         |
|     |         | alueChange in CMIP (or VATN –                     |      | NPAC SMS.                                            |
|     |         | SvAttributeValueChangeNotification                |      |                                                      |
|     |         | in XML) to set the status to 'old' for            |      |                                                      |
|     |         | SV1 to SPID 'B' via SPID 'A's'                    |      |                                                      |
|     |         | SOA association.                                  |      |                                                      |
| 9.  | NPAC    | NPAC Personnel query for SV1 that                 | NPAC | Verify that SV1 exists with a status of 'old' and an |
|     |         | SPID 'B' Service Provider Personnel               |      | empty failed-SP List.                                |
|     |         | disconnected.                                     |      |                                                      |
| 10. | NPAC    | NPAC Personnel query for SV2                      | NPAC | Verify that SV2 exists with a status of 'active', an |
|     |         | which the NPAC SMS created in this                |      | LNP type of 'POOL', and that SPID 'A' is the         |
|     |         | test case to reinstate the 'Pooled'               |      | current Service Provider.                            |
| L   |         | subscription version.                             |      |                                                      |
| 11. | SP      | SPID 'A' Service Provider Personnel               | SP   | Verify that SV1 exists with a status of 'old' and an |
|     | option  | perform a local query on their SOA                |      | empty failed-SP List.                                |
|     | al      | and/or LSMS systems for SV1 that                  |      |                                                      |
|     |         | SPID 'B' Service Provider Personnel               |      |                                                      |
|     |         | disconnected.                                     |      |                                                      |
|     |         |                                                   |      |                                                      |
|     |         |                                                   |      |                                                      |
| 12. | SP      | SPID 'A' Service Provider Personnel               | SP   | Verify that SV1 exists with a status of 'old' and an |
|     | conditi | perform an NPAC SMS query for                     |      | empty failed-SP List.                                |
|     | onal    | SV1 that SPID 'B' Service Provider                |      |                                                      |
|     |         | Personnel disconnected.                           |      |                                                      |
| 13. | SP      | SPID 'A' Service Provider Personnel               | SP   | Verify that SV2 exists with a status of 'active', an |
|     | conditi | perform an NPAC SMS query for                     |      | LNP type of 'POOL' and SPID 'A' is the Current       |
|     | onal    | SV2 that the NPAC SMS created to                  |      | Service Provider.                                    |
| •   | •       |                                                   |      |                                                      |

|     |                       | T                                                                                                    |      |                                                                                                    |
|-----|-----------------------|----------------------------------------------------------------------------------------------------|------|----------------------------------------------------------------------------------------------------|
|     |                       | reinstate the 'Pooled' subscription version.                                                                                                    |      |                                                                                                    |
| 14. | SP<br>option<br>al    | SPID 'B' Service Provider Personnel<br>perform a local query using their<br>SOA and/or LSMS systems for SV1<br>that SPID 'B' Service Provider<br>Personnel disconnected.        | SP   | Verify that SV1 exists with a status of 'old' and an empty failed-SP List.                                                                               |
| 15. | SP<br>option<br>al    | SPID 'B' Service Provider Personnel perform a local query using their SOA and/or LSMS systems for SV2 that the NPAC SMS created to reinstate the 'Pooled' subscription version. | SP   | Verify that SV2 exists with a status of 'active', an LNP type of 'POOL' and SPID 'A' is the Current Service Provider.                                    |
| 16. | SP<br>conditi<br>onal | SPID 'B' Service Provider Personnel<br>perform an NPAC SMS query for<br>SV1 that SPID 'B' Service Provider<br>Personnel disconnected.                                           | SP   | Verify that SV1 exists with a status of 'old' and an empty failed-SP List.                                                                               |
| 17. | SP<br>conditi<br>onal | SPID 'B' Service Provider Personnel perform an NPAC SMS query for SV2 that the NPAC SMS created to reinstate the 'Pooled' subscription version.                                 | SP   | Verify that SV2 exists with a status of 'active', an LNP type of 'POOL' and SPID 'A' is the Current Service Provider.                                    |
| 18. | SP<br>conditi<br>onal | SPID 'C' Service Provider Personnel perform an NPAC SMS query for SV1 that SPID 'B' Service Provider Personnel disconnected.                                                    | SP   | No data is returned because SPID 'C' is not the Current Service Provider.                                                                                |
| 19. | SP<br>conditi<br>onal | SPID 'C' Service Provider Personnel perform an NPAC SMS query for SV2 that the NPAC SMS created to reinstate the 'Pooled' subscription version.                                 | SP   | No data is returned because SPID 'C' is neither the Old or the New Service Provider.                                                                     |
| 20. | SP<br>option<br>al    | SPID 'A' Service Provider Personnel<br>query for the Donor Service Provider<br>SOA Notification on their SOA<br>system.                                                         | SP   | Verify that SPID 'A' received the Donor Service<br>Provider Notification for this subscription version.                                                  |
| 21. | NPAC                  | NPAC Personnel perform a full audit<br>for the subscription version that was<br>disconnected during this test case.                                                             | NPAC | Using the Audit Results Log verify that no updates were sent as a result of performing the audit. If updates were issued, the LSMS fails this test case. |

| Test Case<br>Number: | NANC 48-17                                                                              | Priority:      | Conditional |  |
|----------------------|-----------------------------------------------------------------------------------------|----------------|-------------|--|
| Objective:           | SOA – 'Associated' Service Provider 'B' issues a Port-To-Original Subscription Version  |                |             |  |
|                      | Create where they are the New Service Provider and SPID 'C' is the Old Service Provider |                |             |  |
|                      | and the TN is part of a 'Po                                                             | ool' – Success |             |  |

### B. REFERENCES

| NANC Change<br>Order Revision<br>Number: |       | Change Order<br>Number(s):  | NANC 48 – Multiple Service<br>Provider Ids per SOA Association                      |
|------------------------------------------|-------|-----------------------------|-------------------------------------------------------------------------------------|
| NANC FRS<br>Version Number:              | 2.0.0 | Relevant<br>Requirement(s): | N/A                                                                                 |
| NANC IIS<br>Version Number:              | 2.0.1 | Relevant Flow(s):           | B.5.1.2 Subscription Version<br>Create by the Initial SOA (New<br>Service Provider) |

#### C. TIME ESTIMATE

| Estimated | Estimated    | Estimated  | Estimated |
|-----------|--------------|------------|-----------|
| Execution | Prerequisite | NPAC Setup | SP Setup  |
| Time:     | Setup Time:  | Time:      | Time:     |

### D. PREREQUISITE

| Prerequisite Test<br>Cases: |                                                                                                    |
|-----------------------------|----------------------------------------------------------------------------------------------------|
| Prerequisite<br>NPAC Setup: | 1. Verify that there is an 'Active' Subscription Version for a TN that is part of a Number Pool Block, SPID 'BC' is the Current Service Provider and SPID 'CB' is the Block Holder Service Provider.                                                                                        |
|                             | 2. Verify that at least 3 Service Providers are configured on the NPAC SMS.                                                                                                    |
|                             | 3. Verify that SPID 'A' exists as a 'Primary' SPID, and is configured with SOA Network Data Download Association Function and LSMS Network and Subscription Data Download Association Function set to 'ON'. SPID 'A' has a filter set such that it will receive downloads for this NPA-NXX. |
|                             | 4. Verify that SPID 'B' is an 'Associated' SPID to SPID 'A'.                                                                                                    |
|                             | 5. Verify that SPID 'B' is configured with SOA Network Data Download Association<br>Function and LSMS Network and Subscription Data Download Association Function<br>set to 'ON'. SPID 'B' has a filter set such that it will receive downloads for this NPA-<br>NXX.                       |
|                             | 6. Verify that SPID 'C' is an 'Associated' SPID to SPID 'A'.                                                                                                    |
|                             | 7. Verify that SPID 'C' is configured with a SOA Network Data Download Association Function and LSMS Network and Subscription Data Download Association Function set to 'ON'. SPID 'C' has a filter set such that it will receive downloads for this NPA-NXX.                               |
|                             | 8. If the Service Provider under test supports Optional data or Medium timer Indicator, include these attribute values in the request.                                                                                                    |
| Prerequisite SP<br>Setup:   | •                                                                                                    |

|   |    | NPAC<br>or SP | Test Step                                                                                                    | NPAC<br>or SP | Expected Result                                                                                                    |  |
|---|----|---------------|----------------------------------------------------------------------------------------------------|---------------|----------------------------------------------------------------------------------------------------|--|
| • | 1. | SP            | Using a SOA system, SPID 'B'<br>Service Provider Personnel create an<br>Inter-Service Provider, Port-To-<br>Original Subscription Version for a | SP            | SPID 'B' issues an M-ACTION Request subscriptionVersionNewSP-Create in CMIP (or NCRQ – NewSpCreateRequest in XML) with the |  |

|    |      | TN that is part of a Number Pool<br>Block, where they are the New<br>Service Provider and 'Associated'<br>SPID 'C' is the Old Service Provider<br>(Block Holder Service Provider) and<br>submit the request to the NPAC<br>SMS.                                                                                                    |      | Port-to-Original flag set to 'yes', to the NPAC SMS care of SPID 'A's' SOA association.                                                                                                    |
|----|------|----------------------------------------------------------------------------------------------------|------|----------------------------------------------------------------------------------------------------|
| 2. | NPAC | The NPAC SMS receives the M-ACTION subscription VersionNewSP-Create in CMIP (or NCRQ – NewSpCreateRequest in XML) from SPID 'B' care of SPID 'A's' SOA association.                                                                                                    | NPAC | The NPAC SMS determines the request is valid and performs the following:  Creates the subscriptionVersionNPAC object.  Sets the Port-to-Original flag to 'yes'.  Sets the subscription version status to 'pending'.  Sets the subscription version ModifiedTimeStamp and subscriptionVersionModifiedTimeStamp and subscriptionCreationTimeStamp to the current date and time.  Issues an M-ACTION Response in CMIP (or NCRR – NewSpCreateReply in XML) back to SPID 'A' indicating success. |
| 3. | NPAC | The NPAC SMS issues an M- EVENT-REPORT objectCreation in CMIP (or VOCN – SvObjectCreationNotification in XML) to the Old Service Provider SOA (in this case SPID 'C' – care of SPID 'A's' SOA association) containing the following subscription version attributes:  • subscriptionTN  • subscriptionOldSP  • subscriptionNewCurrentSP  • subscriptionNewSP- CreationTimeStamp  • subscriptionVersionStatus  • subscriptionNewSP-DueDate  • subscriptionTimerType – if supported by the Service Provider  • subscriptionBusinessType – if supported by the Service Provider  • subscriptionNewSPMedium Timer Indicator if supported by the Service Provider | SP   | The Old Service Provider SPID 'C' (care of SPID 'A's' SOA association) issues an M-EVENT-REPORT Confirmation in CMIP (or NOTR – NotificationReply in XML) back to the NPAC SMS.                                                                                                    |
| 4. | NPAC | The NPAC SMS issues an M- EVENT-REPORT objectCreation in CMIP (or VOCN – SvObjectCreationNotification in XML) to the New Service Provider (SPID 'B') (care of SPID 'A's' SOA system) and includes the following subscription version attributes:  subscriptionTN subscriptionOldSP                                                                                                    | SP   | The New Service Provider (SPID 'B') issues an M-EVENT-REPORT Confirmation in CMIP (or NOTR – NotificationReply in XML) back to the NPAC SMS (via 'Primary' SPID 'A's' SOA association).                                                                                                    |

|     |                       | subscriptionNewCurrentSP     subscriptionNewSP-     CreationTimeStamp     subscriptionVersionStatus     subscriptionNewSP-DueDate     subscriptionTimerType – if supported by the Service Provider     subscriptionBusinessType – if supported by the Service Provider     subscriptionNewSPMedium Timer Indicator if supported by the Service Provider |      |                                                                                    |
|-----|-----------------------|----------------------------------------------------------------------------------------------------|------|------------------------------------------------------------------------------------|
| 5.  | NPAC                  | NPAC Personnel query for the<br>Subscription Version that SPID 'B'<br>Service Provider Personnel just<br>created.                                                                                                    | NPAC | Verify that the subscription version exists with a status of 'pending'.            |
| 6.  | SP<br>condit<br>ional | SPID 'A' Service Provider Personnel<br>perform an NPAC SMS query for the<br>Subscription Version that SPID 'B'<br>Service Provider Personnel just<br>created.                                                                                                    | SP   | No data is returned because they are neither the Old nor the New Service Provider. |
| 7.  | SP<br>option<br>al    | SPID 'B' Service Provider Personnel perform a local query using your SOA system for the Subscription Version that SPID 'B' Service Provider Personnel just created.                                                                                                    | SP   | Verify that the subscription version exists with a status of 'pending'.            |
| 8.  | SP<br>conditi<br>onal | SPID 'B' Service Provider Personnel<br>perform an NPAC SMS query for the<br>Subscription Version that SPID 'B'<br>Service Provider Personnel just<br>created.                                                                                                    | SP   | Verify that the subscription version exists with a status of 'pending'.            |
| 9.  | SP<br>option<br>al    | SPID 'C' Service Provider Personnel<br>perform a local query using your<br>SOA system for the Subscription<br>Version that SPID 'B' Service<br>Provider Personnel just created.                                                                                                    | SP   | Verify that the subscription version exists with a status of 'pending'.            |
| 10. | SP<br>conditi<br>onal | SPID 'C' Service Provider Personnel<br>perform an NPAC SMS query for the<br>Subscription Version that SPID 'C'<br>Service Provider Personnel just<br>created.                                                                                                    | SP   | Verify that the subscription version exists with a status of 'pending'.            |

## 9.1.6 NANC 68 Related Test Cases:

#### A. TEST IDENTITY

| Test Case<br>Number: | NANC 68 - 1                                                                                                    | Priority: | Required |
|----------------------|----------------------------------------------------------------------------------------------------|-----------|----------|
| Objective:           | NPAC OP GUI – NPAC Personnel submit a Mass Update request specifying a TN range (no Subscription Versions with status of, partial failure, sending and disconnect-pending exist |           |          |
|                      | within a Service Provider ID and for the TN range specified) – Success                                                                                                    |           |          |

## B. REFERENCES

| KEIEKEICES                               |       |                             |                                                    |
|------------------------------------------|-------|-----------------------------|----------------------------------------------------|
| NANC Change<br>Order Revision<br>Number: | N/A   | Change Order<br>Number(s):  | NANC 68 – Mass Update<br>Requirements Modification |
| NANC FRS<br>Version Number:              | 2.0.0 | Relevant<br>Requirement(s): | R3-7.1, R3-7.2, R3-7.5, R3-7.6,<br>R3-7.7          |
| NANC IIS<br>Version Number:              | 2.0.1 | Relevant Flow(s):           | B.8.3 Mass Update                                  |

#### C. TIME ESTIMATE

| Г | Estimated | Estimated    | Estimated  | Estimated |  |
|---|-----------|--------------|------------|-----------|--|
|   | Execution | Prerequisite | NPAC Setup | SP Setup  |  |
|   | Time:     | Setup Time:  | Time:      | Time:     |  |

D. PREREQUISITE

| Prerequisite Test<br>Cases: |                                                                                                    |
|-----------------------------|----------------------------------------------------------------------------------------------------|
| Prerequisite<br>NPAC Setup: | <ol> <li>Verify that some Subscription Versions exist with a status of active, pending, cancel, cancel-pending, and conflict within the TN range and for the Service Provider you are going to specify in the Mass Update.</li> <li>Verify no Subscription Versions exist with a status of partial failure, sending, and disconnect-pending.</li> <li>The system under test is configured to receive downloads for the NPA-NXX used in this test case.</li> <li>Verify the SOA Supports SV Type and all Optional Data element Indicators are set to their production values for the Service Provider under test. In this test case any Optional Data elements supported by the SP under test and SV Type data (if the SP under test supports it) should be specified.</li> </ol> |
| Prerequisite SP<br>Setup:   |                                                                                                    |

|    | NPAC<br>or SP | Test Step                                                                                                    | NPAC<br>or SP | Expected Result                                                                                                    |
|----|---------------|----------------------------------------------------------------------------------------------------|---------------|----------------------------------------------------------------------------------------------------|
| 1. | NPAC          | Using the NPAC OP GUI, NPAC Personnel submit a request for a Mass Update by specifying a TN Range for a Service Provider ID as the selection criteria. The following attributes will be mass updated:  LRN  SV Type – if supported by the Service Provider  ISVM DPC | NPAC          | The NPAC SMS searches the Subscription Version database for the Subscription Versions that match the selection criteria. For all objects that match the criteria, the following occurs:  The NPAC SMS logs an exception for each Subscription Version within the TN range specified for the Mass Update that has a status of either old, partial failure, sending, cancel or disconnect-pending. |

|    |                      | <ul><li> ISVM SSN</li><li> CNAM DPC</li><li> CNAM SSN</li></ul>                                                                                                    |      | If WSMSC data is supported by the LSMS it will be used in the Mass Update.      If Optional Data elements or SV Type are                                                                                                    |
|----|----------------------|----------------------------------------------------------------------------------------------------|------|----------------------------------------------------------------------------------------------------|
|    |                      | <ul> <li>LIDB DPC</li> <li>LIDB SSN</li> <li>WSMSC DPC – (if supported by the service provider)</li> </ul>                                                                                                    |      | supported by the LSMS they will be used in the Mass Update.                                                                                                    |
|    |                      | WSMSC SSN – (if supported by the service provider Optional Data elements – if supported by the service provider)                                                                                                    |      |                                                                                                    |
| 2. | NPAC                 | The NPAC SMS issues M-SET subscription Version Request(s) in CMIP (or SVMD – SvModifyDownload in XML) to the LSMS under test to modify the specified attributes for the Mass Update Request.                                                                                                    | SP   | The LSMS updates the specified attributes for the Subscription Versions and issues M-SET Response(s) in CMIP (or DNLR – DownloadReply in XML) back to the NPAC SMS. Only those LSMSs that support WSMSC data and/or Optional Data elements and SV Type will receive that information in the M-SET request.                                                                                                    |
| 3. | NPAC                 | The NPAC SMS issues an M-EVENT-REPORT subscriptionVersionStatusAttributeValu eChange in CMIP (or VATN – SvAttributeValueChangeNotification in XML) to the Current Service Provider SOA to set the subscriptionVersionStatus to 'active' for each mass updated Subscription Version in the range of TNs. | SP   | The Current Service Provider SOA issues M-EVENT-REPORT Confirmations in CMIP (or NOTR – NotificationReply in XML) back to the NPAC SMS indicating it received the NPAC Request successfully.                                                                                                    |
| 4. | NPAC                 | Using the NPAC OP GUI, request a Mass Update Exception Report by specifying a time range that corresponds to the creation timestamp for the 'exception' log entries created as a result of the Mass Update requested.                                                                                   | NPAC | The NPAC SMS generates a Mass Update exception report to the specified destination, ordered by timestamp, including the following information for the Subscription Versions that were not updated during Mass Update processing:  • Subscription Version ID  • TN  • Current Service Provider  • Event ID of the Mass Update Request  • Timestamp of the Mass Update exception  • Subscription Version status at the time of exception  The report for this test case will not contain exceptions. |
| 5. | NPAC                 | NPAC Personnel perform a query for<br>the Subscription Versions in the range<br>that did not have exceptions to verify<br>that Subscription Version fields selected<br>to be mass updated were modified.                                                                                                | NPAC | The Subscription Versions were modified correctly.                                                                                                    |
| 6. | SP -<br>optiona<br>1 | SP Personnel, using their LSMS, perform a local query for the Subscription Versions to verify that the Subscription Version fields selected to be mass updated were modified.                                                                                                    | SP   | The Subscription Versions were modified correctly. Verify that Active subscription versions that meet the Mass Update criteria are updated.                                                                                                    |

| 7. | SP –<br>conditi<br>onal | SP Personnel, using either the SOA/SOA LTI or LSMS, perform an NPAC query for the Subscription Versions in the range that did not have exceptions to verify that the Subscription Version fields selected to be mass updated were modified. | SP   | The Subscription Versions were modified correctly. Any subscription versions with a status of Pending, Conflict, Cancel-Pending or Active that meet the Mass Update criteria are updated as a result of a Mass Update. |
|----|-------------------------|----------------------------------------------------------------------------------------------------|------|----------------------------------------------------------------------------------------------------|
| 8. | NPAC                    | NPAC Personnel perform a full audit<br>for the subscription version that were<br>updated during this test case.                                                                                                    | NPAC | Using the Audit Results Log verify that no updates were sent as a result of performing the audit. If updates were issued, the LSMS fails this test case.                                                               |

| Test Case<br>Number: | NANC 68 - 3                                                                             | Priority: | Required |  |
|----------------------|-----------------------------------------------------------------------------------------|-----------|----------|--|
|                      |                                                                                         |           |          |  |
| Objective:           | NPAC OP GUI – NPAC Personnel submit a Mass Update request specifying an LRN and         |           |          |  |
|                      | Service Provider ID (some Subscription Versions with status of active, pending, cancel, |           |          |  |
|                      | cancel-pending, and conflict exist for the LRN specified) – Success                     |           |          |  |

## REFERENCES

| NANC Change<br>Order Revision<br>Number: | N/A   | Change Order<br>Number(s):  | NANC 68 – Mass Update<br>Requirements Modification |
|------------------------------------------|-------|-----------------------------|----------------------------------------------------|
| NANC FRS<br>Version Number:              | 2.0.0 | Relevant<br>Requirement(s): | R3-7.1, R3-7.2, R3-7.5, R3-7.6,<br>R3-7.7          |
| NANC IIS<br>Version Number:              | 2.0.1 | Relevant Flow(s):           | B.8.3 Mass Update                                  |

#### C. TIME ESTIMATE

| Estimated | Estimated    | Estimated  | Estimated |
|-----------|--------------|------------|-----------|
| Execution | Prerequisite | NPAC Setup | SP Setup  |
| Time:     | Setup Time:  | Time:      | Time:     |

PREREOUISITE D.

| Prerequisite Test<br>Cases: |                                                                                                    |
|-----------------------------|----------------------------------------------------------------------------------------------------|
| Prerequisite<br>NPAC Setup: | <ol> <li>Verify that some Subscription Versions exist with a status of active, pending, cancel, cancel-pending, and conflict for the LRN and Service Provider you are going to specify for a Mass Update.</li> <li>Verify that no Subscription Versions exist with a status of partial failure, sending, and disconnect-pending.</li> <li>Verify that the TN's to be updated are in a contiguous range smaller than the internal tunable value so that only one M-SET is sent to the LSMS(s).</li> <li>Verify that the system under test is configured to receive downloads for the NPA-NXX used in this test case.</li> </ol> |
| Prerequisite SP<br>Setup:   |                                                                                                    |

| Ŀ. | IESI          | STEPS and EXPECTED RESULTS                                                                                                    |               |                                                                                                    |  |  |
|----|---------------|----------------------------------------------------------------------------------------------------|---------------|----------------------------------------------------------------------------------------------------|--|--|
|    | NPAC<br>or SP | Test Step                                                                                                    | NPAC<br>or SP | Expected Result                                                                                                    |  |  |
| 1. | NPAC          | Using the NPAC OP GUI, NPAC Personnel submit a request for a Mass Update by specifying a LRN and Service Provider ID as the selection criteria. The following attributes will be mass updated:  LRN LIDB DPC LIDB SSN | NPAC          | The NPAC SMS searches the Subscription Version database for the Subscription Versions that match the selection criteria. For all objects that match the criteria, the following occurs:  The NPAC SMS logs an exception for each Subscription Version with the LRN and Service Provider ID specified for the Mass Update that has a status of either old, partial failure, sending, cancel or disconnect-pending. |  |  |
| 2. | NPAC          | The NPAC SMS issues M-SET subscription Version Request in CMIP (or SVMD – SvModifyDownload in XML) to the LSMS under test to modify the                                                                               | SP            | The LSMS updates the specified attributes for the Subscription Versions and issues M-SET Response in CMIP (or DNLR – DownloadReply in XML) back to the NPAC SMS.                                                                                                    |  |  |

|    |                         | specified attributes for the Mass                                                                                                    |      | The Service Provider validates that only one M-SET                                                                                                    |
|----|-------------------------|----------------------------------------------------------------------------------------------------|------|----------------------------------------------------------------------------------------------------|
| 3. | NPAC                    | Update Request.  The NPAC SMS issues an M- EVENT-REPORT subscriptionVersionStatusAttributeV alueChange in CMIP (or VATN – SvAttributeValueChangeNotification in XML) to the Current Service Provider SOA to set the subscriptionVersionStatus to 'active' for each mass updated Subscription | SP   | request was sent.  The Current Service Provider SOA issues M- EVENT-REPORT Confirmations in CMIP (or NOTR – NotificationReply in XML) back to the NPAC SMS indicating it received the NPAC Request successfully.                                                                                                    |
| 4. | NPAC                    | Version in the range.  Using the NPAC OP GUI, request a Mass Update Exception Report by specifying a time range that corresponds to the creation timestamp for the 'exception' log entries created as a result of the Mass Update requested.                                                 | NPAC | The NPAC SMS generates a Mass Update exception report to the specified destination, ordered by timestamp, including the following information for the Subscription Versions that were not updated during Mass Update processing:  Subscription Version ID  TN  Current Service Provider  Event ID of the Mass Update Request  Timestamp of the Mass Update exception  Subscription Version status at the time of exception  The report for this test case will not contain exceptions. |
| 5. | NPAC                    | NPAC Personnel perform a query for<br>the Subscription Versions in the<br>range that did not have exceptions to<br>verify that Subscription Version<br>fields selected to be mass updated<br>were modified.                                                                                  | NPAC | The Subscription Versions were modified correctly.                                                                                                    |
| 6. | SP -<br>optiona<br>1    | SP Personnel, using their LSMS, perform a local query for the Subscription Versions in the range that did not have exceptions to verify that the Subscription Version fields selected to be mass updated were modified.                                                                      | SP   | The Subscription Versions were modified correctly. Verify that Active subscription versions that meet the Mass Update criteria are updated.                                                                                                    |
| 7. | SP –<br>conditi<br>onal | SP Personnel, using either the SOA/SOA LTI or LSMS, perform an NPAC query for the Subscription Versions in the range that did not have exceptions to verify that the Subscription Version fields selected to be mass updated were modified.                                                  | SP   | The Subscription Versions were modified correctly. Any subscription versions with a status of Pending, Conflict, Cancel-Pending or Active that meet the Mass Update criteria are updated.                                                                                                    |
| 8. | NPAC                    | NPAC Personnel perform a full audit<br>for the subscription versions that<br>were updated during this test case.                                                                                                    | NPAC | Using the Audit Results Log verify that no updates were sent as a result of performing the audit. If updates were issued, the LSMS fails this test case.                                                                                                    |

## 9.1.7 NANC 139 Related Test Cases:

#### A. TEST IDENTITY

| Test Case  | NANC 139-1                                                                         | Priority: | Required |  |  |  |
|------------|------------------------------------------------------------------------------------|-----------|----------|--|--|--|
| Number:    |                                                                                    |           |          |  |  |  |
| Objective: | NPAC OP GUI – NPAC Personnel create a New Service Provider on the NPAC SMS. The    |           |          |  |  |  |
|            | SOA and LSMS (optional) are connected to the NPAC SMS. The SOA Network Data        |           |          |  |  |  |
|            | Download Association Function and the LSMS Network Association Function are set to |           |          |  |  |  |
|            | 'ON' and a NPA-NXX filter for the new NPA-NXX is established for this Service      |           |          |  |  |  |
|            | Provider Success                                                                   |           |          |  |  |  |

#### B. REFERENCES

| NANC     |        | Change       | NANC 139 – Network Data            |
|----------|--------|--------------|------------------------------------|
| Change   |        | Order        | Download to SOA                    |
| Order    |        | Number(s):   |                                    |
| Revision |        |              |                                    |
| Number:  |        |              |                                    |
| NANC FRS | R2.0.0 | Relevant     | RR4-4.1                            |
| Version  |        | Requirement( |                                    |
| Number:  |        | s):          |                                    |
| NANC IIS | R2.0.1 | Relevant     | B.3.1 Service Provider Creation by |
| Version  |        | Flow(s):     | the NPAC                           |
| Number:  |        |              |                                    |

Test Case procedures incorporated into NANC 357-3 for Release 3.3.

| Test Case Number: | NANC 139-4                                       | Priority:                                                                   | Conditional                                                                                                    |
|-------------------|--------------------------------------------------|-----------------------------------------------------------------------------|----------------------------------------------------------------------------------------------------|
|                   |                                                  |                                                                             |                                                                                                    |
| Objective:        | SOA and LSMS (optional Data Download Associated) | al) are connected to the Nation Function and LSMS functions are set to 'ON' | A-NXX on the NPAC SMS. The<br>NPAC SMS. The SOA Network<br>Network and Subscription Data<br>, and an NPA-NXX filter for the<br>ovider. – Success |

## B. REFERENCES

| TELL ETTELLO      |        |                   |                             |
|-------------------|--------|-------------------|-----------------------------|
| NANC Change Order |        | Change Order      | NANC 139 – Network Data     |
| Revision Number:  |        | Number(s):        | Download to SOA             |
| NANC FRS Version  | R2.0.0 | Relevant          | R3-9, R3-10, RR3-1, RR3-2   |
| Number:           |        | Requirement(s):   |                             |
| NANC IIS Version  | R2.0.1 | Relevant Flow(s): | B.4.1.5 NPA-NXX Creation by |
| Number:           |        |                   | the SOA                     |

### C. TIME ESTIMATE

| Estimated | Estimated  | Estimated | Estimated |  |
|-----------|------------|-----------|-----------|--|
| Execution | Prerequisi | NPAC      | SP Setup  |  |
| Time:     | te Setup   | Setup     | Time:     |  |
|           | Time:      | Time:     |           |  |

### D. PREREQUISITE

| PREREQUISITE                | _                                                                                                    |
|-----------------------------|----------------------------------------------------------------------------------------------------|
| Prerequisite Test           | None                                                                                                    |
| Cases:                      |                                                                                                    |
| Prerequisite NPAC<br>Setup: | Verify that the Service Provider to whom you are going to broadcast the new NPA-NXX create message has valid SOA and LSMS (optional) associations. The Service Provider should be associated with its SOA Network Data Download Association Function and LSMS Network and Subscription Data Download Association Functions set to 'ON'.  Verify that the NPA-NXX that the Service Provider is going to add does not already exist on the NPAC.  Verify that the NPA-NXX that the Service Provider is going to add is a valid NPA for the region in which they are testing/adding. |
| Prerequisite SP<br>Setup:   | Verify that the NPA-NXX filter for the Service Provider already exists on the NPAC for the NPA-NXX to be added.  Associate your SOA and LSMS with the data download association functions set appropriately. You should have both SOA Network Data Download Association                                                                                                    |
| Setup.                      | Function and LSMS Network and Subscription Data Download Association Functions set to 'ON'.                                                                                                    |

| Row<br># | NPAC<br>or SP | Test Step                                                                                                    | NPAC<br>or SP | Expected Result                                                                                                    |
|----------|---------------|----------------------------------------------------------------------------------------------------|---------------|----------------------------------------------------------------------------------------------------|
| 1.       | SP            | Using the SOA, Service Provider<br>Personnel take action to create an<br>NPA-NXX that is available for<br>porting in their own Service Provider<br>network and submit the request to the<br>NPAC SMS. | SP            | The SOA will send an M-CREATE request in CMIP (or NXCQ – NpaNxxCreateRequest in XML) to the NPAC SMS for the serviceProvNPA-NXX object. |
| 2.       | NPAC          | The NPAC SMS receives the M-CREATE request in CMIP (or                                                                                                    | NPAC          | The NPAC SMS creates the serviceProvNPA-<br>NXX object for the given Service Provider and                                               |

|    |                         | NXCQ – NpaNxxCreateRequest in XML) from the SOA.                                                                                   |      | sends an M-CREATE response in CMIP (or NXCR – NpaNxxCreateReply in XML) back to the SOA.                   |
|----|-------------------------|----------------------------------------------------------------------------------------------------|------|----------------------------------------------------------------------------------------------------|
| 3  | NPAC                    | NPAC SMS verifies the NPA-NXX filter and does not send any messages to the LSMS or SOA.                                            | NPAC | NPAC Personnel verify no M-CREATE messages are sent to the SOA or LSMS.                                    |
| 4. | NPAC                    | NPAC Personnel query for the NPA-<br>NXX created in this test case.                                                                | NPAC | NPAC Personnel verify they can view the new NPA-NXX.                                                       |
| 5. | SP –<br>Conditi<br>onal | Service Provider Personnel, using either the SOA/SOA LTI or LSMS, perform an NPAC query for the NPA-NXX created in this test case. | SP   | Service Provider Personnel verify they can view the new NPA-NXX.                                           |
| 6. | SP -<br>Option<br>al    | Service Provider Personnel perform<br>local queries on their SOA and<br>LSMS and verifies they did NOT<br>receive the download.    | SP   | The Service Provider did NOT receive the download and cannot view the NPA-NXX in either their SOA or LSMS. |

| Test Case Number: | NANC 139-5                                                                            | Priority:                  | Conditional                 |     |  |  |  |
|-------------------|---------------------------------------------------------------------------------------|----------------------------|-----------------------------|-----|--|--|--|
|                   |                                                                                       |                            |                             |     |  |  |  |
| Objective:        | LSMS – Service Provide                                                                | er Personnel create an NI  | PA-NXX on the NPAC SMS.     | The |  |  |  |
|                   | SOA and LSMS (options                                                                 | al) are connected to the N | NPAC SMS. The SOA Netwo     | ork |  |  |  |
|                   | Data Download Associa                                                                 | tion Function and LSMS     | Network and Subscription Da | ata |  |  |  |
|                   | Download Association Functions are set to 'ON'. – Success                             |                            |                             |     |  |  |  |
|                   | <b>Note:</b> Per IIS3_4_1aPart2 scenario B.4.1.4, this flow is not available over the |                            |                             |     |  |  |  |
|                   | XML interface. However, step 3 through step 7 message naming does apply to the        |                            |                             |     |  |  |  |
|                   | XML interface if the NP                                                               | A-NXX Create Request       | was initiated via the CMIP  |     |  |  |  |
|                   | interface. See test case 1                                                            | 139-4 for applicable XM    | L message naming.           |     |  |  |  |

#### B. REFERENCES

| KEI EKEITCES                |        |                          |                                      |
|-----------------------------|--------|--------------------------|--------------------------------------|
| NANC Change Order           |        | Change Order             | NANC 139 – Network Data              |
| Revision Number:            |        | Number(s):               | Download to SOA                      |
| NANC FRS Version<br>Number: | R2.0.0 | Relevant Requirement(s): | R3-9, R3-10, RR3-1, RR3-2            |
| NANC IIS Version<br>Number: | R2.0.1 | Relevant Flow(s):        | B.4.1.4 NPA-NXX Creation by the LSMS |

#### C. TIME ESTIMATE

| Estimated | Estimated  | Estimated | Estimated |  |
|-----------|------------|-----------|-----------|--|
| Execution | Prerequisi | NPAC      | SP Setup  |  |
| Time:     | te Setup   | Setup     | Time:     |  |
|           | Time:      | Time:     |           |  |

## D. PREREQUISITE

| PREREQUISITE                |                                                                                                    |
|-----------------------------|----------------------------------------------------------------------------------------------------|
| Prerequisite Test           | None                                                                                                    |
| Cases:                      |                                                                                                    |
| Prerequisite NPAC<br>Setup: | Verify that the Service Provider to whom you are going to broadcast the new NPA-NXX create message has valid SOA and LSMS (optional) associations. The Service Provider should be associated with its SOA Network Data Download Association Function and LSMS Network and Subscription Data                               |
|                             | <ol> <li>Download Association Functions set to 'ON'.</li> <li>Verify that the NPA-NXX that the Service Provider is going to add does not already exist on the NPAC.</li> <li>Verify that the NPA-NXX that the Service Provider is going to add is a valid NPA for the region in which they are testing/adding.</li> </ol> |
| Prerequisite SP<br>Setup:   | Associate your SOA and LSMS with the data download association functions set appropriately. You should have both SOA Network Data Download Association Function and LSMS Network and Subscription Data Download Association Functions set to 'ON'.                                                                        |

| Row<br># | NPAC<br>or SP | Test Step                                                                                                    | NPAC<br>or SP | Expected Result                                                                           |
|----------|---------------|----------------------------------------------------------------------------------------------------|---------------|-------------------------------------------------------------------------------------------|
| 1.       | SP            | Using the LSMS, Service Provider<br>Personnel take action to create an<br>NPA-NXX that is available for<br>porting in their own Service Provider<br>network and submit the request to the<br>NPAC SMS. | SP            | The LSMS will send an M-CREATE request to the NPAC SMS for the serviceProvNPA-NXX object. |

| 2. | NPAC                    | The NPAC SMS receives the M-CREATE request from the LSMS.                                                                          | NPAC | The NPAC SMS creates the serviceProvNPA-<br>NXX object for the given Service Provider and<br>sends an M-CREATE response back to the LSMS. |
|----|-------------------------|----------------------------------------------------------------------------------------------------|------|----------------------------------------------------------------------------------------------------|
| 3. | NPAC                    | The NPAC SMS sends an M-<br>CREATE for the serviceProvNPA-<br>NXX object to the LSMS.                                              | SP   | The LSMS receives the M-CREATE and sends an M-CREATE response back to the NPAC SMS.                                                       |
| 4. | NPAC                    | The NPAC SMS sends an M-CREATE for the serviceProvNPA-NXX object to the SOA.                                                       | SP   | The SOA receives the M-CREATE and sends an M-CREATE response back to the NPAC SMS.                                                        |
| 5. | NPAC                    | NPAC Personnel query for the NPA-<br>NXX created in this test case.                                                                | NPAC | NPAC Personnel verify they can view the new NPA-NXX.                                                                                      |
| 6. | SP –<br>Conditi<br>onal | Service Provider Personnel, using either the SOA/SOA LTI or LSMS, perform an NPAC query for the NPA-NXX created in this test case. | SP   | Service Provider Personnel verify they can view the new NPA-NXX.                                                                          |
| 7. | SP -<br>Option<br>al    | Service Provider Personnel perform<br>local queries on their SOA and<br>LSMS and verifies they received the<br>download.           | SP   | The Service Provider received the download and can view the NPA-NXX in both their SOA and LSMS.                                           |

| Test Case Number: | NANC 139-7                                                               | Priority:                 | Conditional     |  |  |  |
|-------------------|--------------------------------------------------------------------------|---------------------------|-----------------|--|--|--|
|                   |                                                                          |                           |                 |  |  |  |
| Objective:        | SOA – Service Provider Personnel delete an NPA-NXX on the NPAC SMS. The  |                           |                 |  |  |  |
|                   | SOA and LSMS (optional) are connected to the NPAC SMS. The SOA Network   |                           |                 |  |  |  |
|                   | Data Download Association Function and the LSMS Network and Subscription |                           |                 |  |  |  |
|                   | Data Download Associat                                                   | tion Functions are set to | 'ON'. – Success |  |  |  |

### B. REFERENCES

| NANC Change Order<br>Revision Number: |        | Change Order<br>Number(s):  | NANC 139 – Network Data<br>Download to SOA |
|---------------------------------------|--------|-----------------------------|--------------------------------------------|
| NANC FRS Version<br>Number:           | R2.0.0 | Relevant<br>Requirement(s): | R3-9, R3-10, RR3-1, RR3-2                  |
| NANC IIS Version<br>Number:           | R2.0.1 | Relevant Flow(s):           | B.4.1.7 NPA-NXX Deletion by the SOA        |

### C. TIME ESTIMATE

| Estimated | Estimated  | Estimated | Estimated |
|-----------|------------|-----------|-----------|
| Execution | Prerequisi | NPAC      | SP Setup  |
| Time:     | te Setup   | Setup     | Time:     |
|           | Time:      | Time:     |           |

#### D. PREREQUISITE

| FREREQUISITE      | ·                                                                                                  |
|-------------------|----------------------------------------------------------------------------------------------------|
| Prerequisite Test | None                                                                                               |
| Cases:            |                                                                                                    |
| Prerequisite NPAC | 1. Verify that the Service Provider to whom you are going to broadcast the NPA-                    |
| Setup:            | NXX delete message has valid SOA and LSMS (optional) associations. The                             |
|                   | Service Provider should be associated with its SOA Network Data Download                           |
|                   | Association Function LSMS Network and Subscription Data Download                                   |
|                   | Association Functions are set to 'ON'.                                                             |
|                   | Verify that the NPA-NXX that the Service Provider is going to delete exists on the NPAC.           |
|                   | 3. Verify no subscriptions exist for the NPA-NXX that have a status other than 'old' or 'canceled' |
| Prerequisite SP   | Associate your SOA and LSMS with the data download association functions                           |
| Setup:            | set appropriately. You should have both SOA Network Data Download                                  |
|                   | Association Function and the LSMS Network and Subscription Data                                    |
|                   | Download Association Functions set to 'ON'.                                                        |
|                   | 2. The NPA-NXX to be deleted already exists in your database.                                      |

| Row<br># | NPAC<br>or SP | Test Step                          | NPAC<br>or SP | Expected Result                              |
|----------|---------------|------------------------------------|---------------|----------------------------------------------|
|          | 01 51         |                                    | 01 51         |                                              |
| 1.       | SP            | Using the SOA, Service Provider    | SP            | The SOA will send an M-DELETE request in     |
|          |               | Personnel take action to delete an |               | CMIP (or NXDQ – NpaNxxDeleteRequest in       |
|          |               | NPA-NXX and submit the request to  |               | XML) to the NPAC SMS for the serviceProvNPA- |
|          |               | the NPAC SMS.                      |               | NXX object.                                  |
| 2.       | NPAC          | The NPAC SMS receives the M-       | NPAC          | The NPAC SMS deletes the serviceProvNPA-     |
|          |               | DELETE request in CMIP (or         |               | NXX object from the NPAC SMS, and sends an   |
|          |               | NXDQ - NpaNxxDeleteRequest in      |               | M-DELETE response in CMIP (or NXDR –         |
|          |               | XML) from the SOA.                 |               | NpaNxxDeleteReply in XML) back to the SOA    |
|          |               |                                    |               | initiating the request.                      |

| 3. | NPAC                    | The NPAC SMS sends an M-DELETE in CMIP (or NXDD – NpaNxxDeleteDownload in XML) for the serviceProvNPA-NXX object to the LSMS.      | SP   | The LSMS sends an M-DELETE response in CMIP (or DNLR - DownloadReply in XML) back to the NPAC SMS    |
|----|-------------------------|----------------------------------------------------------------------------------------------------|------|----------------------------------------------------------------------------------------------------|
| 4. | NPAC                    | The NPAC SMS sends an M-DELETE in CMIP (or NXDD – NpaNxxDeleteDownload in XML) for the serviceProvNPA-NXX object to the SOA.       | SP   | The SOA sends an M-DELETE response in CMIP (or DNLR - DownloadReply in XML) back to the NPAC SMS     |
| 5. | NPAC                    | NPAC Personnel query for the NPA-<br>NXX deleted in this test case.                                                                | NPAC | NPAC Personnel verify they can no longer view the deleted NPA-NXX.                                   |
| 6. | SP –<br>Conditi<br>onal | Service Provider Personnel, using either the SOA/SOA LTI or LSMS, perform an NPAC query for the NPA-NXX deleted in this test case. | SP   | Service Provider Personnel verify they can no longer view the deleted NPA-NXX.                       |
| 7. | SP -<br>Option<br>al    | Service Provider Personnel perform<br>local queries on their SOA and<br>LSMS and verify they received the<br>download.             | SP   | The Service Provider received the download and can no longer view the NPA-NXX in their SOA and LSMS. |

| Test Case Number: | NANC 139-8                                       | Priority:                                   | Conditional                                                                                                    |
|-------------------|--------------------------------------------------|---------------------------------------------|----------------------------------------------------------------------------------------------------|
|                   |                                                  |                                             |                                                                                                    |
| Objective:        | belongs to another Service connected to the NPAC | ce Provider. The SOA a SMS. The SOA Network | A-NXX on the NPAC SMS, that<br>nd LSMS (optional) are<br>k Data Download Association<br>Download Association Functions |

## B. REFERENCES

| KEI EKEITCES      |        |                   |                             |
|-------------------|--------|-------------------|-----------------------------|
| NANC Change Order |        | Change Order      | NANC 139 – Network Data     |
| Revision Number:  |        | Number(s):        | Download to SOA             |
| NANC FRS Version  | R2.0.0 | Relevant          | R3-9, R3-10, RR3-1, RR3-2   |
| Number:           |        | Requirement(s):   |                             |
| NANC IIS Version  | R2.0.1 | Relevant Flow(s): | B.4.1.7 NPA-NXX Deletion by |
| Number:           |        |                   | the SOA                     |

### C. TIME ESTIMATE

| Estimated | Estimated  | Estimated | Estimated |  |
|-----------|------------|-----------|-----------|--|
| Execution | Prerequisi | NPAC      | SP Setup  |  |
| Time:     | te Setup   | Setup     | Time:     |  |
|           | Time:      | Time:     |           |  |

#### D. PREREQUISITE

| Prerequisite Test           | None                                                                                                    |  |
|-----------------------------|----------------------------------------------------------------------------------------------------|--|
| Cases:                      |                                                                                                    |  |
| Prerequisite NPAC<br>Setup: | Verify that the Service Provider to whom you are going to broadcast the NPA-<br>NXX delete message has valid SOA and LSMS (optional) associations. The<br>Service Provider should be associated with its SOA Network Data Download<br>Association Function and LSMS Network and Subscription Data Download                                                  |  |
|                             | Association Functions set to 'ON'.  2. Verify that the NPA-NXX that the Service Provider is going to delete exists on the NPAC.  3. Verify no subscriptions exist for the NPA-NXX that have a status other than                                                                                                    |  |
|                             | <ul><li>'old' or 'canceled'.</li><li>4. Verify that the NPA-NXX belongs to another Service Provider other than the Service Provider performing the test case.</li></ul>                                                                                                    |  |
| Prerequisite SP<br>Setup:   | Associate your SOA and LSMS with the data download association functions set appropriately. You should have both the SOA Network Data Download Association Function and LSMS Network and Subscription Data Download Association Functions set to 'ON'.  The NPA-NXX to be deleted already exists in your database, but belongs to another Service Provider. |  |

| Row<br># | NPAC<br>or SP | Test Step                                                                                                    | NPAC<br>or SP | Expected Result                                                                                                    |
|----------|---------------|----------------------------------------------------------------------------------------------------|---------------|----------------------------------------------------------------------------------------------------|
| 1.       | SP            | Using the SOA, Service Provider Personnel take action to delete an NPA-NXX that belongs to another Service Provider, and submit the request to the NPAC SMS. | SP            | The SOA will send an M-DELETE request in CMIP (or NXDQ – NpaNxxDeleteRequest in XML) to the NPAC SMS for the serviceProvNPA-NXX object. |

| 2. | NPAC                    | The NPAC SMS receives the M-DELETE request in CMIP (or NXDQ – NpaNxxDeleteRequest in XML) from the SOA.                            | NPAC | The NPAC SMS determines the requesting Service Provider is NOT the same as the one that owns the NPA-NXX. (this violates system requirements)     An M-DELETE Error Response in CMIP (or NXDR – NpaNxxDeleteReply in XML) is returned to the SOA initiating the request. (access denied in CMIP) |
|----|-------------------------|----------------------------------------------------------------------------------------------------|------|----------------------------------------------------------------------------------------------------|
| 3. | NPAC                    | NPAC Personnel query for the NPA-<br>NXX deleted in this test case.                                                                | NPAC | NPAC Personnel verify they can view the<br>'deleted' NPA-NXX (since it didn't pass the<br>delete edits).                                                                                                    |
| 4. | SP –<br>Conditi<br>onal | Service Provider Personnel, using either the SOA/SOA LTI or LSMS, perform an NPAC query for the NPA-NXX deleted in this test case. | SP   | Service Provider Personnel verify they can view the 'deleted' NPA-NXX (since it didn't pass the delete edits).                                                                                                    |
| 5. | SP -<br>Option<br>al    | Service Provider Personnel perform<br>local queries on their SOA and<br>LSMS and verify they did NOT<br>receive the download.      | SP   | The Service Provider did NOT receive the download and can still view the NPA-NXX in their SOA and LSMS.                                                                                                    |

| Test Case Number: | NANC 139-9                                                                            | Priority:                  | Conditional                 |  |  |  |  |
|-------------------|---------------------------------------------------------------------------------------|----------------------------|-----------------------------|--|--|--|--|
|                   |                                                                                       |                            |                             |  |  |  |  |
| Objective:        | LSMS – Service Provide                                                                | er Personnel delete an NI  | PA-NXX on the NPAC SMS. The |  |  |  |  |
|                   | SOA and LSMS (option                                                                  | al) are connected to the I | NPAC SMS. The SOA Network   |  |  |  |  |
|                   | Data Download Association Function and LSMS Network and Subscription Data             |                            |                             |  |  |  |  |
|                   | Download Association Function are set to 'ON'. – Success                              |                            |                             |  |  |  |  |
|                   | <b>Note:</b> Per IIS3_4_1aPart2 scenario B.4.1.6, this flow is not available over the |                            |                             |  |  |  |  |
|                   | XML interface. However, step 3 through step 7 message naming does apply to the        |                            |                             |  |  |  |  |
|                   | XML interface if the NPA-NXX Delete Request was initiated via the CMIP                |                            |                             |  |  |  |  |
|                   | interface. See test case                                                              | 139-7 for applicable XM    | L message naming.           |  |  |  |  |

#### B. REFERENCES

| KEI EKEITCES                          |        |                             |                                            |
|---------------------------------------|--------|-----------------------------|--------------------------------------------|
| NANC Change Order<br>Revision Number: |        | Change Order<br>Number(s):  | NANC 139 – Network Data<br>Download to SOA |
| NANC FRS Version<br>Number:           | R2.0.0 | Relevant<br>Requirement(s): | R3-9, R3-10, RR3-1, RR3-2                  |
| NANC IIS Version<br>Number:           | R2.0.1 | Relevant Flow(s):           | B.4.1.6 NPA-NXX Deletion by the LSMS       |

#### C. TIME ESTIMATE

| Estimated | Estimated  | Estimated | Estimated |
|-----------|------------|-----------|-----------|
| Execution | Prerequisi | NPAC      | SP Setup  |
| Time:     | te Setup   | Setup     | Time:     |
|           | Time:      | Time:     |           |

### D. PREREQUISITE

| Prerequisite Test         | None                                                                                                    |  |
|---------------------------|----------------------------------------------------------------------------------------------------|--|
| Cases:                    |                                                                                                    |  |
| Prerequisite NPAC         | 1. Verify that the Service Provider to whom you are going to broadcast the NPA-                                                                                                    |  |
| Setup:                    | NXX delete message has valid SOA and LSMS (optional) associations. The Service Provider should be associated with its SOA Network Data Download Association Function and LSMS Network and Subscription Data Download Association Function set to 'ON'                                                                                                    |  |
|                           | Verify that the NPA-NXX that the Service Provider is going to delete exists on the NPAC.  Verify no subscriptions exist for the NPA-NXX that have a status other than                                                                                                    |  |
| Prerequisite SP<br>Setup: | <ol> <li>'old' or 'canceled'.</li> <li>Associate your SOA and LSMS with the data download association functions set appropriately. You should have both SOA Network Data Download Association Function and LSMS Network and Subscription Data Download Association Function set to 'ON'.</li> <li>The NPA-NXX to be deleted already exists in your database.</li> </ol> |  |

| Row<br># | NPAC<br>or SP | Test Step                                                                                                    | NPAC<br>or SP | Expected Result                                                                           |
|----------|---------------|----------------------------------------------------------------------------------------------------|---------------|-------------------------------------------------------------------------------------------|
| 1.       | SP            | Using the LSMS, Service Provider<br>Personnel take action to delete an<br>NPA-NXX and submit the request to<br>the NPAC SMS. | SP            | The LSMS will send an M-DELETE request to the NPAC SMS for the serviceProvNPA-NXX object. |
| 2.       | NPAC          | The NPAC SMS receives the M-DELETE request from the LSMS.                                                                    | NPAC          | The NPAC SMS deletes the serviceProvNPA-<br>NXX object from the NPAC SMS, and sends an    |

|    |                         |                                                                                                    |      | M-DELETE response back to the LSMS initiating the request.                                           |
|----|-------------------------|----------------------------------------------------------------------------------------------------|------|----------------------------------------------------------------------------------------------------|
| 3. | NPAC                    | The NPAC SMS sends an M-<br>DELETE for the serviceProvNPA-<br>NXX object to the LSMS.                                              | SP   | The LSMS receives the M-DELETE and sends an M-DELETE response back to the NPAC SMS.                  |
| 4. | NPAC                    | The NPAC SMS sends an M-<br>DELETE for the serviceProvNPA-<br>NXX object to the SOA.                                               | SP   | The SOA receives the M-CREATE and sends an M-CREATE response back to the NPAC SMS.                   |
| 5. | NPAC                    | NPAC Personnel query for the NPA-<br>NXX deleted in this test case.                                                                | NPAC | NPAC Personnel verify they can no longer view the deleted NPA-NXX.                                   |
| 6. | SP –<br>Conditi<br>onal | Service Provider Personnel, using either the SOA/SOA LTI or LSMS, perform an NPAC query for the NPA-NXX deleted in this test case. | SP   | Service Provider Personnel verify they can no longer view the deleted NPA-NXX.                       |
| 7. | SP -<br>Option<br>al    | Service Provider Personnel perform<br>local queries on their SOA and<br>LSMS and verify they received the<br>download.             | SP   | The Service Provider received the download and can no longer view the NPA-NXX in their SOA and LSMS. |

| Test Case Number: | NANC 139-11                                                             | Priority:                 | Conditional                   |  |  |  |
|-------------------|-------------------------------------------------------------------------|---------------------------|-------------------------------|--|--|--|
|                   |                                                                         |                           |                               |  |  |  |
| Objective:        | SOA – Service Provider Personnel create an LRN on the NPAC SMS. The SOA |                           |                               |  |  |  |
|                   | and LSMS (optional) are connected to the NPAC SMS. The SOA Network Data |                           |                               |  |  |  |
|                   | Download Association Function is set to 'ON' and LSMS Network and       |                           |                               |  |  |  |
|                   | Subscription Data Down                                                  | load Association Function | on is set to 'OFF'. – Success |  |  |  |

### B. REFERENCES

| ICDI DICEI CED              |        |                             |                                 |
|-----------------------------|--------|-----------------------------|---------------------------------|
| NANC Change Order           |        | Change Order                | NANC 139 – Network Data         |
| Revision Number:            |        | Number(s):                  | Download to SOA                 |
| NANC FRS Version<br>Number: | R2.0.0 | Relevant<br>Requirement(s): | R3-9, R3-11, RR3-1, RR3-2       |
| NANC IIS Version<br>Number: | R2.0.1 | <b>Relevant Flow(s):</b>    | B.4.2.2 LRN Creation by the SOA |

### C. TIME ESTIMATE

| Estimated | Estimated  | Estimated | Estimated |  |
|-----------|------------|-----------|-----------|--|
| Execution | Prerequisi | NPAC      | SP Setup  |  |
| Time:     | te Setup   | Setup     | Time:     |  |
|           | Time:      | Time:     |           |  |

#### D. PREREQUISITE

| FREREQUISITE      |                                                                                                    |  |  |
|-------------------|----------------------------------------------------------------------------------------------------|--|--|
| Prerequisite Test | None                                                                                                 |  |  |
| Cases:            |                                                                                                    |  |  |
| Prerequisite NPAC | 1. Verify that the Service Provider to whom you are going to broadcast the new                       |  |  |
| Setup:            | LRN create message has valid SOA and LSMS (optional) associations. The                               |  |  |
|                   | Service Provider should be associated with its SOA Network Data Download                             |  |  |
|                   | Association Function set to 'ON' and its LSMS Network and Subscription                               |  |  |
|                   | Data Download Association Function set to 'OFF'.                                                     |  |  |
|                   | 2. Verify that the NPA-NXX filter for the Service Provider already exists on the                     |  |  |
|                   | NPAC and is the same as the NPA-NXX of the LRN.                                                      |  |  |
|                   | 3. Verify that the LRN that the Service Provider is going to add does not already exist on the NPAC. |  |  |
| Prerequisite SP   | Associate your SOA and LSMS with the data download association functions                             |  |  |
| Setup:            | set appropriately. You should have your SOA Network Data Download                                    |  |  |
| _                 | Association Function set to 'ON' and your LSMS Network and Subscription                              |  |  |
|                   | Data Download Association Function set to 'OFF'.                                                     |  |  |
|                   | 2. The LRN to be added does not already exist in your database.                                      |  |  |

| Row<br># | NPAC<br>or SP | Test Step                                                                                                    | NPAC<br>or SP | Expected Result                                                                                                    |
|----------|---------------|----------------------------------------------------------------------------------------------------|---------------|----------------------------------------------------------------------------------------------------|
| 1.       | SP            | Using the SOA, Service Provider<br>Personnel take action to create an<br>LRN for their own network data and<br>submit the request to the NPAC<br>SMS. | SP            | The SOA will send an M-CREATE request in CMIP (or LRCQ – LrnCreateRequest in XML) to the NPAC SMS for the serviceProvLRN object.                                        |
| 2.       | NPAC          | The NPAC SMS receives the M-CREATE request in CMIP (or LRCQ – LrnCreateRequest in XML) from the SOA.                                                  | NPAC          | The NPAC SMS creates the serviceProvLRN object for the given service provider and sends an M-CREATE response in CMIP (or LRCR – LrnCreateReply in XML) back to the SOA. |

| 3. | NPAC                    | NPAC SMS checks the association<br>function values and determines no<br>message should be sent to the LSMS.                                | NPAC | NPAC Personnel verify no M-CREATE message is sent to the LSMS.                                                                                                |
|----|-------------------------|----------------------------------------------------------------------------------------------------|------|----------------------------------------------------------------------------------------------------|
| 4. | NPAC                    | The NPAC SMS sends an M-CREATE in CMIP (or LRCD – LrnCreateDownload in XML) for the serviceProvLRN object to all SOA.                      | SP   | The SOA sends an M-CREATE response in CMIP (or DNLR – DownloadReply in XML) back to the NPAC SMS.                                                             |
| 5. | NPAC                    | NPAC Personnel query for the LRN created in this test case.                                                                                | NPAC | NPAC Personnel verify they can view the created LRN.                                                                                                    |
| 6. | SP –<br>Conditi<br>onal | Service Provider Personnel, using either the SOA/SOA LTI or LSMS, perform an NPAC query for the LRN created in this test case.             | SP   | Service Provider Personnel verify they can view the created LRN.                                                                                              |
| 7. | SP -<br>Option<br>al    | Service Provider Personnel perform<br>local queries on their SOA and<br>LSMS and verifies they received the<br>download in their SOA only. | SP   | The Service Provider received the download in their SOA and can view the LRN. They have not received the download in their LSMS and thus cannot view the LRN. |

| Test Case Number: | NANC 139-12                                                                           | Priority:                 | Conditional                   |  |  |
|-------------------|---------------------------------------------------------------------------------------|---------------------------|-------------------------------|--|--|
|                   |                                                                                       |                           |                               |  |  |
| Objective:        | LSMS – Service Provide                                                                | er Personnel create an LF | RN on the NPAC SMS. The SOA   |  |  |
|                   | and LSMS are connected                                                                | d to the NPAC SMS. Th     | e SOA Network Data Download   |  |  |
|                   | Association Function is                                                               | set to 'OFF' and LSMS     | Network and Subscription Data |  |  |
|                   | Download Association Function is set to 'ON'. – Success                               |                           |                               |  |  |
|                   | <b>Note:</b> Per IIS3_4_1aPart2 scenario B.4.2.6, this flow is not available over the |                           |                               |  |  |
|                   | XML interface. However, step 3 through step 7 message naming does apply to the        |                           |                               |  |  |
|                   | XML interface if the LRN Create Request was initiated via the CMIP interface.         |                           |                               |  |  |
|                   | See test case 139-11 for                                                              | applicable XML messag     | e naming.                     |  |  |

#### B. REFERENCES

| NANC Change Order<br>Revision Number: |        | Change Order<br>Number(s):  | NANC 139 – Network Data<br>Download to SOA |
|---------------------------------------|--------|-----------------------------|--------------------------------------------|
| NANC FRS Version<br>Number:           | R2.0.0 | Relevant<br>Requirement(s): | R3-9, R3-11, RR3-1, RR3-2                  |
| NANC IIS Version<br>Number:           | R2.0.1 | Relevant Flow(s):           | B.4.2.6 LRN Creation by the LSMS           |

#### C. TIME ESTIMATE

| Estimated | Estimated  | Estimated | Estimated |
|-----------|------------|-----------|-----------|
| Execution | Prerequisi | NPAC      | SP Setup  |
| Time:     | te Setup   | Setup     | Time:     |
|           | Time:      | Time:     |           |

#### D. PREREQUISITE

| Prerequisite Test | None                                                                              |
|-------------------|-----------------------------------------------------------------------------------|
| -                 | None                                                                              |
| Cases:            |                                                                                   |
| Prerequisite NPAC | 1. Verify that the Service Provider to whom you are going to broadcast the new    |
| Setup:            | LRN create message has valid SOA and LSMS (optional) associations. The            |
| _                 | Service Provider should be associated with its SOA Network Data Download          |
|                   | Association Function set to 'OFF' and its LSMS Network and Subscription           |
|                   | Data Download Association Function set to 'ON'.                                   |
|                   | 2. Verify that the NPA-NXX filter for the Service Provider already exists on the  |
|                   | NPAC and is the same as the NPA-NXX of the LRN                                    |
|                   | 3. Verify that the LRN that the Service Provider is going to add does not already |
|                   | exist on the NPAC.                                                                |
| Prerequisite SP   | 1. Associate your SOA and LSMS with the data download association functions       |
| Setup:            | set appropriately. You should have your SOA Network Data Download                 |
|                   | Association Function set to 'OFF' and your LSMS Network and Subscription          |
|                   | Data Download Association Function set to 'ON'.                                   |
|                   | 2. The LRN to be added does not already exist in your database.                   |

| Row<br># | NPAC<br>or SP | Test Step                                                                                                    | NPAC<br>or SP | Expected Result                                                                |  |
|----------|---------------|----------------------------------------------------------------------------------------------------|---------------|--------------------------------------------------------------------------------|--|
| 1.       | SP            | Using the LSMS, Service Provider<br>Personnel take action to create an<br>LRN for their own network data and<br>submit the request to the NPAC<br>SMS. | SP            | The LSMS will send an M-CREATE reque<br>the NPAC SMS for the serviceProvLRN ob |  |

| 2. | NPAC                    | The NPAC SMS receives the M-CREATE request from the LSMS.                                                                                   | NPAC | The NPAC SMS creates the serviceProvLRN object for the given service provider and sends an M-CREATE response back to the LSMS.                                |
|----|-------------------------|----------------------------------------------------------------------------------------------------|------|----------------------------------------------------------------------------------------------------|
| 3. | NPAC                    | The NPAC SMS sends an M-<br>CREATE for the serviceProvLRN<br>object to the LSMS.                                                            | SP   | The LSMS receives the M-CREATE and sends an M-CREATE response back to the NPAC SMS.                                                                           |
| 4. | NPAC                    | NPAC SMS checks the association<br>function values and determines no<br>message should be sent to the SOA.                                  | NPAC | NPAC Personnel verify no M-CREATE message is sent to the SOA.                                                                                                 |
| 5. | NPAC                    | NPAC Personnel query for the LRN created in this test case.                                                                                 | NPAC | NPAC Personnel verify they can view the created LRN.                                                                                                    |
| 6. | SP –<br>Conditi<br>onal | Service Provider Personnel, using either the SOA/SOA LTI or LSMS, perform an NPAC query for the LRN created in this test case.              | SP   | Service Provider Personnel verify they can view the created LRN.                                                                                              |
| 7. | SP -<br>Option<br>al    | Service Provider Personnel perform<br>local queries on their SOA and<br>LSMS and verifies they received the<br>download in their LSMS only. | SP   | The Service Provider received the download in their LSMS and can view the LRN. They have not received the download in their SOA and thus cannot view the LRN. |

| Test Case Number: | NANC 139-14                                                             | Priority: | Conditional                   |  |  |
|-------------------|-------------------------------------------------------------------------|-----------|-------------------------------|--|--|
|                   |                                                                         |           |                               |  |  |
| Objective:        | SOA – Service Provider Personnel delete an LRN on the NPAC SMS. The SOA |           |                               |  |  |
|                   | and LSMS (optional) are connected to the NPAC SMS. The SOA Network Data |           |                               |  |  |
|                   | Download Association Function is set to 'ON' and the LSMS Network and   |           |                               |  |  |
|                   |                                                                         |           | on is set to 'OFF'. – Success |  |  |

### B. REFERENCES

| TELL ETTEL TOLD             |        |                             |                                 |
|-----------------------------|--------|-----------------------------|---------------------------------|
| NANC Change Order           |        | Change Order                | NANC 139 – Network Data         |
| <b>Revision Number:</b>     |        | Number(s):                  | Download to SOA                 |
| NANC FRS Version<br>Number: | R2.0.0 | Relevant<br>Requirement(s): | R3-9, R3-11, RR3-1, RR3-2       |
| NANC IIS Version<br>Number: | R2.0.1 | Relevant Flow(s):           | B.4.2.3 LRN Deletion by the SOA |

### C. TIME ESTIMATE

| Estimated | Estimated  | Estimated | Estimated |
|-----------|------------|-----------|-----------|
| Execution | Prerequisi | NPAC      | SP Setup  |
| Time:     | te Setup   | Setup     | Time:     |
|           | Time:      | Time:     |           |

#### D. PREREQUISITE

| PREREQUISITE      |                                                                                  |  |
|-------------------|----------------------------------------------------------------------------------|--|
| Prerequisite Test | None                                                                             |  |
| Cases:            |                                                                                  |  |
| Prerequisite NPAC | 1. Verify that the Service Provider to whom you are going to broadcast the LRN   |  |
| Setup:            | delete message has valid SOA and LSMS (optional) associations. The Service       |  |
|                   | Provider should be associated with its SOA Network Data Download                 |  |
|                   | Association Function set to 'ON' and its LSMS Network and Subscription           |  |
|                   | Data Download Association Function set to 'OFF'.                                 |  |
|                   | . Verify that the LRN that the Service Provider is going to delete exists on the |  |
|                   | NPAC and is owned by the Service Provider doing the delete.                      |  |
| Prerequisite SP   | 1. Associate your SOA and LSMS with the data download association functions      |  |
| Setup:            | set appropriately. You should have your SOA Network Data Download                |  |
| _                 | Association Function set to 'ON' and your LSMS Network and Subscription          |  |
|                   | Data Download Association Function set to 'OFF'.                                 |  |
|                   | 2. The LRN to be deleted already exists in your database and is owned by the     |  |
|                   | Service Provider doing the delete                                                |  |

| Row<br># | NPAC<br>or SP | Test Step                                                                                                    | NPAC<br>or SP | Expected Result                                                                                                    |
|----------|---------------|----------------------------------------------------------------------------------------------------|---------------|----------------------------------------------------------------------------------------------------|
| 1.       | SP            | Using the SOA, Service Provider<br>Personnel take action to delete the<br>LRN that was previously created and<br>submit the request to the NPAC<br>SMS. | SP            | The SOA will send an M-DELETE request in CMIP (or LRDQ – LrnDeleteRequest in XML) to the NPAC SMS for the serviceProvLRN object.                                                  |
| 2.       | NPAC          | The NPAC SMS receives the M-DELETE request in CMIP (or LRDQ – LrnDeleteRequest in XML) from the SOA.                                                    | NPAC          | The NPAC SMS deletes the serviceProvLRN object from the NPAC SMS and sends an M-DELETE response in CMIP (or LRDR – LrnDeleteReply in XML) back to the SOA initiating the request. |

| 3. | NPAC                    | NPAC SMS checks the association<br>function values and determines no<br>message should be sent to the LSMS.                                                    | NPAC | NPAC Personnel verify no M-DELETE message is sent to the LSMS.                                                                                                    |
|----|-------------------------|----------------------------------------------------------------------------------------------------|------|----------------------------------------------------------------------------------------------------|
| 4. | NPAC                    | The NPAC SMS sends an M-DELETE in CMIP (or LRDD – LrnDeleteDownload in XML) for the serviceProvLRN object to the SOA.                                          | SP   | The SOA sends an M-DELETE response in CMIP (or DNLR - DownloadReply in XML) back to the NPAC SMS.                                                                          |
| 5. | NPAC                    | NPAC Personnel query for the LRN deleted in this test case.                                                                                                    | NPAC | NPAC Personnel verify they can no longer view the deleted LRN.                                                                                                    |
| 6. | SP –<br>Conditi<br>onal | Service Provider Personnel, using either the SOA/SOA LTI or LSMS, perform an NPAC query for the LRN deleted in this test case.                                 | SP   | Service Provider Personnel verify they can no longer view the deleted LRN.                                                                                                 |
| 7. | SP -<br>Option<br>al    | Service Provider Personnel perform<br>local queries on their SOA and<br>LSMS and verifies they received the<br>download on their SOA but not on<br>their LSMS. | SP   | The Service Provider received the download in their SOA and can no longer view the LRN. They have not received the download in their LSMS and thus can still view the LRN. |

| Test Case Number: | NANC 139-15                                                                   | Priority: | Conditional                     |  |
|-------------------|-------------------------------------------------------------------------------|-----------|---------------------------------|--|
|                   |                                                                               |           |                                 |  |
| Objective:        |                                                                               |           | N on the NPAC SMS, that belongs |  |
|                   | to another Service Provider. The SOA and LSMS (optional) are connected to the |           |                                 |  |
|                   | NPAC SMS. The SOA Network Data Download Association Function is set to        |           |                                 |  |
|                   | 'OFF' and the LSMS Network and Subscription Data Download Association         |           |                                 |  |
|                   | Function is set to 'ON'.                                                      | – Error   |                                 |  |

# B. REFERENCES

| TEL ETTEL TOES    |        |                   |                             |
|-------------------|--------|-------------------|-----------------------------|
| NANC Change Order |        | Change Order      | NANC 139 – Network Data     |
| Revision Number:  |        | Number(s):        | Download to SOA             |
| NANC FRS Version  | R2.0.0 | Relevant          | R3-9, R3-11, RR3-1, RR3-2   |
| Number:           |        | Requirement(s):   |                             |
| NANC IIS Version  | R2.0.0 | Relevant Flow(s): | B.4.2.3 LRN Deletion by the |
| Number:           |        |                   | SOA                         |

### C. TIME ESTIMATE

| Estimated | Estimated  | Estimated | Estimated |  |
|-----------|------------|-----------|-----------|--|
| Execution | Prerequisi | NPAC      | SP Setup  |  |
| Time:     | te Setup   | Setup     | Time:     |  |
|           | Time:      | Time:     |           |  |

### D. PREREQUISITE

| TREREQUISITE                |                                                                                                    |  |
|-----------------------------|----------------------------------------------------------------------------------------------------|--|
| Prerequisite Test           | None                                                                                                    |  |
| Cases:                      |                                                                                                    |  |
| Prerequisite NPAC<br>Setup: | Verify that the Service Provider to whom you are going to broadcast the LRN delete message has valid SOA and LSMS (optional) associations. The Service Provider should be associated with its SOA Network Data Download |  |
|                             | Association Function set to 'OFF' and its LSMS Network and Subscription Data Download Association Function set to 'ON'.                                                                                                 |  |
|                             | Verify that the LRN that the Service Provider is going to delete exists on the NPAC.                                                                                                    |  |
|                             | 3. Verify that the LRN belongs to another Service Provider.                                                                                                    |  |
| Prerequisite SP<br>Setup:   | Associate your SOA and LSMS with the data download association functions set appropriately. You should have your SOA Network Data Download                                                                              |  |
| Setup.                      | Association Function set to 'OFF' and your LSMS Network and Subscription                                                                                                    |  |
|                             | Data Download Association Function set to 'ON'.                                                                                                    |  |
|                             | <ol><li>The LRN to be deleted already exists in your database and belongs to another<br/>Service Provider.</li></ol>                                                                                                    |  |

|          |               | TEST STEED WING ENT ESTEED RESSEEDS                                                                                                    |               |                                                                                                    |  |  |
|----------|---------------|----------------------------------------------------------------------------------------------------|---------------|----------------------------------------------------------------------------------------------------|--|--|
| Row<br># | NPAC<br>or SP | Test Step                                                                                                    | NPAC<br>or SP | Expected Result                                                                                                    |  |  |
| 1.       | SP            | Using the SOA, Service Provider<br>Personnel take action to delete an<br>LRN that belongs to another Service<br>Provider, and submit the request to<br>the NPAC SMS. | SP            | The SOA will send an M-DELETE request in CMIP (or LRDQ – LrnDeleteRequest in XML) to the NPAC SMS for the serviceProvLRN object.                            |  |  |
| 2.       | NPAC          | The NPAC SMS receives the M-DELETE request in CMIP (or LRDQ – LrnDeleteRequest in XML) from the SOA.                                                                 | NPAC          | The NPAC SMS determines the requesting<br>Service Provider is NOT the same as the one<br>that owns the network data. (this violates<br>system requirements) |  |  |

|    |                         |                                                                                                    |      | An M-DELETE Error Response in CMIP (or<br>LRDR – LrnDeleteReply in XML) is returned<br>to the SOA initiating the request. (access<br>denied) |
|----|-------------------------|----------------------------------------------------------------------------------------------------|------|----------------------------------------------------------------------------------------------------|
| 3. | NPAC                    | NPAC Personnel query for the LRN deleted in this test case.                                                                    | NPAC | NPAC Personnel verify they can view the 'deleted' LRN (since it did not pass the delete edits).                                              |
| 4. | SP –<br>Condit<br>ional | Service Provider Personnel, using either the SOA/SOA LTI or LSMS, perform an NPAC query for the LRN deleted in this test case. | SP   | Service Provider Personnel verify they can view the 'deleted' LRN (since it did not pass the delete edits).                                  |
| 5. | S –<br>Option<br>al     | Service Provider Personnel perform<br>local queries on their SOA and<br>LSMS and verify they did NOT<br>receive the download.  | SP   | The Service Provider did NOT receive the download and can still view the NPA-NXX in their SOA and LSMS.                                      |

| Test Case Number: | NANC 139-16                                                                           | Priority:                 | Conditional                      |  |  |  |
|-------------------|---------------------------------------------------------------------------------------|---------------------------|----------------------------------|--|--|--|
|                   |                                                                                       |                           |                                  |  |  |  |
| Objective:        | LSMS – Service Provide                                                                | er Personnel delete an LF | RN on the NPAC SMS. The SOA      |  |  |  |
|                   | and LSMS are connected                                                                | d to the NPAC SMS. Th     | e SOA Network Data Download      |  |  |  |
|                   | Association Function is set to 'OFF' and the LSMS Network and Subscription            |                           |                                  |  |  |  |
|                   | Data Download Association Function is set to 'ON'. – Success                          |                           |                                  |  |  |  |
|                   | <b>Note:</b> Per IIS3_4_1aPart2 scenario B.4.2.7, this flow is not available over the |                           |                                  |  |  |  |
|                   | XML interface. However, step 3 through step 7 message naming does apply to the        |                           |                                  |  |  |  |
|                   | XML interface if the LR                                                               | N Delete Request was in   | nitiated via the CMIP interface. |  |  |  |
|                   | See test case 139-14 for                                                              | applicable XML messag     | e naming.                        |  |  |  |

#### B. REFERENCES

| ICEI EICE                             |        |                             |                                            |
|---------------------------------------|--------|-----------------------------|--------------------------------------------|
| NANC Change Order<br>Revision Number: |        | Change Order Number(s):     | NANC 139 – Network Data<br>Download to SOA |
| NANC FRS Version<br>Number:           | R2.0.0 | Relevant<br>Requirement(s): | R3-9, R3-11, RR3-1, RR3-2                  |
| NANC IIS Version<br>Number:           | R2.0.1 | <b>Relevant Flow(s):</b>    | B.4.2.7 LRN Deletion by the LSMS           |

#### C. TIME ESTIMATE

| Estimated | Estimated  | Estimated | Estimated |  |
|-----------|------------|-----------|-----------|--|
| Execution | Prerequisi | NPAC      | SP Setup  |  |
| Time:     | te Setup   | Setup     | Time:     |  |
|           | Time:      | Time:     |           |  |

## D. PREREQUISITE

| PREREQUISITE                |                                                                                                    |
|-----------------------------|----------------------------------------------------------------------------------------------------|
| Prerequisite Test           | None                                                                                                    |
| Cases:                      |                                                                                                    |
| Prerequisite NPAC<br>Setup: | Verify that the Service Provider to whom you are going to broadcast the LRN delete message has valid SOA and LSMS (optional) associations. The Service Provider should be associated with its SOA Network Data Download                                                                                                    |
|                             | Association Function set to 'OFF' and its LSMS Network and Subscription Data Download Association Function set to 'ON'.  2. Verify that the LRN that the Service Provider is going to delete exists on the NPAC and belongs to the Service Provider performing the delete.                                                                                                    |
| Prerequisite SP<br>Setup:   | Associate your SOA and LSMS with the data download association functions set appropriately. You should have your SOA Network Data Download Association Function set to 'OFF' and your LSMS Network and Subscription Data Download Association Function set to 'ON'.      The LRN to be deleted already exists in your database and belongs to the Service Provider performing the delete. |

| Row<br># | NPAC<br>or SP | Test Step                                                                                                    | NPAC<br>or SP | Expected Result                                                                 |   |
|----------|---------------|----------------------------------------------------------------------------------------------------|---------------|---------------------------------------------------------------------------------|---|
| 1.       | SP            | Using the LSMS, Service Provider<br>Personnel take action to delete the<br>LRN that was previously created and<br>submit the request to the NPAC<br>SMS. | SP            | The LSMS will send an M-DELETE reques NPAC SMS for the serviceProvLRN object.   |   |
| 2.       | NPAC          | The NPAC SMS receives the M-DELETE request from the LSMS.                                                                                                | NPAC          | The NPAC SMS deletes the serviceProvLR? object from the NPAC SMS and sends an M | - |

|    |                         |                                                                                                    |      | DELETE response back to the LSMS initiating the request.                                                                                                    |
|----|-------------------------|----------------------------------------------------------------------------------------------------|------|----------------------------------------------------------------------------------------------------|
| 3. | NPAC                    | The NPAC SMS sends an M-<br>DELETE for the serviceProvLRN<br>object to the LSMS.                                                                               | SP   | The LSMS receives the M-DELETE and sends an M-DELETE response back to the NPAC SMS.                                                                                        |
| 4. | NPAC                    | NPAC SMS checks the association<br>function values and determines no<br>message should be sent to the SOA.                                                     | NPAC | NPAC Personnel verify no M-DELETE message is sent to the SOA.                                                                                                    |
| 5. | NPAC                    | NPAC Personnel query for the LRN deleted in this test case.                                                                                                    | NPAC | NPAC Personnel verify they can no longer view the deleted LRN.                                                                                                    |
| 6. | SP –<br>Conditi<br>onal | Service Provider Personnel, using either the SOA/SOA LTI or LSMS, perform an NPAC query for the LRN deleted in this test case.                                 | SP   | Service Provider Personnel verify they can no longer view the deleted LRN.                                                                                                 |
| 7. | SP -<br>Option<br>al    | Service Provider Personnel perform<br>local queries on their SOA and<br>LSMS and verifies they received the<br>download on their LSMS but not on<br>their SOA. | SP   | The Service Provider received the download in their LSMS and can no longer view the LRN. They have not received the download in their SOA and thus can still view the LRN. |

## 9.1.8 NANC 162 Related Test Cases:

#### A. TEST IDENTITY

| TEST IDENTI | 11                                                                                           |           |             |  |
|-------------|----------------------------------------------------------------------------------------------|-----------|-------------|--|
| Test Case   | NANC 162 – 1                                                                                 | Priority: | Conditional |  |
| Number:     |                                                                                              |           |             |  |
|             |                                                                                              |           |             |  |
| Objective:  | SOA – Old Service Provider Personnel modify the TN of a Subscription Version – Error         |           |             |  |
|             | <b>Note:</b> Per IIS3_4_1aPart2, the flow for scenario B.5.2.4 is not available over the XML |           |             |  |
|             | interface. This functionality is handled by flow B.5.2.3, "SubscriptionVersion Modify Prior  |           |             |  |
|             | to Activate Using M-AC                                                                       | ΓΙΟΝ".    |             |  |

#### B. REFERENCES

| NANC Change<br>Order Revision<br>Number: | N/A   | Change Order<br>Number(s):  | NANC 162 – TN Attribute as GET-<br>Replace                                  |
|------------------------------------------|-------|-----------------------------|-----------------------------------------------------------------------------|
| NANC FRS<br>Version Number:              | 2.0.0 | Relevant<br>Requirement(s): | R5-30.1, R5-30.2                                                            |
| NANC IIS<br>Version Number:              | 2.0.1 | Relevant Flow(s):           | B.5.2.3 Subscription Version<br>Modify Prior to Activate Using M-<br>ACTION |

### C. TIME ESTIMATE

| Estimated | Estimated    | Estimated  | Estimated |
|-----------|--------------|------------|-----------|
| Execution | Prerequisite | NPAC Setup | SP Setup  |
| Time:     | Setup Time:  | Time:      | Time:     |

### D. PREREQUISITE

| Prerequisite Test<br>Cases: |                                                                                                    |  |
|-----------------------------|----------------------------------------------------------------------------------------------------|--|
| Prerequisite<br>NPAC Setup: |                                                                                                    |  |
| Prerequisite SP<br>Setup:   | Verify that a pending subscription version exists for the TN that will be attempted to modified. The Service Provider attempting to modify the TN must be the old Service Provider. |  |

|    | NPAC<br>or SP           | Test Step                                                                                                    | NPAC<br>or SP | Expected Result                                                                                                    |
|----|-------------------------|----------------------------------------------------------------------------------------------------|---------------|----------------------------------------------------------------------------------------------------|
| 1. | SP                      | Service Provider Personnel, using their SOA system, attempt to modify the TN of a pending Subscription Version for which they are the old Service Provider.     The Service Provider SOA will issue an M-SET Request subscription Version NPAC object for the TN. | NPAC          | The NPAC SMS receives the M-SET Request from the Service Provider SOA and determines that the attribute specified for modification is the TN in the subscription version. (This violates system requirements).  The NPAC SMS rejects the request to modify the subscription version and issues an M-SET Error Response back to the Originating Old Service Provider SOA. |
| 2. | NPAC                    | NPAC Personnel perform a query<br>for the Subscription Versions to<br>verify that subscription version TN<br>was not modified.                                                                                                    | NPAC          | The Subscription Version was not modified.                                                                                                    |
| 3. | SP –<br>conditio<br>nal | SP Personnel, using either the<br>SOA/SOA LTI or LSMS, perform<br>an NPAC query for the Subscription                                                                                                    | SP            | The Subscription Version was not modified.                                                                                                    |

|    |                  | Versions to verify that the subscription version TN was not modified.                                                                           |    |                                            |  |
|----|------------------|----------------------------------------------------------------------------------------------------|----|--------------------------------------------|--|
| 4. | SP -<br>optional | SP Personnel, using their SOA, perform a local query for the Subscription Versions to verify that the subscription version TN was not modified. | SP | The Subscription Version was not modified. |  |

#### 9.1.9 NANC 201 and 202 Related Test Cases:

The Timer Type is set upon Subscription Version Creation based on the following algorithm: If both the SV\_Port\_In\_Timer\_Type for the New Service Provider and the SV\_Port\_Out\_Timer\_Type for the Old Service Provider on the Subscription Version are set to short, the Subscription Version Timer Type is set to short. Otherwise, it is set to long.

The Business Type is set upon Subscription Version Creation based on the following algorithm: If the SP Business Hours tunables for both the New Service Provider and the Old Service Provider match, the Subscription Version Business Hours type field is set to the matching value. Otherwise, it is set to Normal

When the region and both Service Providers party to the subscription version support Medium Timers, their respective Medium Timer Indicator (MTI) must be specified in the create/release request. In this scenario, default Timer Type and Business Type processing only occurs when the Old Service Provider issues a Release indicating an Old SP MTI of False, OR when the Old Service Provider doesn't respond to a New Service Provider create where the New SP MTI is False. If the Old Service Provider issues a Release indicating an Old SP MTI value of True, then the Timer Type and Business Type are set to Medium. Likewise if the New Service Provider issues a Create indicating a New Service Provider MTI of True and the Old Service Provider does not issue a respective release then the Subscription Version will be processed following Medium porting intervals.

#### A. TEST IDENTITY

| Test Case<br>Number: | NANC 201-1                                                                       | Priority:                                                 | Conditional                                                                                                    |
|----------------------|----------------------------------------------------------------------------------|-----------------------------------------------------------|----------------------------------------------------------------------------------------------------|
| Objective:           | Version for a single TN v<br>and 'SP Business Hours'<br>Timer' is set to 'SHORT' | when the New Ser<br>is set to 'NORMA'<br>and 'SP Business | ate an Inter-Service Provider Subscription vice Provider 'Port In Timer' is set to 'SHORT' L' and the Old Service Provider 'Port Out Hours' is set to 'NORMAL, let the Initial expire prior to Old Service Provider |

#### B. REFERENCES

| NANC Change<br>Order Revision<br>Number: |       | Change Order<br>Number(s):  | NANC 201 – Unique Set of Timers                                                                                                    |
|------------------------------------------|-------|-----------------------------|----------------------------------------------------------------------------------------------------|
| NANC FRS<br>Version Number:              | 2.0.0 | Relevant<br>Requirement(s): | R5-19.3, R5-21.1, R5-23.1, R5-19.5, R5-15.1, R5-20.5, R5-21.6, R5-21.7, R5-18.1, R5-18.3, R518-4, R5-18.5, R5-18.6, R5-18.7, R5-22                                                                                                    |
| NANC IIS<br>Version Number:              | 2.0.1 | Relevant Flow(s):           | B.5.1.2 Subscription Version Create by the Initial SOA (New Service Provider) B.5.1.4.1 Subscription Version Create: No Create Action from the Old Service Provider SOA After Concurrence Window B.5.1.4.2 Subscription Version Create: No Create Action from the Old Service Provider SOA After Final Concurrence Window |

#### C. TIME ESTIMATE

| Estimated | Estimated    | Estimated  | Estimated |  |
|-----------|--------------|------------|-----------|--|
| Execution | Prerequisite | NPAC Setup | SP Setup  |  |
| Time:     | Setup Time:  | Time:      | Time:     |  |

| PREREQUISI'       | ΓE                                                                                                    |
|-------------------|----------------------------------------------------------------------------------------------------|
| Prerequisite Test |                                                                                                    |
| Cases:            |                                                                                                    |
| Prerequisite      | Verify that the New and Old Service Provider's 'SOA Supports Timer Type' and                                                                                                    |
| NPAC Setup:       | 'SOA Supports Business Hours' are set to 'TRUE' in their Customer Profile.                                                                                                    |
|                   | 2. Verify that for the New Service Provider in this TC, their 'Port-In Timer Type' is set to 'SHORT' in their Customer Profile.                                                 |
|                   | 3. Verify that for the Old Service Provider in this TC, their 'Port-Out Timer Type' is set                                                                                      |
|                   | to 'SHORT' in their Customer Profile.                                                                                                    |
|                   | 4. Verify that for the New and Old Service Providers in this TC their 'SP Business Hours' are set to 'NORMAL' in their Customer Profile.                                        |
|                   | 5. Verify the Initial Concurrence Timer and the Final Concurrence Timer are set to their                                                                                        |
|                   | lowest possible value, in order to expedite test verification (1 business hour for each tunable).                                                                               |
|                   | 6. The Service Provider SOA Notification Channel tunable is set to the service provider's production setting. If the service provider supports a separate notification channel, |
|                   | they are connected to the NPAC SMS testbed with one channel where the                                                                                                    |
|                   | notificationDownload function bit is set and another channel that does not have this bit set.                                                                                   |
|                   | 7. Verify the SOA Supports SV Type and all Optional Data element Indicators are set to                                                                                          |
|                   | their production values for the Service Provider under test. In this test case the service                                                                                      |
|                   | provider should indicate any Optional Data elements they support and SV Type data                                                                                               |
|                   | (if they support it).  8. Verify the SOA Supports Medium Timer Indicator is set to the production value for                                                                     |
|                   | the Service Provider under test.                                                                                                    |
| Prerequisite SP   | Verify that the respective NPA-NXX exists for which you are going to create an Inter-                                                                                           |
| Setup:            | Service Provider Subscription Version.                                                                                                    |

| <u>E.</u> | IESI          | TEST STEPS and EXPECTED RESULTS                                                                                                    |               |                                                                                                    |  |  |  |
|-----------|---------------|----------------------------------------------------------------------------------------------------|---------------|----------------------------------------------------------------------------------------------------|--|--|--|
|           | NPAC<br>or SP | Test Step                                                                                                    | NPAC<br>or SP | Expected Result                                                                                                    |  |  |  |
| 1.        | SP            | Using their SOA system, New Service Provider Personnel take action to create an Inter-Service Provider Subscription Version for a single TN.     The SOA issues an M-ACTION subscriptionVersionNewSP-Create in CMIP (or NCRQ – NewSpCreateRequest in XML) to the NPAC SMS InpSubscriptions object. The following attributes must be specified:     subscriptionTN     subscriptionNewCurrentSP     subscriptionNewSP-DueDate (seconds set to zero)     subscriptionLNPType | NPAC          | The NPAC SMS receives the Request from the Service Provider SOA, verifies that the request is valid, and that all required attributes are included and pass field level validations. |  |  |  |

|    |      | subscriptionPortingToOrigi                                                                                                    |                                                                                                    |
|----|------|----------------------------------------------------------------------------------------------------|----------------------------------------------------------------------------------------------------|
|    |      | subscriptionPortingToOriginal-SP Switch     subscriptionLRN     subscriptionSVType – if supported by the Service Provider SOA     subscriptionCLASS-DPC     subscriptionCLASS-SSN     subscriptionLIDB-DPC     subscriptionLIDB-DPC     subscriptionCNAM-DPC     subscriptionCNAM-SSN subscriptionISVM-DPC     subscriptionISVM-SSN     subscriptionISVM-SSN     subscriptionWSMSC-DPC – (if supported by the Service Provider SOA)     subscriptionWSMSC-SSN (if supported by the Service Provider SOA)     subscriptionNewSPMedium Timer Indicator – if supported by the Service Provider under test  The following attributes are optional     subscriptionEndUserLocation NValue     subscriptionEndUserLocation InType     subscriptionBillingID     subscriptionOptionalData – all elements supported by the Service Provider SOA. |                                                                                                    |
| 2. | NPAC | 1. After the NPAC SMS determines the request is valid it issues an M-CREATE subscriptionVersionNPAC to itself to create the respective Subscription Version object.  2. The status is set to 'pending' and the subscriptionModifiedTimeStamp and subscriptionCreationTimeStamp are set to the current date and time.  3. The NPAC SMS proceeds to set the Initial and Final Concurrence Timers for this Subscription Version based on the New Service Provider Port-In Timer Type and SP Business Hours and the Old Service Provider Port-Out Timer Type and SP                                                                                                    | 1. The NPAC SMS receives the M-CREATE request and issues an M-CREATE Response back to itself indicating the NPAC successfully created the 'pending' Subscription Version as requested by the SOA.  2. The NPAC SMS issues an M-ACTION Response in CMIP (or NCRR – NewSpCreateReply in XML) back to the New Service Provider SOA indicating it successfully processed the Subscription Version Create Request. |

|          |      |                                               | 1  |                                                                |
|----------|------|-----------------------------------------------|----|----------------------------------------------------------------|
|          |      | Business Hours settings in their              |    |                                                                |
|          |      | respective Customer Profiles and              |    |                                                                |
|          |      | if both Service Providers                     |    |                                                                |
|          |      | indicated in the port request                 |    |                                                                |
|          |      | support the Medium Timer                      |    |                                                                |
|          |      | Indicator, then the                           |    |                                                                |
|          |      | NewSPMediumTimerIndicator                     |    |                                                                |
|          |      | value is also considered.                     |    |                                                                |
| 3.       | NPAC | The NPAC SMS issues an M-                     | SP | The Old Service Provider SOA issues an M-                      |
|          |      | EVENT-REPORT objectCreation in                |    | EVENT-REPORT Confirmation in CMIP (or NOTR                     |
|          |      | CMIP (or VOCN –                               |    | NotificationReply in XML) back to the NPAC                     |
|          |      | SvObjectCreationNotification in               |    | indicating it successfully received the NPAC                   |
|          |      | XML) to the Old Service Provider              |    | notification.                                                  |
|          |      | SOA containing the following                  |    |                                                                |
|          |      | attributes for                                |    |                                                                |
|          |      | subscriptionVersionNPAC creation:             |    |                                                                |
|          |      | <ul> <li>subscriptionTN</li> </ul>            |    |                                                                |
|          |      | <ul> <li>subscriptionOldSP</li> </ul>         |    |                                                                |
|          |      | <ul> <li>subscriptionNewCurrentSP</li> </ul>  |    |                                                                |
|          |      | subscriptionNewSP-                            |    |                                                                |
|          |      | CreationTimeStamp                             |    |                                                                |
|          |      | <ul> <li>subscriptionVersionStatus</li> </ul> |    |                                                                |
|          |      | subscriptionNewSP-DueDate                     |    |                                                                |
|          |      | • subscriptionTimerType – if                  |    |                                                                |
|          |      | supported by the Service                      |    |                                                                |
|          |      | Provider's SOA                                |    |                                                                |
|          |      | subscriptionBusinessType - if                 |    |                                                                |
|          |      | supported by the Service                      |    |                                                                |
|          |      | Provider's SOA                                |    |                                                                |
|          |      | subscriptionNewSPMediumTim                    |    |                                                                |
|          |      | erIndicator – if supported by the             |    |                                                                |
|          |      | Service Provider's SOA                        |    |                                                                |
| 4.       | NPAC | The NPAC SMS issues an M-                     | SP | The New Service Provider SOA issues an M-                      |
|          |      | EVENT-REPORT objectCreation in                |    | EVENT-REPORT Confirmation in CMIP (or NOTR                     |
|          |      | CMIP (or VOCN –                               |    | <ul> <li>NotificationReply in XML) back to the NPAC</li> </ul> |
|          |      | SvObjectCreationNotification in               |    | indicating it successfully received the NPAC                   |
|          |      | XML) to the New Service Provider              |    | notification.                                                  |
|          |      | SOA containing the following                  |    |                                                                |
|          |      | attributes for                                |    |                                                                |
|          |      | subscriptionVersionNPAC creation:             |    |                                                                |
|          |      | subscriptionTN                                |    |                                                                |
|          |      | subscriptionOldSP                             |    |                                                                |
|          |      | subscriptionNewCurrentSP                      |    |                                                                |
|          |      | subscriptionNewSP-                            |    |                                                                |
|          |      | CreationTimeStamp                             |    |                                                                |
|          |      | subscriptionVersionStatus                     |    |                                                                |
|          |      | subscriptionNewSP-DueDate                     |    |                                                                |
|          |      | • subscriptionTimerType – if                  |    |                                                                |
|          |      | supported by the Service                      |    |                                                                |
|          |      | Provider's SOA                                |    |                                                                |
|          |      | subscriptionBusinessType - if                 |    |                                                                |
|          |      | supported by the Service                      |    |                                                                |
|          |      | Provider's SOA                                |    |                                                                |
| <u> </u> | L    | 11011001 5 5 5 7 1                            | l  |                                                                |

|     |                         | subscriptionNewSPMediumTim<br>erIndicator – if supported by the<br>Service Provider's SOA                                                                                                    |      |                                                                                                    |
|-----|-------------------------|----------------------------------------------------------------------------------------------------|------|----------------------------------------------------------------------------------------------------|
| 5.  | NPAC                    | Wait for the Initial Concurrence     Timer to expire.     NPAC SMS sends the old     service provider SOA an M-     EVENT-REPORT in CMIP (or     VOIN –     SvOldSpConcurrenceNotificatio     n in XML) indicating the Initial     Concurrence Timer has expired     and requesting Confirmation. | SP   | The old service provider SOA returns an M-EVENT-REPORT confirmation in CMIP (or NOTR – NotificationReply in XML) to the NPAC SMS.                                                                                                    |
| 6.  | NPAC                    | Wait for the Final Concurrence     Timer to expire.     The NPAC SMS issues an M- EVENT-REPORT in CMIP (or VOFN – SvOldSpFinalConcurrenceWind owExpirationNotification in XML) to the Old Service Provider SOA indicating the Final Concurrence Timer has expired.                                | SP   | The old service provider SOA returns an M-EVENT-REPORT confirmation in CMIP (or NOTR – NotificationReply in XML) to the NPAC SMS.                                                                                                    |
| 7.  | NPAC                    | NPAC Personnel query for the Subscription Version created in this test case.                                                                                                    | NPAC | <ol> <li>The Subscription Version was created with the status of 'pending'.</li> <li>The Initial and Final Concurrence timer notifications were sent at the appropriate time based on the 'Timer Type' and 'Business Hours Type'.</li> </ol> |
| 8.  | SP -<br>Conditi<br>onal | Service Provider Personnel, using either the SOA/SOA LTI or LSMS, perform an NPAC query for the Subscription Version created in this test case.                                                                                                    | SP   | The Subscription Version was created with the status of 'pending'.                                                                                                    |
| 9.  | SP -<br>Option<br>al    | Service Provider Personnel, using either the SOA or LSMS, perform a local query for the Subscription Version created in this test case.                                                                                                    | SP   | The Subscription Version was created with the status of 'pending'.     The Initial and Final Concurrence timer notifications were received at the appropriate time based on the 'Timer Type' and 'Business Hours Type'.                      |
| 10. | SP-<br>Conditi<br>onal  | If the Service Provider under test supports a separate SOA channel for notifications, verify that all notifications were sent down the appropriate channel configured for notifications.                                                                                                    | SP   | Notifications were sent using the channel configured for notifications.                                                                                                    |

| Test Case<br>Number: | NANC 201-2                                                                         | Priority:                                                  | Conditional                                                                                                    |
|----------------------|------------------------------------------------------------------------------------|------------------------------------------------------------|----------------------------------------------------------------------------------------------------|
| Objective:           | Versions for a range of Ti<br>'SHORT' and 'SP Busine<br>'Port Out Timer' is set to | Ns when the New<br>ess Hours' is set to<br>'SHORT' and 'SI | ate Inter-Service Provider Subscription Service Provider 'Port In Timer' is set to 'NORMAL' and the Old Service Provider Business Hours' is set to 'NORMAL', let the timers expire prior to Old Service Provider |

### B. REFERENCES

| REFERENCES      |       |                   |                                   |
|-----------------|-------|-------------------|-----------------------------------|
| NANC Change     |       | Change Order      | NANC 201 – Unique Set of Timers   |
| Order Revision  |       | Number(s):        | <u>^</u>                          |
| Number:         |       |                   |                                   |
| NANC FRS        | 2.0.0 | Relevant          | R5-19.3, R5-21.1, R5-23.1, R5-    |
| Version Number: |       | Requirement(s):   | 19.5, R5-15.1, R5-20.5, R5-21.6,  |
|                 |       |                   | R5-21.7, R5-18.1, R5-18.3, R518-  |
|                 |       |                   | 4, R5-18.5, R5-18.6, R5-18.7, R5- |
|                 |       |                   | 22                                |
|                 |       |                   |                                   |
| NANC IIS        | 2.0.1 | Relevant Flow(s): | B.5.1.2 Subscription Version      |
| Version Number: |       |                   | Create by the Initial SOA (New    |
|                 |       |                   | Service Provider)                 |
|                 |       |                   | B.5.1.4.1 SubscriptionVersion     |
|                 |       |                   | Create: No Create Action from the |
|                 |       |                   | Old Service Provider SOA After    |
|                 |       |                   | Concurrence Window                |
|                 |       |                   | B.5.1.4.2 SubscriptionVersion     |
|                 |       |                   | Create: No Create Action from the |
|                 |       |                   | Old Service Provider SOA After    |
|                 |       |                   | Final Concurrence Window          |

### C. TIME ESTIMATE

| Estimated | Estimated    | Estimated  | Estimated |  |
|-----------|--------------|------------|-----------|--|
| Execution | Prerequisite | NPAC Setup | SP Setup  |  |
| Time:     | Setup Time:  | Time:      | Time:     |  |

| <br>              |  |
|-------------------|--|
| Prerequisite Test |  |
| Cases:            |  |
|                   |  |

| Prerequisite              | 1. Verify that the New and Old Service Provider's 'SOA Supports Timer Type' and            |
|---------------------------|--------------------------------------------------------------------------------------------|
| NPAC Setup:               | 'SOA Supports Business Hours' are set to 'TRUE' in their Customer Profile.                 |
|                           | 2. Verify that for the New Service Provider in this TC, their 'Port-In Timer Type' is set  |
|                           | to 'SHORT' in their Customer Profile.                                                      |
|                           | 3. Verify that for the Old Service Provider in this TC, their 'Port-Out Timer Type' is set |
|                           | to 'SHORT' in their Customer Profile.                                                      |
|                           | 4. Verify that for the New and Old Service Providers in this TC their 'SP Business         |
|                           | Hours' are set to 'NORMAL' in their Customer Profile.                                      |
|                           | 5. Verify the Initial Concurrence Timer and the Final Concurrence Timer are set to their   |
|                           | lowest possible value, in order to expedite test verification (1 business hour for each    |
|                           | tunable).                                                                                  |
|                           | 6. The Service Provider SOA Notification Channel tunable is set to the service provider's  |
|                           | production setting. If the service provider supports a separate notification channel,      |
|                           | they are connected to the NPAC SMS testbed with one channel where the                      |
|                           | notificationDownload function bit is set and another channel that does not have this bit   |
|                           | set.                                                                                       |
|                           | 7. Verify the SOA Supports SV Type and all Optional Data element Indicators are set to     |
|                           | their production values for the Service Provider under test. In this test case the service |
|                           | provider should indicate any Optional Data elements they support and SV Type data          |
|                           | (if they support it).                                                                      |
|                           | 8. Verify the SOA Supports Medium Timer Indicator is set to the production value for       |
|                           | the Service Provider under test.                                                           |
| Prerequisite SP<br>Setup: | Verify that the respective NPA-NXX exists for which you are going to create an Inter-      |
| Setup:                    | Service Provider Subscription Version.                                                     |

| Е. |               | STEPS and EXPECTED RESULTS                                                                                                    |               |                                                                                                    |
|----|---------------|----------------------------------------------------------------------------------------------------|---------------|----------------------------------------------------------------------------------------------------|
|    | NPAC<br>or SP | Test Step                                                                                                    | NPAC<br>or SP | Expected Result                                                                                                    |
| 1. | SP            | 1. Using their SOA system, Service Provider Personnel take action to create Inter-Service Provider Subscription Versions for a range of TNs.  2. The SOA issues an M-ACTION subscription VersionNewSP-Creates in CMIP (or NCRQ – NewSpCreateRequest in XML) for a range of TNs to the NPAC SMS InpSubscriptions object. The following attributes must be specified:  subscriptionTN Range subscriptionNewCurrentSP subscriptionNewCurrentSP subscriptionNewSP-DueDate (seconds set to zero) subscriptionLNPType subscriptionLNPType subscriptionLRN subscriptionSVType – (if supported by the Service Provider SOA) subscriptionCLASS-DPC | NPAC          | The NPAC SMS receives the Requests from the Service Provider SOA, verifies that the requests are valid, and that all required attributes are included and pass field level validations. |
|    |               | - SubscriptionCLASS-DI C                                                                                                    |               |                                                                                                    |

|    |      | I                                                                                                    |      |      |                                                                                                    |                                             |
|----|------|----------------------------------------------------------------------------------------------------|------|------|----------------------------------------------------------------------------------------------------|---------------------------------------------|
|    |      | subscriptionCLASS-SSN                                                                                                    |      |      |                                                                                                    |                                             |
|    |      | <ul> <li>subscriptionLIDB-DPC</li> </ul>                                                                                                    |      |      |                                                                                                    |                                             |
|    |      | <ul> <li>subscriptionLIDB-SSN</li> </ul>                                                                                                    |      |      |                                                                                                    |                                             |
|    |      | subscriptionCNAM-DPC                                                                                                    |      |      |                                                                                                    |                                             |
|    |      | subscriptionCNAM-SSN                                                                                                    |      |      |                                                                                                    |                                             |
|    |      | subscriptionISVM-DPC                                                                                                    |      |      |                                                                                                    |                                             |
|    |      | subscriptionISVM-SSN                                                                                                    |      |      |                                                                                                    |                                             |
|    |      | • subscriptionWSMSC-DPC – (if                                                                                                    |      |      |                                                                                                    |                                             |
|    |      | supported by the Service                                                                                                    |      |      |                                                                                                    |                                             |
|    |      | Provider SOA)                                                                                                    |      |      |                                                                                                    |                                             |
|    |      | *                                                                                                    |      |      |                                                                                                    |                                             |
|    |      | F                                                                                                    |      |      |                                                                                                    |                                             |
|    |      | supported by the Service                                                                                                    |      |      |                                                                                                    |                                             |
|    |      | Provider SOA)                                                                                                    |      |      |                                                                                                    |                                             |
|    |      | subscriptionNewSPMediumTim                                                                                                    |      |      |                                                                                                    |                                             |
|    |      | er Indicator – if supported by the                                                                                                    |      |      |                                                                                                    |                                             |
|    |      | Service Provider under test                                                                                                    |      |      |                                                                                                    |                                             |
|    |      | The following attributes are optional:                                                                                                    |      |      |                                                                                                    |                                             |
|    |      | subscriptionEndUserLocationVa                                                                                                    |      |      |                                                                                                    |                                             |
|    |      | lue                                                                                                    |      |      |                                                                                                    |                                             |
|    |      | subscriptionEndUserLocationTy                                                                                                    |      |      |                                                                                                    |                                             |
|    |      | pe                                                                                                    |      |      |                                                                                                    |                                             |
|    |      | subscriptionBillingID                                                                                                    |      |      |                                                                                                    |                                             |
|    |      | subscriptionOptionalData – all                                                                                                    |      |      |                                                                                                    |                                             |
|    |      | elements supported by the                                                                                                    |      |      |                                                                                                    |                                             |
|    |      | Service Provider SOA                                                                                                    |      |      |                                                                                                    |                                             |
|    |      | Service Florider SOA                                                                                                    |      |      |                                                                                                    |                                             |
|    |      | •                                                                                                    |      |      |                                                                                                    |                                             |
| 2  | NDAC | 1 AC (1 NDAC CMC                                                                                                    | NDAC | 1 7  | TI NDACQMO : 4 M CDEAT                                                                                                    |                                             |
| 2. | NPAC | After the NPAC SMS                                                                                                    | NPAC |      | The NPAC SMS receives the M-CREAT                                                                                                    |                                             |
| 2. | NPAC | determines the requests are valid                                                                                                    | NPAC | 1    | requests and issues M-CREATE Respon                                                                                                    | ses                                         |
| 2. | NPAC | determines the requests are valid it issues an M-CREATE                                                                                                    | NPAC | 1    | requests and issues M-CREATE Respon<br>back to itself indicating the NPAC succe                                                                                                    | ses<br>ssfully                              |
| 2. | NPAC | determines the requests are valid<br>it issues an M-CREATE<br>subscriptionVersionNPAC                                                                                                    | NPAC | 1    | requests and issues M-CREATE Respon<br>back to itself indicating the NPAC succe<br>created the 'pending' SVs as requested b                                                                                                    | ses<br>ssfully                              |
| 2. | NPAC | determines the requests are valid<br>it issues an M-CREATE<br>subscriptionVersionNPAC<br>object to itself for each TN in the                                                                                                    | NPAC | 1    | requests and issues M-CREATE Respon<br>back to itself indicating the NPAC succe<br>created the 'pending' SVs as requested b<br>SOA.                                                                                                    | ses<br>ssfully<br>by the                    |
| 2. | NPAC | determines the requests are valid<br>it issues an M-CREATE<br>subscriptionVersionNPAC<br>object to itself for each TN in the<br>range.                                                                                                    | NPAC | 2.   | requests and issues M-CREATE Respon<br>back to itself indicating the NPAC succe<br>created the 'pending' SVs as requested b<br>SOA.<br>The NPAC SMS issues M-ACTION Res                                                                                                    | ses<br>ssfully<br>by the                    |
| 2. | NPAC | determines the requests are valid it issues an M-CREATE subscriptionVersionNPAC object to itself for each TN in the range.  2. The status is set to 'pending' and                                                                                                    | NPAC | 2.   | requests and issues M-CREATE Respon<br>back to itself indicating the NPAC succe<br>created the 'pending' SVs as requested b<br>SOA.<br>The NPAC SMS issues M-ACTION Res<br>in CMIP (or NCRR – NewSpCreateRepl                                                                                      | ses<br>ssfully<br>by the<br>sponses<br>y in |
| 2. | NPAC | determines the requests are valid it issues an M-CREATE subscriptionVersionNPAC object to itself for each TN in the range.  2. The status is set to 'pending' and the                                                                                                    | NPAC | 2. i | requests and issues M-CREATE Respon<br>back to itself indicating the NPAC succe<br>created the 'pending' SVs as requested b<br>SOA.<br>The NPAC SMS issues M-ACTION Res<br>in CMIP (or NCRR – NewSpCreateRepl<br>XML) back to the New Service Provider                                             | ses<br>ssfully<br>by the<br>sponses<br>y in |
| 2. | NPAC | determines the requests are valid it issues an M-CREATE subscriptionVersionNPAC object to itself for each TN in the range.  2. The status is set to 'pending' and the subscriptionModifiedTimeStamp                                                                                                    | NPAC | 2. i | requests and issues M-CREATE Respon<br>back to itself indicating the NPAC succe<br>created the 'pending' SVs as requested b<br>SOA.<br>The NPAC SMS issues M-ACTION Res<br>in CMIP (or NCRR – NewSpCreateRepl<br>XML) back to the New Service Provider<br>indicating it successfully processed the | ses<br>ssfully<br>by the<br>sponses<br>y in |
| 2. | NPAC | determines the requests are valid it issues an M-CREATE subscriptionVersionNPAC object to itself for each TN in the range.  2. The status is set to 'pending' and the subscriptionModifiedTimeStamp and                                                                                                    | NPAC | 2. i | requests and issues M-CREATE Respon<br>back to itself indicating the NPAC succe<br>created the 'pending' SVs as requested b<br>SOA.<br>The NPAC SMS issues M-ACTION Res<br>in CMIP (or NCRR – NewSpCreateRepl<br>XML) back to the New Service Provider                                             | ses<br>ssfully<br>by the<br>sponses<br>y in |
| 2. | NPAC | determines the requests are valid it issues an M-CREATE subscriptionVersionNPAC object to itself for each TN in the range.  2. The status is set to 'pending' and the subscriptionModifiedTimeStamp and subscriptionCreationTimeStamp                                                                                                    | NPAC | 2. i | requests and issues M-CREATE Respon<br>back to itself indicating the NPAC succe<br>created the 'pending' SVs as requested b<br>SOA.<br>The NPAC SMS issues M-ACTION Res<br>in CMIP (or NCRR – NewSpCreateRepl<br>XML) back to the New Service Provider<br>indicating it successfully processed the | ses<br>ssfully<br>by the<br>sponses<br>y in |
| 2. | NPAC | determines the requests are valid it issues an M-CREATE subscriptionVersionNPAC object to itself for each TN in the range.  2. The status is set to 'pending' and the subscriptionModifiedTimeStamp and subscriptionCreationTimeStamp s are set to the current date and                                                                                                    | NPAC | 2. i | requests and issues M-CREATE Respon<br>back to itself indicating the NPAC succe<br>created the 'pending' SVs as requested b<br>SOA.<br>The NPAC SMS issues M-ACTION Res<br>in CMIP (or NCRR – NewSpCreateRepl<br>XML) back to the New Service Provider<br>indicating it successfully processed the | ses<br>ssfully<br>by the<br>sponses<br>y in |
| 2. | NPAC | determines the requests are valid it issues an M-CREATE subscriptionVersionNPAC object to itself for each TN in the range.  2. The status is set to 'pending' and the subscriptionModifiedTimeStamp and subscriptionCreationTimeStamp s are set to the current date and time.                                                                                                    | NPAC | 2. i | requests and issues M-CREATE Respon<br>back to itself indicating the NPAC succe<br>created the 'pending' SVs as requested b<br>SOA.<br>The NPAC SMS issues M-ACTION Res<br>in CMIP (or NCRR – NewSpCreateRepl<br>XML) back to the New Service Provider<br>indicating it successfully processed the | ses<br>ssfully<br>by the<br>sponses<br>y in |
| 2. | NPAC | determines the requests are valid it issues an M-CREATE subscriptionVersionNPAC object to itself for each TN in the range.  2. The status is set to 'pending' and the subscriptionModifiedTimeStamp and subscriptionCreationTimeStamp s are set to the current date and time.  3. The NPAC SMS proceeds to set                                                                                                    | NPAC | 2. i | requests and issues M-CREATE Respon<br>back to itself indicating the NPAC succe<br>created the 'pending' SVs as requested b<br>SOA.<br>The NPAC SMS issues M-ACTION Res<br>in CMIP (or NCRR – NewSpCreateRepl<br>XML) back to the New Service Provider<br>indicating it successfully processed the | ses<br>ssfully<br>by the<br>sponses<br>y in |
| 2. | NPAC | determines the requests are valid it issues an M-CREATE subscriptionVersionNPAC object to itself for each TN in the range.  2. The status is set to 'pending' and the subscriptionModifiedTimeStamp and subscriptionCreationTimeStamp s are set to the current date and time.  3. The NPAC SMS proceeds to set the Initial and Final Concurrence                                                                                                    | NPAC | 2. i | requests and issues M-CREATE Respon<br>back to itself indicating the NPAC succe<br>created the 'pending' SVs as requested b<br>SOA.<br>The NPAC SMS issues M-ACTION Res<br>in CMIP (or NCRR – NewSpCreateRepl<br>XML) back to the New Service Provider<br>indicating it successfully processed the | ses<br>ssfully<br>by the<br>sponses<br>y in |
| 2. | NPAC | determines the requests are valid it issues an M-CREATE subscriptionVersionNPAC object to itself for each TN in the range.  2. The status is set to 'pending' and the subscriptionModifiedTimeStamp and subscriptionCreationTimeStamp s are set to the current date and time.  3. The NPAC SMS proceeds to set the Initial and Final Concurrence Timers for this SVs based on the                                                                                                    | NPAC | 2. i | requests and issues M-CREATE Respon<br>back to itself indicating the NPAC succe<br>created the 'pending' SVs as requested b<br>SOA.<br>The NPAC SMS issues M-ACTION Res<br>in CMIP (or NCRR – NewSpCreateRepl<br>XML) back to the New Service Provider<br>indicating it successfully processed the | ses<br>ssfully<br>by the<br>sponses<br>y in |
| 2. | NPAC | determines the requests are valid it issues an M-CREATE subscriptionVersionNPAC object to itself for each TN in the range.  2. The status is set to 'pending' and the subscriptionModifiedTimeStamp and subscriptionCreationTimeStamp s are set to the current date and time.  3. The NPAC SMS proceeds to set the Initial and Final Concurrence Timers for this SVs based on the New Service Provider Port-In                                                                                                    | NPAC | 2. i | requests and issues M-CREATE Respon<br>back to itself indicating the NPAC succe<br>created the 'pending' SVs as requested b<br>SOA.<br>The NPAC SMS issues M-ACTION Res<br>in CMIP (or NCRR – NewSpCreateRepl<br>XML) back to the New Service Provider<br>indicating it successfully processed the | ses<br>ssfully<br>by the<br>sponses<br>y in |
| 2. | NPAC | determines the requests are valid it issues an M-CREATE subscriptionVersionNPAC object to itself for each TN in the range.  2. The status is set to 'pending' and the subscriptionModifiedTimeStamp and subscriptionCreationTimeStamp s are set to the current date and time.  3. The NPAC SMS proceeds to set the Initial and Final Concurrence Timers for this SVs based on the New Service Provider Port-In Timer Type and SP Business                                                                                                    | NPAC | 2. i | requests and issues M-CREATE Respon<br>back to itself indicating the NPAC succe<br>created the 'pending' SVs as requested b<br>SOA.<br>The NPAC SMS issues M-ACTION Res<br>in CMIP (or NCRR – NewSpCreateRepl<br>XML) back to the New Service Provider<br>indicating it successfully processed the | ses<br>ssfully<br>by the<br>sponses<br>y in |
| 2. | NPAC | determines the requests are valid it issues an M-CREATE subscriptionVersionNPAC object to itself for each TN in the range.  2. The status is set to 'pending' and the subscriptionModifiedTimeStamp and subscriptionCreationTimeStamp s are set to the current date and time.  3. The NPAC SMS proceeds to set the Initial and Final Concurrence Timers for this SVs based on the New Service Provider Port-In Timer Type and SP Business Hours and the Old Service                                                                                                    | NPAC | 2. i | requests and issues M-CREATE Respon<br>back to itself indicating the NPAC succe<br>created the 'pending' SVs as requested b<br>SOA.<br>The NPAC SMS issues M-ACTION Res<br>in CMIP (or NCRR – NewSpCreateRepl<br>XML) back to the New Service Provider<br>indicating it successfully processed the | ses<br>ssfully<br>by the<br>sponses<br>y in |
| 2. | NPAC | determines the requests are valid it issues an M-CREATE subscriptionVersionNPAC object to itself for each TN in the range.  2. The status is set to 'pending' and the subscriptionModifiedTimeStamp and subscriptionCreationTimeStamp s are set to the current date and time.  3. The NPAC SMS proceeds to set the Initial and Final Concurrence Timers for this SVs based on the New Service Provider Port-In Timer Type and SP Business Hours and the Old Service Provider Port-Out Timer Type                                                                                                    | NPAC | 2. i | requests and issues M-CREATE Respon<br>back to itself indicating the NPAC succe<br>created the 'pending' SVs as requested b<br>SOA.<br>The NPAC SMS issues M-ACTION Res<br>in CMIP (or NCRR – NewSpCreateRepl<br>XML) back to the New Service Provider<br>indicating it successfully processed the | ses<br>ssfully<br>by the<br>sponses<br>y in |
| 2. | NPAC | determines the requests are valid it issues an M-CREATE subscriptionVersionNPAC object to itself for each TN in the range.  2. The status is set to 'pending' and the subscriptionModifiedTimeStamp and subscriptionCreationTimeStamp s are set to the current date and time.  3. The NPAC SMS proceeds to set the Initial and Final Concurrence Timers for this SVs based on the New Service Provider Port-In Timer Type and SP Business Hours and the Old Service                                                                                                    | NPAC | 2. i | requests and issues M-CREATE Respon<br>back to itself indicating the NPAC succe<br>created the 'pending' SVs as requested b<br>SOA.<br>The NPAC SMS issues M-ACTION Res<br>in CMIP (or NCRR – NewSpCreateRepl<br>XML) back to the New Service Provider<br>indicating it successfully processed the | ses<br>ssfully<br>by the<br>sponses<br>y in |
| 2. | NPAC | determines the requests are valid it issues an M-CREATE subscriptionVersionNPAC object to itself for each TN in the range.  2. The status is set to 'pending' and the subscriptionModifiedTimeStamp and subscriptionCreationTimeStamp s are set to the current date and time.  3. The NPAC SMS proceeds to set the Initial and Final Concurrence Timers for this SVs based on the New Service Provider Port-In Timer Type and SP Business Hours and the Old Service Provider Port-Out Timer Type                                                                                                    | NPAC | 2. i | requests and issues M-CREATE Respon<br>back to itself indicating the NPAC succe<br>created the 'pending' SVs as requested b<br>SOA.<br>The NPAC SMS issues M-ACTION Res<br>in CMIP (or NCRR – NewSpCreateRepl<br>XML) back to the New Service Provider<br>indicating it successfully processed the | ses<br>ssfully<br>by the<br>sponses<br>y in |
| 2. | NPAC | determines the requests are valid it issues an M-CREATE subscriptionVersionNPAC object to itself for each TN in the range.  2. The status is set to 'pending' and the subscriptionModifiedTimeStamp and subscriptionCreationTimeStamp s are set to the current date and time.  3. The NPAC SMS proceeds to set the Initial and Final Concurrence Timers for this SVs based on the New Service Provider Port-In Timer Type and SP Business Hours and the Old Service Provider Port-Out Timer Type and SP Business Hours settings                                                                                                    | NPAC | 2. i | requests and issues M-CREATE Respon<br>back to itself indicating the NPAC succe<br>created the 'pending' SVs as requested b<br>SOA.<br>The NPAC SMS issues M-ACTION Res<br>in CMIP (or NCRR – NewSpCreateRepl<br>XML) back to the New Service Provider<br>indicating it successfully processed the | ses<br>ssfully<br>by the<br>sponses<br>y in |
| 2. | NPAC | determines the requests are valid it issues an M-CREATE subscriptionVersionNPAC object to itself for each TN in the range.  2. The status is set to 'pending' and the subscriptionModifiedTimeStamp and subscriptionCreationTimeStamp s are set to the current date and time.  3. The NPAC SMS proceeds to set the Initial and Final Concurrence Timers for this SVs based on the New Service Provider Port-In Timer Type and SP Business Hours and the Old Service Provider Port-Out Timer Type and SP Business Hours settings in their respective Customer                                                                                                    | NPAC | 2. i | requests and issues M-CREATE Respon<br>back to itself indicating the NPAC succe<br>created the 'pending' SVs as requested b<br>SOA.<br>The NPAC SMS issues M-ACTION Res<br>in CMIP (or NCRR – NewSpCreateRepl<br>XML) back to the New Service Provider<br>indicating it successfully processed the | ses<br>ssfully<br>by the<br>sponses<br>y in |
| 2. | NPAC | determines the requests are valid it issues an M-CREATE subscriptionVersionNPAC object to itself for each TN in the range.  2. The status is set to 'pending' and the subscriptionModifiedTimeStamp and subscriptionCreationTimeStamp s are set to the current date and time.  3. The NPAC SMS proceeds to set the Initial and Final Concurrence Timers for this SVs based on the New Service Provider Port-In Timer Type and SP Business Hours and the Old Service Provider Port-Out Timer Type and SP Business Hours settings in their respective Customer Profiles and if both Service                                                                                      | NPAC | 2. i | requests and issues M-CREATE Respon<br>back to itself indicating the NPAC succe<br>created the 'pending' SVs as requested b<br>SOA.<br>The NPAC SMS issues M-ACTION Res<br>in CMIP (or NCRR – NewSpCreateRepl<br>XML) back to the New Service Provider<br>indicating it successfully processed the | ses<br>ssfully<br>by the<br>sponses<br>y in |
| 2. | NPAC | determines the requests are valid it issues an M-CREATE subscriptionVersionNPAC object to itself for each TN in the range.  2. The status is set to 'pending' and the subscriptionModifiedTimeStamp and subscriptionCreationTimeStamp s are set to the current date and time.  3. The NPAC SMS proceeds to set the Initial and Final Concurrence Timers for this SVs based on the New Service Provider Port-In Timer Type and SP Business Hours and the Old Service Provider Port-Out Timer Type and SP Business Hours settings in their respective Customer Profiles and if both Service Providers indicated in the port                                                      | NPAC | 2. i | requests and issues M-CREATE Respon<br>back to itself indicating the NPAC succe<br>created the 'pending' SVs as requested b<br>SOA.<br>The NPAC SMS issues M-ACTION Res<br>in CMIP (or NCRR – NewSpCreateRepl<br>XML) back to the New Service Provider<br>indicating it successfully processed the | ses<br>ssfully<br>by the<br>sponses<br>y in |
| 2. | NPAC | determines the requests are valid it issues an M-CREATE subscriptionVersionNPAC object to itself for each TN in the range.  2. The status is set to 'pending' and the subscriptionModifiedTimeStamp and subscriptionCreationTimeStamp s are set to the current date and time.  3. The NPAC SMS proceeds to set the Initial and Final Concurrence Timers for this SVs based on the New Service Provider Port-In Timer Type and SP Business Hours and the Old Service Provider Port-Out Timer Type and SP Business Hours settings in their respective Customer Profiles and if both Service Providers indicated in the port request support the Medium                           | NPAC | 2. i | requests and issues M-CREATE Respon<br>back to itself indicating the NPAC succe<br>created the 'pending' SVs as requested b<br>SOA.<br>The NPAC SMS issues M-ACTION Res<br>in CMIP (or NCRR – NewSpCreateRepl<br>XML) back to the New Service Provider<br>indicating it successfully processed the | ses<br>ssfully<br>by the<br>sponses<br>y in |
| 2. | NPAC | determines the requests are valid it issues an M-CREATE subscriptionVersionNPAC object to itself for each TN in the range.  2. The status is set to 'pending' and the subscriptionModifiedTimeStamp and subscriptionCreationTimeStamp s are set to the current date and time.  3. The NPAC SMS proceeds to set the Initial and Final Concurrence Timers for this SVs based on the New Service Provider Port-In Timer Type and SP Business Hours and the Old Service Provider Port-Out Timer Type and SP Business Hours settings in their respective Customer Profiles and if both Service Providers indicated in the port request support the Medium Timer Indicator, then the | NPAC | 2. i | requests and issues M-CREATE Respon<br>back to itself indicating the NPAC succe<br>created the 'pending' SVs as requested b<br>SOA.<br>The NPAC SMS issues M-ACTION Res<br>in CMIP (or NCRR – NewSpCreateRepl<br>XML) back to the New Service Provider<br>indicating it successfully processed the | ses<br>ssfully<br>by the<br>sponses<br>y in |

|       |      | Τ                                                                                                    | 170 1 0     |                                                                                                    |
|-------|------|----------------------------------------------------------------------------------------------------|-------------|----------------------------------------------------------------------------------------------------|
| 4.    | NPAC | The NPAC SMS issues an M- EVENT-REPORT objectCreation in CMIP (or VOCN – SvObjectCreationNotification in XML) for each TN in the range to the Old Service Provider SOA containing the following attributes for subscriptionVersionNPAC creations:  SubscriptionTN SubscriptionNewCurrentSP SubscriptionNewSP- CreationTimeStamp SubscriptionNewSP- CreationTimeStamp SubscriptionNewSP-DueDate SubscriptionNewSP-DueDate SubscriptionNewSP-DueDate SubscriptionTimerType – if supported by the Service Provider's SOA SubscriptionBusinessType - if supported by the Service Provider's SOA subscriptionNewSPMediumTim erIndicator – if supported by the Service Provider's SOA The NPAC SMS issues an M- EVENT-REPORT objectCreation in CMIP (or VOCN – SvObjectCreationNotification in XML) for each TN in the range to the New Service Provider SOA containing the following attributes for subscriptionVersionNPAC creation: | NPAC and SP | The Old Service Provider SOA issues M-EVENT-REPORT Confirmations in CMIP (or NOTR – NotificationReply in XML) back to the NPAC indicating it successfully received the NPAC notifications.  The New Service Provider SOA issues M-EVENT-REPORT Confirmations in CMIP (or NOTR – NotificationReply in XML) back to the NPAC indicating it successfully received the NPAC notification. |
|       |      | creation:                                                                                                    |             |                                                                                                    |
|       |      | <ul><li>subscriptionTN</li><li>subscriptionOldSP</li></ul>                                                                                                    |             |                                                                                                    |
|       |      | subscriptionNewCurrentSP                                                                                                    |             |                                                                                                    |
|       |      | subscriptionNewSP-                                                                                                    | I           |                                                                                                    |
|       |      | CreationTimeStamp                                                                                                    | I           |                                                                                                    |
|       |      | subscriptionVersionStatus                                                                                                    | I           |                                                                                                    |
|       |      | subscriptionNewSP-DueDate                                                                                                    | l           |                                                                                                    |
|       |      | • subscriptionTimerType – if                                                                                                    | I           |                                                                                                    |
|       |      | supported by the Service<br>Provider's SOA                                                                                                    | I           |                                                                                                    |
|       |      | <ul> <li>Provider's SOA</li> <li>subscriptionBusinessType - if</li> </ul>                                                                                                    | l           |                                                                                                    |
|       |      | supported by the Service                                                                                                    | I           |                                                                                                    |
|       |      | Provider's SOA                                                                                                    | I           |                                                                                                    |
|       |      | subscriptionVersionNewSPMedi                                                                                                    | I           |                                                                                                    |
|       |      | umTimerIndicator – if supported                                                                                                    | I           |                                                                                                    |
| اـــا | ND:  | by the Service provider's SOA                                                                                                    | CD          | m 11 2 2 2 2 2 2 2 2 2 2 2 2 2 2 2 2 2 2                                                                                                    |
| 5.    | NPAC | Wait for the Initial Concurrence  Times to explice                                                                                                    | SP          | The old service provider SOA returns an M-                                                                                                    |
|       |      | Timer to expire. 2. NPAC SMS sends the old                                                                                                    | I           | EVENT-REPORT confirmation in CMIP (or NOTR – NotificationReply in XML) to the NPAC SMS.                                                                                                    |
|       |      | service provider SOA an M-                                                                                                    | I           | - Notification Reply in AML) to the NPAC SMS.                                                                                                    |
|       | L    | service provider som all W-                                                                                                    | L           |                                                                                                    |

|     |                 | EVENT-REPORT in CMIP (or                                         |        |                                                      |
|-----|-----------------|------------------------------------------------------------------|--------|------------------------------------------------------|
|     |                 | VOIN –                                                           |        |                                                      |
|     |                 | SvOldSpConcurrenceNotificatio                                    |        |                                                      |
|     |                 | n in XML) indicating the Initial                                 |        |                                                      |
|     |                 | Concurrence Timer has expired                                    |        |                                                      |
| 6.  | NPAC            | and requesting Confirmation.                                     | SP     |                                                      |
| 6.  | NPAC            | Wait for the Final Concurrence                                   | SP     | The old service provider SOA returns M-EVENT-        |
|     |                 | Timer to expire.                                                 |        | REPORT confirmations in CMIP (or NOTR –              |
|     |                 | 2. The NPAC SMS issues an M-                                     |        | NotificationReply in XML) to the NPAC SMS.           |
|     |                 | EVENT-REPORT VOFN –                                              |        |                                                      |
|     |                 | SvOldSpFinalConcurrenceWind                                      |        |                                                      |
|     |                 | owExpirationNotification In                                      |        |                                                      |
|     |                 | XML) for each TN in the range<br>to the Old Service Provider SOA |        |                                                      |
|     |                 | indicating the Final Concurrence                                 |        |                                                      |
|     |                 | Timer has expired.                                               |        |                                                      |
| 7.  | NPAC            | NPAC Personnel query for the                                     | NPAC   | The Subscription Version was created with the        |
| ´   | .11710          | Subscription Versions created in this                            | 111710 | status of 'pending'.                                 |
|     |                 | test case.                                                       |        | 2. The Initial and Final Concurrence timer           |
|     |                 | test case.                                                       |        | notifications were sent at the appropriate time      |
|     |                 |                                                                  |        | based on the 'Timer Type' and 'Business Hours        |
|     |                 |                                                                  |        | Type'.                                               |
| 8.  | SP -            | Service Provider Personnel, using                                | SP     | The Subscription Version was created with the        |
|     | Conditi         | either the SOA/SOA LTI or LSMS,                                  |        | status of 'pending'.                                 |
|     | onal            | perform an NPAC query for the                                    |        | 1 0.                                                 |
|     |                 | Subscription Versions created in this                            |        |                                                      |
|     |                 | test case.                                                       |        |                                                      |
| 9.  | SP -            | Service Provider Personnel, using                                | SP     | The Subscription Version was created with the        |
|     | Option<br>al    | either the SOA or LSMS, perform a                                |        | status of 'pending'.                                 |
|     | al              | local query for the Subscription                                 |        | The Initial and Final Concurrence timer              |
|     |                 | Versions created in this test case.                              |        | notifications were received at the appropriate       |
|     |                 |                                                                  |        | time based on the 'Timer Type' and 'Business         |
|     |                 |                                                                  |        | Hours Type'.                                         |
| 10. | SP-             | If the Service Provider under test                               | SP     | Notifications were sent using the channel configured |
|     | Conditi<br>onal | supports a separate SOA channel for                              |        | for notifications.                                   |
|     | onai            | notifications, verify that all                                   |        |                                                      |
|     |                 | notifications were sent down the                                 |        |                                                      |
|     |                 | appropriate channel configured for                               |        |                                                      |
|     |                 | notifications.                                                   |        |                                                      |
|     |                 |                                                                  |        |                                                      |

| Test Case<br>Number: | NANC 201-5                                                                        | Priority:                                                   | Conditional                                                                                                    |
|----------------------|-----------------------------------------------------------------------------------|-------------------------------------------------------------|----------------------------------------------------------------------------------------------------|
| Objective:           | Version for a single TN w<br>and 'SP Business Hours'<br>Timer' is set to 'LONG' a | when the New Ser<br>is set to 'NORMA'<br>and 'SP Business I | ate an Inter-Service Provider Subscription vice Provider 'Port In Timer' is set to 'SHORT' L' and the Old Service Provider 'Port Out HOURS' is set to 'EXTENDED', let the Initial expire prior to Old Service Provider |

### B. REFERENCES

| NANC Change                 |       | Change Order      | NANC 201 – Unique Set of Timers   |
|-----------------------------|-------|-------------------|-----------------------------------|
| Order Revision              |       | Number(s):        | 1                                 |
| Number:                     |       |                   |                                   |
| NANC FRS<br>Version Number: | 2.0.0 | Relevant          | R5-19.4, R5-21.1, R5-23.1, R5-    |
| version Number:             |       | Requirement(s):   | 19.6, R5-15.1, R5-20.5, R5-21.6,  |
|                             |       |                   | R5-21.7, R5-18.1, R5-18.3, R518-  |
|                             |       |                   | 4, R5-18.5, R5-18.6, R5-18.7, R5- |
|                             |       |                   | 22                                |
|                             |       |                   |                                   |
| NANC IIS                    | 2.0.1 | Relevant Flow(s): | B.5.1.2 Subscription Version      |
| Version Number:             |       |                   | Create by the Initial SOA (New    |
|                             |       |                   | Service Provider)                 |
|                             |       |                   | B.5.1.4.1 SubscriptionVersion     |
|                             |       |                   | Create: No Create Action from the |
|                             |       |                   | Old Service Provider SOA After    |
|                             |       |                   | Concurrence Window                |
|                             |       |                   | B.5.1.4.2 SubscriptionVersion     |
|                             |       |                   | Create: No Create Action from the |
|                             |       |                   | Old Service Provider SOA After    |
|                             |       |                   | Final Concurrence Window          |

## C. TIME ESTIMATE

| Estimated | Estimated    | Estimated  | Estimated |  |
|-----------|--------------|------------|-----------|--|
| Execution | Prerequisite | NPAC Setup | SP Setup  |  |
| Time:     | Setup Time:  | Time:      | Time:     |  |

| Prerequisite Test |  |
|-------------------|--|
| Cases:            |  |
|                   |  |

| Prerequisite    | 1. Verify that the New and Old Service Provider's 'SOA Supports Timer Type' and            |
|-----------------|--------------------------------------------------------------------------------------------|
| NPAC Setup:     | 'SOA Supports Business Hours' are set to 'TRUE' in their Customer Profile.                 |
|                 | 2. Verify that for the New Service Provider in this TC, their "Port-In Timer Type" is set  |
|                 | to 'SHORT' and 'SP Business Hours' is set to 'NORMAL' in their Customer Profile.           |
|                 | 3. Verify that for the Old Service Provider in this TC, their 'Port-Out Timer Type' is set |
|                 | to 'LONG' and 'SP Business Hours' is set to 'EXTENDED' in their Customer Profile.          |
|                 | 4. Verify the Initial Concurrence Timer and the Final Concurrence Timer are set to their   |
|                 | lowest possible value, in order to expedite test verification (1 hour for the short        |
|                 | concurrence timers and 2 hours for the long concurrence timers).                           |
|                 | 5. The Service Provider SOA Notification Channel tunable is set to the service provider's  |
|                 | production setting. If the service provider supports a separate notification channel,      |
|                 | they are connected to the NPAC SMS testbed with one channel where the                      |
|                 | notificationDownload function bit is set and another channel that does not have this bit   |
|                 | set.                                                                                       |
|                 | 6. Verify the SOA Supports SV Type and all Optional Data element Indicators are set to     |
|                 | their production values for the Service Provider under test. In this test case the service |
|                 | provider should indicate any Optional Data elements they support and SV Type data          |
|                 | (if they support it).                                                                      |
|                 | 7. Verify the SOA Supports Medium Timer Indicator is set to the production value for       |
|                 | the Service Provider under test.                                                           |
| Prerequisite SP | Verify that the respective NPA-NXX exists for which you are going to create an Inter-      |
| Setup:          | Service Provider Subscription Version.                                                     |
|                 | Service 110 flact Sacretipara i electrica                                                  |

|    | NPAC<br>or SP | Test Step                                                                                                    | NPAC<br>or SP | Expected Result                                                                                                    |
|----|---------------|----------------------------------------------------------------------------------------------------|---------------|----------------------------------------------------------------------------------------------------|
| 1. | SP            | 1. Using their SOA system, Service Provider Personnel take action to create an Inter-Service Provider Subscription Version for a single TN.  2. The SOA issues an M-ACTION subscriptionVersionNewSP-Create in CMIP (or NCRQ – NewSpCreateRequest in XML) to the NPAC SMS InpSubscriptions object. The following attributes must be specified:  • subscriptionTN • subscriptionNewCurrentSP • subscriptionNewSP-DueDate (seconds set to zero)  • subscriptionLNPType • subscriptionPortingToOriginal-SP Switch • subscriptionSVType – (if supported by the Service Provider SOA) • subscriptionCLASS-DPC • subscriptionCLASS-SSN | NPAC          | The NPAC SMS receives the Request from the Service Provider SOA, verifies that the request is valid, and that all required attributes are included and pass field level validations. |

| 2. | NPAC | subscriptionLIDB-DPC     subscriptionLIDB-SSN     subscriptionCNAM-DPC     subscriptionCNAM-SSN     subscriptionISVM-DPC     subscriptionISVM-DPC     subscriptionWMSMSC-DPC     - (if supported by the Service Provider SOA)     subscriptionWSMSC-SSN (if supported by the Service Provider SOA)     subscriptionNewSPMedium TimerIndicator – if supported by the Service Provider under test.  The following attributes are optional:     subscriptionEndUserLocation Nalue     subscriptionEndUserLocation Type     subscriptionOptionalData – all elements supported by the Service Provider SOA  1. After the NPAC SMS determines the request is valid it issues an M-CREATE subscriptionVersionNPAC to itself to create the respective Subscription Version object. 2. The status is set to 'pending' and the subscriptionModifiedTimeStamp and subscriptionCreationTimeStamp | NPAC | 1. The NPAC SMS receives the M-CREATE request and issues an M-CREATE Response back to itself indicating the NPAC successfully created the 'pending' Subscription Version as requested by the SOA.  2. The NPAC SMS issues an M-ACTION Response in CMIP (or NCRR – NewSpCreateReply in XML) back to the New Service Provider SOA indicating it successfully processed the Subscription Version Create Request. |
|----|------|----------------------------------------------------------------------------------------------------|------|----------------------------------------------------------------------------------------------------|
|    |      | The status is set to 'pending' and<br>the<br>subscriptionModifiedTimeStamp                                                                                                    |      | Response in CMIP (or NCRR –<br>NewSpCreateReply in XML) back to the New<br>Service Provider SOA indicating it successfully                                                                                                    |
|    |      | the port request support the Medium Timer Indicator, then the NewSPMediumTimerIndicator value is also considered.                                                                                                    |      |                                                                                                    |
| 3. | NPAC | The NPAC SMS issues an M-<br>EVENT-REPORT objectCreation in<br>CMIP (or VOCN –<br>SvObjectCreationNotification in                                                                                                    | SP   | The Old Service Provider SOA issues an M-EVENT-REPORT Confirmation in CMIP (or NOTR – NotificationReply in XML) back to the NPAC                                                                                                    |

|    | 1    | T                                                         | 1  |                                                                                         |    |
|----|------|-----------------------------------------------------------|----|-----------------------------------------------------------------------------------------|----|
|    |      | XML) to the Old Service Provider                          |    | indicating it successfully received the NPAC                                            |    |
|    |      | SOA containing the following attributes for               |    | notification.                                                                           |    |
|    |      | subscriptionVersionNPAC creation:                         |    |                                                                                         |    |
|    |      | subscriptionTN                                            |    |                                                                                         |    |
|    |      | subscriptionOldSP                                         |    |                                                                                         |    |
|    |      | subscriptionNewCurrentSP                                  |    |                                                                                         |    |
|    |      | subscriptionNewSP-                                        |    |                                                                                         |    |
|    |      | CreationTimeStamp                                         |    |                                                                                         |    |
|    |      | subscriptionVersionStatus                                 |    |                                                                                         |    |
|    |      | subscriptionNewSP-DueDate                                 |    |                                                                                         |    |
|    |      | subscriptionTimerType if                                  |    |                                                                                         |    |
|    |      | supported by the Service                                  |    |                                                                                         |    |
|    |      | Provider's SOA                                            |    |                                                                                         |    |
|    |      | subscriptionBusinessType - if                             |    |                                                                                         |    |
|    |      | supported by the Service                                  |    |                                                                                         |    |
|    |      | Provider's SOA                                            |    |                                                                                         |    |
|    |      | NewSPMediumTimerIndicator –                               |    |                                                                                         |    |
|    |      | if supported by the Service                               |    |                                                                                         |    |
| 4. | NDAG | Provider's SOA                                            | SP |                                                                                         |    |
| 4. | NPAC | The NPAC SMS issues an M-                                 | SP | The New Service Provider SOA issues an M-                                               | тр |
|    |      | EVENT-REPORT objectCreation in CMIP (or VOCN –            |    | EVENT-REPORT Confirmation in CMIP (or NO'  - NotificationReply in XML) back to the NPAC | ıĸ |
|    |      | SvObjectCreationNotification in                           |    | indicating it successfully received the NPAC                                            |    |
|    |      | XML) to the New Service Provider                          |    | notification.                                                                           |    |
|    |      | SOA containing the following                              |    |                                                                                         |    |
|    |      | attributes for                                            |    |                                                                                         |    |
|    |      | subscriptionVersionNPAC creation:                         |    |                                                                                         |    |
|    |      | subscriptionTN                                            |    |                                                                                         |    |
|    |      | <ul> <li>subscriptionOldSP</li> </ul>                     |    |                                                                                         |    |
|    |      | <ul> <li>subscriptionNewCurrentSP</li> </ul>              |    |                                                                                         |    |
|    |      | subscriptionNewSP-                                        |    |                                                                                         |    |
|    |      | CreationTimeStamp                                         |    |                                                                                         |    |
|    |      | <ul> <li>subscriptionVersionStatus</li> </ul>             |    |                                                                                         |    |
|    |      | subscriptionNewSP-DueDate                                 |    |                                                                                         |    |
|    |      | subscriptionTimerType if                                  |    |                                                                                         |    |
|    |      | supported by the Service                                  |    |                                                                                         |    |
|    |      | Provider's SOA                                            |    |                                                                                         |    |
|    |      | subscriptionBusinessType - if<br>supported by the Service |    |                                                                                         |    |
|    |      | Provider's SOA                                            |    |                                                                                         |    |
|    |      | NewSPMediumTimerIndicator –                               |    |                                                                                         |    |
|    |      | if supported by the Service                               |    |                                                                                         |    |
|    |      | Provider's SOA                                            |    |                                                                                         |    |
| 5. | NPAC | Wait for the Initial Concurrence                          | SP | The old service provider SOA returns an M-                                              |    |
|    |      | Timer to expire.                                          |    | EVENT-REPORT confirmation in CMIP (or NOT                                               | ΓR |
|    |      | 2. NPAC SMS sends the old                                 |    | - NotificationReply in XML) to the NPAC SMS.                                            |    |
|    |      | service provider SOA an M-                                |    |                                                                                         |    |
|    |      | EVENT-REPORT in CMIP (or                                  |    |                                                                                         |    |
|    |      | VOIN –                                                    |    |                                                                                         |    |
|    |      | SvOldSpConcurrenceNotificatio                             |    |                                                                                         |    |
|    |      | n in XML) indicating the Initial                          |    |                                                                                         |    |
|    |      | Concurrence Timer has expired                             |    |                                                                                         |    |
|    |      | and requesting Confirmation.                              |    |                                                                                         |    |

| 6.  | NPAC                    | Wait for the Final Concurrence     Timer to expire.     The NPAC SMS issues an M- EVENT-REPORT in CMIP (or VOFN – SvOldSpFinalConcurrenceWind owExpirationNotification in XML) to the Old Service Provider SOA indicating the Final Concurrence Timer has expired. | SP   | The old service provider SOA returns an M-EVENT-REPORT confirmation in CMIP (or NOTR – NotificationReply in XML) to the NPAC SMS.                                                                                       |
|-----|-------------------------|----------------------------------------------------------------------------------------------------|------|----------------------------------------------------------------------------------------------------|
| 7.  | NPAC                    | NPAC Personnel query for the<br>Subscription Version created in this<br>test case.                                                                                                    | NPAC | The Subscription Version was created with the status of 'pending'.     The Initial and Final Concurrence timer notifications were sent at the appropriate time based on the 'Timer Type' and 'Business Hours Type'.     |
| 8.  | SP -<br>Conditi<br>onal | Service Provider Personnel, using either the SOA/SOA LTI or LSMS, perform an NPAC query for the Subscription Version created in this test case.                                                                                                    | SP   | The Subscription Version was created with the status of 'pending'.                                                                                                    |
| 9.  | SP -<br>Option<br>al    | Service Provider Personnel, using either the SOA or LSMS, perform a local query for the Subscription Version created in this test case.                                                                                                    |      | The Subscription Version was created with the status of 'pending'.     The Initial and Final Concurrence timer notifications were received at the appropriate time based on the 'Timer Type' and 'Business Hours Type'. |
| 10. | SP-<br>Conditi<br>onal  | If the Service Provider under test supports a separate SOA channel for notifications, verify that all notifications were sent down the appropriate channel configured for notifications.                                                                           | SP   | Notifications were sent using the channel configured for notifications.                                                                                                    |

| Test Case  | NANC 201-6                                                                            | Priority:          | Conditional                               |  |  |  |
|------------|---------------------------------------------------------------------------------------|--------------------|-------------------------------------------|--|--|--|
| Number:    |                                                                                       |                    |                                           |  |  |  |
| Objective: | SOA – New Service Prov                                                                | ider Personnel cre | ate Inter-Service Provider Subscription   |  |  |  |
|            | Versions for a range of TNs when the New Service Provider 'Port In Timer' is set to   |                    |                                           |  |  |  |
|            | 'SHORT' and their 'SP Business Hours' is set to 'NORMAL' and the Old Service Provider |                    |                                           |  |  |  |
|            | 'Port Out Timer' is set to 'LONG' and their 'SP Business Hours' is set to 'EXTENDED', |                    |                                           |  |  |  |
|            | let the Initial Concurrence                                                           | and Final Concu    | rrence timers expire prior to Old Service |  |  |  |
|            | Provider Concurrence – S                                                              | uccess             |                                           |  |  |  |

### B. REFERENCES

| REFERENCES      |       |                   |                                   |
|-----------------|-------|-------------------|-----------------------------------|
| NANC Change     |       | Change Order      | NANC 201 – Unique Set of Timers   |
| Order Revision  |       | Number(s):        | <u>^</u>                          |
| Number:         |       |                   |                                   |
| NANC FRS        | 2.0.0 | Relevant          | R5-19.4, R5-21.1, R5-23.1, R5-    |
| Version Number: |       | Requirement(s):   | 19.6, R5-15.1, R5-20.5, R5-21.6,  |
|                 |       |                   | R5-21.7, R5-18.1, R5-18.3, R518-  |
|                 |       |                   | 4, R5-18.5, R5-18.6, R5-18.7, R5- |
|                 |       |                   | 22                                |
|                 |       |                   |                                   |
| NANC IIS        | 2.0.1 | Relevant Flow(s): | B.5.1.2 Subscription Version      |
| Version Number: |       |                   | Create by the Initial SOA (New    |
|                 |       |                   | Service Provider)                 |
|                 |       |                   | B.5.1.4.1 SubscriptionVersion     |
|                 |       |                   | Create: No Create Action from the |
|                 |       |                   | Old Service Provider SOA After    |
|                 |       |                   | Concurrence Window                |
|                 |       |                   | B.5.1.4.2 SubscriptionVersion     |
|                 |       |                   | Create: No Create Action from the |
|                 |       |                   | Old Service Provider SOA After    |
|                 |       |                   | Final Concurrence Window          |

### C. TIME ESTIMATE

| Estimated | Estimated    | Estimated  | Estimated |  |
|-----------|--------------|------------|-----------|--|
| Execution | Prerequisite | NPAC Setup | SP Setup  |  |
| Time:     | Setup Time:  | Time:      | Time:     |  |

| Prerequisite Test |  |
|-------------------|--|
| Cases:            |  |
|                   |  |

| Prerequisite<br>NPAC Setup: | 1. Verify that the New and Old Service Provider's 'SOA Supports Timer Type' and                                                                                                 |
|-----------------------------|----------------------------------------------------------------------------------------------------|
|                             | 'SOA Supports Business Hours' are set to 'TRUE' in their Customer Profile.                                                                                                    |
|                             | 2. Verify that for the New Service Provider in this TC, their "Port-In Timer Type" is set                                                                                       |
|                             | to 'SHORT' and their 'SP Business Hours' is set to 'NORMAL' in their Customer Profile.                                                                                          |
|                             | 3. Verify that for the Old Service Provider in this TC, their 'Port-Out Timer Type' is set                                                                                      |
|                             | to 'LONG' and their 'SP Business Hours' is set to 'EXTENDED' in their Customer Profile.                                                                                         |
|                             | 4. Verify the Initial Concurrence Timer and the Final Concurrence Timer are set to their                                                                                        |
|                             | lowest possible value, in order to expedite test verification (1 business hour for each tunable).                                                                               |
|                             | 5. The Service Provider SOA Notification Channel tunable is set to the service provider's production setting. If the service provider supports a separate notification channel, |
|                             | they are connected to the NPAC SMS testbed with one channel where the notificationDownload function bit is set and another channel that does not have this bit set.             |
|                             | 6. Verify the SOA Supports SV Type and all Optional Data element Indicators are set to                                                                                          |
|                             | their production values for the Service Provider under test. In this test case the service                                                                                      |
|                             | provider should indicate any Optional Data elements they support and SV Type data                                                                                               |
|                             | (if they support it).                                                                                                    |
|                             | 7. Verify the SOA Supports Medium Timer Indicator is set to the production value for                                                                                            |
|                             | the Service Provider under test.                                                                                                    |
| Prerequisite SP             | Verify that the respective NPA-NXX exists for which you are going to create an Inter-                                                                                           |
| Setup:                      | Service Provider Subscription Version.                                                                                                    |

| E. | TEST STEPS and EXPECTED RESULTS |                                                                                                    |               |                                                                                                    |  |  |
|----|---------------------------------|----------------------------------------------------------------------------------------------------|---------------|----------------------------------------------------------------------------------------------------|--|--|
|    | NPAC<br>or SP                   | Test Step                                                                                                    | NPAC<br>or SP | Expected Result                                                                                                    |  |  |
| 1. | SP                              | Using their SOA system, Service Provider Personnel take action to create Inter-Service Provider Subscription Versions for a range of TNs.     The SOA issues an M-ACTION subscriptionVersionNewSP-Creates in CMIP (or NCRQ – NewSpCreateRequest in XML) for a range of TNs to the NPAC SMS InpSubscriptions object. The following attributes must be specified:     subscriptionTN Range     subscriptionNewCurrentSP     subscriptionNewCurrentSP     subscriptionNewSP-DueDate (seconds set to zero)     subscriptionLNPType     subscriptionPortingToOriginal-SP Switch     subscriptionSVType – (if supported by the Service Provider SOA) | NPAC          | The NPAC SMS receives the Requests from the Service Provider SOA, verifies that the requests are valid, and that all required attributes are included and pass field level validations. |  |  |

|    |      | subscriptionCLASS-DPC     subscriptionCLASS-SSN     subscriptionLIDB-DPC     subscriptionLIDB-SSN     subscriptionCNAM-DPC     subscriptionISVM-DPC     subscriptionISVM-SSN     subscriptionISVM-SSN     subscriptionWSMSC-DPC     - (if supported by the Service Provider SOA)     subscriptionNewSPMedium TimerIndicator – if supported by the Service Provider under test  The following attributes are optional:     subscriptionWSMSC-SSN (if supported by the Service Provider SOA)     subscriptionWSMSC-SSN (if supported by the Service Provider SOA)     subscriptionEndUserLocation Value     subscriptionEndUserLocation Type     subscriptionBillingID     subscriptionOptionalData – all elements supported by the Service Provider SOA. |      |                                                                                                    |
|----|------|----------------------------------------------------------------------------------------------------|------|----------------------------------------------------------------------------------------------------|
| 2. | NPAC | 1. After the NPAC SMS determines the requests are valid it issues an M-CREATE subscriptionVersionNPAC object to itself for each TN in the range.  2. The statuses are set to 'pending' and the subscriptionModifiedTimeStamp and subscriptionCreationTimeStamp are set to the current date and time.  3. The NPAC SMS proceeds to set the Initial and Final Concurrence Timers based on the Timer Types and Business Hours set in the Customer Profiles and if both Service Providers indicated in the port request support the Medium Timer Indicator, then the NewSPMediumTimerIndicator value is also considered.                                                                                                    | NPAC | The NPAC SMS receives the M-CREATE requests and issues M-CREATE Responses back to itself indicating the NPAC successfully created the 'pending' SVs as requested by the SOA.  The NPAC SMS issues M-ACTION Responses in CMIP (or NCRR – NewSpCreateReply in XML) back to the New Service Provider SOA indicating it successfully processed the Subscription Version Create Requests. |

| 3. | NPAC | The NPAC SMS issues M-EVENT-REPORT objectCreations in CMIP (or VOCN – SvObjectCreationNotification in XML) for each TN in the range to the Old Service Provider SOA containing the following attributes for subscriptionVersionNPAC creation:  subscriptionTN subscriptionOldSP subscriptionNewCurrentSP subscriptionNewSP- CreationTimeStamp subscriptionVersionStatus subscriptionNewSP-DueDate subscriptionTimerType if supported by the Service Provider's SOA  NewSPMediumTimerIndicator — if supported by the Service                                                                                                    | SP | The Old Service Provider SOA issues M-EVENT-REPORT Confirmations in CMIP (or NOTR – NotificationReply in XML) back to the NPAC indicating it successfully received the NPAC notifications. |
|----|------|----------------------------------------------------------------------------------------------------|----|----------------------------------------------------------------------------------------------------|
|    |      | Provider under test.                                                                                                    | ~~ |                                                                                                    |
| 4. | NPAC | The NPAC SMS issues an M- EVENT-REPORT objectCreation in CMIP (or VOCN – SvObjectCreationNotification in XML) for each TN in the range to the New Service Provider SOA containing the following attributes for subscriptionVersionNPAC creation:  subscriptionTN subscriptionOldSP subscriptionNewCurrentSP subscriptionNewSP- CreationTimeStamp subscriptionVersionStatus subscriptionNewSP-DueDate subscriptionTimerType if supported by the Service Provider's SOA subscriptionNewSPMediumTim erIndicator - if supported by the Service Provider under test                                                                                                    | SP | The New Service Provider SOA issues M-EVENT-REPORT Confirmations in CMIP (or NOTR – NotificationReply in XML) back to the NPAC indicating it successfully received the NPAC notification.  |
| 5. | NPAC | Service Provider under test     Wait for the Initial Concurrence                                                                                                    | SP | The old service provider SOA returns M-EVENT-                                                                                                    |
|    |      | Timer to expire.  2. NPAC SMS sends the old service provider SOA an M-                                                                                                    |    | REPORT confirmations in CMIP (or NOTR – NotificationReply in XML) to the NPAC SMS.                                                                                                    |
|    |      | provide provide provid | ·  |                                                                                                    |

|     |                         | EVENT-REPORT in CMIP (or VOIN – SvOldSpConcurrenceNotificatio n in XML) for each TN in the range indicating the Initial Concurrence Timer has expired and requesting Confirmation.                                                                                                    |      |                                                                                                    |
|-----|-------------------------|----------------------------------------------------------------------------------------------------|------|----------------------------------------------------------------------------------------------------|
| 6.  | NPAC                    | Wait for the Final Concurrence     Timer to expire.     The NPAC SMS issues an M- EVENT-REPORT in CMIP (or VOFN – SvOldSpFinalConcurrenceWind owExpirationNotification in XML for each TN in the range to the Old Service Provider SOA indicating the Final Concurrence Timer has expired. | SP   | The old service provider SOA returns M-EVENT-REPORT confirmations in CMIP (or NOTR – NotificationReply in XML) to the NPAC SMS.                                                                                                    |
| 7.  | NPAC                    | NPAC Personnel query for the Subscription Versions created in this test case.                                                                                                    | NPAC | <ol> <li>The Subscription Versions were created with<br/>the status of 'pending'.</li> <li>The Initial and Final Concurrence timer<br/>notifications were sent at the appropriate time<br/>based on the 'Timer Type' and 'Business Hours<br/>Type'.</li> </ol>     |
| 8.  | SP -<br>Conditi<br>onal | Service Provider Personnel, using either the SOA/SOA LTI or LSMS, perform an NPAC query for the Subscription Versions created in this test case.                                                                                                    | SP   | The Subscription Versions were created with the status of 'pending'.                                                                                                    |
| 9.  | SP -<br>Option<br>al    | Service Provider Personnel, using either the SOA or LSMS, perform a local query for the Subscription Versions created in this test case.                                                                                                    |      | <ol> <li>The Subscription Versions were created with<br/>the status of 'pending'.</li> <li>The Initial and Final Concurrence timer<br/>notifications were received at the appropriate<br/>time based on the 'Timer Type' and 'Business<br/>Hours Type'.</li> </ol> |
| 10. | SP-<br>Conditi<br>onal  | If the Service Provider under test supports a separate SOA channel for notifications, verify that all notifications were sent down the appropriate channel configured for notifications.                                                                                                   | SP   | Notifications were sent using the channel configured for notifications.                                                                                                    |

| Test Case  | NANC 201-9                                                                                                    | Priority: | Conditional |  |  |
|------------|----------------------------------------------------------------------------------------------------|-----------|-------------|--|--|
| Number:    |                                                                                                    |           |             |  |  |
| Objective: | SOA – New Service Provider Personnel create an Inter-Service Provider Subscription Version for a single TN when the New Service Provider 'Port In Timer' is set to 'LONG' and their 'SP Business Hours' is set to 'EXTENDED' and the Old Service Provider 'Port Out Timer' is set to 'LONG' and their 'SP Business Hours' is set to 'EXTENDED', let the Initial Concurrence and Final Concurrence timers expire prior to Old Service Provider |           |             |  |  |
|            |                                                                                                    |           |             |  |  |
|            | Concurrence – Success                                                                                                    |           |             |  |  |

### B. REFERENCES

| REFERENCES      |       |                   |                                   |
|-----------------|-------|-------------------|-----------------------------------|
| NANC Change     |       | Change Order      | NANC 201 – Unique Set of Timers   |
| Order Revision  |       | Number(s):        | <u>^</u>                          |
| Number:         |       |                   |                                   |
| NANC FRS        | 2.0.0 | Relevant          | R5-19.4, R5-21.1, R5-23.1, R5-    |
| Version Number: |       | Requirement(s):   | 19.6, R5-15.1, R5-20.5, R5-21.6,  |
|                 |       |                   | R5-21.7, R5-18.1, R5-18.3, R518-  |
|                 |       |                   | 4, R5-18.5, R5-18.6, R5-18.7, R5- |
|                 |       |                   | 22                                |
|                 |       |                   |                                   |
| NANC IIS        | 2.0.1 | Relevant Flow(s): | B.5.1.2 Subscription Version      |
| Version Number: |       |                   | Create by the Initial SOA (New    |
|                 |       |                   | Service Provider)                 |
|                 |       |                   | B.5.1.4.1 SubscriptionVersion     |
|                 |       |                   | Create: No Create Action from the |
|                 |       |                   | Old Service Provider SOA After    |
|                 |       |                   | Concurrence Window                |
|                 |       |                   | B.5.1.4.2 SubscriptionVersion     |
|                 |       |                   | Create: No Create Action from the |
|                 |       |                   | Old Service Provider SOA After    |
|                 |       |                   | Final Concurrence Window          |

### C. TIME ESTIMATE

| Estimated | Estimated    | Estimated  | Estimated |  |
|-----------|--------------|------------|-----------|--|
| Execution | Prerequisite | NPAC Setup | SP Setup  |  |
| Time:     | Setup Time:  | Time:      | Time:     |  |

| Prerequisite Test |  |
|-------------------|--|
| Cases:            |  |
|                   |  |

| Prerequisite<br>NPAC Setup: | 1. Verify that the New and Old Service Provider's 'SOA Supports Timer Type' and 'SOA Supports Providers Hours' one get to 'TPLUS' in their Contamon Profile |
|-----------------------------|----------------------------------------------------------------------------------------------------|
|                             | 'SOA Supports Business Hours' are set to 'TRUE' in their Customer Profile.                                                                                  |
|                             | 2. Verify that for the New Service Provider in this TC, their "Port-In Timer Type' is set                                                                   |
|                             | to 'LONG' and their 'SP Business Hours' is set to 'EXTENDED' in their Customer                                                                              |
|                             | Profile.                                                                                                    |
|                             | 3. Verify that for the Old Service Provider in this TC, their 'Port-Out Timer Type' is set                                                                  |
|                             | to 'LONG' and the 'SP Business Hours' is set to 'EXTENDED' in their Customer                                                                                |
|                             | Profile.                                                                                                    |
|                             | 4. Verify the Initial Concurrence Timer and the Final Concurrence Timer are set to their                                                                    |
|                             | lowest possible value, in order to expedite test verification.                                                                                              |
|                             | 5. The Service Provider SOA Notification Channel tunable is set to the service provider's                                                                   |
|                             | production setting. If the service provider supports a separate notification channel,                                                                       |
|                             | they are connected to the NPAC SMS testbed with one channel where the                                                                                       |
|                             | notificationDownload function bit is set and another channel that does not have this bit                                                                    |
|                             | set.                                                                                                    |
|                             | 6. Verify the SOA Supports SV Type and all Optional Data element Indicators are set to                                                                      |
|                             | their production values for the Service Provider under test. In this test case the service                                                                  |
|                             | provider should indicate any Optional Data elements they support and SV Type data                                                                           |
|                             | (if they support it).                                                                                                    |
|                             | 7. Verify the SOA Supports Medium Timer Indicator is set to the production value for                                                                        |
|                             | the Service Provider under test.                                                                                                    |
| Prerequisite SP             | Verify that the respective NPA-NXX exists for which you are going to create an Inter-                                                                       |
| Setup:                      | Service Provider Subscription Version.                                                                                                    |
|                             |                                                                                                    |

|    | NPAC<br>or SP | Test Step                                                                                                    | NPAC<br>or SP | Expected Result                                                                                                    |
|----|---------------|----------------------------------------------------------------------------------------------------|---------------|----------------------------------------------------------------------------------------------------|
| I. | SP            | Using their SOA system, Service Provider Personnel take action to create an Inter-Service Provider Subscription Version for a single TN.     The SOA issues an M-ACTION subscriptionVersionNewSP-Create in CMIP (or NCRQ – NewSpCreateRequest in XML) to the NPAC SMS InpSubscriptions object. The following attributes must be specified:     subscriptionTN     subscriptionNewCurrentSP     subscriptionNewCurrentSP     subscriptionNewSP-DueDate (seconds set to zero)     subscriptionLNPType     subscriptionLNPType     subscriptionLNPType     subscriptionLNPType     subscriptionLNPType     subscriptionSVType – (if supported by the Service Provider SOA)     subscriptionCLASS-DPC | NPAC          | The NPAC SMS receives the Request from the Service Provider SOA, verifies that the request is valid, and that all required attributes are included and pass field level validations. |

|    |      | subscriptionCLASS-SSN     subscriptionLIDB-DPC     subscriptionLIDB-SSN     subscriptionCNAM-DPC     subscriptionCNAM-SSN     subscriptionISVM-DPC     subscriptionISVM-SSN     subscriptionISVM-SSN     subscriptionWSMSC-DPC     — (if supported by the Service Provider SOA)     subscriptionWSMSC-SSN     (if supported by the Service Provider SOA)     subscriptionWSMSC-SSN     (if supported by the Service Provider SOA)     subscriptionNewSPMedium                                                                                                    |      |                                                                                                    |
|----|------|----------------------------------------------------------------------------------------------------|------|----------------------------------------------------------------------------------------------------|
|    |      | Timer Indicator – if supported by the Service Provider under test  The following attributes are optional:  • subscriptionEndUserLocatio nValue  • subscriptionEndUserLocatio nType  • subscriptionBillingID  • subscriptionOptionalData – all elements supported by the Service Provider SOA                                                                                                    |      |                                                                                                    |
| 2. | NPAC | 1. After the NPAC SMS determines the request is valid it issues an M-CREATE subscription Version NPAC to itself to create the respective Subscription Version object.  2. The status is set to 'pending' and the subscriptionModifiedTimeStamp and subscriptionCreationTimeStamp are set to the current date and time.  3. The NPAC SMS proceeds to set the Initial and Final Concurrence Timers based on the Timer Types and Business Hours set in the Customer Profiles and if both Service Providers indicated in the port request support the Medium Timer Indicator, then the NewSPMediumTimerIndicator value is also considered. | NPAC | 1. The NPAC SMS receives the M-CREATE request and issues an M-CREATE Response back to itself indicating the NPAC successfully created the 'pending' Subscription Version as requested by the SOA.  2. The NPAC SMS issues an M-ACTION Response in CMIP (or NCRR – NewSpCreateReply in XML) back to the New Service Provider SOA indicating it successfully processed the Subscription Version Create Request. |
| 3. | NPAC | The NPAC SMS issues an M-<br>EVENT-REPORT objectCreation in<br>CMIP (or VOCN –                                                                                                    | SP   | The Old Service Provider SOA issues an M-<br>EVENT-REPORT Confirmation in CMIP (or NOTR<br>– NotificationReply in XML) back to the NPAC                                                                                                    |

|    |        | SvObjectCreationNotification in                                |    | indicating it successfully received the NPAC |
|----|--------|----------------------------------------------------------------|----|----------------------------------------------|
|    |        | XML) to the Old Service Provider                               |    | notification.                                |
|    |        | SOA containing the following                                   |    |                                              |
|    |        | attributes for                                                 |    |                                              |
|    |        | subscriptionVersionNPAC creation:                              |    |                                              |
|    |        | subscriptionTN                                                 |    |                                              |
|    |        | subscriptionOldSP                                              |    |                                              |
|    |        | subscriptionNewCurrentSP                                       |    |                                              |
|    |        | subscriptionNewSP-                                             |    |                                              |
|    |        | 1                                                              |    |                                              |
|    |        | CreationTimeStamp                                              |    |                                              |
|    |        | subscriptionVersionStatus                                      |    |                                              |
|    |        | subscriptionNewSP-DueDate                                      |    |                                              |
|    |        | <ul> <li>subscriptionTimerType if</li> </ul>                   |    |                                              |
|    |        | supported by the Service                                       |    |                                              |
|    |        | Provider's SOA                                                 |    |                                              |
|    |        | <ul> <li>subscriptionBusinessType - if</li> </ul>              |    |                                              |
|    |        | supported by the Service                                       |    |                                              |
|    |        | Provider's SOA                                                 |    |                                              |
|    |        | subscriptionNewSPMediumTim                                     |    |                                              |
|    |        | erIndicator – if supported by the                              |    |                                              |
|    |        | Service Provider's SOA                                         |    |                                              |
| 4. | NPAC   | The NPAC SMS issues an M-                                      | SP | The New Service Provider SOA issues an M-    |
|    |        | EVENT-REPORT objectCreation in                                 |    | EVENT-REPORT Confirmation in CMIP (or NOTR   |
|    |        | CMIP (or VOCN –                                                |    | - NotificationReply in XML) back to the NPAC |
|    |        | SvObjectCreationNotification in                                |    | indicating it successfully received the NPAC |
|    |        | XML) to the New Service Provider                               |    | notification.                                |
|    |        | SOA containing the following                                   |    | notification.                                |
|    |        | attributes for                                                 |    |                                              |
|    |        |                                                                |    |                                              |
|    |        | subscriptionVersionNPAC creation:                              |    |                                              |
|    |        | subscriptionTN                                                 |    |                                              |
|    |        | <ul> <li>subscriptionOldSP</li> </ul>                          |    |                                              |
|    |        | <ul> <li>subscriptionNewCurrentSP</li> </ul>                   |    |                                              |
|    |        | <ul> <li>subscriptionNewSP-</li> </ul>                         |    |                                              |
|    |        | CreationTimeStamp                                              |    |                                              |
|    |        | <ul> <li>subscriptionVersionStatus</li> </ul>                  |    |                                              |
|    |        | <ul> <li>subscriptionNewSP-DueDate</li> </ul>                  |    |                                              |
|    |        | • subscriptionTimerType if                                     |    |                                              |
|    |        | supported by the Service                                       |    |                                              |
|    |        | Provider's SOA                                                 |    |                                              |
|    |        | subscriptionBusinessType - if                                  |    |                                              |
|    |        | supported by the Service                                       |    |                                              |
|    |        | Provider's SOA                                                 |    |                                              |
|    |        |                                                                |    |                                              |
|    |        | subscriptionNewSPMediumTim     orIndicator if supported by the |    |                                              |
|    |        | erIndicator – if supported by the<br>Service Provider's SOA    |    |                                              |
| 5. | NPAC   |                                                                | SP | The old convice analysides COA               |
| ٥. | IVI AC |                                                                | 31 | The old service provider SOA returns an M-   |
|    |        | Timer to expire.                                               |    | EVENT-REPORT confirmation in CMIP (or NOTR   |
|    |        | 2. NPAC SMS sends the old                                      |    | - NotificationReply in XML) to the NPAC SMS. |
|    |        | service provider SOA an M-                                     |    |                                              |
|    |        | EVENT-REPORT in CMIP (or                                       |    |                                              |
|    |        | VOIN –                                                         |    |                                              |
|    |        | SvOldSpConcurrenceNotificatio                                  |    |                                              |
|    |        | n in XML) indicating the Initial                               |    |                                              |

| _   |                         |                                                                                                    |      |                                                                                                    |
|-----|-------------------------|----------------------------------------------------------------------------------------------------|------|----------------------------------------------------------------------------------------------------|
|     |                         | Concurrence Timer has expired                                                                                                    |      |                                                                                                    |
|     |                         | and requesting Confirmation.                                                                                                    |      |                                                                                                    |
| 6.  | NPAC                    | Wait for the Final Concurrence     Timer to expire.     The NPAC SMS issues an M- EVENT-REPORT in CMIP (or VOFN – SvOldSpFinalConcurrenceWind owExpirationNotification in XML to the Old Service Provider SOA indicating the Final Concurrence Timer has expired. | SP   | The old service provider SOA returns an M-EVENT-REPORT confirmation in CMIP (or NOTR – NotificationReply in XML) to the NPAC SMS.                                                                                       |
| 7.  | NPAC                    | NPAC Personnel query for the Subscription Version created in this test case.                                                                                                    | NPAC | The Subscription Version was created with the status of 'pending'.     The Initial and Final Concurrence timer notifications were sent at the appropriate time based on the 'Timer Type' and 'Business Hours Type'.     |
| 8.  | SP -<br>Conditi<br>onal | Service Provider Personnel, using either the SOA/SOA LTI or LSMS, perform an NPAC query for the Subscription Version created in this test case.                                                                                                    | SP   | The Subscription Version was created with the status of 'pending'.                                                                                                    |
| 9.  | SP -<br>Option<br>al    | Service Provider Personnel, using either the SOA or LSMS, perform a local query for the Subscription Version created in this test case.                                                                                                    | SP   | The Subscription Version was created with the status of 'pending'.     The Initial and Final Concurrence timer notifications were received at the appropriate time based on the 'Timer Type' and 'Business Hours Type'. |
| 10. | SP-<br>Conditi<br>onal  | If the Service Provider under test supports a separate SOA channel for notifications, verify that all notifications were sent down the appropriate channel configured for notifications.                                                                          | SP   | Notifications were sent using the channel configured for notifications.                                                                                                    |

| NANC 201-10                                                                                                   | Priority:                                                                                                    | Conditional                                                                                                    |
|----------------------------------------------------------------------------------------------------|----------------------------------------------------------------------------------------------------|----------------------------------------------------------------------------------------------------|
| Versions for a range of TI<br>'LONG' and their 'SP Bu<br>Provider 'Port Out Timer'<br>'EXTENDED', let the Ini | Ns when the New siness Hours' is s' is set to 'LONG' tial Concurrence a                                                                | Service Provider 'Port In Timer' is set to et to 'EXTENDED' and the Old Service and their 'SP Business Hours' is set to and Final Concurrence timers expire prior to            |
|                                                                                                    | SOA – New Service Prov<br>Versions for a range of Tl<br>'LONG' and their 'SP Bu<br>Provider 'Port Out Timer<br>'EXTENDED', let the Ini | SOA – New Service Provider Personnel cre<br>Versions for a range of TNs when the New<br>'LONG' and their 'SP Business Hours' is s<br>Provider 'Port Out Timer' is set to 'LONG' |

#### B. REFERENCES

| NANC Change<br>Order Revision<br>Number: |       | Change Order<br>Number(s):  | NANC 201 – Unique Set of Timers                                                                                                    |
|------------------------------------------|-------|-----------------------------|----------------------------------------------------------------------------------------------------|
| NANC FRS<br>Version Number:              | 2.0.0 | Relevant<br>Requirement(s): | R5-19.4, R5-21.1, R5-23.1, R5-19.6, R5-15.1, R5-20.5, R5-21.6, R5-21.7, R5-18.1, R5-18.3, R518-4, R5-18.5, R5-18.6, R5-18.7, R5-22                                                                                                    |
| NANC IIS<br>Version Number:              | 2.0.1 | Relevant Flow(s):           | B.5.1.2 Subscription Version Create by the Initial SOA (New Service Provider) B.5.14.1 SubscriptionVersion Create: No Create Action from the Old Service Provider SOA After Concurrence Window B.5.1.4.2 SubscriptionVersion Create: No Create Action from the Old Service Provider SOA After Final Concurrence Window |

Test Case procedures incorporated into test case 2.2 for Release 3.1.

| Test Case  | NANC 201-13                                                                             | Priority: | Conditional |  |  |
|------------|-----------------------------------------------------------------------------------------|-----------|-------------|--|--|
| Number:    |                                                                                         |           |             |  |  |
| Objective: | NPAC OP GUI – NPAC Personnel create an Inter-Service Provider Subscription Version      |           |             |  |  |
|            | for a single TN when the New Service Provider 'Port In Timer' is set to 'SHORT' and     |           |             |  |  |
|            | their 'SP Business Hours' is set to 'NORMAL' and the Old Service Provider 'Port Out     |           |             |  |  |
|            | Timer' is set to 'LONG' and the 'SP Business Hours' is set to 'NORMAL', let the Initial |           |             |  |  |
|            | Concurrence and Final Concurrence timers expire prior to Old Service Provider           |           |             |  |  |
|            | Concurrence – Success                                                                   |           |             |  |  |

#### B. REFERENCES

| REFERENCES                               |       |                             |                                                                                                    |
|------------------------------------------|-------|-----------------------------|----------------------------------------------------------------------------------------------------|
| NANC Change<br>Order Revision<br>Number: |       | Change Order<br>Number(s):  | NANC 201 – Unique Set of Timers                                                                                                    |
| NANC FRS<br>Version Number:              | 2.0.0 | Relevant<br>Requirement(s): | R5-19.4, R5-19.5, R5-21.1, R5-<br>23.1                                                                                                    |
| NANC IIS<br>Version Number:              | 2.0.1 | Relevant Flow(s):           | B.5.1.2 Subscription Version Create by the Initial SOA (New Service Provider) B.5.14.1 SubscriptionVersion Create: No Create Action from the Old Service Provider SOA After Concurrence Window B.5.1.4.2 SubscriptionVersion Create: No Create Action from the Old Service Provider SOA After Final Concurrence Window |

### C. TIME ESTIMATE

| TIME ESTIMATE |           |  |              |  |            |           |  |
|---------------|-----------|--|--------------|--|------------|-----------|--|
|               | Estimated |  | Estimated    |  | Estimated  | Estimated |  |
|               | Execution |  | Prerequisite |  | NPAC Setup | SP Setup  |  |
|               | Time:     |  | Setup Time   |  | Time:      | Time:     |  |

#### D. PREREQUISITE

| T KEKEQUIST.                |                                                                                                    |
|-----------------------------|----------------------------------------------------------------------------------------------------|
| Prerequisite Test           |                                                                                                    |
| Cases:                      |                                                                                                    |
| Prerequisite<br>NPAC Setup: | <ol> <li>Verify that the New and Old Service Provider's 'SOA Supports Timer Type' and 'SOA Supports Business Hours' are set to 'TRUE' in their Customer Profile.</li> <li>Verify that for the New Service Provider in this TC, their "Port-In Timer Type' is set to 'SHORT' and their 'SP Business Hours' are set to 'NORMAL' in their Customer Profile.</li> <li>Verify that for the Old Service Provider in this TC, their 'Port-Out Timer Type' is set to 'LONG' and their 'SP Business Hours' is set to 'NORMAL' in their Customer Profile.</li> </ol>                                           |
|                             | <ol> <li>Verify the Initial Concurrence Timer and the Final Concurrence Timer are set to their lowest possible value, in order to expedite test verification.</li> <li>Verify the SOA Supports SV Type and all Optional Data element Indicators are set to their production values for the Service Provider under test. In this test case the service provider should indicate any Optional Data elements they support and SV Type data (if they support it).</li> <li>Verify the SOA Supports Medium Timer Indicator is set to the production value for the Service Provider under test.</li> </ol> |
| Prerequisite SP<br>Setup:   | Verify that the respective NPA-NXX exists for which you are going to create an Inter-<br>Service Provider Subscription Version.                                                                                                    |

| E. |               |                                                                                                    |               |                                                                                                    |  |  |
|----|---------------|----------------------------------------------------------------------------------------------------|---------------|----------------------------------------------------------------------------------------------------|--|--|
|    | NPAC<br>or SP | Test Step                                                                                                    | NPAC<br>or SP | Expected Result                                                                                                    |  |  |
|    | NPAC          | <ol> <li>Using the NPAC OP GUI, NPAC Personnel acting on behalf of the New Service Provider take action to create an Inter-Service Provider Subscription Version for a single TN.</li> <li>The following attributes must be specified:         <ul> <li>subscriptionNewCurrentSP</li> <li>subscriptionNewSP-DueDate (seconds set to zero)</li> <li>subscriptionLNPType</li> <li>subscriptionLNPType</li> <li>subscriptionSVType – (if supported by the Service Provider SOA)</li> <li>subscriptionCLASS-DPC</li> <li>subscriptionLIDB-DPC</li> <li>subscriptionLIDB-SSN</li> <li>subscriptionSVM-DPC</li> <li>subscriptionSVM-DPC</li> </ul> </li> <li>subscriptionSVM-SSN subscriptionSVM-SSN subscriptionSVM-SSN subscriptionSVM-SSN subscriptionSVM-SSN subscriptionSVM-SSN subscriptionSVM-SSN subscriptionWSMSC-DPC – (if supported by the Service Provider SOA)</li> <li>subscriptionWSMSC-SSN (if supported by the Service Provider SOA)</li> <li>subscriptionNewSPMediumTim er Indicator – if supported by the Service Provider SOA)</li> <li>subscriptionEndUserLocationVa lue</li> <li>subscriptionEndUserLocationTy pe</li> <li>subscriptionEndUserLocationTy pe</li> <li>subscriptionOptionalData – all elements supported by the Service Provider SOA</li> </ol> | NPAC          | <ol> <li>The NPAC SMS issues an M-CREATE subscription VersionNPAC to itself to create the respective Subscription Version object.</li> <li>The status is set to 'pending' and the subscriptionModifiedTimeStamp and subscriptionCreationTimeStamp are set to the current date and time.</li> <li>The NPAC SMS proceeds to set the Timer Type and the Business Type to 'based on the New Service Provider Port-In Timer Type and SP Business Hours and the Old Service Provider Port-Out Timer Type and SP Business Hours settings in their respective Customer Profiles and if both Service Providers indicated in the port request support the Medium Timer Indicator, then the NewSPMediumTimerIndicator value is also considered.</li> <li>The NPAC SMS issues an M-CREATE Response back to itself indicating the Subscription Version Request successfully resulted in a 'pending' Subscription Version on the NPAC.</li> </ol> |  |  |
| 2. | NPAC          | The NPAC SMS issues an M-<br>EVENT-REPORT objectCreation in                                                                                                    | SP            | The Old Service Provider SOA issues an M-<br>EVENT-REPORT Confirmation in CMIP (or NOTR                                                                                                    |  |  |

|    |      | CMIP (or VOCN –                                   |    | - NotificationReply in XML) back to the NPAC |
|----|------|---------------------------------------------------|----|----------------------------------------------|
|    |      | SvObjectCreationNotification in                   |    | indicating it successfully received the NPAC |
|    |      | XML) to the Old Service Provider                  |    | notification.                                |
|    |      | SOA containing the following                      |    |                                              |
|    |      | attributes for                                    |    |                                              |
|    |      | subscriptionVersionNPAC creation:                 |    |                                              |
|    |      | subscriptionTN                                    |    |                                              |
|    |      | subscriptionOldSP                                 |    |                                              |
|    |      | subscriptionNewCurrentSP                          |    |                                              |
|    |      | <ul> <li>subscriptionNewSP-</li> </ul>            |    |                                              |
|    |      | CreationTimeStamp                                 |    |                                              |
|    |      | <ul> <li>subscriptionVersionStatus</li> </ul>     |    |                                              |
|    |      | <ul> <li>subscriptionNewSP-DueDate</li> </ul>     |    |                                              |
|    |      | subscriptionTimerType if                          |    |                                              |
|    |      | supported by the Service                          |    |                                              |
|    |      | Provider's SOA                                    |    |                                              |
|    |      | <ul> <li>subscriptionBusinessType - if</li> </ul> |    |                                              |
|    |      | supported by the Service                          |    |                                              |
|    |      | Provider's SOA                                    |    |                                              |
|    |      | subscriptionNewSPMediumTim                        |    |                                              |
|    |      | erIndicator – if supported by the                 |    |                                              |
|    |      | Service Provider's SOA                            |    |                                              |
| 3. | NPAC | The NPAC SMS issues an M-                         | SP | The New Service Provider SOA issues an M-    |
|    |      | EVENT-REPORT objectCreation in                    |    | EVENT-REPORT Confirmation in CMIP (or NOTR   |
|    |      | CMIP (or VOCN –                                   |    | - NotificationReply in XML) back to the NPAC |
|    |      | SvObjectCreationNotification in                   |    | indicating it successfully received the NPAC |
|    |      | XML) to the New Service Provider                  |    | notification.                                |
|    |      | SOA containing the following                      |    |                                              |
|    |      | attributes for                                    |    |                                              |
|    |      | subscriptionVersionNPAC creation:                 |    |                                              |
|    |      | <ul> <li>subscriptionTN</li> </ul>                |    |                                              |
|    |      | <ul> <li>subscriptionOldSP</li> </ul>             |    |                                              |
|    |      | <ul> <li>subscriptionNewCurrentSP</li> </ul>      |    |                                              |
|    |      | subscriptionNewSP-                                |    |                                              |
|    |      | CreationTimeStamp                                 |    |                                              |
|    |      | <ul> <li>subscriptionVersionStatus</li> </ul>     |    |                                              |
|    |      | subscriptionNewSP-DueDate                         |    |                                              |
|    |      | subscriptionTimerType if                          |    |                                              |
|    |      | supported by the Service                          |    |                                              |
|    |      | Provider's SOA                                    |    |                                              |
|    |      | subscriptionBusinessType - if                     |    |                                              |
|    |      | supported by the Service                          |    |                                              |
|    |      | Provider's SOA                                    |    |                                              |
|    |      | subscriptionNewSPMediumTim                        |    |                                              |
|    |      | erIndicator – if supported by the                 |    |                                              |
|    |      | Service Provider's SOA                            |    |                                              |
| 4. | NPAC | Wait for the Initial Concurrence                  | SP | The old service provider SOA returns an M-   |
|    |      | Timer to expire.                                  |    | EVENT-REPORT confirmation in CMIP (or NOTR   |
|    |      | 2. NPAC SMS sends the old                         |    | - NotificationReply in XML) to the NPAC SMS. |
|    |      | service provider SOA an M-                        |    | * * /                                        |
|    |      | EVENT-REPORT in CMIP (or                          |    |                                              |
|    |      | VOIN –                                            |    |                                              |
|    |      | SvOldSpConcurrenceNotificatio                     |    |                                              |
|    |      | n in XML) indicating the Initial                  |    |                                              |
|    |      | ,                                                 | L  |                                              |

|    | l                       | G T: 1 : 1                                                                                                    | 1    |                                                                                                    |
|----|-------------------------|----------------------------------------------------------------------------------------------------|------|----------------------------------------------------------------------------------------------------|
|    |                         | Concurrence Timer has expired                                                                                                    |      |                                                                                                    |
|    |                         | and requesting Confirmation.                                                                                                    |      |                                                                                                    |
| 5. | NPAC                    | Wait for the Final Concurrence     Timer to expire.     The NPAC SMS issues an M- EVENT-REPORT in CMIP (or VOFN – SvOldSpFinalConcurrenceWind owExpirationNotification in XML) to the Old Service Provider SOA indicating the Final Concurrence Timer has expired. | SP   | The old service provider SOA returns an M-EVENT-REPORT confirmation in CMIP (or NOTR – NotificationReply in XML) to the NPAC SMS.                                                                                                    |
| 6. | NPAC                    | NPAC Personnel query for the Subscription Version created in this test case.                                                                                                    | NPAC | <ol> <li>The Subscription Version was created with the status of 'pending'.</li> <li>The Initial and Final Concurrence timer notifications were sent at the appropriate time based on the 'Timer Type' and 'Business Hours Type'.</li> </ol>     |
| 7. | SP -<br>Conditi<br>onal | Service Provider Personnel, using either the SOA/SOA LTI or LSMS, perform an NPAC query for the Subscription Version created in this test case.                                                                                                    | SP   | The Subscription Version was created with the status of 'pending'.                                                                                                    |
| 8. | SP -<br>Option<br>al    | Service Provider Personnel, using either the SOA or LSMS, perform a local query for the Subscription Version created in this test case.                                                                                                    | SP   | <ol> <li>The Subscription Version was created with the status of 'pending'.</li> <li>The Initial and Final Concurrence timer notifications were received at the appropriate time based on the 'Timer Type' and 'Business Hours Type'.</li> </ol> |

| Test Case  | NANC 201-17                                                                                 | Priority:      | Conditional |  |
|------------|---------------------------------------------------------------------------------------------|----------------|-------------|--|
| Number:    |                                                                                             |                |             |  |
| Objective: | NPAC OP GUI – NPAC Personnel issue a Cancellation for a Pending Subscription Version        |                |             |  |
|            | (for which both Service Providers have initially concurred to) on behalf of the Old Service |                |             |  |
|            | Provider, when the Timer Type is set to 'SHORT' and the Business Hours Type is set to       |                |             |  |
|            | 'NORMAL', allow the Cancellation-Initial Concurrence and Cancellation-Final                 |                |             |  |
|            | Concurrence Timer to exp                                                                    | oire – Success |             |  |

#### B. REFERENCES

| NANC Change     |       | Change Order      | NANC 201 – Unique Set of Timers    |
|-----------------|-------|-------------------|------------------------------------|
| Order Revision  |       | Number(s):        | TWITTE 201 Chique Set of Timers    |
| Number:         |       |                   |                                    |
| NANC FRS        | 2.0.0 | Relevant          | RR5-32.1                           |
| Version Number: |       | Requirement(s):   | RR5-33.1                           |
| NANC IIS        | 2.0.1 | Relevant Flow(s): | B.5.1.4 SubscriptionVersion Create |
| Version Number: |       |                   | by Second SOA (Old Service         |
|                 |       |                   | Provider) with Authorization to    |
|                 |       |                   | Port                               |
|                 |       |                   | B.5.1.4.3 Subscription Version     |
|                 |       |                   | Create: Failure to Receive         |
|                 |       |                   | Response from New SOA              |
|                 |       |                   | B.5.1.4.4 SubscriptionVersion      |
|                 |       |                   | Create: No Create Action from the  |
|                 |       |                   | New Service Provider SOA After     |
|                 |       |                   | Concurrence Window                 |

#### C. TIME ESTIMATE

| Estimated | Estimate  | d Est    | timated   | Estimated |
|-----------|-----------|----------|-----------|-----------|
| Execution | Prerequis | site NP. | PAC Setup | SP Setup  |
| Time:     | Setup Tir | ne: Tin  | me:       | Time:     |

#### D. PREREQUISITE

| Prerequisite Test<br>Cases: |                                                                                                    |
|-----------------------------|----------------------------------------------------------------------------------------------------|
| Prerequisite<br>NPAC Setup: | <ol> <li>Verify that the New and Old Service Provider's 'SOA Supports Timer Type' and 'SOA Supports Business Hours' are set to 'TRUE' in their Customer Profile.</li> <li>Verify that a 'Pending' Subscription Version exists that has the Timer Type set to 'SHORT' and the Business Hours Type set to 'NORMAL', and both Service Providers have concurred to the port.</li> </ol> |
| Prerequisite SP<br>Setup:   |                                                                                                    |

|    | NPAC<br>or SP | Test Step                                                                                                    | NPAC<br>or SP | Expected Result                                                                                                    |
|----|---------------|----------------------------------------------------------------------------------------------------|---------------|----------------------------------------------------------------------------------------------------|
| 1. | NPAC          | Using the NPAC OP GUI, acting on<br>behalf of the Old Service Provider,<br>issue a Cancellation Request for a<br>single Subscription Version which<br>both Service Providers initially<br>concurred to, and has the Timer Type<br>set to 'SHORT' as well as the<br>Business Hours Type set to<br>'NORMAL'. | NPAC          | The NPAC SMS issues an M-SET Request subscriptionVersionNPAC to itself in order to set the respective Subscription Version status to 'cancel-pending' and set the subscriptionModifiedTimeStamp to the current date and time.  The NPAC SMS receives the M-SET Request and issues an M-SET Response back to itself. |

| 3  | NPAC NPAC | The NPAC SMS issues an M-EVENT-REPORT subscription VersionStatusAttributeV alueChange in CMIP (or VATN – SvAttributeValueChangeNotification in XML) to the Old Service Provider SOA to set the Subscription Version status to 'cancel-pending'.  The NPAC SMS issues an M-EVENT-REPORT subscriptionVersionStatusAttributeValueChange in CMIP (or VATN – SvAttributeValueChangeNotification in XML) to the New Service Provider SOA to set the Subscription | SP SP | The Old Service Provider SOA issues an M-EVENT-REPORT Confirmation in CMIP (or NOTR – NotificationReply in XML) back to the NPAC SMS.  The New Service Provider SOA issues an M-EVENT-REPORT Confirmation in CMIP (or NOTR – NotificationReply in XML) back to the NPAC SMS.                                  |
|----|-----------|----------------------------------------------------------------------------------------------------|-------|----------------------------------------------------------------------------------------------------|
| 4. | NPAC      | Version status to 'cancel-pending'.  1. Wait for the Short Initial Cancellation Window to expire.  2. The NPAC SMS issues an M- EVENT-REPORT in CMIP (or VNIN – SvNewSpCreateNotification in XML) to the New Service Provider SOA indicating the Initial Cancellation Window has expired.                                                                                                    | SP    | The New Service Provider SOA issue an M-EVENT-REPORT Confirmation in CMIP (or NOTR – NotificationReply in XML) back to the NPAC indicating it successfully received the NPAC notification.                                                                                                    |
| 5. | NPAC      | Wait for the Short Final     Cancellation Window to expire.     The NPAC SMS issues an M- EVENT-REPORT in CMIP (or VNFN – SvNewSpFinalCreateWindowEx pirationNotification in XML) to the New Service Provider SOA indicating the Final Cancellation Window has expired.                                                                                                    | SP    | The New Service Provider SOA issue an M-EVENT-REPORT Confirmation in CMIP (or NOTR – NotificationReply in XML) back to the NPAC indicating it successfully received the NPAC notification.                                                                                                    |
| 6. | NPAC      | Upon expiration of the Final Cancellation window the NPAC sets the status of the subscription version to conflict.                                                                                                    | NPAC  | The NPAC SMS issues an M-SET Request subscriptionVersionNPAC to itself in order to set the respective Subscription Version status to 'conflict' and set the subscriptionModifiedTimeStamp to the current date and time.  The NPAC SMS receives the M-SET Request and issues an M-SET Response back to itself. |
| 7. | NPAC      | The NPAC SMS issues an M-EVENT-REPORT subscription VersionStatusAttributeV alueChange in CMIP (or VATN – SvAttributeValueChangeNotification in XML) to the Old Service Provider SOA to set the Subscription Version status to 'conflict'.                                                                                                    | SP    | The Old Service Provider SOA issues an M-EVENT-REPORT Confirmation in CMIP (or NOTR – NotificationReply in XML) back to the NPAC SMS.                                                                                                    |
| 8. | NPAC      | The NPAC SMS issues an M-<br>EVENT-REPORT<br>subscriptionVersionStatusAttributeV                                                                                                    | SP    | The New Service Provider SOA issues an M-<br>EVENT-REPORT Confirmation in CMIP (or NOTR                                                                                                    |

|     |                         | alueChange in CMIP (or VATN – SvAttributeValueChangeNotification in XML) to the New Service Provider SOA to set the Subscription Version status to 'conflict'.                  |      | NotificationReply in XML) back to the NPAC SMS.                                                                                                    |
|-----|-------------------------|----------------------------------------------------------------------------------------------------|------|----------------------------------------------------------------------------------------------------|
| 9.  | NPAC                    | NPAC Personnel query for the<br>Subscription Version that they<br>attempted to cancel in this test case.                                                                        | NPAC | <ol> <li>The Subscription Version exists in a state of 'Conflict'.</li> <li>The Cancellation Initial and Final Cancellation timer notifications were sent at the appropriate time based on the 'Timer Type' and 'Business Hours Type'.</li> </ol> |
| 10. | SP –<br>Conditi<br>onal | Service Provider Personnel, using either the SOA/SOA LTI or LSMS, perform an NPAC query for the Subscription Version that NPAC Personnel attempted to cancel in this test case. | SP   | The Subscription Version exists in a state of 'Conflict'.                                                                                                    |
| 11. | SP -<br>Option<br>al    | Service Provider Personnel, using either the SOA or LSMS, perform a local query for the Subscription Version that NPAC Personnel attempted to cancel in this test case.         | SP   | The Subscription Version exists in a state of 'Conflict'.     The Cancellation Initial and Final Cancellation timer notifications were sent at the appropriate time based on the 'Timer Type' and 'Business Hours Type'.                          |

| Test Case<br>Number: | NANC 201-18                                                                                                    | Priority:      | Conditional |  |  |
|----------------------|----------------------------------------------------------------------------------------------------|----------------|-------------|--|--|
| Objective:           | SOA- Old Service Provider Personnel place a Subscription Version into Conflict, five minutes prior to the Subscription Version Due date, the Timer Type is set to 'SHORT' and |                |             |  |  |
|                      | Business Hours Type is se                                                                                                    | et to 'NORMAL' | - Success   |  |  |

### B. REFERENCES

| NANC Change<br>Order Revision<br>Number: |       | Change Order<br>Number(s):  | NANC 201 – Unique Set of Timers                                                                                  |
|------------------------------------------|-------|-----------------------------|----------------------------------------------------------------------------------------------------|
| NANC FRS<br>Version Number:              | 2.0.0 | Relevant<br>Requirement(s): | RR5-42.5                                                                                                    |
| NANC IIS<br>Version Number:              | 2.0.1 | Relevant Flow(s):           | B.5.5.4 Subscription Version<br>Conflict by Old Service Provider<br>Explicitly Not Authorizing (First<br>Create) |

### C. TIME ESTIMATE

| Estimated | Estimated    | Estimated  | Estimated |  |
|-----------|--------------|------------|-----------|--|
| Execution | Prerequisite | NPAC Setup | SP Setup  |  |
| Time:     | Setup Time:  | Time:      | Time:     |  |

#### D. PREREQUISITE

| TREREQUISIT                 | i E                                                                                                    |
|-----------------------------|----------------------------------------------------------------------------------------------------|
| Prerequisite Test<br>Cases: | NANC201-1 SOA – New Service Provider Personnel create an Inter-Service Provider Subscription Version for a single TN when the New Service Provider 'Port In Timer' is set to 'SHORT' and 'SP Business Hours' is set to 'NORMAL' and the Old Service Provider 'Port Out Timer' is set to 'SHORT' and 'SP Business Hours' is set to 'NORMAL, let the Initial Concurrence and Final Concurrence timers expire prior to Old Service Provider Concurrence – Success                                                                                                    |
| Prerequisite<br>NPAC Setup: | <ol> <li>Verify that the New and Old Service Provider's 'SOA Supports Timer Type' and 'SOA Supports Business Hours' are set to 'TRUE' in their Customer Profile.</li> <li>Verify that a 'Pending' Subscription Version exists with the Timer Type set to 'SHORT' and Business Type set to 'NORMAL' and the Old Service Provider has not yet issued a respective 'Create' for this SV.</li> <li>Verify that the Final Concurrence Timer has been reached.</li> <li>Verify that the Subscription Version Due Date has not yet been reached.</li> <li>Verify the SOA Supports SV Type, Optional Data support indicators and Medium Timer Support indicator are set to production values for the Service Provider under test.</li> </ol> |
| Prerequisite SP<br>Setup:   |                                                                                                    |

|    | NPAC<br>or SP | Test Step                                                                                                    | NPAC<br>or SP | Expected Result                                                                                                    |
|----|---------------|----------------------------------------------------------------------------------------------------|---------------|----------------------------------------------------------------------------------------------------|
| 1. | SP            | After the Conflict Restriction     Window and Final Concurrence     Timer have expired for a     'Pending' Subscription Version     where only the New Service     Provider has issued a 'Create',     using your SOA or SOA LTI,     Old Service Provider Personnel     take action to place this | NPAC          | The NPAC SMS issues an M-CREATE subscription Version NPAC to itself to create the respective Subscription Version object with a status of 'Conflict'.      The NPAC SMS determines that the Timer Type for this Subscription Version is set to 'SHORT', and does not apply the Conflict Restriction Window tunable. |

|    |                 | Subscription Version into                                             |      | The status is set to 'Conflict' and sets the     status is set to 'Conflict' and sets the                                                                                                    |
|----|-----------------|-----------------------------------------------------------------------|------|----------------------------------------------------------------------------------------------------|
|    |                 | Conflict, by setting the authorization flag to false.                 |      | other attribute values from the Old Service<br>Provider Create Request to put this                                                                                                    |
|    |                 | 2. The system issues an old Service                                   |      | Subscription Version in Conflict.                                                                                                    |
|    |                 | Provider Create in CMIP (or                                           |      | 2. The NPAC SMS issues an M-CREATE                                                                                                    |
|    |                 | OCRQ – OldSpCreateRequest in XML) to place this Subscription          |      | Response back to itself indicating the                                                                                                    |
|    |                 | Version into Conflict to the                                          |      | Subscription Version Request successfully resulted in the Subscription Version being put                                                                                                    |
|    |                 | NPAC SMS (M-ACTION                                                    |      | into Conflict on the NPAC.                                                                                                    |
|    |                 | Request                                                               |      | The NPAC SMS issues an Old Service Provider                                                                                                    |
|    |                 | subscriptionVersionOldSP-                                             |      | Create Response (M-ACTION Response) in                                                                                                    |
|    |                 | Create).                                                              |      | CMIP (or OCRR – OldSpCreateReply in XML)                                                                                                    |
|    |                 | The following attributes must be                                      |      | back to the Old Service Provider system.                                                                                                    |
|    |                 | specified:                                                            |      |                                                                                                    |
|    |                 | • subscriptionTN                                                      |      |                                                                                                    |
|    |                 | subscriptionNewCurrentSP                                              |      |                                                                                                    |
|    |                 | <ul><li>subscriptionOldSP</li><li>subscriptionOldSP-DueDate</li></ul> |      |                                                                                                    |
|    |                 | (seconds set to zero)                                                 |      |                                                                                                    |
|    |                 | subscriptionOldSP-                                                    |      |                                                                                                    |
|    |                 | Authorization (SET to                                                 |      |                                                                                                    |
|    |                 | 'FALSE')                                                              |      |                                                                                                    |
|    |                 | subscriptionLNPType                                                   |      |                                                                                                    |
|    |                 | <ul> <li>subscriptionStatusChangeCause</li> </ul>                     |      |                                                                                                    |
|    |                 | Code                                                                  |      |                                                                                                    |
|    |                 | subscriptionOldSPMediumTime                                           |      |                                                                                                    |
|    |                 | rIndicator set to False (if                                           |      |                                                                                                    |
| 2. | NPAC            | supported) The NPAC SMS issues a                                      | SP   | The Old Service Provider system issues a                                                                                                    |
|    |                 | Notification in CMIP (or VOCN –                                       |      | Notification Response (M-EVENT-REPORT                                                                                                    |
|    |                 | SvObjectCreationNotification in                                       |      | Confirmation) in CMIP (or NOTR –                                                                                                    |
|    |                 | XML) to the Old Service Provider                                      |      | NotificationReply in XML) back to the NPAC SMS.                                                                                                    |
|    |                 | system indicating the respective                                      |      |                                                                                                    |
|    |                 | Subscription Version was created and                                  |      |                                                                                                    |
|    |                 | has a status of 'Conflict' (M-                                        |      |                                                                                                    |
| 3  | NPAC            | EVENT-REPORT objectCreation). The NPAC SMS issues a                   | SP   | The New Corrige Provider eveters issues a                                                                                                    |
| ,  | MAC             | Notification in CMIP (or VOCN –                                       | 51   | The New Service Provider system issues a Notification Response (M-EVENT-REPORT                                                                                                    |
|    |                 | SvObjectCreationNotification in                                       |      | Confirmation) in CMIP (or NOTR –                                                                                                    |
|    |                 | XML) to the New Service Provider                                      |      | NotificationReply in XML) back to the NPAC SMS.                                                                                                    |
|    |                 | system indicating the respective                                      |      |                                                                                                    |
|    |                 | Subscription Version was created and                                  |      |                                                                                                    |
|    |                 | has a status of 'Conflict' (M-                                        |      |                                                                                                    |
| 4. | NPAC            | EVENT-REPORT objectCreation).  NPAC Personnel query for the           | NPAC | 1 The Cylegoriation Version society and the                                                                                                    |
| 4. | NIAC            | Subscription Version that the Old                                     | NIAC | The Subscription Version exists with a status of<br>'Conflict'.  **Conflict'.**  **Conflict'.**  **Conflict'.**  **The Subscription Version exists with a status of the status of the status of th |
|    |                 | Service Provider issued a 'Create                                     |      | 2. The Initial and Final Concurrence timer                                                                                                    |
|    |                 | Request' for in this Test Case.                                       |      | notifications were sent at the appropriate time                                                                                                    |
|    |                 | -                                                                     |      | based on the 'Timer Type' and 'Business Hours                                                                                                    |
|    | an              |                                                                       | an   | Type'.                                                                                                    |
| 5. | SP -<br>Conditi | Service Provider Personnel, using                                     | SP   | The Subscription Version exists with a status of                                                                                                    |
|    | onal            | either the SOA/SOA LTI or LSMS, perform a query for the Subscription  |      | 'Conflict'.                                                                                                    |
|    |                 | Version that they issued a 'Create                                    |      |                                                                                                    |
|    |                 | Request' for in this Test Case.                                       |      |                                                                                                    |
|    |                 | 1                                                                     | ·    |                                                                                                    |

| 6. | SP -<br>Option<br>al | Service Provider Personnel, using either the SOA or LSMS, perform a local query for the Subscription Version that they issued a 'Create Request' for in this Test Case. | SP | The Subscription Version exists with a status of 'Conflict'.      The Initial and Final Concurrence timer notifications were received at the appropriate time based on the 'Timer Type' and 'Business Harry Type'. |
|----|----------------------|----------------------------------------------------------------------------------------------------|----|----------------------------------------------------------------------------------------------------|
|    |                      |                                                                                                    |    | Hours Type'.                                                                                                    |

| Test Case<br>Number: | NANC 201-21               | Priority:                             | Conditional                                                                                                    |
|----------------------|---------------------------|---------------------------------------|----------------------------------------------------------------------------------------------------|
| Objective:           | Timer Type is set to 'LOI | NG' and Business<br>ce Timers have ex | te a Subscription Version into Conflict when the<br>Hours Type is set to 'EXTENDED' (neither the<br>Epired and it's prior to the Conflict Restriction |

#### B. REFERENCES

| NANC Change<br>Order Revision<br>Number: | Change Order<br>Number(s):  | NANC 201 – Unique Set of Timers                                                                                  |
|------------------------------------------|-----------------------------|----------------------------------------------------------------------------------------------------|
| NANC FRS<br>Version Number:              | Relevant<br>Requirement(s): |                                                                                                    |
| NANC IIS<br>Version Number:              | Relevant Flow(s):           | B.5.5.4 Subscription Version<br>Conflict by Old Service Provider<br>Explicitly Not Authorizing (First<br>Create) |

#### C. TIME ESTIMATE

| Estimated | Estimated    | Estimated  | Estimated |  |
|-----------|--------------|------------|-----------|--|
| Execution | Prerequisite | NPAC Setup | SP Setup  |  |
| Time:     | Setup Time:  | Time:      | Time:     |  |

D. PREREQUISITE

| Prerequisite Test<br>Cases: |                                                                                                    |
|-----------------------------|----------------------------------------------------------------------------------------------------|
| Prerequisite<br>NPAC Setup: | Verify that a 'Pending' Subscription Version exists with the Timer Type set to 'LONG' and Business Hours Type is set to 'EXTENDED' and the Old Service Provider has not yet issued a respective 'Create' for this SV.  Verify that the Conflict Restriction Window has been reached.  Verify that the Final (T1 Timer) has not expired.  Verify that the Subscription Version Due Date has not yet been reached.  Verify the SOA Supports SV Type, Optional Data support indicators and Medium Timer Support indicator are set to production values for the Service Provider under test. |
| Prerequisite SP<br>Setup:   |                                                                                                    |

| E. |       | STEIS and EATECTED RESULTS                                                                                                    |       |                                                                                                    |  |  |  |
|----|-------|----------------------------------------------------------------------------------------------------|-------|----------------------------------------------------------------------------------------------------|--|--|--|
|    | NPAC  | Test Step                                                                                                    | NPAC  | Expected Result                                                                                                    |  |  |  |
|    | or SP | -                                                                                                    | or SP |                                                                                                    |  |  |  |
| 1. | SP    | Prior to the Initial and Final     Concurrence Timers expiration     for a 'Pending' Subscription     Version where only the New     Service Provider has issued a     'Create', using your SOA, Old     Service Provider Personnel take     action to place this Subscription     Version into Conflict.      The system issues an Old     Service Provider Create in CMIP     (or OCRQ –     OldSpCreateRequest in XML) to | NPAC  | 1. The NPAC SMS receives a Request to create the respective Subscription Version object with a status of 'Conflict'.  2. The NPAC SMS determines that the Timer Type for this Subscription Version is set to 'LONG', and neither the Initial or Final Concurrence Timers have expired, and allows the Old Service Provider to place the Subscription Version into Conflict.  3. The status is set to 'Conflict' and sets the other attribute values from the Old Service Provider Create Request to put this SV in Conflict. |  |  |  |

| 2. | NPAC                    | place this Subscription Version into Conflict to the NPAC SMS (M-ACTION Request subscription VersionOldSP-Create).  The following attributes must be specified:  • subscriptionTN  • subscriptionNewCurrentSP  • subscriptionOldSP  • subscriptionOldSP-DueDate (seconds set to zero)  • subscriptionOldSP-Authorization (SET to 'FALSE')  • subscriptionNewCurrentSP  • subscriptionOldSP-DueDate (seconds set to zero)  • subscriptionOldSP-Authorization (SET to 'FALSE')  • subscriptionLNPType  • subscriptionStatusChangeCause Code  • subscriptionOldSPMediumTime rIndicator set to False (if supported) | SP   | 4. The NPAC SMS issues an Old Service Provider Create Response (M-ACTION Response) in CMIP (or OCRR – OldSpCreateReply in XML) back to the Old Service Provider system.  The Old Service Provider system issues a |
|----|-------------------------|----------------------------------------------------------------------------------------------------|------|----------------------------------------------------------------------------------------------------|
|    |                         | The NPAC SMS issues a Notification in CMIP (or VOCN – SvObjectCreationNotification in XML) to the Old Service Provider system indicating the respective Subscription Version was created and has a status of 'Conflict' (M- EVENT-REPORT objectCreation). )                                                                                                    |      | The Old Service Provider system issues a Notification Response (M-EVENT-REPORT Confirmation) in CMIP (or NOTR – NotificationReply in XML) back to the NPAC SMS.                                                   |
| 3  | NPAC                    | The NPAC SMS issues a Notification in CMIP (or VOCN – SvObjectCreationNotification in XML) to the New Service Provider system indicating the respective Subscription Version was created and has a status of 'Conflict' (M- EVENT-REPORT objectCreation).                                                                                                    | SP   | The New Service Provider system issues a Notification Response (M-EVENT-REPORT Confirmation) in CMIP (or NOTR – NotificationReply in XML) back to the NPAC SMS.                                                   |
| 4. | NPAC                    | NPAC Personnel query for the<br>Subscription Version that the Old<br>Service Provider issued a 'Create<br>Request' for in this Test Case.                                                                                                    | NPAC | The Subscription Version exists with a status of 'Conflict'.                                                                                                    |
| 5. | SP -<br>Conditi<br>onal | Service Provider Personnel, using either their SOA/SOA LTI or LSMS, perform an NPAC query for the Subscription Version that they issued a 'Create Request' for in this Test Case.                                                                                                    | SP   | The Subscription Version exists with a status of 'Conflict'.                                                                                                    |
| 6. | SP -<br>Option<br>al    | Service Provider Personnel, using either their SOA or LSMS, perform a local query for the Subscription Version that they issued a 'Create Request' for in this Test Case.                                                                                                    | SP   | The Subscription Version exists with a status of 'Conflict'.                                                                                                    |

| Test Case<br>Number: | NANC 201-23                                                                                     | Priority:          | Conditional  |  |  |  |
|----------------------|-------------------------------------------------------------------------------------------------|--------------------|--------------|--|--|--|
| Objective:           | SOA – Old Service Provider Personnel place a Subscription Version into Conflict when the        |                    |              |  |  |  |
|                      | Timer Type is set to 'LONG' and the Business Hours Type is set to 'EXTENDED' (the               |                    |              |  |  |  |
|                      | Old Service Provider initially concurred to this port and is now placing it into conflict - the |                    |              |  |  |  |
|                      | Conflict Restriction Wind                                                                       | low has been reacl | ned) – Error |  |  |  |

### B. REFERENCES

| NANC Change<br>Order Revision<br>Number: |                             | Change Order<br>Number(s):  | NANC 201 – Unique Set of Timers                                             |
|------------------------------------------|-----------------------------|-----------------------------|-----------------------------------------------------------------------------|
| NANC FRS<br>Version Number:              | 2.0.0                       | Relevant<br>Requirement(s): | RR5-50, RR5-51                                                              |
| NANC IIS<br>Version Number:              | mber: 2.0.1 Relevant Flow(s |                             | B.5.2.3 Subscription Version<br>Modify Prior to Activate Using M-<br>ACTION |

#### C. TIME ESTIMATE

| Estimated | Estimated   | Estimated    | Estimated |  |
|-----------|-------------|--------------|-----------|--|
| Execution | Prerequisit | e NPAC Setup | SP Setup  |  |
| Time:     | Setup Time  | : Time:      | Time:     |  |

D. PREREQUISITE

| Prerequisite Test           |                                                                                                    |
|-----------------------------|----------------------------------------------------------------------------------------------------|
| Cases:                      |                                                                                                    |
| Prerequisite<br>NPAC Setup: | 1. Verify that the New and Old Service Provider's 'SOA Supports Timer Type' and 'SOA Supports Business Hours' are set to 'TRUE' in their Customer Profile.  2. Verify that a 'Pending' Subscription Version exists with the Timer Type set to 'LONG' and the Business Hours Type set to 'EXTENDED'.  3. Verify that both Service Providers have issued the initial 'Create Request' for this SV.  4. Verify that the Conflict Restriction Window has been reached.  5. Verify that the Subscription Version Due Date has not yet been reached. |
| Prerequisite SP<br>Setup:   | · · · · · · · · · · · · · · · · · · ·                                                                                                    |

|    | NPAC<br>or SP | Test Step                                                                                                    | NPAC<br>or SP | Expected Result                                                                                                    |
|----|---------------|----------------------------------------------------------------------------------------------------|---------------|----------------------------------------------------------------------------------------------------|
| 1. | SP            | Prior to the Subscription Version     Due Date, and after the Old and     New Service Provider have     issued their initial Subscription     Version Create Requests, Old     Service Provider Personnel issue     a Subscription Version Modify     Request to the NPAC SMS to     place this 'Pending' Subscription     Version into Conflict.  The Old Service Provider system     issues a Subscription Version     Modify Request (M-ACTION     Request     subscriptionVersionModify) in     CMIP (or MODQ — | NPAC          | The NPAC SMS receives the Subscription Version Modify Request from the Old Service Provider System.     The NPAC SMS determines that the Timer Type for this Subscription Version is set to 'LONG', that neither the Initial or Final Concurrence Timers exist, and that the Conflict Restriction Window has expired (this violates system requirements).     The NPAC SMS rejects the Subscription Version Modify Request and issues an Error Response (M-ACTION Error Response) in CMIP (or MODR - ModifyReply in XML) back to the Old Service Provider system indicating the reason for failure. |

|    | Nhi                     | ModifyRequest in XML) to the NPAC SMS by specifying a single TN and the version status or by specifying the Version ID to be modified.  3. The following attributes may be modified:  • subscriptionOldSP-DueDate (seconds set to zeros)  • subscriptionOldSP-Authorization (SET to 'FALSE')  • subscriptionStatusChangeCause Code | N. P. C. |                                                             |
|----|-------------------------|----------------------------------------------------------------------------------------------------|----------|-------------------------------------------------------------|
| 2. | NPAC                    | NPAC Personnel query for the<br>Subscription Version that Old<br>Service Provider Personnel attempted<br>to place into Conflict in this Test<br>Case.                                                                                                    | NPAC     | The Subscription Version exists with a status of 'Pending'. |
| 3. | SP -<br>Conditi<br>onal | Old Service Provider Personnel, using either their SOA/SOA LTI or LSMS, perform an NPAC query for the Subscription Version that they attempted to place into Conflict in this Test Case.                                                                                                    | SP       | The Subscription Version exists with a status of 'Pending'. |
| 4. | SP -<br>Option<br>al    | Old Service Provider Personnel, using either their SOA or LSMS, perform a local query for the Subscription Version that they attempted to place into Conflict in this Test Case.                                                                                                    | SP       | The Subscription Version exists with a status of 'Pending'. |

| Test Case<br>Number: | NANC 201-25                                                                                                    | Priority: | Conditional |  |
|----------------------|----------------------------------------------------------------------------------------------------|-----------|-------------|--|
| Objective:           | SOA – New Service Provider Personnel remove a Subscription Version from Conflict when the Timer Type is set to 'LONG' and the Business Hours Type is set to 'EXTENDED' (after the Conflict Resolution New Service Provider Restriction Tunable has expired). The cause code is currently set to either 52, 53 or 54. – Success |           |             |  |

#### B. REFERENCES

| NANC Change<br>Order Revision<br>Number: |       | Change Order<br>Number(s):  | NANC 201 – Unique Set of Timers                                                             |
|------------------------------------------|-------|-----------------------------|---------------------------------------------------------------------------------------------|
| NANC FRS<br>Version Number:              | 2.0.0 | Relevant<br>Requirement(s): | R5-46, R5-47, R5-50.1, R50.2,<br>RR5-12.1, RR5-12.3, RR5-12.4,<br>RR5-12.5, RR5-14, RR5-138 |
| NANC IIS<br>Version Number:              | 2.0.1 | Relevant Flow(s):           | B.5.5.2 Subscription Version<br>Conflict Removal by the New<br>Service Provider SOA         |

#### C. TIME ESTIMATE

| Estimated | 1 | Estimated    | Estimated  | Estimated |  |
|-----------|---|--------------|------------|-----------|--|
| Execution | 1 | Prerequisite | NPAC Setup | SP Setup  |  |
| Time:     | 5 | Setup Time:  | Time:      | Time:     |  |

#### D. PREREQUISITE

| Prerequisite Test<br>Cases: |                                                                                                    |
|-----------------------------|----------------------------------------------------------------------------------------------------|
| Prerequisite<br>NPAC Setup: | <ol> <li>Verify that the New and Old Service Provider's 'SOA Supports Timer Type' and 'SOA Supports Business Hours' are set to 'TRUE' in their Customer Profile.</li> <li>Verify that a Subscription Version in 'Conflict' status exists with the Timer Type set to 'LONG' and Business Hours Type set to 'EXTENDED'.</li> <li>Verify that both Service Providers have issued the initial Subscription Version Create for this SV.</li> <li>Verify that the Conflict Resolution New Service Provider Restriction Tunable has expired.</li> <li>The cause code on the subscription version to be used in this test case is set to either 52, 53 or 54.</li> <li>The Service Provider SOA Notification Channel tunable is set to the service provider's production setting. If the service provider supports a separate notification channel, they are connected to the NPAC SMS testbed with one channel where the notificationDownload function bit is set and another channel that does not have this bit set.</li> </ol> |
| Prerequisite SP<br>Setup:   |                                                                                                    |

| E. | TEST STELS and EXTECTED RESULTS |                                                                                                    |               |                                                                                                    |  |  |
|----|---------------------------------|----------------------------------------------------------------------------------------------------|---------------|----------------------------------------------------------------------------------------------------|--|--|
|    | NPAC<br>or SP                   | Test Step                                                                                                    | NPAC<br>or SP | Expected Result                                                                                                    |  |  |
| 1. | SP                              | New Service Provider Personnel take action to remove a Subscription Version from Conflict, after the Conflict Resolution New Service | NPAC          | The NPAC SMS receives the Request from the<br>New Service Provider SOA.     The NPAC verifies that the New Service<br>Provider Restriction Tunable has expired. |  |  |

| 3. | NPAC NPAC | mConflict in CMIP (or RFCQ – RemoveFromConflictRequest in XML) by specifying the Subscription Version TN or the Subscription Version ID.  The NPAC SMS issues an M-EVENT-REPORT subscription VersionStatusAttributeV alueChange in CMIP (not available over the XML interface, but attributes are included in the message sent in step 4 below) to the New Service Provider SOA, to update the Subscription Version status to 'Pending'.  The NPAC SMS issues an M-EVENT-REPORT subscription VersionStatusAttributeV alueChange in CMIP (not available over the XML interface, but attributes are included in the message sent in step 5 below) to the Old Service Provider SOA to update the Subscription Version status to 'Pending'.  The NPAC SMS issues an M- | SP SP | Response in CMIP (or RFCR – RemoveFromConflictReply in XML) back to the New Service Provider SOA indicating it successfully processed the request.  The New Service Provider SOA issues an M-EVENT-REPORT Confirmation in CMIP (not available over the XML interface, but confirmation is included in the message sent in step 4 below) back to the NPAC.  The Old Service Provider SOA issues an M-EVENT-REPORT Confirmation in CMIP (not available over the XML interface, but confirmation is included in the message sent in step 5 below) back to the NPAC. |
|----|-----------|----------------------------------------------------------------------------------------------------|-------|----------------------------------------------------------------------------------------------------|
| 5. | NPAC      | EVENT-REPORT subscriptionVersionAttributeValueC hange in CMIP (or VATN – SvAttributeValueChangeNotification in XML) to the New Service Provider SOA to update the Old Service Provider Authorization to 'TRUE' in CMIP (or Provider Authorization to 'TRUE' and status to 'Pending' in XML). The NPAC SMS issues an M- EVENT-REPORT subscriptionVersionAttributeValueC hange in CMIP (or VATN – SvAttributeValueChangeNotification in XML) to the Old Service Provider SOA to update the Old Service                                                                                                    | SP    | EVENT-REPORT Confirmation in CMIP (or NOTR  - NotificationReply in XML) back to the NPAC.  The Old Service Provider SOA issues an M- EVENT-REPORT Confirmation in CMIP (or NOTR  - NotificationReply in XML) back to the NPAC.                                                                                                    |
| 6. | NPAC      | Provider Authorization to 'TRUE' in CMIP (or Provider Authorization to 'TRUE' and status to 'Pending' in XML).  NPAC Personnel query for the Subscription Version that was                                                                                                    | NPAC  | The Subscription Version exists with a status of 'Pending'.                                                                                                    |

|    |                         | removed from Conflict in this Test Case.                                                                                                    |    |                                                                         |
|----|-------------------------|----------------------------------------------------------------------------------------------------|----|-------------------------------------------------------------------------|
| 7. | SP -<br>Conditi<br>onal | Service Provider Personnel, using either their SOA/SOA LTI or LSMS, perform an NPAC query for the Subscription Version that was removed from Conflict in this Test Case.                 | SP | The Subscription Version exists with a status of 'Pending'.             |
| 8. | SP -<br>Option<br>al    | Service Provider Personnel, using either their SOA or LSMS, perform a local query for the Subscription Version that was removed from Conflict in this Test Case.                         | SP | The Subscription Version exists with a status of 'Pending'.             |
| 9. | SP-<br>Conditi<br>onal  | If the Service Provider under test supports a separate SOA channel for notifications, verify that all notifications were sent down the appropriate channel configured for notifications. | SP | Notifications were sent using the channel configured for notifications. |

| Test Case<br>Number: | NANC 201-30                                         | Priority:                                                      | Conditional                                                                                                    |
|----------------------|-----------------------------------------------------|----------------------------------------------------------------|----------------------------------------------------------------------------------------------------|
| Objective:           | Cancellation for a Pendin concurred to, when the Ti | g Subscription Ve<br>mer Type is set to<br>ancellation-Initial | on behalf of the Old Service Provider, issue a rsion that the New Service Provider has 'LONG' and Business Hours Type is set to Concurrence and Cancellation-Final |

# B. REFERENCES

| KEI EKEITEE                              |       |                             |                                                                                                    |
|------------------------------------------|-------|-----------------------------|----------------------------------------------------------------------------------------------------|
| NANC Change<br>Order Revision<br>Number: |       | Change Order<br>Number(s):  | NANC 201 – Unique Set of Timers                                                                                                    |
| NANC FRS<br>Version Number:              | 2.0.0 | Relevant<br>Requirement(s): | RR5-32.1<br>RR5-33.1                                                                                                    |
| NANC IIS<br>Version Number:              | 2.0.1 | Relevant Flow(s):           | B.5.3.1 SubscriptionVersion Cancel by Service Provider SOA After Both Service Provider SOAs Have Concurred B.5.3.2SubscriptionVersionCancel: No Acknowledgment from a SOA B.5.5.1 SubscriptionVersion Conflict by the NPAC SMS |

#### C. TIME ESTIMATE

| Estimated | Estimated    | Estimated  | Estimated |  |
|-----------|--------------|------------|-----------|--|
| Execution | Prerequisite | NPAC Setup | SP Setup  |  |
| Time:     | Setup Time:  | Time:      | Time:     |  |

#### D. PREREQUISITE

| Prerequisite Test<br>Cases: |                                                                                                    |
|-----------------------------|----------------------------------------------------------------------------------------------------|
| Prerequisite<br>NPAC Setup: | <ol> <li>Verify that the New and Old Service Provider's 'SOA Supports Timer Type' and 'SOA Supports Business Hours' are set to 'TRUE' in their Customer Profile.</li> <li>Verify that a 'Pending' Subscription Version exists that has the Timer Type set to 'LONG' and the Business Hours Type set to 'NORMAL', and both Service Providers have concurred to the port.</li> </ol> |
| Prerequisite SP<br>Setup:   |                                                                                                    |

|    | NPAC<br>or SP | Test Step                                                                                                    | NPAC<br>or SP | Expected Result                                                                 |        |
|----|---------------|----------------------------------------------------------------------------------------------------|---------------|---------------------------------------------------------------------------------|--------|
| 1. | NPAC          | Using the NPAC OP GUI, acting on behalf of the Old Service Provider, issue a Cancellation Request for a single Subscription Version which both Service Providers initially concurred to, and has the Timer Type set to 'LONG' and the Business Hours Type set to 'NORMAL'.  The NPAC SMS issues an M-SET Request subscriptionVersionNPAC to | NPAC          | The NPAC SMS receives the M-SET Reques issues an M-SET Response back to itself. | st and |

| _  |      |                                                                                                    |      |                                                                                                    |
|----|------|----------------------------------------------------------------------------------------------------|------|----------------------------------------------------------------------------------------------------|
| 2. | NPAC | itself in order to set the respective Subscription Version status to 'cancel-pending' and set the subscriptionModifiedTimeStamp to the current date and time.  The NPAC SMS issues an M-                                                                                                    | SP   | The Old Service Provider SOA issues an M-                                                                                                    |
|    |      | EVENT-REPORT<br>subscription Version Status Attribute V<br>alueChange in CMIP (or VATN –<br>SvAttributeValueChangeNotification<br>in XML) to the Old Service Provider<br>SOA to set the Subscription Version<br>status to 'cancel-pending'.                                                   |      | EVENT-REPORT Confirmation in CMIP (or NOTR – NotificationReply in XML) back to the NPAC SMS.                                                                                                    |
| 3. | NPAC | The NPAC SMS issues an M-EVENT-REPORT subscription Version Status Attribute V alue Change in CMIP (or VATN – SvAttribute Value Change Notification in XML) to the New Service Provider SOA to set the Subscription Version status to 'cancel-pending'.                                        | SP   | The New Service Provider SOA issues an M-EVENT-REPORT Confirmation in CMIP (or NOTR – NotificationReply in XML) back to the NPAC SMS.                                                                                                    |
| 4. | NPAC | Wait for the Long Initial     Cancellation Concurrence Timer     to expire.     The NPAC SMS issues an M- EVENT-REPORT in CMIP (or     VCAN –     SvCancelAckNotification in     XML) to the New Service     Provider SOA indicating the     Initial Cancellation Window has     expired.  1. | SP   | The New Service Provider SOA issues an M-EVENT-REPORT Confirmation in CMIP (or NOTR – NotificationReply in XML) back to the NPAC indicating it successfully received the NPAC notification.                                                                                                    |
| 6. | NPAC | Upon expiration of the Final<br>Cancellation window the NPAC sets<br>the status of the subscription version<br>to conflict.                                                                                                    | NPAC | The NPAC SMS issues an M-SET Request subscription VersionNPAC to itself in order to set the respective Subscription Version status to 'conflict' and set the subscriptionModifiedTimeStamp to the current date and time.  The NPAC SMS receives the M-SET Request and issues an M-SET Response back to itself. |
| 7. | NPAC | The NPAC SMS issues an M-EVENT-REPORT subscription VersionStatusAttributeV alueChange in CMIP (or VATN – SvAttributeValueChangeNotification in XML) to the Old Service Provider SOA to set the Subscription Version status to 'conflict'.                                                     | SP   | The Old Service Provider SOA issues an M-EVENT-REPORT Confirmation in CMIP (or NOTR – NotificationReply in XML) back to the NPAC SMS.                                                                                                    |
| 8. | NPAC | The NPAC SMS issues an M-<br>EVENT-REPORT<br>subscriptionVersionStatusAttributeV<br>alueChange in CMIP (or VATN –                                                                                                    | SP   | The New Service Provider SOA issues an M-EVENT-REPORT Confirmation in CMIP (or NOTR – NotificationReply in XML) back to the NPAC SMS.                                                                                                    |

|     |                         | SvAttributeValueChangeNotification<br>in XML) to the New Service<br>Provider SOA to set the Subscription<br>Version status to 'conflict'.                                         |      |                                                                                                    |
|-----|-------------------------|----------------------------------------------------------------------------------------------------|------|----------------------------------------------------------------------------------------------------|
| 9.  | NPAC                    | NPAC Personnel query for the<br>Subscription Version that they<br>attempted to cancel in this test case.                                                                          | NPAC | The Subscription Version exists in a state of 'Conflict'.     The Initial and Final Cancellation Concurrence timer notifications were sent at the appropriate time based on the 'Timer Type' and Business Hours Type'. |
| 10. | SP -<br>Conditi<br>onal | Service Provider Personnel, using either their SOA/SOA LTI or LSMS, perform an NPAC query for the Subscription Version that NPAC Personnel attempted to cancel in this test case. | SP   | The Subscription Version exists in a state of 'Conflict'.                                                                                                    |
| 11. | SP -<br>Option<br>al    | Service Provider Personnel, using either their SOA or LSMS, perform a local query for the Subscription Version that NPAC Personnel attempted to cancel in this test case.         | SP   | The Subscription Version exists in a state of 'Conflict'.     The Initial and Final Cancellation Concurrence timer notifications were sent at the appropriate time based on the 'Timer Type' and Business Hours Type'. |

| Test Case<br>Number: | NANC 201-31                                                                                                    | Priority:         | Conditional      |  |  |
|----------------------|----------------------------------------------------------------------------------------------------|-------------------|------------------|--|--|
| Objective:           | SOA – Old Service Provider Personnel place a Subscription Version into Conflict when the Timer Type is set to 'SHORT' and Business Hours Type is set to 'NORMAL' (neither the |                   |                  |  |  |
|                      | Initial or Final Concurren                                                                                                    | ce Timers have ex | pired) – Success |  |  |

#### B. REFERENCES

| NANC Change<br>Order Revision<br>Number: |       | Change Order<br>Number(s):  | NANC 201 – Unique Set of Timers                                                                                  |
|------------------------------------------|-------|-----------------------------|----------------------------------------------------------------------------------------------------|
| NANC FRS<br>Version Number:              | 2.0.0 | Relevant<br>Requirement(s): |                                                                                                    |
| NANC IIS<br>Version Number:              | 2.0.1 | Relevant Flow(s):           | B.5.5.4 Subscription Version<br>Conflict by Old Service Provider<br>Explicitly Not Authorizing (First<br>Create) |

### C. TIME ESTIMATE

| Estimated | Estimated    | Estimated  | Estimated |  |
|-----------|--------------|------------|-----------|--|
| Execution | Prerequisite | NPAC Setup | SP Setup  |  |
| Time:     | Setup Time:  | Time:      | Time:     |  |

D. PREREQUISITE

| Prerequisite Test<br>Cases: |                                                                                                    |
|-----------------------------|----------------------------------------------------------------------------------------------------|
| Prerequisite<br>NPAC Setup: | <ol> <li>Verify that the New and Old Service Provider's 'SOA Supports Timer Type' and 'SOA Supports Business Hours' are set to 'TRUE' in their Customer Profile.</li> <li>Verify that a 'Pending' Subscription Version exists with the Timer Type set to 'SHORT' and Business Hours Type set to 'NORMAL' and the Old Service Provider has not yet issued a respective 'Create' for this SV.</li> <li>Verify that the Initial Concurrence Timer has not expired.</li> <li>Verify that the Subscription Version Due Date has not yet been reached.</li> <li>Verify the SOA Supports SV Type, Optional Data support indicators and Medium Timer Support indicator are set to production values for the Service Provider under test.</li> </ol> |
| Prerequisite SP<br>Setup:   |                                                                                                    |

|    | NPAC<br>or SP | Test Step                                                                                                    | NPAC<br>or SP | Expected Result                                                                                                    |
|----|---------------|----------------------------------------------------------------------------------------------------|---------------|----------------------------------------------------------------------------------------------------|
| 1. | SP            | Prior to the Initial and Final     Concurrence Timers expiration     for a 'Pending' Subscription     Version where only the New     Service Provider has issued a     'Create', using your SOA Old     Service Provider Personnel take     action to place this Subscription     Version into Conflict.      The system issues an old Service     Provider Create in CMIP (or     OCRQ – OldSpCreateRequest in     XML) to place this Subscription | NPAC          | The NPAC SMS issues a Request to itself to create the respective Subscription Version object with a status of 'Conflict'.      The NPAC SMS determines that the Timer Type for this Subscription Version is set to 'SHORT', and neither the Initial or Final Concurrence Timers have expired, and allows the Old Service Provider to place the SV into Conflict.      The status is set to 'Conflict' and sets the other attribute values from the Old Service Provider Create Request to put this Subscription Version in Conflict. |

|    |                         | Version into Conflict to the NPAC SMS (M-ACTION Request subscriptionVersionOldSP-Create).  The following attributes must be specified:  • subscriptionTN  • subscriptionNewCurrentSP  • subscriptionOldSP  • subscriptionOldSP-DueDate (seconds set to zero)  • subscriptionOldSP-Authorization (SET to 'FALSE')  • subscriptionLNPType  • subscriptionStatusChangeCause Code  • subscriptionOldSPMediumTime rIndicator set to False (if |      | 2. The NPAC SMS issues an M-CREATE Response back to itself indicating the Subscription Version Request successfully resulted in the Subscription Version being put into conflict on the NPAC.  3. The NPAC SMS issues an Old Service Provider Create Response (M-ACTION Response) in CMIP (or OCRR – OldSpCreateReply in XML) back to the Old Service Provider system. |
|----|-------------------------|----------------------------------------------------------------------------------------------------|------|----------------------------------------------------------------------------------------------------|
| 2. | NPAC                    | supported)  The NPAC SMS issues a Notification in CMIP (or VATN – SvAttributeValueChangeNotification in XML) to the Old Service Provider system indicating the respective Subscription Version was created and has a status of 'Conflict' (M- EVENT-REPORT objectCreation).                                                                                                    | SP   | The Old Service Provider system issues a Notification Response (M-EVENT-REPORT Confirmation) in CMIP (or NOTR – NotificationReply in XML) back to the NPAC SMS.                                                                                                    |
| 3  | NPAC                    | The NPAC SMS issues a Notification in CMIP (or VATN – SvAttributeValueChangeNotification in XML) to the New Service Provider system indicating the respective Subscription Version was created and has a status of 'Conflict' (M-EVENT-REPORT objectCreation).                                                                                                    | SP   | The New Service Provider system issues a Notification Response (M-EVENT-REPORT Confirmation) in CMIP (or NOTR – NotificationReply in XML) back to the NPAC SMS.                                                                                                    |
| 4. | NPAC                    | NPAC Personnel query for the<br>Subscription Version that the Old<br>Service Provider issued a 'Create<br>Request' for in this Test Case.                                                                                                    | NPAC | The Subscription Version exists with a status of 'Conflict'.                                                                                                    |
| 5. | SP -<br>Conditi<br>onal | Service Provider Personnel, using either their SOA/SOA LTI or LSMS, perform an NPAC query for the Subscription Version that they issued a 'Create Request' for in this Test Case.                                                                                                    | SP   | The Subscription Version exists with a status of 'Conflict'.                                                                                                    |
| 6. | SP -<br>Option<br>al    | Service Provider Personnel, using either their SOA or LSMS, perform a local query for the Subscription Version that they issued a 'Create Request' for in this Test Case.                                                                                                    | SP   | The Subscription Version exists with a status of 'Conflict'.                                                                                                    |

| Test Case<br>Number: | NANC 201-33               | Priority:                            | Conditional                                                                                                    |
|----------------------|---------------------------|--------------------------------------|----------------------------------------------------------------------------------------------------|
| Objective:           | Timer Type is set to 'LON | NG' and Business concurred to this j | e a Subscription Version into Conflict when the<br>Hours Type is set to 'NORMAL' (the Old<br>bort and is now placing it into conflict – the<br>hed) – Error |

#### B. REFERENCES

| THE LITE TO LO  |       |                   |                                   |
|-----------------|-------|-------------------|-----------------------------------|
| NANC Change     |       | Change Order      | NANC 201 – Unique Set of Timers   |
| Order Revision  |       | Number(s):        | *                                 |
| Number:         |       |                   |                                   |
| NANC FRS        | 2.0.0 | Relevant          | RR5-50, RR5-51                    |
| Version Number: |       | Requirement(s):   |                                   |
| NANC IIS        | 2.0.1 | Relevant Flow(s): | B.5.2.3 Subscription Version      |
| Version Number: |       |                   | Modify Prior to Activate Using M- |
|                 |       |                   | ACTION                            |

#### C. TIME ESTIMATE

| Estimated | Estimate  | ì   | Estimated  | Estimated |  |
|-----------|-----------|-----|------------|-----------|--|
| Execution | Prerequis | ite | NPAC Setup | SP Setup  |  |
| Time:     | Setup Tir | ne: | Time:      | Time:     |  |

D. PREREQUISITE

| 1. Verify that the New and Old Service Provider's 'SOA Supports Timer Type' and                |
|------------------------------------------------------------------------------------------------|
|                                                                                                |
| 'SOA Supports Business Hours' are set to 'TRUE' in their Customer Profile.                     |
| 2. Verify that a 'Pending' Subscription Version exists with the Timer Type set to              |
| 'LONG' and the Business Hours Type set to 'NORMAL'.                                            |
| 3. Verify that both Service Providers have issued the initial 'Create Request' for this SV.    |
| <ol> <li>Verify that the Conflict Restriction Window has been reached.</li> </ol>              |
| 5. Verify that the Subscription Version Due Date has not yet been reached.                     |
| <ol><li>Verify the SOA Supports SV Type, Optional Data support indicators and Medium</li></ol> |
| Timer Support indicator are set to production values for the Service Provider under            |
| test.                                                                                          |
|                                                                                                |
|                                                                                                |
| 1                                                                                              |

|    | NPAC<br>or SP | Test Step                            | NPAC<br>or SP | Expected Result                                 |
|----|---------------|--------------------------------------|---------------|-------------------------------------------------|
| 1. | SP            | 1. Prior to the Subscription Version | NPAC          | The NPAC SMS receives the Subscription          |
|    |               | Due Date, and after the Old and      |               | Version Modify Request from the Old Service     |
|    |               | New Service Provider have            |               | Provider System.                                |
|    |               | issued their initial Subscription    |               | The NPAC SMS determines that the Timer          |
|    |               | Version Create Requests, Old         |               | Type for this Subscription Version is set to    |
|    |               | Service Provider Personnel issue     |               | 'LONG', that neither the Initial or Final       |
|    |               | a Subscription Version Modify        |               | Concurrence Timers exist, and that the Conflict |
|    |               | Request to the NPAC SMS to           |               | Restriction Window has expired (this violates   |
|    |               | place this 'Pending' Subscription    |               | system requirements).                           |
|    |               | Version into Conflict.               |               | The NPAC SMS rejects the Subscription           |
|    |               | 2. The Old Service Provider system   |               | Version Modify Request and issues an Error      |
|    |               | issues a Subscription Version        |               | Response (M-ACTION Error Response) in           |
|    |               | Modify Request (M-ACTION             |               | CMIP (or MODR - ModifyReply in XML) back        |

|    |                         | Request<br>subscriptionVersionModify) in<br>CMIP (or MODQ –<br>ModifyRequest in XML) to the<br>NPAC SMS by specifying a                                                                  |      | to the Old Service Provider system indicating the reason for failure (invalid data value). |
|----|-------------------------|----------------------------------------------------------------------------------------------------|------|--------------------------------------------------------------------------------------------|
|    |                         | single TN and the version status or by specifying the Version ID to be modified.  3. The following attributes may be modified:                                                           |      |                                                                                            |
|    |                         | subscriptionOldSP-DueDate<br>(seconds set to zeros)     subscriptionOldSP-<br>Authorization (SET to<br>'FALSE')                                                                          |      |                                                                                            |
|    |                         | subscriptionStatusChangeCause<br>Code     subscriptionOldSPMediumTime<br>rIndicator set to False (if<br>supported)                                                                       |      |                                                                                            |
| 2. | NPAC                    | NPAC Personnel query for the<br>Subscription Version that Old<br>Service Provider Personnel attempted<br>to place into conflict in this Test<br>Case.                                    | NPAC | The Subscription Version exists with a status of 'Pending'.                                |
| 3. | SP -<br>conditi<br>onal | Old Service Provider Personnel, using either their SOA/SOA LTI or LSMS, perform an NPAC query for the Subscription Version that they attempted to place into conflict in this Test Case. | SP   | The Subscription Version exists with a status of 'Pending'.                                |
| 4. | SP -<br>Option<br>al    | Old Service Provider Personnel, using either their SOA or LSMS, perform a local query for the Subscription Version that they attempted to place into conflict in this Test Case.         | SP   | The Subscription Version exists with a status of 'Pending'.                                |

| Test Case<br>Number: | NANC 201-35              | Priority:                            | Conditional                                                                                                    |
|----------------------|--------------------------|--------------------------------------|----------------------------------------------------------------------------------------------------|
| Objective:           | when the Timer Type is s | et to 'LONG' and<br>tion New Service | nove a Subscription Version from Conflict<br>Business Hours Type is set to 'NORMAL'<br>Provider Restriction Tunable has expired). The<br>r 54.– Success |

#### B. REFERENCES

| NANC Change<br>Order Revision<br>Number: |       | Change Order<br>Number(s):  | NANC 201 – Unique Set of Timers                                                             |
|------------------------------------------|-------|-----------------------------|---------------------------------------------------------------------------------------------|
| NANC FRS<br>Version Number:              | 2.0.0 | Relevant<br>Requirement(s): | R5-46, R5-47, R5-50.1, R50.2,<br>RR5-12.1, RR5-12.3, RR5-12.4,<br>RR5-12.5, RR5-14, RR5-138 |
| NANC IIS<br>Version Number:              | 2.0.1 | Relevant Flow(s):           | B.5.5.2 Subscription Version<br>Conflict Removal by the New<br>Service Provider SOA         |

#### C. TIME ESTIMATE

| Estimated | 1 | Estimated    | Estimated  | Estimated |  |
|-----------|---|--------------|------------|-----------|--|
| Execution | 1 | Prerequisite | NPAC Setup | SP Setup  |  |
| Time:     | 5 | Setup Time:  | Time:      | Time:     |  |

#### D. PREREQUISITE

| Prerequisite Test |                                                                                                    |
|-------------------|----------------------------------------------------------------------------------------------------|
| Cases:            |                                                                                                    |
|                   |                                                                                                    |
| Prerequisite      | 1. Verify that the New and Old Service Provider's 'SOA Supports Timer Type' and                            |
| NPAC Setup:       | 'SOA Supports Business Hours' are set to 'TRUE' in their Customer Profile.                                 |
|                   | 2. Verify that a Subscription Version in 'Conflict' status exists with the Timer Type set                  |
|                   | to 'LONG' and Business Hours Type set to 'NORMAL'.                                                         |
|                   | 3. Verify that both Service Providers have issued the initial Subscription Version Create for this SV.     |
|                   | Verify that the Conflict Resolution New Service Provider Restriction Tunable has expired.                  |
|                   | 5. The cause code on the subscription version to be used in this test case is set to either 52, 53, or 54. |
|                   | 6. The Service Provider SOA Notification Channel tunable is set to the service provider's                  |
|                   | production setting. If the service provider supports a separate notification channel,                      |
|                   | they are connected to the NPAC SMS testbed with one channel where the                                      |
|                   | notificationDownload function bit is set and another channel that does not have this bit                   |
|                   | set.                                                                                                    |
| Prerequisite SP   |                                                                                                    |
| Setup:            |                                                                                                    |

| 12. |               | STELS and EXTECTED RESCEIS     |               |                                            |
|-----|---------------|--------------------------------|---------------|--------------------------------------------|
|     | NPAC<br>or SP | Test Step                      | NPAC<br>or SP | Expected Result                            |
|     |               |                                |               |                                            |
| 1.  | SP            | New Service Provider Personnel | NPAC          | The NPAC SMS receives the Request from the |
|     |               | take action to remove a        |               | New Service Provider SOA.                  |
|     |               | Subscription Version from      |               | The NPAC verifies that the New Service     |
|     |               | Conflict, after the Conflict   |               | Provider Restriction Tunable has expired.  |
|     |               | Resolution New Service         |               |                                            |

| 2. | NPAC | Provider Restriction Tunable has expired.  2. The New Service Provider System issues an M-ACTION Request subscription Version Removal From Conflict in CMIP (or RFCQ – Remove From Conflict Request in XML) by specifying the Subscription Version TN or the Subscription Version ID.  The NPAC SMS issues an M-EVENT-REPORT subscription Version Status Attribute Value Change in CMIP (not available over the XML interface, but attributes are included in the message | SP   | <ol> <li>The NPAC SMS issues an M-SET Request to itself and updates the Subscription Version status to 'Pending'.</li> <li>The NPAC SMS issues an M-SET Response to itself.</li> <li>The NPAC SMS issues an M-ACTION Response in CMIP (or RFCR – RemoveFromConflictReply in XML) back to the New Service Provider SOA indicating it successfully processed the request.</li> <li>The New Service Provider SOA issues an M-EVENT-REPORT Confirmation in CMIP (not available over the XML interface, but confirmation is included in the message sent in step 4 below) back to the NPAC.</li> </ol> |
|----|------|----------------------------------------------------------------------------------------------------|------|----------------------------------------------------------------------------------------------------|
|    |      | sent in step 4 below) to the New<br>Service Provider SOA, to update the<br>Subscription Version status to<br>'Pending'.                                                                                                    |      |                                                                                                    |
| 3. | NPAC | The NPAC SMS issues an M-EVENT-REPORT subscription Version Status Attribute V alue Change in CMIP (not available over the XML interface, but attributes are included in the message sent in step 5 below) to the Old Service Provider SOA to update the Subscription Version status to 'Pending'.                                                                                                    | SP   | The Old Service Provider SOA issues an M-EVENT-REPORT Confirmation in CMIP (not available over the XML interface, but confirmation is included in the message sent in step 5 below) back to the NPAC.                                                                                                    |
| 4. | NPAC | The NPAC SMS issues an M-EVENT-REPORT subscriptionVersionAttributeValueC hange in CMIP (or VATN – SvAttributeValueChangeNotification in XML) to the New Service Provider SOA to update the Old Service Provider Authorization to 'TRUE' in CMIP (or Provider Authorization to 'TRUE' and status to 'Pending').                                                                                                    | SP   | The New Service Provider SOA issues an M-EVENT-REPORT Confirmation in CMIP (or NOTR – NotificationReply in XML) back to the NPAC.                                                                                                    |
| 5. | NPAC | The NPAC SMS issues an M-EVENT-REPORT subscriptionVersionAttributeValueC hange in CMIP (or VATN – SvAttributeValueChangeNotification in XML) to the Old Service Provider SOA to update the Old Service Provider Authorization to 'TRUE' in CMIP (or Provider Authorization to 'TRUE' and status to 'Pending').                                                                                                    | SP   | The Old Service Provider SOA issues an M-EVENT-REPORT Confirmation in CMIP (or NOTR – NotificationReply in XML) back to the NPAC.                                                                                                    |
| 6. | NPAC | NPAC Personnel query for the                                                                                                    | NPAC | The Subscription Version status is now set to                                                                                                    |
|    |      | Subscription Version that was                                                                                                    |      | 'Pending'.                                                                                                    |

|    |                         | removed from Conflict in this Test<br>Case.                                                                                                    |    | The Conflict Restriction Window expired at the appropriate time based on the 'Timer Type' and Business Hours Type'. |
|----|-------------------------|----------------------------------------------------------------------------------------------------|----|----------------------------------------------------------------------------------------------------|
| 7. | SP -<br>conditi<br>onal | Old Service Provider Personnel, using either their SOA/SOA LTI or LSMS, perform an NPAC query for the Subscription Version that they attempted to place into Conflict in this Test Case. | SP | The Subscription Version exists with a status of 'Pending'.                                                         |
| 8. | SP -<br>optiona<br>l    | Service Provider Personnel, using either their SOA/SOA LTI or LSMS, perform a local query for the Subscription Version that was removed from Conflict in this Test Case.                 | SP | The Subscription Version status is now set to 'Pending'.                                                            |
| 9. | SP-<br>Conditi<br>onal  | If the Service Provider under test supports a separate SOA channel for notifications, verify that all notifications were sent down the appropriate channel configured for notifications. | SP | Notifications were sent using the channel configured for notifications.                                             |

| Test Case<br>Number: | NANC 201-39             | Priority:                                                                                                    | Conditional |  |  |
|----------------------|-------------------------|----------------------------------------------------------------------------------------------------|-------------|--|--|
| Objective:           | Type and Business Hours | Personnel perform a Subscription Version query, specifying Timer S Type – (when the 'SOA Supports Timer Type and SOA Supports 'FALSE' for this Service Provider) – Success |             |  |  |

#### B. REFERENCES

| KEFEKENCES      |       |                   |                                         |
|-----------------|-------|-------------------|-----------------------------------------|
| NANC Change     |       | Change Order      | NANC 201 – Unique Set of Timers         |
| Order Revision  |       | Number(s):        | 1                                       |
| Number:         |       |                   |                                         |
| NANC FRS        | 2.0.0 | Relevant          | R4-29, R5-74.3, R5-74.4                 |
| Version Number: |       | Requirement(s):   | , , , , , , , , , , , , , , , , , , , , |
|                 |       |                   |                                         |
| NANC IIS        | 2.0.1 | Relevant Flow(s): | B.6.5.6 Subscription Version Query      |
| Version Number: |       |                   | 1                                       |
|                 |       |                   |                                         |

# Test Case procedures incorporated into test case 8.1.2.7.1.1 for Release 1.0.

| Test Case<br>Number: | NANC 201-41                                                                        | Priority:           | Conditional                                 |  |  |
|----------------------|------------------------------------------------------------------------------------|---------------------|---------------------------------------------|--|--|
| Objective:           | LSMS – Service Provider Personnel perform a Subscription Version query, specifying |                     |                                             |  |  |
|                      | Timer Type and Business Hours Type – (when the 'LSMS Supports Timer Type and       |                     |                                             |  |  |
|                      | LSMS Supports Business                                                             | Type' are set to 'l | FALSE' for this Service Provider) – Success |  |  |

#### B. REFERENCES

| NANC Change<br>Order Revision<br>Number: |       | Change Order<br>Number(s):  | NANC 201 – Unique Set of Timers    |
|------------------------------------------|-------|-----------------------------|------------------------------------|
| NANC FRS<br>Version Number:              | 2.0.0 | Relevant<br>Requirement(s): | R4-29, R5-74.3, R5-74.4            |
| NANC IIS<br>Version Number:              | 2.0.1 | Relevant Flow(s):           | B.6.5.6 Subscription Version Query |

# Test Case procedures incorporated into test case 8.1.2.7.2.1 for Release 1.0

| Test Case<br>Number: | NANC 201-42                                                                             | Priority: | Conditional |  |  |  |
|----------------------|-----------------------------------------------------------------------------------------|-----------|-------------|--|--|--|
| Objective:           | SOA – Service Provider Personnel perform a Subscription Version query, specifying Timer |           |             |  |  |  |
|                      | Type and Business Hours Type – (when the 'SOA Supports Timer Type and SOA Supports      |           |             |  |  |  |
|                      | Business Type' are set to 'TRUE' for this Service Provider) – Success                   |           |             |  |  |  |

#### B. REFERENCES

| NANC Change<br>Order Revision<br>Number: |       | Change Order<br>Number(s):  | NANC 201 – Unique Set of Timers    |
|------------------------------------------|-------|-----------------------------|------------------------------------|
| NANC FRS<br>Version Number:              | 2.0.0 | Relevant<br>Requirement(s): | R4-29, R5-74.3, R5-74.4            |
| NANC IIS<br>Version Number:              | 2.0.1 | Relevant Flow(s):           | B.6.5.6 Subscription Version Query |

# Test Case procedures incorporated into test case 8.1.2.7.1.1 for Release 1.0

| Test Case<br>Number: | NANC 201-44                                                                                                    | Priority: | Conditional |  |
|----------------------|----------------------------------------------------------------------------------------------------|-----------|-------------|--|
| Objective:           | LSMS- Service Provider Personnel perform a Subscription Version query, specifying                                                                                |           |             |  |
|                      | Timer Type and Business Hours Type – (when the 'LSMS Supports Timer Type and LSMS Supports Business Type' are set to 'TRUE' for this Service Provider) – Success |           |             |  |

#### B. REFERENCES

| NANC Change<br>Order Revision<br>Number: |       | Change Order<br>Number(s):  | NANC 201 – Unique Set of Timers    |
|------------------------------------------|-------|-----------------------------|------------------------------------|
| NANC FRS<br>Version Number:              | 2.0.0 | Relevant<br>Requirement(s): | R4-29, R5-74.3, R5-74.4            |
| NANC IIS<br>Version Number:              | 2.0.1 | Relevant Flow(s):           | B.6.5.6 Subscription Version Query |

# Test Case procedures incorporated into test case 8.1.2.7.2.1 for Release 1.0

# 9.1.10 NANC 203 Related Test Cases:

#### A. TEST IDENTITY

| Test Case<br>Number: | NANC 203 – 2 | Priority:       | Conditional                                                                                   |
|----------------------|--------------|-----------------|-----------------------------------------------------------------------------------------------|
| Objective:           |              | and SSN informa | In Intra-Service Provider Subscription Version, tion – the Service Provider's SOA DOES NOT or |

#### B. REFERENCES

| NANC Change<br>Order Revision<br>Number: | N/A   | Change Order<br>Number(s):  | NANC 203 – Wireless Addition of<br>WSMSC DPC and SSN<br>Information                 |
|------------------------------------------|-------|-----------------------------|-------------------------------------------------------------------------------------|
| NANC FRS<br>Version Number:              | 2.0.0 | Relevant<br>Requirement(s): | RR5-4, RR5-6.1                                                                      |
| NANC IIS<br>Version Number:              | 2.0.1 | Relevant Flow(s):           | B.5.1.2 Subscription Version<br>Create by the Initial SOA (New<br>Service Provider) |

#### C. TIME ESTIMATE

| Estimated | Estimated    | Estimated  | Estimated |  |
|-----------|--------------|------------|-----------|--|
| Execution | Prerequisite | NPAC Setup | SP Setup  |  |
| Time:     | Setup Time:  | Time:      | Time:     |  |

### D. PREREQUISITE

| IKEKEQUISI                  | E                                                                                                    |
|-----------------------------|----------------------------------------------------------------------------------------------------|
| Prerequisite Test<br>Cases: |                                                                                                    |
| Prerequisite<br>NPAC Setup: | Verify that the Service Provider's SOA Supports WSMSC DPC and SSN Data tunable is set to 'FALSE'.                          |
| Prerequisite SP<br>Setup:   | Verify that the NPA-NXX you are going to specify in your Subscription Version request is open for porting on the NPAC SMS. |

|    | NDAG  | Tamping I                          |       |                                                    |  |  |  |
|----|-------|------------------------------------|-------|----------------------------------------------------|--|--|--|
|    | NPAC  | Test Step                          | NPAC  | Expected Result                                    |  |  |  |
|    | or SP |                                    | or SP |                                                    |  |  |  |
| 1. | SP    | 1 0 1 0 1                          | NPAC  | 1 TH NDACCOMO ' d D dC d                           |  |  |  |
| 1. | SF    | Service Provider Personnel,        | NFAC  | 1. The NPAC SMS receives the Request from the      |  |  |  |
|    |       | using their SOA System, submit     |       | SOA and determines that the request contains       |  |  |  |
|    |       | a request to the NPAC SMS to       |       | WSMSC data, but the SOA WSMSC DPC SSN              |  |  |  |
|    |       | create an Intra-Service Provider   |       | Data Indicator for this Service Provider is set to |  |  |  |
|    |       | Subscription Version. Specify      |       | 'FALSE' (this violates system requirements).       |  |  |  |
|    |       | WSMSC DPC and SSN Data in          |       | 2. The NPAC SMS rejects the request and issues     |  |  |  |
|    |       | the Subscription Version           |       | an M-ACTION Error Response in CMIP (or             |  |  |  |
|    |       | request.                           |       | NCRR – NewSpCreateReply in XML) back to            |  |  |  |
|    |       | 2. The Service Provider SOA        |       | the Service Provider SOA indicating a failure      |  |  |  |
|    |       | issues an M-ACTION Request         |       | (invalidArgumentValue).                            |  |  |  |
|    |       | subscriptionVersionNewSP-          |       |                                                    |  |  |  |
|    |       | Create in CMIP (or NCRQ –          |       |                                                    |  |  |  |
|    |       | NewSpCreateRequest in XML)         |       |                                                    |  |  |  |
|    |       | to the NPAC SMS.                   |       |                                                    |  |  |  |
| 2. | NPAC  | NPAC Personnel perform a query for | NPAC  | The Subscription Version was not created.          |  |  |  |
|    |       | the Subscription Version to verify |       |                                                    |  |  |  |
|    |       | that it was not created.           |       |                                                    |  |  |  |

| 3. | SP -    | Service Provider Personnel, using the  | SP | The Subscription Version was not created. |  |
|----|---------|----------------------------------------|----|-------------------------------------------|--|
|    | option  | SOA/ SOA LTI, perform an NPAC          |    | _                                         |  |
|    | al      | query for the Subscription Version to  |    |                                           |  |
|    |         | verify that it was not created.        |    |                                           |  |
| 4. | SP -    | Service Provider Personnel, using the  | SP | The Subscription Version was not created. |  |
|    | conditi | SOA, perform a local query for the     |    | _                                         |  |
|    | onal    | Subscription Version to verify that it |    |                                           |  |
|    |         | was not created.                       |    |                                           |  |

| Test Case<br>Number: | NANC 203 – 3                                                                         | Priority:      | Conditional |
|----------------------|--------------------------------------------------------------------------------------|----------------|-------------|
| Objective:           | SOA – New Service Provider Personnel, attempt to modify WSMSC DPC and/or SSN         |                |             |
|                      | information for a pending Subscription Version – the Service Provider's SOA Supports |                |             |
|                      | WSMSC DPC and SSN I                                                                  | Data – Success |             |

#### B. REFERENCES

| NANC Change<br>Order Revision<br>Number: | N/A   | Change Order<br>Number(s):  | NANC 203 – Wireless Addition of<br>WSMSC DPC and SSN<br>Information         |
|------------------------------------------|-------|-----------------------------|-----------------------------------------------------------------------------|
| NANC FRS<br>Version Number:              | 2.0.0 | Relevant<br>Requirement(s): | R5-27.1, R5-29.1                                                            |
| NANC IIS<br>Version Number:              | 2.0.1 | Relevant Flow(s):           | B.5.2.3 Subscription Version<br>Modify Prior to Activate Using M-<br>ACTION |

# Test Case procedures incorporated into test case 8.1.2.2.1.2 for Release 1.0.

| Test Case<br>Number: | NANC 203 – 4                                                                         | Priority:         | Conditional |  |
|----------------------|--------------------------------------------------------------------------------------|-------------------|-------------|--|
| Objective:           | SOA – New Service Provider Personnel, attempt to modify WSMSC DPC and/or SSN         |                   |             |  |
|                      | information for a pending Subscription Version – the Service Provider's SOA DOES NOT |                   |             |  |
|                      | Support WSMSC DPC ar                                                                 | ıd SSN Data – Err | or          |  |

#### B. REFERENCES

| TELL DIEDLICE                            |       |                             |                                                                             |
|------------------------------------------|-------|-----------------------------|-----------------------------------------------------------------------------|
| NANC Change<br>Order Revision<br>Number: | N/A   | Change Order<br>Number(s):  | NANC 203 – Wireless Addition of<br>WSMSC DPC and SSN<br>Information         |
| NANC FRS<br>Version Number:              | 2.0.0 | Relevant<br>Requirement(s): | R5-27.1, R5-29.1                                                            |
| NANC IIS<br>Version Number:              | 2.0.1 | Relevant Flow(s):           | B.5.2.3 Subscription Version<br>Modify Prior to Activate Using M-<br>ACTION |

#### C. TIME ESTIMATE

| Estimated | Estimated    | Estimated  | Estimated |  |
|-----------|--------------|------------|-----------|--|
| Execution | Prerequisite | NPAC Setup | SP Setup  |  |
| Time:     | Setup Time:  | Time:      | Time:     |  |

#### D. PREREQUISITE

| TREREQUISIT                 | E                                                                                      |  |
|-----------------------------|----------------------------------------------------------------------------------------|--|
| Prerequisite Test<br>Cases: |                                                                                        |  |
| Prerequisite<br>NPAC Setup: | Verify that the Service Provider's SOA WSMSC DPC SSN Data Indicator is set to 'FALSE'. |  |
| Prerequisite SP<br>Setup:   |                                                                                        |  |

| <u>E.</u> | TEST                    | T STEPS and EXPECTED RESULTS                                                                                                    |               |                                                                                                    |
|-----------|-------------------------|----------------------------------------------------------------------------------------------------|---------------|----------------------------------------------------------------------------------------------------|
|           | NPAC<br>or SP           | Test Step                                                                                                    | NPAC<br>or SP | Expected Result                                                                                                    |
| 1.        | SP                      | New Service Provider personnel, using their SOA system, take action to modify WSMSC DPC and SSN Data for a Pending Subscription Version. This SOA does not support WSMSC DPC and SSN Data.      The SOA system issues an MACTION Request subscription Version Modify in CMIP (or MODQ – ModifyRequest in XML) to the NPAC SMS. | NPAC          | The NPAC SMS receives the Request from the Service Provider SOA and determines that the SOA WSMSC DPC SSN Data Indicator for this Service Provider is set to 'FALSE' (this violates system requirements).  The NPAC SMS rejects the modify request and issues an M-ACTION Error Response in CMIP (or MODR - ModifyReply in XML) back to the originating Service Provider SOA indicating a failure (invalidArgumentValue). |
| 2.        | NPAC                    | NPAC Personnel perform a query for<br>the Subscription Version to verify<br>that it was not modified.                                                                                                    | NPAC          | The Subscription Version was not modified.                                                                                                    |
| 3.        | SP -<br>conditi<br>onal | Service Provider Personnel, using the SOA/ SOA LTI, perform an NPAC query for the Subscription Version to verify that it was not modified.                                                                                                    | SP            | The Subscription Version was not modified.                                                                                                    |

| 4. | option | Service Provider Personnel, using the SOA, perform a local query for the Subscription Version to verify that it | SP | The Subscription Version was not modified. |
|----|--------|----------------------------------------------------------------------------------------------------|----|--------------------------------------------|
|    |        | was not modified.                                                                                               |    |                                            |

|                      | 1201 1221/1111                                                                 |                  |             |  |  |  |
|----------------------|--------------------------------------------------------------------------------|------------------|-------------|--|--|--|
| Test Case<br>Number: | NANC 203 – 7                                                                   | Priority:        | Conditional |  |  |  |
| Objective:           | SOA – Service Provider Personnel modify an Active Subscription Version without |                  |             |  |  |  |
|                      | including the WSMSC DPC and SSN Data – the Service Provider's SOA DOES NOT     |                  |             |  |  |  |
|                      | supports WSMSC DPC at                                                          | nd SSN Data – Su | ccess       |  |  |  |

#### B. REFERENCES

| KEILKEICE                                | <i>*</i> |                             |                                                                             |
|------------------------------------------|----------|-----------------------------|-----------------------------------------------------------------------------|
| NANC Change<br>Order Revision<br>Number: | N/A      | Change Order<br>Number(s):  | NANC 203 – Wireless Addition of<br>WSMSC DPC and SSN<br>Information         |
| NANC FRS<br>Version Number:              | 2.0.0    | Relevant<br>Requirement(s): | R5-36, R5-38.1                                                              |
| NANC IIS<br>Version Number:              | 2.0.1    | Relevant Flow(s):           | B.5.2.3 Subscription Version<br>Modify Prior to Activate Using M-<br>ACTION |

## C. TIME ESTIMATE

| Estimated | Estimated    | Estimated  | Estimated |  |
|-----------|--------------|------------|-----------|--|
| Execution | Prerequisite | NPAC Setup | SP Setup  |  |
| Time:     | Setup Time:  | Time:      | Time:     |  |

#### D. PREREQUISITE

| INDICECTOR                  | E                                                                                      |  |
|-----------------------------|----------------------------------------------------------------------------------------|--|
| Prerequisite Test<br>Cases: |                                                                                        |  |
| Prerequisite<br>NPAC Setup: | Verify that the Service Provider's SOA WSMSC DPC SSN Data Indicator is set to 'FALSE'. |  |
| Prerequisite SP<br>Setup:   |                                                                                        |  |

| Ŀ. | IESI          | STEPS and EXPECTED RESULTS                                                                                                    |               |                                                                                                    |
|----|---------------|----------------------------------------------------------------------------------------------------|---------------|----------------------------------------------------------------------------------------------------|
|    | NPAC<br>or SP | Test Step                                                                                                    | NPAC<br>or SP | Expected Result                                                                                                    |
| 1. | SP            | New Service Provider personnel, using their SOA system, modify an Active Subscription Version. The WSMSC DPC and SSN Data are not sent in the Subscription Version request. This SOA does not support WSMSC DPC and SSN Data.      The SOA system issues an M-ACTION Request subscription Version Modify in CMIP (or MODQ – ModifyRequest in XML) to the NPAC SMS. | NPAC          | The NPAC SMS receives the Request from the Service Provider SOA and determines that the SOA WSMSC DPC SSN Data Indicator for this Service Provider is set to 'FALSE', and the WSMSC data is not included in the request. |
| 2  | NPAC          | The NPAC SMS accepts the modify request and issues an M-SET to modify the requested attributes in the subscriptionVersionNPAC object and set the subscriptionModifiedTimeStamp.                                                                                                    | NPAC          | The NPAC SMS issues an M-SET response.                                                                                                    |

| -   | NIDAC                   |                                                                                                    | 00.4 | T =                                                                                                    |
|-----|-------------------------|----------------------------------------------------------------------------------------------------|------|----------------------------------------------------------------------------------------------------|
| 3   | NPAC                    | NPAC SMS replies to the subscriptionVersionModify Request in CMIP (or MODR - ModifyReply in XML) with a successful response.                                                                                                    | SOA  | SOA receives the response.                                                                                                    |
| 4   | NPAC                    | NPAC SMS issues an M-SET to update the subscriptionVersionNPAC object's subscriptionVersionStatus to 'sending'.                                                                                                    | NPAC | NPAC SMS responds to M-SET.                                                                                                    |
| 5   | NPAC                    | The NPAC SMS issues an M-SET in CMIP (or SVMD – SvModifyDownload) to all LSMSs who are receiving downloads for the NPA-NXX.  If the LSMS supports WSMSC DPC and SSN Data, the download will contain those attributes with NULL values. | LSMS | Each LSMS, who is accepting downloads for the NPA-NXX, responds successfully to the M-SET request in CMIP (or DNLR – DownloadReply in XML).              |
| 6   | NPAC                    | NPAC issues an M-SET to itself to<br>set the subscriptionVersionStatus to<br>'active' and the<br>subscriptionModifiedTimeStamp to<br>the current date and time.                                                                        | NPAC | NPAC SMS responds to M-SET.                                                                                                    |
| 7   |                         | NPAC SMS sends a<br>subscriptionVersionStatusAttributeV<br>alueChange M-EVENT-REPORT in<br>CMIP (or VATN –<br>SvAttributeValueChangeNotification<br>in XML) to the New Service<br>Provider SOA.                                        |      | The New Service Provider SOA issues M-EVENT-REPORT confirmation to in CMIP (or NOTR – NotificationReply in XML) the NPAC SMS.                            |
| 8.  | NPAC                    | NPAC Personnel perform a query for<br>the Subscription Version to verify<br>that it was modified.                                                                                                    | NPAC | The Subscription Version was modified.                                                                                                    |
| 9.  | SP -<br>conditi<br>onal | Service Provider Personnel, using either the SOA/ SOA LTI or LSMS, perform an NPAC query for the Subscription Version to verify that it was modified.                                                                                  | SP   | The Subscription Version was modified.                                                                                                    |
| 10. | SP -<br>option<br>al    | Service Provider Personnel, using either the SOA or LSMS, perform a local query for the Subscription Version to verify that it was modified.                                                                                           | SP   | The Subscription Version was modified.                                                                                                    |
| 11. | NPAC                    | NPAC Personnel perform a full audit<br>for the subscription version that was<br>modified during this test case.                                                                                                    | NPAC | Using the Audit Results Log verify that no updates were sent as a result of performing the audit. If updates were issues, the LSMS fails this test case. |

| Test Case<br>Number: | NANC 203 – 8                                                                                                    | Priority: | Conditional |  |  |  |
|----------------------|----------------------------------------------------------------------------------------------------|-----------|-------------|--|--|--|
| Objective:           | SOA – Service Provider Personnel attempt to modify the LRN for an Active Subscription<br>Version without including the WSMSC DPC and SSN Data – the Service Provider's SOA |           |             |  |  |  |
|                      | Supports WSMSC DPC and SSN Data – Success                                                                                                    |           |             |  |  |  |

#### B. REFERENCES

| TELL DIEDLICE                            |       |                             |                                                                             |
|------------------------------------------|-------|-----------------------------|-----------------------------------------------------------------------------|
| NANC Change<br>Order Revision<br>Number: | N/A   | Change Order<br>Number(s):  | NANC 203 – Wireless Addition of<br>WSMSC DPC and SSN<br>Information         |
| NANC FRS<br>Version Number:              | 2.0.0 | Relevant<br>Requirement(s): | R5-36, R5-38.1                                                              |
| NANC IIS<br>Version Number:              | 2.0.1 | Relevant Flow(s):           | B.5.2.3 Subscription Version<br>Modify Prior to Activate Using M-<br>ACTION |

## C. TIME ESTIMATE

| Estimated | Estimated    | Estimated  | Estimated |  |
|-----------|--------------|------------|-----------|--|
| Execution | Prerequisite | NPAC Setup | SP Setup  |  |
| Time:     | Setup Time:  | Time:      | Time:     |  |

#### D. PREREQUISITE

| TREREQUISIT                 | E                                                                                     |  |
|-----------------------------|---------------------------------------------------------------------------------------|--|
| Prerequisite Test<br>Cases: |                                                                                       |  |
| Prerequisite<br>NPAC Setup: | Verify that the Service Provider's SOA WSMSC DPC SSN Data Indicator is set to 'TRUE'. |  |
| Prerequisite SP<br>Setup:   |                                                                                       |  |

| <u>E.</u> | IESI                    | STEPS and EXPECTED RESULTS                                                                                                    |               |                                                                                                    |
|-----------|-------------------------|----------------------------------------------------------------------------------------------------|---------------|----------------------------------------------------------------------------------------------------|
|           | NPAC<br>or SP           | Test Step                                                                                                    | NPAC<br>or SP | Expected Result                                                                                                    |
| 1.        | SP                      | New Service Provider personnel, using their SOA system, take action to modify the LRN for an Active Subscription Version.     The WSMSC DPC and SSN Data is not sent in the Subscription Version request. This SOA supports WSMSC DPC and SSN Data.      The SOA system issues an MACTION Request subscription VersionModify in CMIP (or MODQ – ModifyRequest in XML) to the NPAC SMS. | NPAC          | 1. The NPAC SMS receives the Request from the Service Provider SOA and determines that the SOA WSMSC DPC SSN Data Indicator for this Service Provider is set to 'TRUE', however the WSMSC data is not included in the request (this violates system requirements).  2. The NPAC SMS rejects the modify request and issues an M-ACTION Error Response in CMIP (or MODR - ModifyReply in XML) back to the originating Service Provider SOA indicating a failure (invalidArgumentValue). |
| 2.        | NPAC                    | NPAC Personnel perform a query for<br>the Subscription Version to verify<br>that it was not modified.                                                                                                    | NPAC          | The Subscription Version was not modified.                                                                                                    |
| 3.        | SP -<br>conditi<br>onal | Service Provider Personnel, using<br>either the SOA/ SOA LTI or LSMS,<br>perform an NPAC query for the                                                                                                    | SP            | The Subscription Version was not modified.                                                                                                    |

|    |                      | Subscription Version to verify that it was not modified.                                                                                         |    |                                            |  |
|----|----------------------|----------------------------------------------------------------------------------------------------|----|--------------------------------------------|--|
| 4. | SP -<br>option<br>al | Service Provider Personnel, using either the SOA or LSMS, perform a local query for the Subscription Version to verify that it was not modified. | SP | The Subscription Version was not modified. |  |

| Test Case<br>Number: | NANC 203 – 11 | Priority:        | Conditional                                                                         |
|----------------------|---------------|------------------|-------------------------------------------------------------------------------------|
| Objective:           |               | Data to the NPAC | Subscription Version Query, specifying<br>SMS – the Service Provider's SOA Supports |

#### B. REFERENCES

| NANC Change<br>Order Revision<br>Number: | N/A   | Change Order<br>Number(s):  | NANC 203 – Wireless Addition of<br>WSMSC DPC and SSN<br>Information |
|------------------------------------------|-------|-----------------------------|---------------------------------------------------------------------|
| NANC FRS<br>Version Number:              | 2.0.0 | Relevant<br>Requirement(s): | R5-74.4                                                             |
| NANC IIS<br>Version Number:              | 2.0.1 | Relevant Flow(s):           | B.5.6 Subscription Version Query                                    |

Test Case procedures incorporated into test case 8.1.2.7.1.1 for Release 1.0.

| Test Case<br>Number: | NANC 203 – 12 | Priority:        | Conditional                               |
|----------------------|---------------|------------------|-------------------------------------------|
| Objective:           |               | Data to the NPAC | SMS – the Service Provider's SOA DOES NOT |

#### B. REFERENCES

| NANC Change<br>Order Revision<br>Number: | N/A   | Change Order<br>Number(s):  | NANC 203 – Wireless Addition of<br>WSMSC DPC and SSN<br>Information |
|------------------------------------------|-------|-----------------------------|---------------------------------------------------------------------|
| NANC FRS<br>Version Number:              | 2.0.0 | Relevant<br>Requirement(s): | R4-29, R5-74.3                                                      |
| NANC IIS<br>Version Number:              | 2.0.1 | Relevant Flow(s):           | B.5.6 Subscription Version Query                                    |

# Test Case procedures incorporated into test case 8.1.2.7.1.1 for Release 1.0.

| Test Case<br>Number: | NANC 203 – 14 | Priority:        | Conditional                                                                                     |
|----------------------|---------------|------------------|-------------------------------------------------------------------------------------------------|
| Objective:           |               | Data to the NPAC | a Subscription Version Query, specifying<br>SMS – the Service Provider's LSMS DOES<br>– Success |

#### B. REFERENCES

| NANC Change<br>Order Revision<br>Number: | N/A   | Change Order<br>Number(s):  | NANC 203 – Wireless Addition of<br>WSMSC DPC and SSN<br>Information |
|------------------------------------------|-------|-----------------------------|---------------------------------------------------------------------|
| NANC FRS<br>Version Number:              | 2.0.0 | Relevant<br>Requirement(s): | R4-29, R5-74.3                                                      |
| NANC IIS<br>Version Number:              | 2.0.1 | Relevant Flow(s):           | B.5.6 Subscription Version Query                                    |

Test Case procedures incorporated into test case 8.1.2.7.2.1 for Release 1.0.

| Test Case<br>Number: | NANC 203 – 15                                                                      | Priority:           | Conditional                                  |  |  |
|----------------------|------------------------------------------------------------------------------------|---------------------|----------------------------------------------|--|--|
| Objective:           | SOA – New Service Provider Personnel create an Inter-Service Provider Subscription |                     |                                              |  |  |
|                      | Version for a single TN when the SOA WSMSC DPC SSN Data Indicator is set to 'TRUE' |                     |                                              |  |  |
|                      | for both Service Providers                                                         | and this is the fir | st port for the NPA-NXX of this TN – Success |  |  |

#### B. REFERENCES

| NANC Change<br>Order Revision<br>Number: | N/A   | Change Order<br>Number(s):  | NANC 203 – Wireless Addition of<br>WSMSC DPC and SSN<br>Information                 |
|------------------------------------------|-------|-----------------------------|-------------------------------------------------------------------------------------|
| NANC FRS<br>Version Number:              | 2.0.0 | Relevant<br>Requirement(s): | R5-15.1, R5-18.1                                                                    |
| NANC IIS<br>Version Number:              | 2.0.1 | Relevant Flow(s):           | B.5.1.2 Subscription Version<br>Create by the Initial SOA (New<br>Service Provider) |

# Test Case procedures incorporated into test case 8.1.2.1.1.1 for Release 1.0.

| Test Case<br>Number: | NANC 203 – 16 | Priority:       | Conditional                                                                       |
|----------------------|---------------|-----------------|-----------------------------------------------------------------------------------|
| Objective:           |               | Ns when the SOA | ate Inter-Service Provider Subscription WSMSC DPC SSN Data Indicator is set to ss |

#### B. REFERENCES

| NANC Change<br>Order Revision<br>Number: | N/A   | Change Order<br>Number(s):  | NANC 203 – Wireless Addition of<br>WSMSC DPC and SSN<br>Information                 |
|------------------------------------------|-------|-----------------------------|-------------------------------------------------------------------------------------|
| NANC FRS<br>Version Number:              | 2.0.0 | Relevant<br>Requirement(s): | R5-15.1, R5-18.1                                                                    |
| NANC IIS<br>Version Number:              | 2.0.1 | Relevant Flow(s):           | B.5.1.2 Subscription Version<br>Create by the Initial SOA (New<br>Service Provider) |

Test Case procedures incorporated into test cases NANC 201-2, NANC 201-6, and NANC 201-10 for Release 2.0.

| Test Case<br>Number: | NANC 203 – 19 | Priority:    | Conditional                                                                                     |
|----------------------|---------------|--------------|-------------------------------------------------------------------------------------------------|
| Objective:           |               | SOA WSMSC DP | n Intra-Service Provider Subscription Version<br>PC SSN Data Indicator is set to 'TRUE' for the |

## B. REFERENCES

| KEFEKENCES                               |       |                             |                                                                            |
|------------------------------------------|-------|-----------------------------|----------------------------------------------------------------------------|
| NANC Change<br>Order Revision<br>Number: | N/A   | Change Order<br>Number(s):  | NANC 203 – Wireless Addition of<br>WSMSC DPC and SSN<br>Information        |
| NANC FRS<br>Version Number:              | 2.0.0 | Relevant<br>Requirement(s): | RR5-6.1, RR5-4                                                             |
| NANC IIS<br>Version Number:              | 2.0.1 | Relevant Flow(s):           | B.5.1.11 Subscription Version<br>Create for Intra-Service Provider<br>Port |

# Test Case procedures incorporated into test case 8.1.2.1.1.16 for Release 1.0.

| Test Case<br>Number: | NANC 203 – 20 | Priority:    | Conditional                                                                                      |
|----------------------|---------------|--------------|--------------------------------------------------------------------------------------------------|
| Objective:           |               | SOA WSMSC DP | ntra-Service Provider Subscription Versions for<br>C SSN Data Indicator is set to 'TRUE' for the |

## B. REFERENCES

| KETEKENCES                               |       |                             |                                                                            |
|------------------------------------------|-------|-----------------------------|----------------------------------------------------------------------------|
| NANC Change<br>Order Revision<br>Number: | N/A   | Change Order<br>Number(s):  | NANC 203 – Wireless Addition of<br>WSMSC DPC and SSN<br>Information        |
| NANC FRS<br>Version Number:              | 2.0.0 | Relevant<br>Requirement(s): | RR5-6.1, RR5-4                                                             |
| NANC IIS<br>Version Number:              | 2.0.1 | Relevant Flow(s):           | B.5.1.11 Subscription Version<br>Create for Intra-Service Provider<br>Port |

# Test Case procedures incorporated into test case 8.1.2.1.1.17 for Release 1.0.

| Test Case<br>Number: | NANC 203 – 23 | Priority:       | Conditional                                                                                         |
|----------------------|---------------|-----------------|----------------------------------------------------------------------------------------------------|
| Objective:           |               | nd SSN Data. At | tivate a 'pending' Subscription Version that<br>least 1 LSMS is connected to the NPAC, and<br>ccess |

#### B. REFERENCES

| KEI EKEITEE                              |       |                             |                                                                                                    |
|------------------------------------------|-------|-----------------------------|----------------------------------------------------------------------------------------------------|
| NANC Change<br>Order Revision<br>Number: | N/A   | Change Order<br>Number(s):  | NANC 203 – Wireless Addition of<br>WSMSC DPC and SSN<br>Information                                                                   |
| NANC FRS<br>Version Number:              | 2.0.0 | Relevant<br>Requirement(s): | N/A                                                                                                    |
| NANC IIS<br>Version Number:              | 2.0.1 | Relevant Flow(s):           | B.5.1.5 Subscription Version<br>Activate by New Service Provider<br>SOA<br>B.5.1.6 Active Subscription<br>Version Create on Local SMS |

Test Case procedures incorporated into test case 8.1.2.4.1.1 for Release 1.0.

| Test Case<br>Number: | NANC 203 – 24             | Priority:    | Conditional                                                                                                    |
|----------------------|---------------------------|--------------|----------------------------------------------------------------------------------------------------|
| Objective:           | range of TNs that contain | WSMSC DPC an | tivate 'pending' Subscription Versions for a<br>d SSN Data. At least 1 LSMS is connected to<br>C DPC and SSN Data – Success |

# B. REFERENCES

| KETEKENCES                               |       |                             |                                                                                                    |
|------------------------------------------|-------|-----------------------------|----------------------------------------------------------------------------------------------------|
| NANC Change<br>Order Revision<br>Number: | N/A   | Change Order<br>Number(s):  | NANC 203 – Wireless Addition of<br>WSMSC DPC and SSN<br>Information                                                                   |
| NANC FRS<br>Version Number:              | 2.0.0 | Relevant<br>Requirement(s): | N/A                                                                                                    |
| NANC IIS<br>Version Number:              | 2.0.1 | Relevant Flow(s):           | B.5.1.5 Subscription Version<br>Activate by New Service Provider<br>SOA<br>B.5.1.6 Active Subscription<br>Version Create on Local SMS |

Test Case procedures incorporated into test case 8.1.2.4.1.4 for Release 1.0.

| Test Case Number: | NANC 203 - 27                                                                        | Priority: | Conditional |  |  |
|-------------------|--------------------------------------------------------------------------------------|-----------|-------------|--|--|
|                   |                                                                                      |           |             |  |  |
| Objective:        | SOA – Service Provider Personnel Initiate Full Audit (all data attributes), Range of |           |             |  |  |
|                   | TNs, No Discrepancies – the Service Provider's LSMS Supports WSMSC DPC and           |           |             |  |  |
|                   | SSN Data – Success                                                                   |           |             |  |  |

#### B. REFERENCES

| KEI EKEITCES      |       |                   |                                 |   |
|-------------------|-------|-------------------|---------------------------------|---|
| NANC Change Order | N/A   | Change Order      | NANC 203 - Wireless Addition of | f |
| Revision Number:  |       | Number(s):        | WSMSC DPC and SSN               |   |
|                   |       |                   | Information                     |   |
| NANC FRS Version  | 2.0.0 | Relevant          | R8-3, R8-9                      |   |
| Number:           |       | Requirement(s):   |                                 |   |
| NANC IIS Version  | 2.0.1 | Relevant Flow(s): | B.2.1 SOA Initiated Audit       |   |
| Number:           |       |                   |                                 |   |

Test Case procedures incorporated into test case Audit\_2 for Release 1.0.

| Test Case Number: | NANC 203 - 28                                                                  | Priority:          | Conditional          |  |  |
|-------------------|--------------------------------------------------------------------------------|--------------------|----------------------|--|--|
|                   |                                                                                |                    |                      |  |  |
| Objective:        | SOA – Service Provider Personnel Initiate Partial Audit (some data attributes, |                    |                      |  |  |
|                   | including WSMSC DPC and SSN Data), Range of TNs, With Discrepancies-the        |                    |                      |  |  |
|                   | Service Provider's LSMS                                                        | Supports WSMSC DPC | and SSN Data Success |  |  |

#### B. REFERENCES

| NANC Change Order<br>Revision Number: | N/A   | 0                           | NANC 203 – Wireless Addition of<br>WSMSC DPC and SSN Information |
|---------------------------------------|-------|-----------------------------|------------------------------------------------------------------|
| NANC FRS Version<br>Number:           |       | Relevant<br>Requirement(s): | R8-3, R8-9                                                       |
| NANC IIS Version<br>Number:           | 2.0.1 | Relevant Flow(s):           | B.2.1 SOA Initiated Audit                                        |

Test Case procedures incorporated into test case Audit\_3 for Release 1.0.

| Test Case Number: | NANC 203 - 29                                                                                                    | Priority: | Conditional |  |  |
|-------------------|----------------------------------------------------------------------------------------------------|-----------|-------------|--|--|
|                   |                                                                                                    |           |             |  |  |
| Objective:        | SOA – Service Provider Personnel Initiate Partial Audit (some data attributes including WSMSC data), Single TN, With Discrepancies – the Service Provided LSMS Supports WSMSC DPC and SSN Data – Success |           |             |  |  |
|                   | Note: Partial Audits are supported only by CMIP. Partial audits are not supported XML. However, step 3 message naming does apply to the XML interface for quer to XML LSMSs.                             |           |             |  |  |

# B. REFERENCES

| TELL ETTE         |       |                   |                                 |
|-------------------|-------|-------------------|---------------------------------|
| NANC Change Order | N/A   | Change Order      | NANC 203 – Wireless Addition of |
| Revision Number:  |       | Number(s):        | WSMSC DPC and SSN               |
|                   |       |                   | Information                     |
| NANC FRS Version  | 2.0.0 | Relevant          | R8-3, R8-9                      |
| Number:           |       | Requirement(s):   |                                 |
| NANC IIS Version  | 2.0.1 | Relevant Flow(s): | B.2.1 SOA Initiated Audit       |
| Number:           |       |                   | B.2.1.1 SOA Initiated Audit     |
|                   |       |                   | (continued)                     |

#### C. TIME ESTIMATE

| Estimated | Estimated    | Estimated  | Estimated SP |
|-----------|--------------|------------|--------------|
| Execution | Prerequisite | NPAC Setup | Setup Time:  |
| Time:     | Setup Time:  | Time:      |              |

## D. PREREQUISITE

| Prerequisite Test<br>Cases: |                                                                                   |    |
|-----------------------------|-----------------------------------------------------------------------------------|----|
| Prerequisite NPAC           | Verify that the Service Provider's LSMS WSMSC DPC SSN Data Indicator     (STRIJE) | is |
| Setup:                      | set to "TRUE".                                                                    |    |
|                             | 2. Verify the Subscription Versions exist for TNs to be used in the audit.        |    |
|                             | 3. No discrepancies exist between NPAC and the audited LSMS for the TNs to        | be |
|                             | used in the audit.                                                                |    |
| Prerequisite SP Setup:      |                                                                                   |    |
|                             |                                                                                   |    |

|    | NPAC<br>or SP | Test Step                                                                                                    | NPAC<br>or SP | Expected Result                                                                                                    |
|----|---------------|----------------------------------------------------------------------------------------------------|---------------|----------------------------------------------------------------------------------------------------|
| 1. | SOA           | SP SOA sends a partial audit request in CMIP to NPAC specifying the following:  • subscription Audit Name  • subscription Audit Requesting SP  • subscription Audit SP ID Range (If SP supports the implementation)  • subscription Audit TN  • subscription Audit Attribute List (some data attributes) | NPAC          | The NPAC SMS receives the valid request from SOA.     The NPAC SMS responds in CMIP to SOA's M-CREATE request.     The NPAC SMS sets audit status to "inprogress." |

|     | 1                       | 1                                                                                                    | 1            |                                                                                                    |
|-----|-------------------------|----------------------------------------------------------------------------------------------------|--------------|----------------------------------------------------------------------------------------------------|
|     |                         | subscription Audit TN     Activation Range.                                                                                                    |              |                                                                                                    |
| 2.  | NPAC                    | The NPAC SMS sends M-EVENT-REPORT in CMIP of the audit object creation to SOA.                                                                                                    | SOA          | The SOA confirms in CMIP receipt of the M-EVENT-REPORT.                                                                                                    |
| 3.  | NPAC                    | The NPAC SMS begins audit. NPAC issues a scoped and filtered M-GET in CMIP (or QLVQ – QueryLsmsSvRequest in XML) for the SVs in the audit to all LSMSs accepting downloads for the NPA-NXX of the SV.       | LSMS         | The LSMSs return in CMIP the M-GET query (or QLVR – QueryLsmsSvReply in XML) for data containing the WSMSC DPC and SSN Data, if supported.                         |
| 4.  | NPAC                    | The NPAC SMS compares each SV object. Discrepancies are found.     The NPAC SMS issues a subscription Audit Discrepancy Report M-EVENT-REPORT in CMIP to SOA.     The NPAC SMS issues corrections to LSMSs. | SOA;<br>LSMS | The SOA confirms the discrepancy M-EVENT-REPORT in CMIP containing the WSMSC DPC and SSN Data from NPAC.     The LSMSs perform the corrections received from NPAC. |
| 5.  |                         | The NPAC SMS sets audit status to complete.     The NPAC SMS records audit results in audit log.     The NPAC SMS issues subscription Audit Results M-EVENT-REPORT in CMIP to SOA.                          | SOA          | The SOA confirms in CMIP the audit results M-EVENT-REPORT from NPAC.                                                                                               |
| 6.  | NPAC                    | The NPAC SMS issues an objectDeletion M-EVENT-REPORT in CMIP to the SOA.                                                                                                    | SOA          | SOA confirms in CMIP the objectDeletion M-<br>EVENT-REPORT.                                                                                                    |
| 7.  | NPAC                    | The NPAC SMS deletes the subscription Audit object on the NPAC.                                                                                                    | NPAC         | The Audit object is deleted                                                                                                    |
| 8.  | NPAC                    | NPAC Personnel perform a query for<br>the Subscription Version to verify that<br>it was modified.                                                                                                    | NPAC         | The Subscription Version was modified.                                                                                                    |
| 9.  | SP -<br>Conditi<br>onal | Service Provider Personnel, using either the SOA/ SOA LTI or LSMS, perform an NPAC query for the Subscription Version to verify that it was modified.                                                       | SP           | The Subscription Version was modified.                                                                                                    |
| 10. | SP -<br>Optiona<br>l    | Service Provider Personnel, using either the SOA or LSMS, perform a local query for the Subscription Version to verify that it was modified.                                                                | SP           | The Subscription Version was modified.                                                                                                    |

| Test Case Number: | NANC 203 - 30                                                              | Priority: | Conditional |  |
|-------------------|----------------------------------------------------------------------------|-----------|-------------|--|
|                   |                                                                            |           |             |  |
| Objective:        | NPAC OP GUI – NPAC Personnel Initiate a Bulk Data Download of Subscription |           |             |  |
|                   | Data— The Service Provider's LSMS DOES NOT Support WSMSC DPC and SSN       |           |             |  |
|                   | Data – Success                                                             |           |             |  |

#### B. REFERENCES

| TEDI DIEDI (CDD   |       |                   |                        |            |
|-------------------|-------|-------------------|------------------------|------------|
| NANC Change Order | N/A   | Change Order      | NANC 203 - Wireless Ad | ldition of |
| Revision Number:  |       | Number(s):        | WSMSC DPC and SSN      |            |
|                   |       |                   | Information            |            |
| NANC FRS Version  | 2.0.0 | Relevant          | R3-8                   |            |
| Number:           |       | Requirement(s):   |                        |            |
| NANC IIS Version  | 2.0.1 | Relevant Flow(s): | N/A                    |            |
| Number:           |       |                   |                        |            |
|                   |       |                   |                        |            |

## C. TIME ESTIMATE

| Estimated | Estimated    | Estimated  | Estimated SP |
|-----------|--------------|------------|--------------|
| Execution | Prerequisite | NPAC Setup | Setup Time:  |
| Time:     | Setup Time:  | Time:      |              |

## D. PREREQUISITE

| THEREQUISITE           |                                                                      |           |
|------------------------|----------------------------------------------------------------------|-----------|
| Prerequisite Test      |                                                                      |           |
| Cases:                 |                                                                      |           |
| Prerequisite NPAC      | Verify that the Service Provider's LSMS WSMSC DPC SSN Data Indicator | is set to |
| Setup:                 | "FALSE".                                                             |           |
| Prerequisite SP Setup: |                                                                      |           |
|                        |                                                                      |           |

| Row# | NPAC                 | Test Step                                                                                                    | NPAC  | Expected Result                                                                                                    |
|------|----------------------|----------------------------------------------------------------------------------------------------|-------|----------------------------------------------------------------------------------------------------|
|      | or SP                |                                                                                                    | or SP | F                                                                                                    |
|      | NPAC                 | NPAC Personnel request a Bulk Data<br>Download for Subscription Data for<br>the Service Provider.                                                               | NPAC  | <ol> <li>The NPAC SMS receives the request from the<br/>NPAC OP GUI.</li> <li>The NPAC SMS generates the Bulk Data<br/>Download File, which does not include WSMSC<br/>DPC and SSN Data.</li> </ol> |
| 2.   | SP                   | Service Provider Personnel FTP the<br>Bulk Data Download File and load the<br>file into their LSMS.                                                             |       |                                                                                                    |
| 3.   | SP -<br>Optiona<br>l | Service Provider Personnel, using<br>their LSMS, perform a local query for<br>the Subscription Data to verify that the<br>Subscription Version data was loaded. | SP    | The Subscription Version data was loaded and did not include WSMSC DPC and SSN Data.                                                                                                    |
| 4.   | NPAC                 | NPAC Personnel perform a full audit<br>for the subscription versions included<br>in the download file processed by the<br>Service Provider system.              | NPAC  | Using the Audit Results Log verify that no updates were sent as a result of performing the audit. If updates were issued, the LSMS fails this test case.                                            |

| Test Case<br>Number: | NANC 203 - 32 | Priority: |                                                                     |    |
|----------------------|---------------|-----------|---------------------------------------------------------------------|----|
| Objective:           |               |           | a Mass Update request specifying WSMS in a single region. – Success | 3C |

# B. REFERENCES

| NANC Change<br>Order Revision<br>Number: | N/A   | Change Order<br>Number(s):  | NANC 203 – Wireless Addition of<br>WSMSC DPC and SSN<br>Information                       |
|------------------------------------------|-------|-----------------------------|-------------------------------------------------------------------------------------------|
| NANC FRS<br>Version Number:              | 2.0.0 | Relevant<br>Requirement(s): | R3-7.1, R3-7.2                                                                            |
| NANC IIS<br>Version Number:              | 2.0.1 | Relevant Flow(s):           | B.8.3 Mass Update Note: Per IIS3_4_1aPart2, "Mass Update" is described in scenario B.8.3. |

## C. TIME ESTIMATE

| Estimated | Estimated    | Estimated  | Estimated |
|-----------|--------------|------------|-----------|
| Execution | Prerequisite | NPAC Setup | SP Setup  |
| Time:     | Setup Time:  | Time:      | Time:     |

# D. PREREQUISITE

| Prerequisite Test<br>Cases: |                                                                                                    |    |
|-----------------------------|----------------------------------------------------------------------------------------------------|----|
| Prerequisite<br>NPAC Setup: | Verify that some Subscription Versions exist with a status of old, partial failure, sen canceled and disconnect pending for the WSMSC DPC values you are going to spec a Mass Update. | 0. |
| Prerequisite SP<br>Setup:   |                                                                                                    |    |

| E. |               | TEST STEPS AND EAF ECTED RESULTS                                                                                                    |               |                                                                                                    |  |  |
|----|---------------|----------------------------------------------------------------------------------------------------|---------------|----------------------------------------------------------------------------------------------------|--|--|
|    | NPAC<br>or SP | Test Step                                                                                                    | NPAC<br>or SP | Expected Result                                                                                                    |  |  |
| 1. | NPAC          | Using the NPAC OP GUI, NPAC Personnel submit a request for a Mass Update by specifying WSMSC DPC values for a specific Service Provider in a single region. | NPAC          | The NPAC SMS searches the Subscription Version database for the Subscription Versions that match the selection criteria. For all objects that match the criteria, the following occurs:  • The NPAC SMS creates a Subscription Version with a new Subscription Version ID and a status of 'old' for each of the active Subscription Versions that are being modified as a result of the Mass Update request.  • The NPAC SMS logs an exception for each Subscription Version with the WSMSC DPC values specified for the Mass Update that has a status of either old, partial failure, sending, canceled or disconnect pending. |  |  |
| 2. | NPAC          | The NPAC SMS issues an M-SET<br>Request subscriptionVersion in<br>CMIP (or SVMD –<br>SvModifyDownload in XML) to                                            | SP            | Each LSMS in the region that is accepting<br>downloads for this NPA-NXX and supports<br>WSMSC DPC and SSN Data receives the Request<br>from the NPAC SMS, updates the specified                                                                                                    |  |  |
|    |               | each LSMS in the region that is                                                                                                    |               | attribute(s) for the Subscription Versions and issues                                                                                                    |  |  |

|    |      | accepting downloads for this NPA-<br>NXX to modify the specified<br>attribute(s) for the Mass Update<br>Request.                                                                                                    |      | an M-SET Response in CMIP (or DNLR – DownloadReply in XML) back to the NPAC SMS.                                                                                                    |
|----|------|----------------------------------------------------------------------------------------------------|------|----------------------------------------------------------------------------------------------------|
| 3. | NPAC | The NPAC SMS issues an M-EVENT-REPORT subscriptionVersionStatusAttributeV alueChange in CMIP (or VATN – SvAttributeValueChangeNotification in XML) for each TN modified to the Current Service Provider SOA to set the subscriptionVersionStatus to 'active'. | SP   | The Current Service Provider SOA issues an M-EVENT-REPORT Confirmation in CMIP (or NOTR – NotificationReply in XML) back to the NPAC SMS for each notification received indicating it received the NPAC Request successfully.                                                                                                    |
| 4. | NPAC | Using the NPAC OP GUI, request a Mass Update Exception Report by specifying a time range that corresponds to the creation timestamp for the 'exception' log entries created as a result of the Mass Update requested.                                         | NPAC | The NPAC SMS generates a Mass Update exception report to the specified destination, ordered by timestamp, including the following information for the Subscription Versions that were not updated during Mass Update processing:  • Subscription Version ID  • TN  • Current Service Provider  • Event ID of the Mass Update Request  • Timestamp of the Mass Update exception  • Subscription Version status at the time of exception |
| 5. | NPAC | NPAC Personnel query for the<br>Subscription Versions that have been<br>modified.                                                                                                    | NPAC | The Subscription Versions have been modified appropriately.                                                                                                    |
| 6. | NPAC | NPAC Personnel perform a full audit<br>for the subscription versions updated<br>during this test case.                                                                                                    | NPAC | Using the Audit Results Log verify that no updates were sent as a result of performing the audit. If updates were issued, the LSMS fails this test case.                                                                                                    |

# 9.1.11 NANC 214 Related Test Cases:

#### A. TEST IDENTITY

| TEST IDENTITY        |                            |                  |                                                                                                    |  |  |  |  |
|----------------------|----------------------------|------------------|----------------------------------------------------------------------------------------------------|--|--|--|--|
| Test Case<br>Number: | NANC 214 - 1               | Priority:        | Required                                                                                                    |  |  |  |  |
| Objective:           | into conflict using an Old | Service Provider | ressfully put a pending Subscription Version create after the Conflict Restriction Window the Final Concurrence Timer (T2) has expired. – |  |  |  |  |

## B. REFERENCES

| NANC Change<br>Order Revision<br>Number: |       | Change Order<br>Number(s):  | NANC 214 – Conflict Functionality with<br>Due Date = Today                                                      |
|------------------------------------------|-------|-----------------------------|----------------------------------------------------------------------------------------------------|
| NANC FRS<br>Version Number:              | 2.0.0 | Relevant<br>Requirement(s): | RR5-51                                                                                                    |
| NANC IIS<br>Version Number:              | 2.0.1 | Relevant Flow(s):           | B.5.5.4 – Subscription Version Conflict by<br>Old Service Provider Explicitly Not<br>Authorizing (First Create) |

Test case superseded by NANC 218 - 2 functionality implemented in NPAC SMS Release 3.3.

| Test Case<br>Number: | NANC 214 - 2                 | Priority:         | Required                                                                                                    |
|----------------------|------------------------------|-------------------|----------------------------------------------------------------------------------------------------|
| Objective:           | Versions into conflict using | ng an Old Service | ressfully put a range of pending Subscription Provider create after the Conflict Restriction at before the Final Concurrence Timer has |

## B. REFERENCES

| NANC Change<br>Order Revision<br>Number: |       | Change Order<br>Number(s):  | NANC 214 – Conflict Functionality with<br>Due Date = Today                                                      |
|------------------------------------------|-------|-----------------------------|----------------------------------------------------------------------------------------------------|
| NANC FRS<br>Version Number:              | 2.0.0 | Relevant<br>Requirement(s): | RR5-51                                                                                                    |
| NANC IIS<br>Version Number:              | 2.0.1 | Relevant Flow(s):           | B.5.5.4 – Subscription Version Conflict by<br>Old Service Provider Explicitly Not<br>Authorizing (First Create) |

## C. TIME ESTIMATE

| Estimated | Estimated    | Estimated  | Estimated |  |
|-----------|--------------|------------|-----------|--|
| Execution | Prerequisite | NPAC Setup | SP Setup  |  |
| Time:     | Setup Time:  | Time:      | Time:     |  |

# D. PREREQUISITE

| Prerequisite Test<br>Cases: |                                                                                                    |
|-----------------------------|----------------------------------------------------------------------------------------------------|
| Prerequisite<br>NPAC Setup: | Verify that a range of pending Subscription Versions has been created where the Service Provider under test is the Old Service Provider, the due date is today, and the Final Concurrence Timer has not expired.  Verify the SOA Supports Medium Timer Indicator is set to production value for the service provider under test; to meet the objective of this test case, if the service provider under test does support MTI, the value should be set to FALSE. |
| Prerequisite SP<br>Setup:   |                                                                                                    |

|    | NPAC<br>or SP | Test Step                                                                                                    | NPAC<br>or SP | Expected Result                                                                                                    |  |
|----|---------------|----------------------------------------------------------------------------------------------------|---------------|----------------------------------------------------------------------------------------------------|--|
| 1. | SP            | Using the SOA, Old Service Provider personnel create a Request with the authorization flag set to "FALSE" for a range of 'pending' Subscription Versions where they are the Old Service Provider, the due date is today and the Final Concurrence Timer has not expired. | SP            | The SOA issues a subscriptionVersionOldSP M-ACTION Request in CMIP (or OCRQ – OldSpCreateRequest in XML) to the NPAC S |  |
| 2. | NPAC          | The NPAC SMS accepts the M-ACTION Request in CMIP (or OCRQ – OldSpCreateRequest in XML) from the Service Provider.                                                                                                    | NPAC          | The NPAC SMS sets the Subscription Versio conflict and sets all of the other values from t Request.                    |  |
| 3. | NPAC          | The NPAC SMS issues an M-ACTION Response in CMIP (or OCRR – OldSpCreateReply in XML).                                                                                                    | SP            | The SOA receives the successful Response.                                                                              |  |

| 4. | NPAC                    | The NPAC SMS issues an M-EVENT-REPORT StatusAttributeValueChange in CMIP (VATN – SvAttributeValueChangeNotification in XML) for each Subscription Version in the range to the New Service Provider SOA including the status change to conflict and the reason for conflict. | SP   | The New Service Provider SOA issues an M-EVENT-REPORT Confirmation in CMIP (NOTR – NotificationReply in XML) for each Subscription Version in the range to the NPAC SMS.                    |
|----|-------------------------|----------------------------------------------------------------------------------------------------|------|----------------------------------------------------------------------------------------------------|
| 5. | NPAC                    | The NPAC SMS issues an M-EVENT-REPORT StatusAttributeValueChange in CMIP (VATN – SvAttributeValueChangeNotification in XML) to the Old Service Provider SOA including the status change to conflict and the reason for conflict.                                            | SP   | The Old Service Provider SOA issues an M-EVENT-REPORT Confirmation in CMIP (NOTR – NotificationReply in XML) to the NPAC SMS.                                                               |
| 6. | NPAC                    | NPAC Personnel perform a query for<br>the Subscription Version to verify<br>that it is conflict.                                                                                                    | NPAC | The Subscription Version has a status of 'conflict', the cause code, the authorization time stamp, and the Old Service Provider due date is set and the authorization flag is set to False. |
| 7. | SP –<br>conditi<br>onal | Service Provider Personnel using either the SOA or SOA LTI perform an NPAC SMS query for the Subscription Version to verify that it is in conflict.                                                                                                    | SP   | The Subscription Version has a status of 'conflict', the cause code, the authorization time stamp, and the Old Service Provider due date is set and the authorization flag is set to False. |
| 8. | SP -<br>optiona<br>1    | Service Provider Personnel using the SOA perform a local query for the Subscription Version to verify that it is in conflict.                                                                                                    | SP   | The Subscription Version has a status of 'conflict', the cause code, the authorization time stamp, and the Old Service Provider due date is set and the authorization flag is set to False. |

| Test Case<br>Number: | NANC 214 - 3                | Priority:         | Required                                                                                                    |
|----------------------|-----------------------------|-------------------|----------------------------------------------------------------------------------------------------|
| Objective:           | into conflict using the sub | scriptionVersionN | mpt to put a 'pending' Subscription Version Modify action. This action is issued after they ifflict Restriction Window Tunable Time has |

#### B. REFERENCES

| NANC     |       | Change       | NANC 214 – Conflict Functionality with    |
|----------|-------|--------------|-------------------------------------------|
| Change   |       | Order        | Due Date = Today12 hoursToday             |
| Order    |       | Number(s):   |                                           |
| Revision |       |              |                                           |
| Number:  |       |              |                                           |
| NANC FRS | 2.0.0 | Relevant     | RR5-51                                    |
| Version  |       | Requirement( |                                           |
| Number:  |       | s):          |                                           |
| NANC IIS | 2.0.1 | Relevant     | B.5.2.3 Subscription Version Modify Prior |
| Version  |       | Flow(s):     | to Activate Using M-ACTION                |
| Number:  |       |              |                                           |

## C. TIME ESTIMATE

| Estimated | Estimated | Estimated | Estimated |
|-----------|-----------|-----------|-----------|
| Execution | Prerequis | NPAC      | SP Setup  |
| Time:     | ite Setup | Setup     | Time:     |
|           | Time:     | Time:     |           |

#### D. PREREOUISITE

| T KEKEQUIST.                |                                                                                                    |
|-----------------------------|----------------------------------------------------------------------------------------------------|
| Prerequisite                |                                                                                                    |
| Test Cases:                 |                                                                                                    |
| Prerequisite<br>NPAC Setup: | Verify that a 'pending' Subscription Version has been created by the New Service Provider and concurred by the Old Service Provider where the Service Provider under test is the Old Service Provider, they have already concurred to the port, and the due date is today within 12 hours. |
| Prerequisite SP Setup:      |                                                                                                    |

|    |       | STEE S with EAT ECTED RESCEIN                                                                                                    |       |                                                                                                    |  |  |
|----|-------|----------------------------------------------------------------------------------------------------|-------|----------------------------------------------------------------------------------------------------|--|--|
|    | NPAC  | Test Step                                                                                                    | NPAC  | Expected Result                                                                                                    |  |  |
|    | or SP |                                                                                                    | or SP |                                                                                                    |  |  |
| 1. | SP    | Using the SOA, Old Service Provider personnel create a subscriptionVersionModify M- ACTION Request to set the authorization flag to "FALSE" for a pending Subscription Version where they are the Old Service Provider, they have previously concurred to the port within 12 hours. | SP    | The SOA issues a subscriptionVersionModify M-ACTION Request in CMIP (or MODQ – ModifyRequest in XML) to the NPAC SMS.             |  |  |
| 2. | NPAC  | The NPAC SMS accepts the M-ACTION Request in CMIP (or                                                                                                    | NPAC  | The NPAC SMS determines that the<br>Subscription Version status cannot be changed<br>to conflict because the Old Service Provider |  |  |

|    |                         | MODQ – ModifyRequest in XML) from the Service Provider.                                                                                                    |      | had previously concurred to the port and the Conflict Restriction Window Tunable Time has been reached. (This violates system requirements.)  2. The NPAC SMS rejects the request.  3. The NPAC SMS logs an error indicating that the subscriptionVersionModify M-ACTION failed because the Old Service Provider had previously concurred to the port and the Conflict Restriction Window Tunable Time has been reached.  4. The NPAC SMS issues an M-ACTION Error Response in CMIP (or MODR – ModifyReply in XML) to the SOA indicating accessDenied. |
|----|-------------------------|----------------------------------------------------------------------------------------------------|------|----------------------------------------------------------------------------------------------------|
| 3. | SP                      | The Old SOA receives the M-ACTION response in CMIP (or MODR – ModifyReply in XML).                                                                                       | SP   | The Subscription Version is not modified.                                                                                                    |
| 4. | NPAC                    | NPAC Personnel perform a query<br>for the Subscription Version to<br>verify that it does not have a status<br>of 'conflict'.                                             | NPAC | The Subscription Version has a status of 'pending', the cause code, the authorization time stamp, and the Old Service Provider due date are not reset and the authorization flag is set to 'True'.                                                                                                    |
| 5. | SP –<br>conditi<br>onal | Service Provider Personnel using either the SOA or SOA LTI perform an NPAC query for the Subscription Version to verify that it is does not have a status of 'conflict'. | SP   | The Subscription Version has a status of 'pending', the cause code, the authorization time stamp, and the Old Service Provider due date are not set and the authorization flag is set to 'True'.                                                                                                    |
| 6. | SP -<br>optiona<br>1    | Service Provider Personnel using<br>the SOA perform a local query for<br>the Subscription Version to verify<br>that it does not have a status of<br>'conflict'.          | SP   | The Subscription Version has a status of 'pending, the cause code, the authorization time stamp, and the Old Service Provider due date are not set and the authorization flag is set to 'True'.                                                                                                    |

| Test Case  | NANC 214 - 4                                                                          | Priority: | Required |  |  |
|------------|---------------------------------------------------------------------------------------|-----------|----------|--|--|
| Number:    |                                                                                       |           |          |  |  |
| Objective: | SOA – Old Service Provider personnel attempt to put a range of 'pending' Subscription |           |          |  |  |
|            | Versions into conflict using the subscriptionVersionModify action after the Conflict  |           |          |  |  |
|            | Restriction Window Tunable Time has been reached. – Error                             |           |          |  |  |

#### B. REFERENCES

| KEI EKEITCE |       |              |                                           |
|-------------|-------|--------------|-------------------------------------------|
| NANC        |       | Change       | NANC 214 – Conflict Functionality with    |
| Change      |       | Order        | Due Date = Today12 hoursToday             |
| Order       |       | Number(s):   |                                           |
| Revision    |       |              |                                           |
| Number:     |       |              |                                           |
| NANC FRS    | 2.0.0 | Relevant     | RR5-51                                    |
| Version     |       | Requirement( |                                           |
| Number:     |       | s):          |                                           |
| NANC IIS    | 2.0.1 | Relevant     | B.5.2.3 Subscription Version Modify Prior |
| Version     |       | Flow(s):     | to Activate Using M-ACTION                |
| Number:     |       |              |                                           |

#### C. TIME ESTIMATE

| Estimated | Estimated | Estimated | Estimated |
|-----------|-----------|-----------|-----------|
| Execution | Prerequis | NPAC      | SP Setup  |
| Time:     | ite Setup | Setup     | Time:     |
|           | Time:     | Time:     |           |

#### D. PREREQUISITE

| Prerequisite<br>Test Cases: |                                                                                                    |
|-----------------------------|----------------------------------------------------------------------------------------------------|
| Prerequisite<br>NPAC Setup: | Verify that a range of 'pending' Subscription Versions has been created by the New Service Provider and concurred by the Old Service Provider where the Service Provider under test is the Old Service Provider and the due date is within 12 hours. |
| Prerequisite SP Setup:      |                                                                                                    |

|    | NPAC  | Test Step NPAC Expected Result                                                                                                    |       |                                                                                                    |  |
|----|-------|----------------------------------------------------------------------------------------------------|-------|----------------------------------------------------------------------------------------------------|--|
|    |       | Test Step                                                                                                    |       | Expected Result                                                                                                    |  |
|    | or SP |                                                                                                    | or SP |                                                                                                    |  |
| 1. | SP    | Using the SOA, Old Service<br>Provider personnel create a<br>subscriptionVersionModify M-<br>ACTION Request to set the<br>authorization flag to "FALSE" for a<br>range of 'pending' Subscription<br>Versions where they are the Old<br>Service Provider within 12 hours. | SP    | The SOA issues a subscriptionVersionModify M-ACTION Request in CMIP (or MODQ – ModifyRequest in XML) to the NPAC SMS.                                                                                                    |  |
| 2. | NPAC  | The NPAC SMS accepts the M-ACTION Request in CMIP (or MODQ – ModifyRequest in XML) from the Service Provider.                                                                                                    | NPAC  | The NPAC SMS determines that the Subscription Versions status cannot be changed to conflict because the Old Service Provider had previously concurred to the port and the Conflict Restriction Window Tunable Time has been reached. (This violates system requirements.)  The NPAC SMS rejects the request. |  |

|    |                         |                                                                                                    |      | 3. The NPAC SMS logs an error indicating that the subscriptionVersionModify M-ACTION failed because the Old Service Provider had previously concurred to the port and the Conflict Restriction Window Tunable Time has been reached.  4. The NPAC SMS issues an M-ACTION Error Response in CMIP (or MODR – ModifyReply in XML) to the SOA indicating accessDenied. |
|----|-------------------------|----------------------------------------------------------------------------------------------------|------|----------------------------------------------------------------------------------------------------|
| 3. | SP                      | The Old SOA receives the M-ACTION Error Response in CMIP (or MODR – ModifyReply in XML).                                                                                    | SP   | The Subscription Version is not modified.                                                                                                    |
| 4. | NPAC                    | NPAC Personnel perform a query<br>for the Subscription Versions to<br>verify that it is not in conflict.                                                                    | NPAC | The Subscription Versions have a status of 'pending', the cause code, the authorization time stamp, and the Old Service Provider due date are not set and the authorization flag is set to 'True'.                                                                                                    |
| 5. | SP –<br>conditi<br>onal | Service Provider Personnel, using either the SOA or SOA LTI perform an NPAC SMS query for the Subscription Versions to verify that it does not have a status of 'conflict'. | SP   | The Subscription Versions have a status of 'pending', the cause code, the authorization time stamp, and the Old Service Provider due date are not set and the authorization flag is set to 'True'.                                                                                                    |
| 6. | SP -<br>optiona<br>l    | Service Provider Personnel using<br>the SOA perform a local query for<br>the Subscription Versions to verify<br>that it does not have a status of<br>'conflict'.            | SP   | The Subscription Versions have a status of 'pending, the cause code, the authorization time stamp, and the Old Service Provider due date are not set, and the authorization flag is set to 'True'.                                                                                                    |

| Test Case<br>Number: | NANC 214-5               | Priority:                                                                                                    | Conditional                                                                                       |  |  |
|----------------------|--------------------------|----------------------------------------------------------------------------------------------------|---------------------------------------------------------------------------------------------------|--|--|
| Objective:           | conflict using the Subso | SOA – Old Service Provider personnel attempt to put a 'pending' Subscription Version into conflict using the Subscription Version M-SET. This action is issued after they have concurred to the port and after the Conflict Restriction Window Tunable Time. – Error |                                                                                                   |  |  |
|                      |                          | ality is handled b                                                                                                    | scenario B.5.2.4 is not available over the XML by flow B.5.2.3, "SubscriptionVersion Modify Prior |  |  |

#### B. REFERENCES

| NANC Change<br>Order Revision<br>Number: |       | Change Order<br>Number(s):  | NANC 214 – Conflict Functionality with<br>Due Date = Today        |
|------------------------------------------|-------|-----------------------------|-------------------------------------------------------------------|
| NANC FRS<br>Version Number:              | 2.0.0 | Relevant<br>Requirement(s): | RR5-51                                                            |
| NANC IIS<br>Version Number:              | 2.0.1 | Relevant Flow(s):           | B.5.2.4 Subscription Version Modify Prior to Activate Using M-SET |

## C. TIME ESTIMATE

| Estimated | Estimated    | Estimated  | Estimated |  |
|-----------|--------------|------------|-----------|--|
| Execution | Prerequisite | NPAC Setup | SP Setup  |  |
| Time:     | Setup Time:  | Time:      | Time:     |  |

# D. PREREQUISITE

| Prerequisite Test<br>Cases: |                                                                                                    |
|-----------------------------|----------------------------------------------------------------------------------------------------|
| Prerequisite<br>NPAC Setup: | Verify that a 'pending' Subscription Version has been created where the Service Provider under test is the Old Service Provider, they have already concurred to the port, and the due date is today. |
| Prerequisite SP<br>Setup:   |                                                                                                    |

|    | NPAC<br>or SP | Test Step                                                                                                    | NPAC<br>or SP | Expected Result                                                                                                    |
|----|---------------|----------------------------------------------------------------------------------------------------|---------------|----------------------------------------------------------------------------------------------------|
| 1. | SP            | Using the SOA, Old Service Provider personnel create an M-SET Subscription Version Modify Request to set the authorization flag to "FALSE" for a pending Subscription Version where they are the Old Service Provider, they have previously concurred to the port, and the due date is today | SP            | The SOA issues an M-SET Subscription Version Modify Request in CMIP (or MODQ – ModifyRequest in XML) to the NPAC SMS.                                                                                                    |
| 2. | NPAC          | The NPAC SMS accepts the M-SET<br>Request in CMIP (or MODQ –<br>ModifyRequest in XML) from the<br>Old Service Provider.                                                                                                    | NPAC          | The NPAC SMS determines that the Subscription Version status cannot be changed to conflict because the Old Service Provider had previously concurred to the port and the Conflict Restriction Window Tunable Time has been reached. (This violates system requirements.)  The NPAC SMS rejects the request. |

|    |                         |                                                                                                    |      | 3. The NPAC SMS logs an error indicating that the M-SET Subscription Version Modify failed because the Old Service Provider had previously concurred to the port and the Conflict Restriction Window Tunable Time has been reached.  4. The NPAC SMS issues an M-SET Error Response in CMIP (or MODR – ModifyReply in XML) to the SOA indicating accessDenied. |
|----|-------------------------|----------------------------------------------------------------------------------------------------|------|----------------------------------------------------------------------------------------------------|
| 3. | SP                      | The Old SOA receives the M-SET response in CMIP (or MODR – ModifyReply in XML).                                                                                            | SP   | The Subscription Version is not modified.                                                                                                    |
| 4. | NPAC                    | NPAC Personnel perform a query for<br>the Subscription Version to verify<br>that it is does not have a status of<br>'conflict'.                                            | NPAC | The Subscription Version has a status of 'pending', the cause code, the authorization time stamp, and the Old Service Provider due date are not set and the authorization flag is set to 'True'.                                                                                                    |
| 5. | SP –<br>conditi<br>onal | Service Provider Personnel, using either the SOA or SOA LTI perform an NPAC SMS query for the Subscription Version to verify that it does not have a status of 'conflict'. | SP   | The Subscription Version has a status of 'pending', the cause code, the authorization time stamp, and the Old Service Provider due date rare not set and the authorization flag is set to 'True'.                                                                                                    |
| 6. | SP -<br>optiona<br>1    | SP Personnel the using SOA perform<br>a local query for the Subscription<br>Version to verify that it does not<br>have a status of 'conflict'.                             | SP   | The Subscription Version has a status of 'pending, the cause code, the authorization time stamp, and the Old Service Provider due date are not set and the authorization flag is set to 'True'.                                                                                                    |

| Test Case<br>Number: | NANC 214-6                                                                                                    | Priority:                                                                                                    | Required |  |  |  |
|----------------------|----------------------------------------------------------------------------------------------------|----------------------------------------------------------------------------------------------------|----------|--|--|--|
| Objective:           | Versions into conflict usi                                                                                                    | SOA – Old Service Provider personnel attempt to put a range of 'pending' Subscription Versions into conflict using an M-SET after the Conflict Restriction Window Tunable Time has been reached. – Error |          |  |  |  |
|                      | <b>Note:</b> Per IIS3_4_1aPart2, the flow for scenario B.5.2.4 is not available over the XML interface. This functionality is handled by flow B.5.2.3, "SubscriptionVersion Modify Prior to Activate Using M-ACTION". |                                                                                                    |          |  |  |  |

# B. REFERENCES

| NANC Change<br>Order Revision<br>Number: |       | Change Order<br>Number(s):  | NANC 214 – Conflict Functionality with<br>Due Date = Today           |
|------------------------------------------|-------|-----------------------------|----------------------------------------------------------------------|
| NANC FRS<br>Version Number:              | 2.0.0 | Relevant<br>Requirement(s): | RR5-51                                                               |
| NANC IIS<br>Version Number:              | 2.0.1 | Relevant Flow(s):           | B.5.2.4 Subscription Version Modify Prior<br>to Activate Using M-SET |

## C. TIME ESTIMATE

| Estin | nated | Estimated    | Estimated  | Estimated |  |
|-------|-------|--------------|------------|-----------|--|
| Exec  | ution | Prerequisite | NPAC Setup | SP Setup  |  |
| Time  | :     | Setup Time:  | Time:      | Time:     |  |

#### D. PREREQUISITE

| TREKEQUIST        | LE.                                                                                 |      |
|-------------------|-------------------------------------------------------------------------------------|------|
| Prerequisite Test |                                                                                     |      |
| Cases:            |                                                                                     |      |
|                   |                                                                                     |      |
| Prerequisite      | Verify that a range of pending Subscription Versions has been created where the Sei | vice |
| NPAC Setup:       | Provider under test is the Old Service Provider and the due date is today.          |      |
| Prerequisite SP   |                                                                                     |      |
| Setup:            |                                                                                     |      |
|                   |                                                                                     |      |

|    | NPAC<br>or SP | Test Step                                                                                                    | NPAC<br>or SP | Expected Result                                                                                                    |
|----|---------------|----------------------------------------------------------------------------------------------------|---------------|----------------------------------------------------------------------------------------------------|
| 1. | SP            | Using the SOA, Old Service Provider personnel create an M-SET Subscription Version Modify Request to set the authorization flag to "FALSE" for a range of pending Subscription Versions where they are the Old Service Provider, and the due date is today. | SP            | The SOA issues an M-SET Subscription Version Modify Request in CMIP (or MODQ – ModifyRequest in XML) to the NPAC SMS.                                                                                                    |
| 2. | NPAC          | The NPAC SMS accepts the M-SET Request in CMIP (or MODQ – ModifyRequest in XML) from the Service Provider.                                                                                                    | NPAC          | The NPAC SMS determines that the Subscription Version status cannot be changed to conflict because the Old Service Provider had previously concurred to the port and the Conflict Restriction Window Tunable Time has been reached. (This violates system requirements.)      The NPAC SMS rejects the request.  The NPAC SMS logs an error indicating that the M-SET Subscription Version Modify failed |

|    |                 |                                          |      | because the Old Service Provider had previously concurred to the port and the Conflict Restriction Window Tunable Time has been reached.  4. The NPAC SMS issues an M-SET Error Response in CMIP (or MODR – ModifyReply in XML) to the SOA indicating accessDenied. |
|----|-----------------|------------------------------------------|------|----------------------------------------------------------------------------------------------------|
| 3. | SP              | The Old SOA receives the M-SET           | SP   | The Subscription Versions are not modified.                                                                                                    |
|    |                 | Error Response in CMIP (or MODR          |      |                                                                                                    |
|    |                 | <ul><li>– ModifyReply in XML).</li></ul> |      |                                                                                                    |
| 4. | NPAC            | NPAC Personnel perform a query for       | NPAC | The Subscription Versions have a status of                                                                                                    |
|    |                 | the Subscription Versions to verify      |      | 'pending', the cause code, the authorization time                                                                                                    |
|    |                 | that it does not have a status of        |      | stamp, and the Old Service Provider due date are not                                                                                                    |
|    |                 | 'conflict'.                              |      | set and the authorization flag is set to True.                                                                                                    |
| 5. | SP –            | Service Provider Personnel, using        | SP   | The Subscription Versions have a status of                                                                                                    |
|    | conditi<br>onal | either the SOA or SOA LTI an             |      | 'pending', the cause code, the authorization time                                                                                                    |
|    | onai            | NPAC SMS query for the                   |      | stamp, and the Old Service Provider due date rare                                                                                                    |
|    |                 | Subscription Versions to verify that it  |      | not set and the authorization flag is set to True.                                                                                                    |
|    |                 | does not have a status of 'conflict'.    |      | -                                                                                                    |
| 6. | SP -            | Service Provider Personnel using the     | SP   | The Subscription Versions have a status of 'pending,                                                                                                    |
|    | optiona         | SOA perform a local query for the        |      | the cause code, the authorization time stamp, and the                                                                                                    |
|    | 1               | Subscription Version to verify that      |      | Old Service Provider due date are not set, and the                                                                                                    |
|    |                 | does not have a status of 'conflict'.    |      | authorization flag is set to True.                                                                                                    |

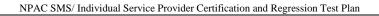

**End of Chapter**